# **UNIVERSIDAD PRIVADA ANTENOR ORREGO FACULTAD DE INGENIERÍA ESCUELA PROFESIONAL DE INGENIERÍA CIVIL**

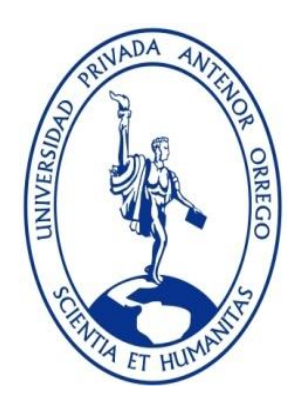

# **EVALUACIÓN DEL SISTEMA DE ALCANTARILLADO Y LAGUNA DE ESTABILIZACIÓN DEL CENTRO POBLADO CIUDAD DE DIOS - PROVINCIA DE PACASMAYO**

# **TESIS PARA OBTENER EL TÍTULO PROFESIONAL DE INGENIERO CIVIL**

Línea de Investigación: Hidráulica

## **AUTOR**:

Br. Cabanillas Gonzales Geraldine Mellissa

Br. Monja Cabada Kevin Giancarlo

## **ASESOR:**

Mg. Ing. Manuel Vertiz Malabrigo

**TRUJILLO - PERÚ 2017**

## **APROBACIÓN DE ASESOR Y JURADOS**

## **"EVALUACIÓN DEL SISTEMA DE ALCANTARILLADO Y LAGUNA DE ESTABILIZACIÓN DEL CENTRO POBLADO CIUDAD DE DIOS-PROVINCIA DE PACASMAYO"**

Elaborado por:

Bach. Cabanillas Gonzales, Geraldine Mellissa

Bach. Monja Cabada, Kevin Giancarlo

Aprobado por:

Ing. Guillermo Cabanillas Quiroz

\_\_\_\_\_\_\_\_\_\_\_\_\_\_\_\_\_\_\_\_\_\_\_\_\_\_\_\_\_\_\_\_\_\_\_\_

\_\_\_\_\_\_\_\_\_\_\_\_\_\_\_\_\_\_\_\_\_\_\_\_\_\_\_\_\_\_\_\_\_\_\_\_

\_\_\_\_\_\_\_\_\_\_\_\_\_\_\_\_\_\_\_\_\_\_\_\_\_\_\_\_\_\_\_\_\_\_\_\_

\_\_\_\_\_\_\_\_\_\_\_\_\_\_\_\_\_\_\_\_\_\_\_\_\_\_\_\_\_\_\_\_\_\_\_\_

PRESIDENTE

Ing. Juan Pablo García Rivera

SECRETARIO

Ing. Rolando Ochoa Zevallos

VOCAL

Ing. Manuel Vertiz Malabrigo

ASESOR

<span id="page-2-0"></span>**PÁGINAS PRELIMINARES**

## **PRESENTACIÓN**

<span id="page-3-0"></span>Señores miembros del jurado:

De conformidad y en cumplimiento con los requisitos estipulados en el Reglamento de Grados y Títulos de la Universidad Privada Antenor Orrego y el Reglamento Interno de la Carrera Profesional de Ingeniería Civil para obtener el Título Profesional de Ingeniero Civil, se pone a vuestra disposición el presente Trabajo de Tesis titulado:

## "EVALUACIÓN DEL SISTEMA DE ALCANTARILLADO Y LAGUNA DE ESTABILIZACION DEL CENTRO POBLADO CIUDAD DE DIOS-PROVINCIA DE PACASMAYO"

Este trabajo, es el resultado de la aplicación de los conocimientos adquiridos en la formación profesional en la Universidad, excusando anticipadamente de los posibles errores involuntarios cometidos en su desarrollo.

Trujillo, setiembre de 2017

## BACH. CABANILLAS GONZALES GERALDINE

## BACH. MONJA CABADA KEVIN

## **DEDICATORIA**

<span id="page-4-0"></span>*Dedico este trabajo de tesis a mis padres. A mi padre, por la perseverancia y constancia que lo caracteriza y que siempre me ha infundado, y a mi madre por haberme apoyado en todo momento, por sus consejos y por la motivación constante que me ha permitido ser una persona de bien, pero sobre todo por el amor que ambos siempre me han brindado.*

*Cabanillas Gonzales Geraldine*

*Dedico esta Tesis a Dios, que me brinda sabiduría, amor y paciencia. A mis amados padres, que son el pilar y equilibrio en mi vida, brindándome apoyo moral, ánimos para seguir adelante y por ser para mí un ejemplo de superación y esfuerzo*

*Kevin Monja Cabada*

## **AGRADECIMIENTOS**

<span id="page-5-0"></span>A Dios por habernos permitido alcanzar esta meta y por habernos dado la sabiduría necesaria para culminar esta etapa de nuestra vida

A la Universidad Privada Antenor Orrego de Trujillo, nuestro agradecimiento por haber contribuido en el logro satisfactorio de nuestras expectativas profesionales.

A todos nuestros profesores universitarios de Ingeniería Civil, por brindarnos conocimientos en cada una de las materias tomadas para nuestro desarrollo profesional.

Agradecemos a nuestro asesor Ing. Manuel Vertiz Malabrigo por orientarnos siempre hacia adelante con sus ideas, sugerencias y contribuyendo a que este trabajo sea más claro y preciso.

**LOS AUTORES**

# **ÍNDICE**

<span id="page-6-0"></span>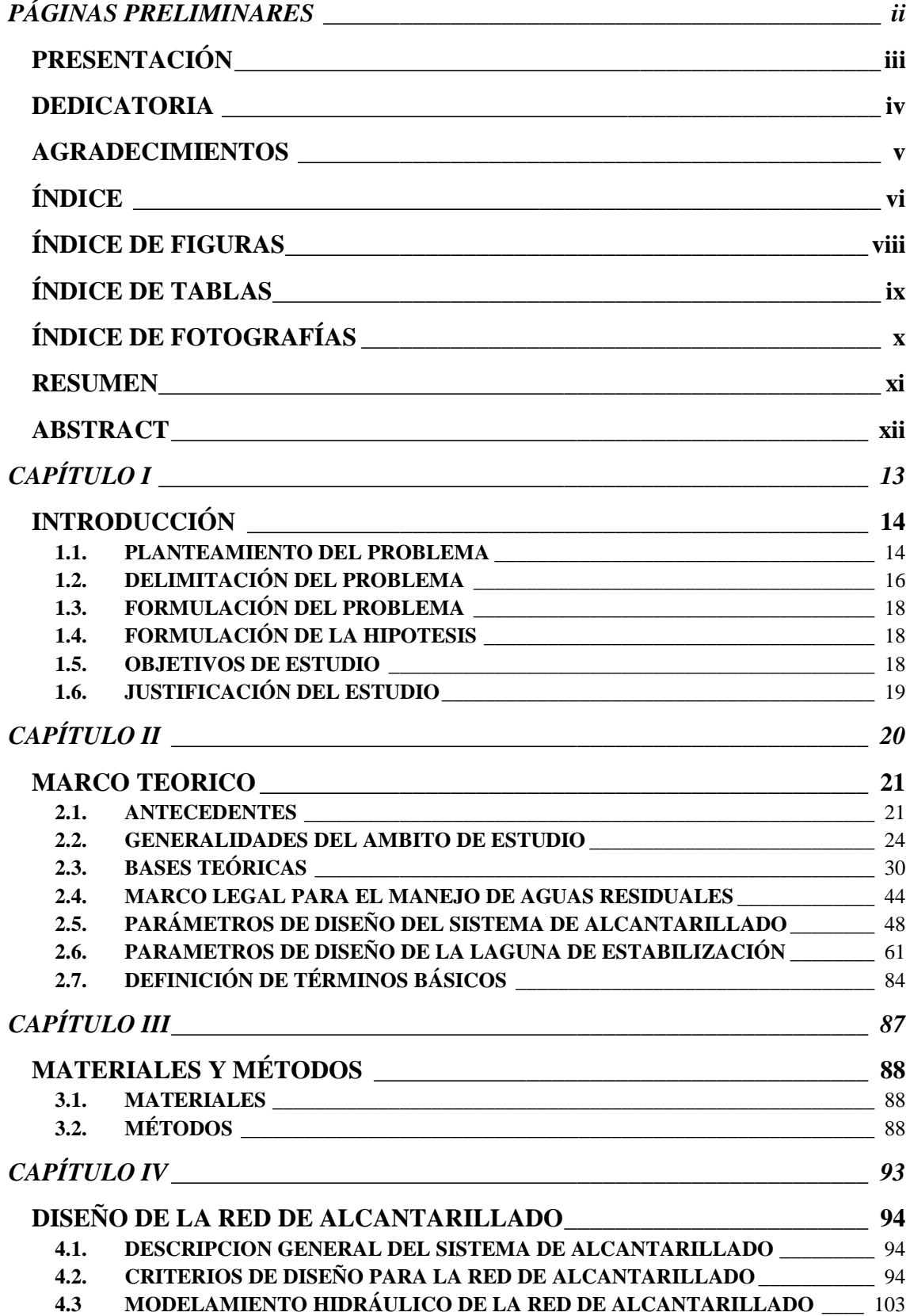

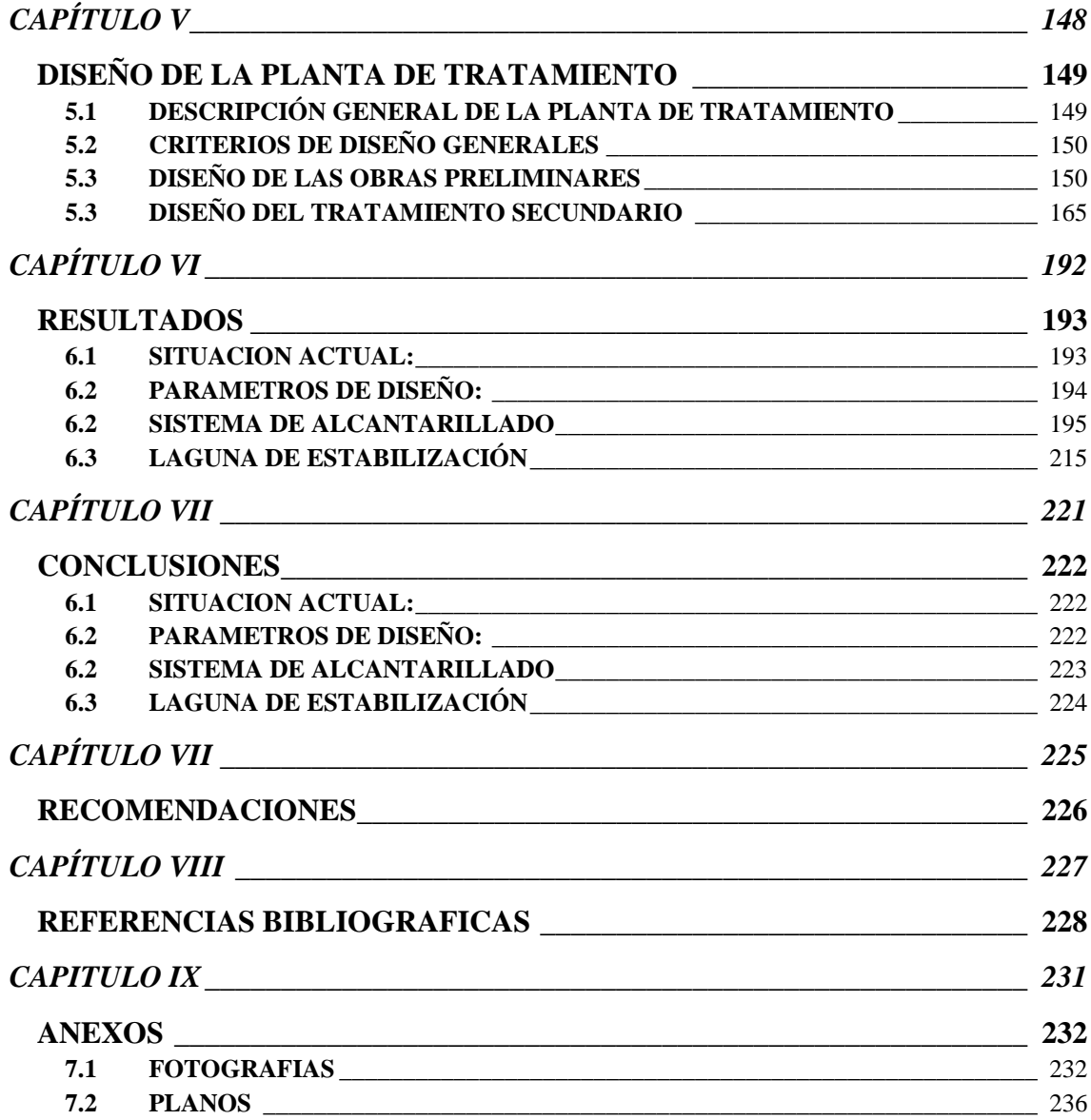

# **ÍNDICE DE FIGURAS**

<span id="page-8-0"></span>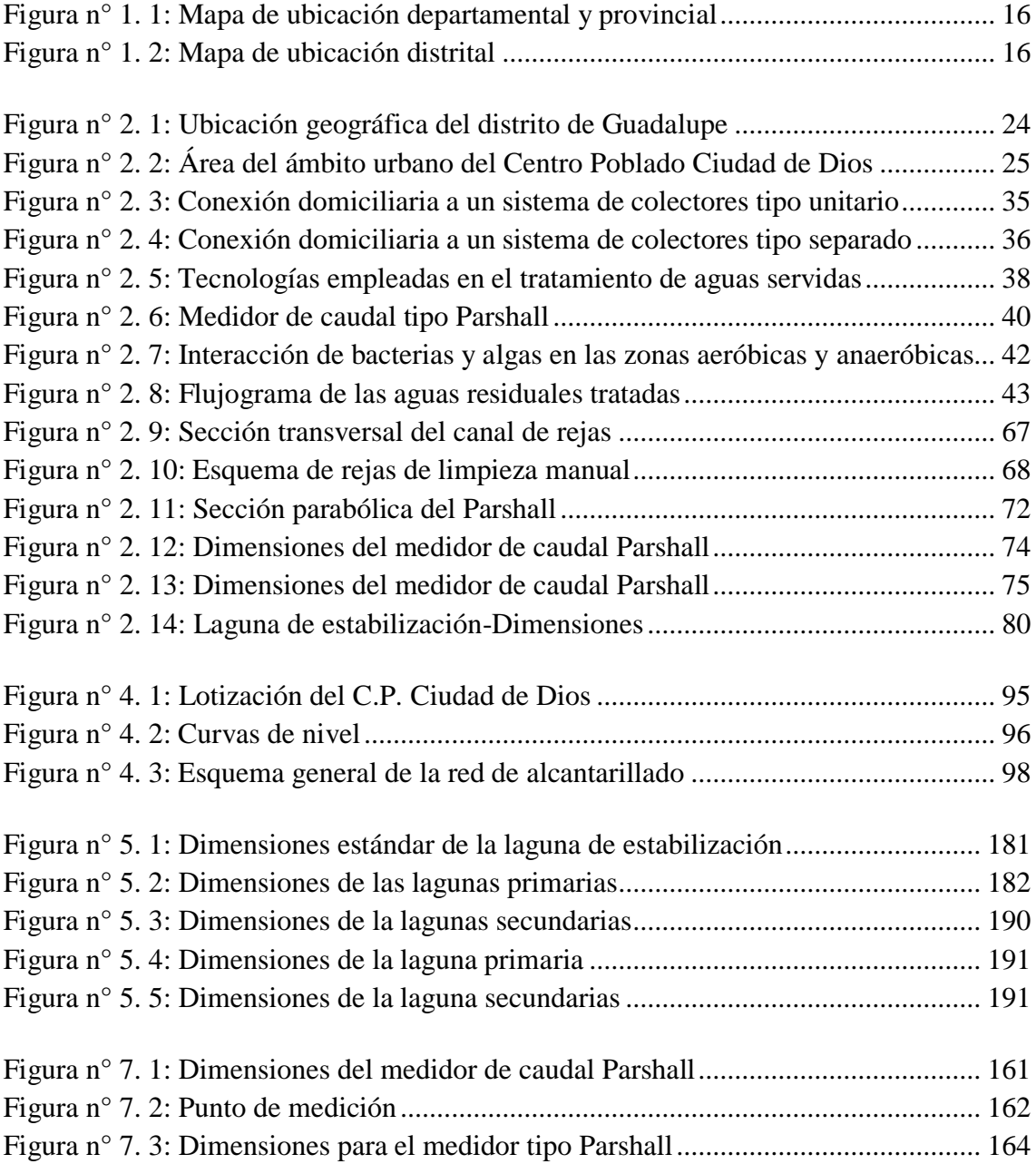

# **ÍNDICE DE TABLAS**

<span id="page-9-0"></span>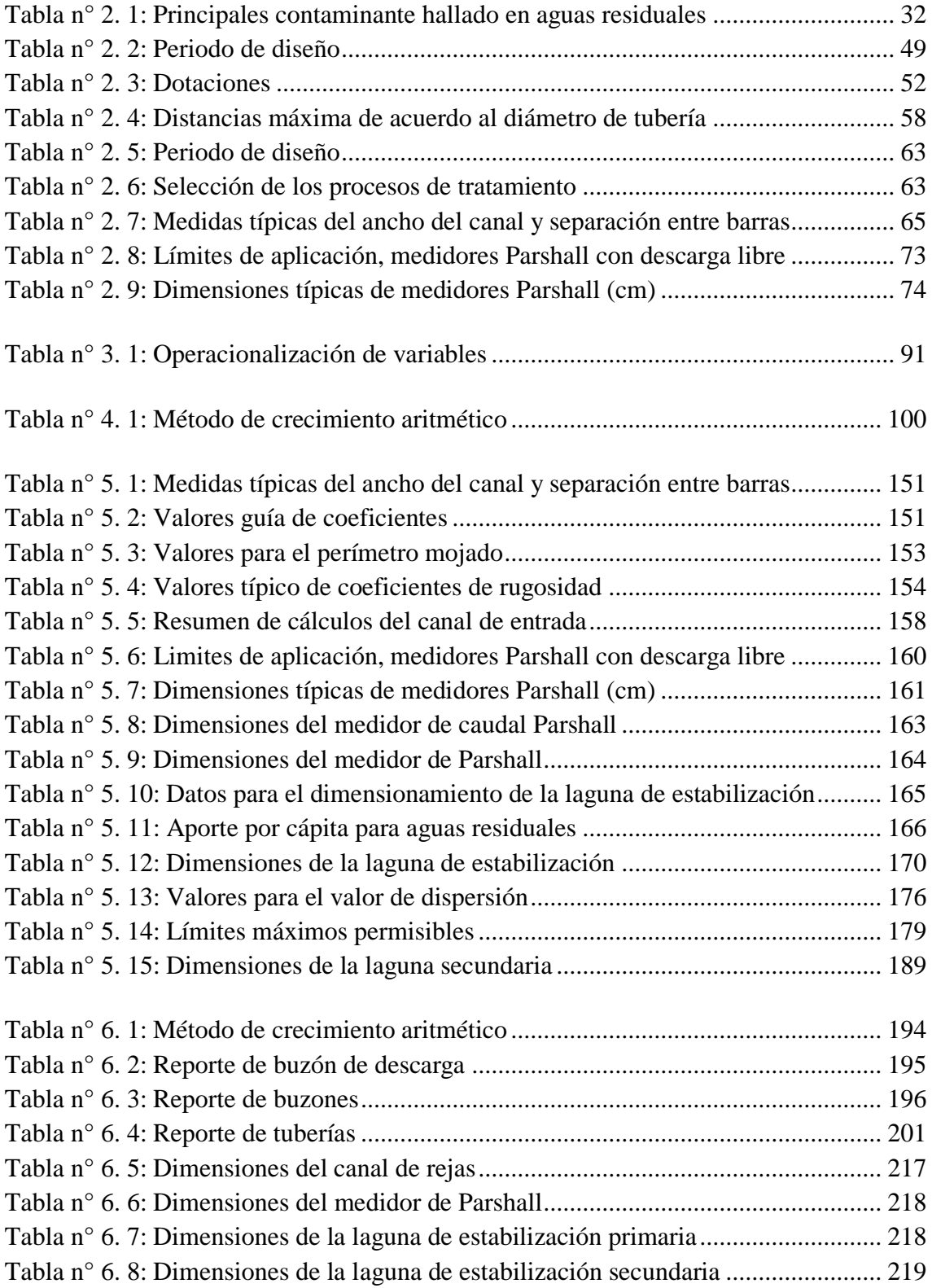

# **ÍNDICE DE FOTOGRAFÍAS**

<span id="page-10-0"></span>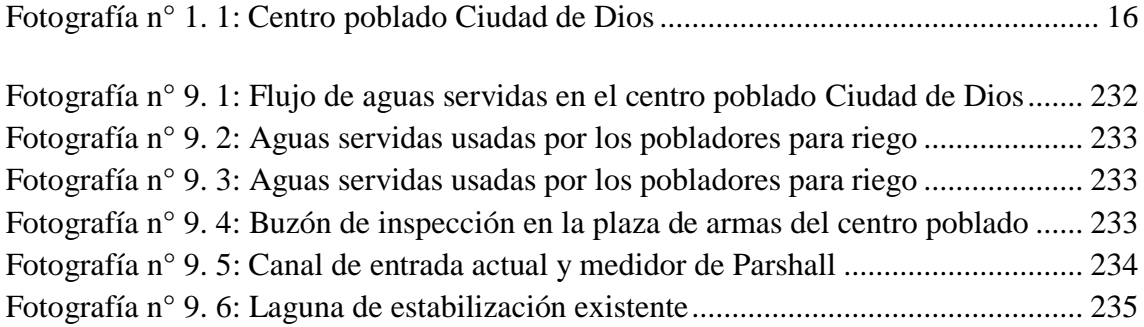

## **RESUMEN**

<span id="page-11-0"></span>El presente trabajo titulado "Evaluación del sistema de alcantarillado y laguna de estabilización del centro poblado Ciudad de Dios-Provincia de Pacasmayo" fue desarrollado debido a la problemática que presentan estos sistemas, donde la red actual de alcantarillado construida hace más de veinte años es incapaz de satisfacer a toda la población que ha ido aumentando en los últimos años. A esto se suma que el alcantarillado fue construido con tuberías de concreto, que con el tiempo se han destruido provocando filtraciones y evitando que las aguas servidas sigan su curso hasta la planta de tratamiento.

Por tal motivo, la presente investigación se centra en la evaluación del sistema de alcantarillado y laguna de estabilización del centro poblado Ciudad de Dios, siendo uno de sus objetivos el rediseño de ambos sistemas, que logre abastecer a toda la población y permita un manejo adecuado de aguas servidas reduciendo la contaminación de los cuerpos de agua en donde desemboca.

Esta investigación, aborda tres etapas; la primera contiene la descripción de la realidad problemática así como la evaluación de la red de alcantarillado y laguna de estabilización del centro poblado Ciudad de Dios, teniendo como base antecedentes enfocados a la misma problemática y mediante la recopilación, análisis y estructuración de información; en la segunda etapa, se detalla la metodología con la cual se procedió a realizar el diseño hidráulico del sistema de alcantarillado y laguna de estabilización, utilizando el software SewerCAD para el dimensionamiento de la red de alcantarillado, y teniendo en cuenta parámetros definidos en la Norma OS.070 y OS.090 del Reglamento Nacional de Edificaciones, así como criterios diseño de la Organización Panamericana de Salud (OPS) y del Centro Panamericano de Ingeniería Sanitaria y Ciencias del Ambiente (CEPIS), obteniendo una solución que cubra las necesidades de la población actual y futura. En esta etapa se expone además los procedimientos, las herramientas y demás factores involucrados en la investigación. Finalmente, se discuten los resultados obtenidos luego de realizar el diseño hidráulico de la red de alcantarillado y laguna de estabilización y se propone una solución que permita satisfacer las necesidades del centro poblado Ciudad de Dios.

## **ABSTRACT**

<span id="page-12-0"></span>The following thesis titled "Evaluation of the sewerage system and stabilization pond of Ciudad de Dios town-Pacasmayo Province" was developed due to the problematic that these systems present, where the sewerage system was built more than twenty years ago and it is unable to satisfy the entire population, which has been increasing in recent years. To this is added that the sewerage system was build with concrete pipes, which over time has been destroyed causing leaks and avoiding the wastewater run its course to the treatment plant.

For this reason, this investigation focuses on the evaluation of the sewerage system and stabilization pond of Ciudad de Dios town, being one of its objectives the redesign of both systems, reducing the contamination of the bodies of water where wastewater ends.

This research has three stages; the first contains the description of the problematic reality as well as the evaluation of the sewerage system and stabilization pond of the town, having as basic antecedents the same problematic and through the compilation, analysis and structuring of the information. The second stage details the methodology used to carry out the hydraulic redesign of the sewer system and stabilization pond, using SewerCAD software for sewerage system, sizing and taking into account the parameters defined in the Standard OS.070 and OS.090 of the National Buildings Regulations, as well as the design criteria of the Pan American Health Organization (PAHO) and the Pan American Center for Sanitary Engineering and Environmental Sciences (CEPIS), obtaining a solution that covers the needs of the current and future population. At this stage, the procedures, tools and other factors involved in the research are also discussed. Finally, we discuss the results obtained after the hydraulic design of the sewerage system and stabilization pond and give a solution to satisfy the needs of Ciudad de Dios town.

# <span id="page-13-0"></span>**CAPÍTULO I**

## **INTRODUCCIÓN**

## <span id="page-14-1"></span><span id="page-14-0"></span>**1.1. PLANTEAMIENTO DEL PROBLEMA**

El departamento de La Libertad, es una zona con alto índice de crecimiento poblacional, con serias restricciones en brindar un adecuado sistema de agua potable y saneamiento, debido principalmente a la inexistencia y a la deficiencia de infraestructuras de agua potable y saneamiento básico que permitan el abastecimiento de agua y sistemas que permitan la evacuación de aguas servidas y excretas, existiendo un elevado índice de enfermedades diarreicas y gastrointestinales que afectan a la gran mayoría de sus localidades, como es el caso de la localidad de Ciudad de Dios.

La localidad de Ciudad de Dios se encuentra ubicado en el norte del país, en el distrito de Guadalupe, perteneciente a la provincia de Pacasmayo del departamento de La Libertad, Perú.

Según fuentes del Instituto Nacional de Estadísticas e Informática (INEI), la población asciende a más de 3300 habitantes para el presente año, población dedicada al comercio y a la actividad agrícola a través del cultivo predominante de arroz.

Se sabe también, por medio del INEI que enfermedades relacionadas con la eficiencia en la prestación de los servicios de agua potable y alcantarillado representan el 7%, entre las que se encuentran las enfermedades digestivas, parasitosis y las relativas a las enfermedades de la piel y tejido sub cutáneo.

En el año 1996, se tuvo un proyecto de alcantarillado denominado "Proyecto de Alcantarillado del Centro Poblado Ciudad de Dios", efectuado por la Municipalidad respectiva, el proyecto no llegó a concretarse por completo por motivo sobretodo de financiamiento y a la fecha el crecimiento poblacional y urbano obliga a tener que reformular, mejorar e implementar el mencionado proyecto.

Posteriormente, en el año 2015, el diario UNDiario, afirmó que el proyecto de mejoramiento y ampliación del sistema de agua potable y alcantarillado de este centro poblado seguía estancado en el Ministerio de Vivienda, Construcción y Saneamiento debido a que no se habían levantado las observaciones por parte de la Municipalidad de Guadalupe.

Actualmente al año 2017, Ciudad de Dios continua en las mismas condiciones, con respecto al sistema de alcantarillado se tiene un pequeño sistema que solo abastece a un pequeño sector de la población, el cual funciona en su totalidad por gravedad, es el típico esquema de colectores que recibe las aportaciones de las conexiones domiciliarias de desagüe, los mismos que deberían ser evacuados por un emisor hacía laguna de estabilización existente, pero que debido al colapso del sistema de alcantarillado, se dirige hacia una quebrada denominada Quebrada del Pueblo, sin recibir el tratamiento previo adecuado. Estos colectores están conformados por tuberías de concreto, con buzones de inspección también de concreto ubicados en las intersecciones de las calles. El emisor es también de tubería de concreto, y cruza la actual pista Panamericana Norte.

Ante esto, para realizar las tareas de recolección, transporte y tratamiento de aguas servidas se deberá desarrollar los respectivos sistemas de alcantarillado sanitario y planta de tratamiento, los cuales permitan recolectar las aguas servidas y ser llevadas a una planta de tratamiento en donde se buscará ante todo la eliminación de todos los contaminantes presentes en las aguas de descarga, por lo que es necesario utilizar un equipo adecuado para la remoción de estos, los cuales por razones de salud pública y contaminación del medio ambiente, deben recolectarse y dárseles un tratamiento adecuado antes de ser vertidas en ríos, quebradas, océanos u otro cuerpo receptor.

## <span id="page-16-0"></span>**1.2. DELIMITACIÓN DEL PROBLEMA**

La presente investigación se delimita a la evaluación diseño actual del sistema de alcantarillado y laguna de estabilización y al rediseño de éstos como propuesta de mejora, en el centro poblado Ciudad de Dios en el distrito de Guadalupe, provincia de Pacasmayo en el año 2017.

<span id="page-16-3"></span>**Fotografía n° 1. 1: Centro poblado Ciudad de Dios**

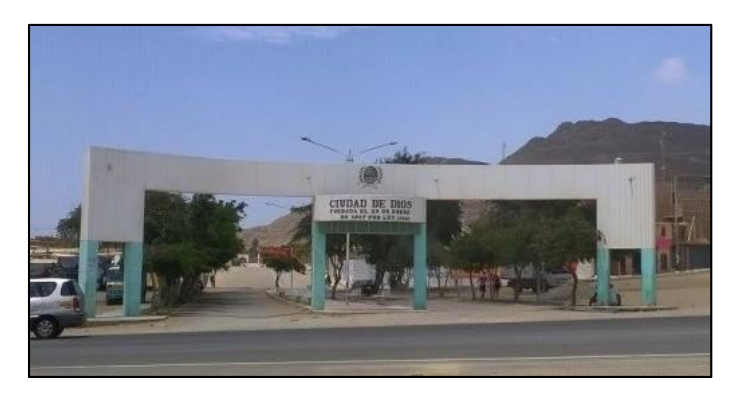

**Figura n° 1. 1:** Mapa de ubicación departamental y provincial

<span id="page-16-1"></span>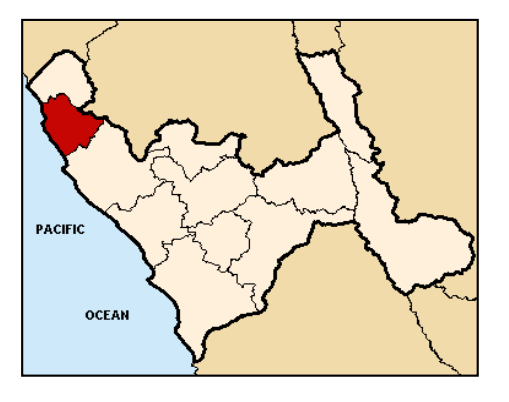

**Figura n° 1. 2:** Mapa de ubicación distrital

<span id="page-16-2"></span>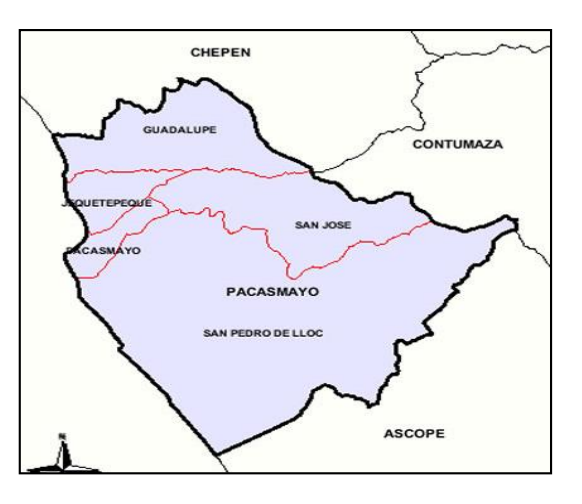

## **Características del problema**

- El servicio básico de alcantarillado es parcial, ya que no abarca toda la población.
- El sistema de alcantarillado existente tiene una infraestructura deficiente y está colapsado.
- La laguna de estabilización existente no recibe por completo las aguas servidas, debido al colapso del sistema de alcantarillado.

## **Análisis de características del problema.**

- Se puede decir que muchos pobladores no cuentan con este servicio debido al incremento de la población y al crecimiento constante del centro poblado.
- El sistema de alcantarillado dentro del centro poblado es deficiente, por contar con tuberías que presentan averías y filtraciones de aguas servidas, de igual manera presenta buzones en mal estado ubicados en zonas céntricas del centro poblado (Ver fotografía 9.5).

La zona más comprometida se ve aguas abajo, afectando directamente al Centro Poblado Ciudad de Dios y a las localidades aledañas "Centro Poblado Pakatnamu" y "Centro Poblado Limoncarro" (Ver Fotografía 9.1 y 9.2). El tramo más crítico es el emisor, esto debido al crecimiento de los centros poblados aledaños, conforme estos crecen van unificando sus tuberías al emisor de alcantarillado presente. El colapso se ocasiona debido a que la tubería emisor no fue diseñada para recibir la sobrecarga que se produce actualmente.

Debido a la falta de criterio de los pobladores y las empresas agroindustriales de la zona, las filtraciones de aguas servidas están siendo aprovechadas como agua de riego afectando gravemente la salud de los mismos pobladores (Ver fotografía 9.3 y 9.4).

 Como consecuencia del colapso del sistema de alcantarillado y la presencia de filtraciones en tuberías, la laguna de estabilización existente no recibe de manera correcta las aguas servidas provenientes de la red colectora. Gran parte de estas se pierden en riachuelos y canales de regadío. (Ver fotografías 9.6 y 9.7)

## <span id="page-18-0"></span>**1.3. FORMULACIÓN DEL PROBLEMA**

¿En qué medida favorece la evaluación del sistema de alcantarillado y laguna de estabilización del centro poblado Ciudad de Dios - provincia de Pacasmayo?

## <span id="page-18-1"></span>**1.4. FORMULACIÓN DE LA HIPOTESIS**

Si evaluamos el sistema de alcantarillado y laguna de estabilización para el tratamiento de aguas residuales entonces se podrá verificar la eficiencia del actual de ambos sistemas.

#### <span id="page-18-2"></span>**1.5. OBJETIVOS DE ESTUDIO**

### **1.5.1 OBJETIVO GENERAL:**

 Evaluar el sistema de alcantarillado y laguna de estabilización del centro poblado Ciudad de Dios – Provincia de Pacasmayo.

## **1.5.2 OBJETIVOS ESPECÍFICOS:**

- Recopilar información básica para evaluar el diseño actual del sistema de alcantarillado y laguna de estabilización.
- Estimar la población y parámetros de diseño del sistema de alcantarillado y laguna de estabilización para un periodo de retorno de 20 años.
- Realizar el diseño hidráulico del sistema de alcantarillado que abastezca a toda el centro poblado
- Realizar el diseño hidráulico de laguna de estabilización con medidas tomadas en campo para evaluar la eficiencia actual de ésta.
- Proponer una laguna de estabilización con un nivel de tratamiento mayor que permita un mejor manejo de aguas residuales y permita el reúso éstas en ciertas actividades.

## <span id="page-19-0"></span>**1.6. JUSTIFICACIÓN DEL ESTUDIO**

La importancia del estudio se justifica académicamente porque se aplicará procedimientos y metodologías para rediseñar la red de alcantarillado y laguna de estabilización.

Se justifica técnicamente porque se tomarán criterios del Reglamento Nacional de Edificaciones (RNE) y del Centro Panamericano de Ingeniería Sanitaria y Ciencias del Ambiente (CEPIS) tanto para el sistema de alcantarillado como para el diseño de la planta de tratamiento de tal forma que se logre un manejo adecuado de aguas residuales.

También se justifica socialmente porque la evaluación y el rediseño del sistema de alcantarillado y laguna de estabilización cubrirá toda el área del centro poblado, beneficiando a todos los pobladores de Ciudad de Dios y vecinos aledaños a la zona, se mejorará el manejo de aguas servidas y disminuirá la contaminación del aire, tierra, agua, debido a que ya no habrá infiltración de las aguas y los canales de regadío existentes ya no se verán afectados.

# <span id="page-20-0"></span>**CAPÍTULO II**

## **MARCO TEORICO**

## <span id="page-21-1"></span><span id="page-21-0"></span>**2.1. ANTECEDENTES**

## **2.1.2 ANTECEDENTES INTERNACIONALES**

- Morán Villela Diego (Guatemala. 2014), en su investigación para optar el grado de doctorado **"Diseño de planta de tratamiento de aguas residuales para el municipio de san Juan Chamelco, Alta Verapaz"** se propuso diseñar una planta de tratamiento de aguas residuales para el municipio de San Juan Chamelco, realizando un análisis microbiológico del agua residual. Como resultado, el sistema de tratamiento contó con: un canal de entrada con rejillas con un bypass, un desarenador, medidor de caudal, trampa de grasas, tanque sedimentador primario, filtro percolador, digestor de lodos y un patio de secado. Esta propuesta brindó una medida de mitigación a la problemática de la contaminación de los cuerpos de agua receptores, específicamente los ríos Chiché y Chió los cuales son utilizados para actividades cotidianas del municipio.
- Martínez Jordán Oscar (Guatemala 2011), en su investigación **"Diseño del sistema de alcantarillado sanitario para el barrio el centro y sistema de abastecimiento de agua potable para el barrio la Tejera, municipio de San Juan Ermita, departamento de Chiquimula**" se propuso la elaboración de un proyecto ejecutivo que sea viable, económico y funcional acorde a las necesidades reales de la localidad y el diseño de alcantarillado. En esta investigación explica que el sistema de alcantarillado sanitario existente de la zona tenía más de 30 años de funcionamiento, lo cual era causa de focos de contaminación y fuente de malos olores, por lo que la construcción del nuevo sistema de alcantarillado vendría a resolver dicha problemática del barrio, contribuyendo a elevar el nivel de vida los habitantes, cooperando a la conservación del medio ambiente.

## **2.1.2 ANTECEDENTES NACIONALES**

- Espinoza Paz Ramon (Perú. 2010), en su investigación titulada **"Planta de tratamiento de aguas residuales en San Juan de Miraflores"** se propuso como objetivo el diseño de un sistema de tratamiento de aguas residuales que reemplace a las lagunas de estabilización existentes, utilizando el área disponible actual para su posterior reúso en el distrito de Villa El Salvador. El principal aporte de esta investigación fue que durante los diferentes resultados obtenidos en los informes correspondientes, no existe un comportamiento completamente definido de las características de las aguas residuales. De igual manera recomendó tener cuidado en el proceso de tratamiento si se opta por la alternativa de operar la planta por niveles de oxígeno en las diferentes lagunas, dado a que si se produce algún problema esto ocasionaría un perjuicio al proceso de tratamiento.
- Doroteo Calderón Félix (Perú. 2014), en su investigación titulada **"Diseño del sistema de agua potable, conexiones domiciliarias y alcantarillado del aasentamiento humano Los Pollitos-Ica, usando los programas WaterCAD y SewerCAD".** Concluyó que diseñar la red de alcantarillado mediante el uso del software SEWERCAD permite disminuir las deficiencias que se presentan a menudo en proyectos similares las cuales implican problemas de pendientes y desfogue de excretas generando el mal funcionamiento de las redes ejecutadas. Además, llego a concluir que la enseñanza y difusión del uso de los softwares para el diseño de las redes de alcantarillado permitirá reducir el tiempo en los diseños, debido a que disminuye el tiempo de los procesos iterativos propios del diseño; y a la vez permitirá evaluar diferentes alternativas como el recorrido y el material a utilizar para determinar la red más eficiente y económica.

#### **2.1.3 ANTECEDENTES LOCALES**

- Luis Callirgos y Diana Mendez (Perú, 2015), presentaron el proyecto **"Diseño Hidráulico de la Red de Agua Potable y Alcantarillado del Sector La Estación de La Ciudad De Ascope-La Libertad"**, debido a la problemática que presentaba los sistemas de agua y alcantarillado sanitario los cuales fueron instalados hace más de treinta años. Finalmente diseñaron un sistema de agua y alcantarillado que reemplazaría al existente y beneficiaría aproximadamente 500 habitantes. Además realizaron un estudio de impacto ambiental que determinó que la infraestructura integral del proyecto que contempla el diseño hidráulico de buzones, redes colectoras, emisoras, conexiones domiciliarias y tuberías favorece a la conservación del medio ambiente.
- Kathleen Herrera y Rodrigo Lopez (Perú, 2015), en su proyecto **"Planta de tratamiento de aguas residuales para reúso en riego de parques y jardines en el distrito de La Esperanza, provincia Trujillo, La Libertad"**, tuvo como objetivo principal el diseño de la planta de tratamiento de aguas residuales para reúso en riego de parques y jardines en el distrito de La Esperanza, provincia de Trujillo, La Libertad. Asimismo, concluyeron en que dado a que el distrito de La Esperanza cuentan con 23.43 hectáreas destinadas a la habilitación de áreas verdes, entre las que se encuentran parques, plazuelas, bermas centrales, laterales, vivero Municipal, entre otros. y emplea semanal un volumen de 96,000 galones de agua potable para regar las plantas existentes en los parques y jardines del proyecto propusieron dos sistemas de tratamiento de aguas residuales municipales para reúso en riego de parques y jardines en el Distrito La Esperanza, alternativa 1: mediante lagunas facultativas y alternativa 2: mediante planta de tratamiento mediante lodos activados.

## <span id="page-24-0"></span>**2.2. GENERALIDADES DEL AMBITO DE ESTUDIO**

## **2.2.1 ASPECTOS CARÁCTERÍSTICOS GENERALES**

El Centro Poblado Ciudad de Dios se encuentra ubicado al Norte del Perú, pertenece al Distrito de Guadalupe de la Provincia de Pacasmayo de la Región La Libertad; entre las coordenadas Norte 9 193 000 – 9 192 000 y Este 667 250 – 668 500. Se encuentra en cota promedio 80 m.s.n.m. El centro poblado se encuentra a 120 km al norte de Trujillo, a dos horas de viaje en bus yendo por la vía nacional carretera Panamericana Norte, con un flujo predominante de tránsito pesado. La carretera hacia el centro poblado se encuentra asfaltada y en buen estado.

## **2.2.1.1 Ubicación Geográfica**

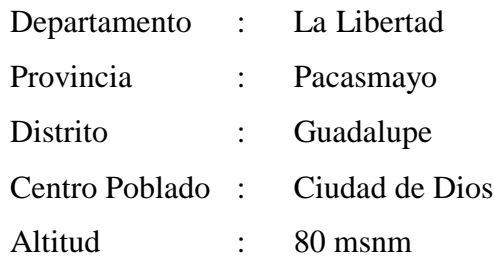

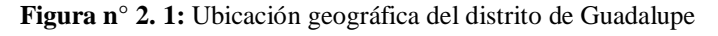

<span id="page-24-1"></span>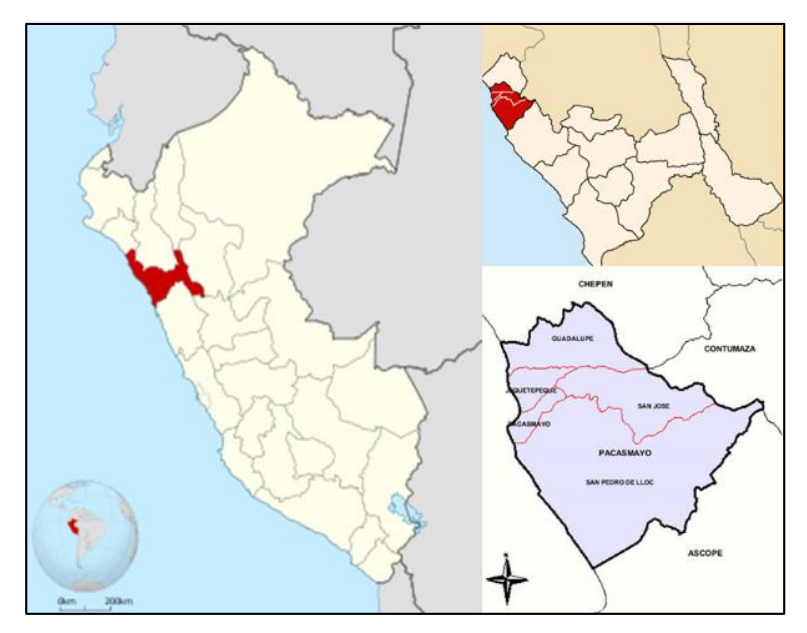

## **2.2.1.2 Límites y área del terreno**

- **Por el Norte:** Con el Cerro Faclo y las pampas arqueológicas Farfán. A 10 minutos en vehículo, se encuentra el distrito de Guadalupe.
- **Por el Sur:** Con el río Jequetepeque y con los distritos de San José, Jequetepeque y Pacasmayo.
- **Por él Este:** Con los Centros Poblados Pakatnamu y Limoncarro.
- **Por el Oeste:** Con la quebrada Faclo y el Centro Poblado Faclo Chico. Más allá se encuentra el Océano Pacífico.

El centro poblado Ciudad de Dios se desarrolla en una extensión de 52.91 hectáreas.

## **2.2.1.3 Alcance del estudio**

La evaluación de la red de alcantarillado y laguna de estabilización tiene su alcance para todo el centro poblado Ciudad de Dios.

<span id="page-25-0"></span>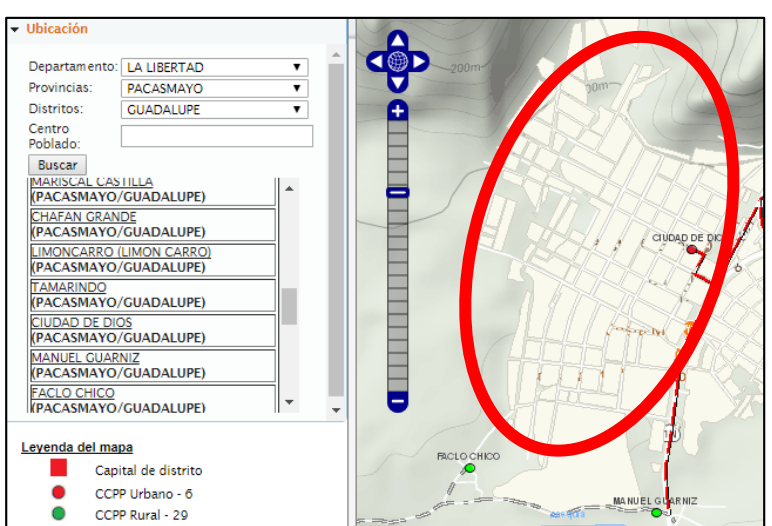

**Figura n° 2. 2:** Área del ámbito urbano del Centro Poblado Ciudad de Dios

**Fuente**: INEI

## **2.2.1.4 Aspectos ambientales**

## **Clima**

Se tiene un clima cálido a seco en los meses de verano, se registra una temperatura promedio de 28° C y en invierno la temperatura promedio es de 20° C.

De acuerdo a las evaluaciones obtenidas por el Servicio Hidrográfico de la Marina de Guerra del Perú, se tiene en la zona de influencia vientos del orden promedio de 20 Km/hora o 5.4 m/s.

## **Hidrografía y fisiografía**

La cuenca del rio Jequetepeque está ubicada en la vertiente occidental de los andes peruanos abarcando una extensión de aproximadamente 4360 km2 desde el nivel del mar y los 4000 msnm. Políticamente, el área en estudio forma parte de las provincias de San Miguel, San Pablo, Cajamarca y Contumazá del departamento de Cajamarca y la Provincia de Pacasmayo del departamento de La Libertad. La cuenca húmeda cuenta con una superficie de 1851 km2 aproximadamente, representando al 42% del área total de la cuenca y es la que contribuye significativamente al escurrimiento superficial.

#### **Topografía**

El centro poblado Ciudad de Dios presenta una topografía plana y ondulada con pendientes de 10%o, la parte Nor Oeste presenta terrenos accidentados.

**Tipo de suelo:** Se efectuaron estudios de suelos en la zona del proyecto en el año 1984; el cual consistió en treinta calicatas, con una profundidad promedio de 5. Cabe destacar que dentro de la profundidad investigada no se detectó napa freática

#### **2.2.2 ASPECTOS SOCIOECONOMICOS Y CULTURALES**

## **2.2.2.1 Aspectos demográficos**

Según el Instituto Nacional de Estadística e Informática, el distrito de Guadalupe cuenta al 2015 con 43,965 habitantes. Asimismo, el centro poblado Ciudad de Dios con una proyección al 2017 cuenta con una población de 3,300 habitantes, teniendo en cuenta la tasa de crecimiento de 1.21 (proyectada por el INEI correspondiente a los años 2001-2007).

## **2.2.2.2 Características de las viviendas y del entorno urbano**

En las áreas aledañas a la plaza de armas, en su mayoría la población cuenta con viviendas de material noble con coberturas metálicas. Por otro lado las viviendas en el área de expansión del centro poblado, están construidas con material de adobe y quincha.

#### **2.2.2.3 Características del sector educación**

Con relación a la situación de la educación en el Centro Poblado es importante mencionar que aproximadamente el 82 % de la población total, sabe leer y escribir, lo que significa que existe un 18 % de analfabetismo.

## **2.2.2.4 Características del sector Salud**

En el año 2006 la Dirección Regional de Salud registró, las principales causas de morbilidad general en el centro poblado revelan que las infecciones de las vías respiratorias ocupan el primer lugar con el 25 %, las enfermedades relacionadas con la eficiencia en la prestación de los servicios de agua potable y alcantarillado representan el 7 %, entre las que se encuentran las enfermedades digestivas, parasitosis y las relativas a las enfermedades de la piel y tejido sub cutáneo.

## **2.2.2.5 Características de las vías de comunicación**

En las áreas aledañas a la plaza de armas, las vías en su mayoría se son asfaltadas, y muchas en mal estado. Por otro lado las vías en el área de expansión del centro poblado son de afirmado compactado.

#### **2.2.2.6 Principales actividades económicas**

#### **Actividad agrícola**:

Es la actividad económica fundamental, a través del cultivo predominante de arroz, que es aproximadamente el 75% de la PEA (Población económicamente activa) el otro 25% se dedica a otras actividades económicas, así tenemos en el sector comercio 14.5 %, en el sector servicio el 5% y en otras actividades económicas el 4.5%.

## **Comercio:**

Del análisis de la PEA se puede establecer que el segundo renglón principal de la PEA es el sector comercio debido al numeroso índice de tiendas comerciales, luego de los servicios, la industria y la manufactura.

## **2.2.3 SITUACIÓN ACTUAL DEL SISTEMA DE ALCANTARILLADO Y LAGUNA DE ESTABILIZACIÓN**

## **2.2.3.1 Sistema de alcantarillado**

El sistema de alcantarillado actualmente solo abastece a un sector de la población y éste funciona por gravedad. Es un esquema de colectores que reciben las aportaciones de las conexiones domiciliaras de desagüe, los mismos que deberían ser evacuados por un emisor hacia la laguna de estabilización, recibir el tratamiento respectivo y luego ser derivadas hacia una quebrada denominada Quebrada del Pueblo que se encuentra en la localidad de Pakatnamú. Sin embargo debido al colapso de la red de alcantarillo, las aguas servidas, no llegan

a la laguna de estabilización y éstas se pierden en los riachuelos y canales de regadío.

La red de alcantarillado cuenta con tuberías que presentan filtraciones de aguas servidas que en algunos casos afectan directamente a las localidades aledañas y en otros, son aprovechadas como agua de riego afectando a la salud de los mismos pobladores. Los colectores de la red de alcantarillado actual están conformados por tuberías de concreto simple normalizado de 8" de diámetro, con buzones de inspección de concreto ubicados en las intersecciones de las calles. De igual manera presenta buzones en mal estado ubicados en zonas céntricas del centro poblado. El emisor es también de tubería de concreto de 10" de diámetro, y cruza la actual pista Panamericana Norte.

## **2.2.3.1 Planta de tratamiento de aguas residuales**

El centro poblado Ciudad de Dios cuenta con dos lagunas de estabilización primarias en paralelo, ambas impermeabilizadas con geomembranas. Sus dimensiones son 42.5m x 82.5m cada una y tiene una profundidad promedio de 1.80. Existe un tratamiento previo que consiste en un canal de entrada y un medido de caudal, inmediatamente después de éstos, se encuentra las lagunas.

Como consecuencia del colapso del sistema de alcantarillado y la presencia de filtraciones en tuberías, la laguna de estabilización existente no recibe de manera correcta y por completo las aguas servidas provenientes de la red colectora. Gran parte de estas se pierden en riachuelos y canales de regadío.

## <span id="page-30-0"></span>**2.3. BASES TEÓRICAS**

## **2.3.1 AGUAS RESIDUALES**

Las aguas residuales o servidas son aguas de retorno del consumo en residencias que transportan partículas y sustancias de origen orgánico, y en ellas se encuentra toda clase de materiales que tienen acceso por los desagües a las cloacas. Ayala y Gonzales (2008), mencionan que en general, las aguas servidas están compuestas por un 99.9% de agua y un 0.1% de materiales en suspensión y solución que le imparten características indeseables.

Metcalf y Eddy (1999), mencionan que las aguas residuales son el resultado de una combinación de residuos líquidos y/o aguas portadoras de residuos que al acumularse o estancarse puede dar paso a grandes cantidades de gases malolientes y a numerosos microorganismos patógenos causantes de enfermedades. Estos pueden provenir de residencias, instituciones públicas, establecimientos industriales, establecimientos comerciales, aguas subterráneas, superficiales y pluviales.

Así mismo Arocha (1983) comenta que a pesar de que las aguas residuales tienen una calidad muy alejada a las aguas para abastecimiento público, bajo el punto de vista hidráulico las aguas residuales alteran muy poco su condición original de fluido líquido, por lo tanto las leyes de la hidráulica también son aplicables para estas.

## **2.3.1.1 Características de las aguas residuales**

Conocer la naturaleza del agua residual es muy importante de cara al proyecto de las infraestructuras tanto de recogida como de tratamiento y evacuación de éstas.

Metcalf y Eddy (1995), explican que las aguas residuales se caracterizan por su composición física, química y biológica.

- **Propiedades físicas:** Contenido total de sólidos, materia coloidal y materia disuelta. Otras características físicas importantes son el color, olor, solidos, temperatura.
- **Constituyentes químicos:** Materia orgánica, la materia inorgánica y los gases presentes en el agua residual.
- **Constituyentes biológicos:** Tales como animales, plantas, protistas (eubacterias, arqueobacterias), virus.

## **2.3.1.2 Caudales de las aguas residuales**

Determinar los caudales de agua residual a eliminar de una determinada población es indispensable a la hora de proyectar las instalaciones y estructuras de recogida, tratamiento y evacuación.

Metcalf y Eddy (1995), consideraron que los caudales de las aguas residuales provenían de las siguientes fuentes:

- **Agua residual doméstica (o sanitaria):** Procedente de zonas residenciales o instalaciones comerciales, públicas y similares.
- **Agua residual industrial:** resultante de actividad industrial la cual termina siendo vertida en la red de alcantarillado.
- **Infiltración y aportaciones incontroladas:** La infiltración hace referencia al agua que penetra en el sistema a través de juntas defectuosas, fracturas y grietas, o paredes porosas. Las aportaciones incontroladas corresponden a aguas pluviales que se descargan a la red por medio de alcantarillas pluviales, drenes de cimentaciones, bajantes de edificios y tapas de pozos de registro.
- **Aguas pluviales:** resultante de la escorrentía superficial.

## **2.3.1.3 Agentes contaminantes en aguas residuales urbanas**

Según el estudio de CENTA (2008) los principales contaminantes que aparecen en las aguas residuales son clasificados de la siguiente manera:

- **Objetos gruesos:** de considerable tamaño
- **Arenas:** de origen mineral u orgánico
- **Grasas y aceites.**
- **Sólidos en suspensión.**
- **Sustancias con requerimientos de oxigeno:** Compuestos orgánicos e inorgánicos que se oxidan fácilmente.
- **Nutrientes (nitrógeno y fosforo):** Producido por excretas humanas, detergentes, fertilizantes, etc.
- **Agentes patógenos:** bacterias, protozoos, y virus
- **Contaminantes emergentes o prioritarios:** Productos de cuidado personal, limpieza doméstica, farmacéuticos, etc.

Según CENTA (2008) los valores típicos de los principales contaminantes hallados en las aguas residuales son:

<span id="page-32-0"></span>

| Parámetro                       | <b>Rango habitual</b> |
|---------------------------------|-----------------------|
| Sólidos en Suspensión (mg/l)    | $150 - 300$           |
| $DBOs$ ( $ma/l$ )               | $200 - 300$           |
| DQO (mg/l)                      | $300 - 600$           |
| Nitrógeno (mg N/I)              | $50 - 75$             |
| Fósforo (mg P/I)                | $15 - 20$             |
| Grasas (mg/l)                   | $50 - 100$            |
| Coliformes Totales (UFC/100 ml) | $10^{6} - 10^{7}$     |

**Tabla n° 2. 1:** Principales contaminante hallado en aguas residuales

**Fuente:** CENTA (2008) Manual de Depuración de Aguas Residuales

- **DBO<sup>5</sup> (Demanda Bioquímica de Oxigeno a los 5 días),** es cantidad de oxigeno necesaria para oxidar biológicamente los componentes de las aguas residuales en el transcurso de 5 días.

- **DQO (Demanda Química de Oxigeno),** es la cantidad de oxigeno necesaria para oxidar los componentes de las aguas residuales mediante uso de agentes químicos oxidantes.

## **2.3.1.4 Tratamientos de aguas residuales**

CENTA (2008) divide el proceso de tratamiento en tres elementos principales:

### **2.3.1.4.1 Recogida y conducción**

La recogida y conducción de las aguas residuales desde donde se generan hasta la estación depuradora se realiza a través de una compleja red de tuberías (alcantarillado, colectores). Dependiendo de la topografía, las aguas discurrirán por gravedad o será necesario recurrir a su bombeo. Con el objetivo de que a la estación depuradora no llegue más caudal del proyectado, en los colectores se instalan aliviaderos, que permiten derivar los excesos de caudal.

Normalmente, los sistemas de recogida son unitarios. Es decir, la red de saneamiento recoge tanto las aguas residuales, como las de lluvia. En otros casos, aunque aún en baja proporción, los colectores que llegan a la estación de tratamiento transportan tan sólo aguas residuales, mientras que las aguas de lluvia se recogen en colectores independientes (sistemas separativos).

#### **2.3.1.4.2 Tratamiento**

El tratamiento de las aguas residuales consta de un conjunto de operaciones físicas, biológicas y químicas con el fin de eliminar la mayor cantidad de factores contaminantes antes de su vertido, de forma que los niveles de contaminación que queden en los efluentes tratados cumplan los límites legales existentes y puedan ser asimilados de forma natural por los cauces receptores. En las depuradoras convencionales existen dos líneas de tratamiento:

 **Línea de agua:** Incluye procesos que permiten reducir los agentes contaminantes en aguas residuales

 **Línea de lodos:** En se tratan los subproductos resultantes de la línea de agua

#### **2.3.1.4.3 Evacuación**

Los efluentes depurados pueden ser vertidos en cauces próximos o ser reutilizados en riego agrícola, refrigeración industrial, usos recreativos, recarga de acuíferos, etc.

#### **2.3.3 SISTEMA DE ALCANTARILLADO**

Consiste en un conjunto de tuberías y obras complementarias que son las encargadas de recibir, conducir y evacuar las aguas residuales hacia zonas con disposición final donde no perjudique a la población.

## **2.3.3.1 Clasificación**

Metcalf y Eddy (1995), explican que para la evacuación de las aguas residuales y pluviales se emplean tres tipos de redes de alcantarillado: redes sanitarias, pluviales y unitarias. En los casos en los que se recoge por separado las aguas residuales (red sanitaria) y las pluviales (red de pluviales), los caudales de aguas residuales están compuestos por: (1) agua residual doméstica, (2) agua residual industrial y (3) infiltración y aportaciones incontroladas. En los casos que en los que se emplea una única red de alcantarillado (red unitaria), debemos añadir las aguas pluviales a estos tres componente.

o **Redes sanitarias:** Recoge las aguas servidas domiciliares, como, baños, cocinas, lavados y servicios; las de residuos comerciales, como, restaurantes y garajes; las de residuos industriales e infiltración.

- o **Redes pluviales:** Recoge únicamente las aguas de lluvia que concurren al sistema.
- o **Redes unitarias:** Posee los caudales antes mencionados (sanitario y pluvial).

Por otro lado, Arocha S. (1983) clasifica estos en dos tipos de sistema:

## **Sistema unitario**

Este sistema recolecta tanto las aguas negras como las aguas de lluvia, el diseño de los colectores debe abarcar las cargas de lluvia y aguas negras descargadas directamente desde las viviendas hasta el punto de evacuación de la red.

Como principal ventaja se tiene que este tipo de red es la más económica, ya que al contar con un solo conducto la instalación y el mantenimiento son más sencillos.

Sin embargo las depuradoras no pueden asumir el agua pluvial por lo que se debe de prever de sistemas de separación de aguas pluviales mediante el uso de aliviaderos antes de llegar a la planta de tratamiento. De la misma forma al tener un caudal más alto el dimensionamiento de los elementos de tratamiento de aguas es mayor.

<span id="page-35-0"></span>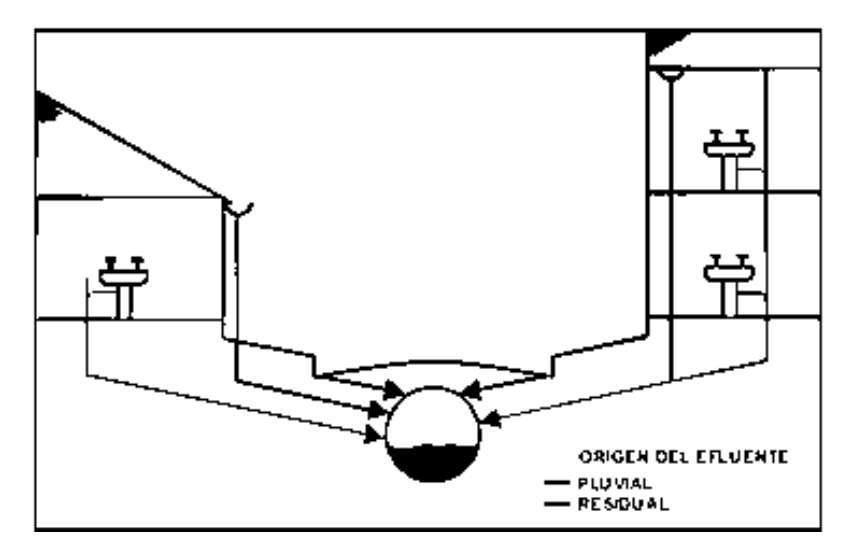

**Figura n° 2. 3:** Conexión domiciliaria a un sistema de colectores tipo unitario

**Fuente:** Simón Arocha R. (1983) Cloacas y drenajes
#### **Sistema separado**

Por otro lado en la red con sistema separado contempla una red para la conducción de aguas negras y otro para las aguas pluviales. Este tipo de sistema supone que también en las edificaciones exista un tipo de red para cada tipo de agua.

Como mayor inconveniente tiene el que la inversión inicial es mayor al tener que construir dos colectores en un tramo. De igual manera los costos de mantenimiento de tuberías son más altos.

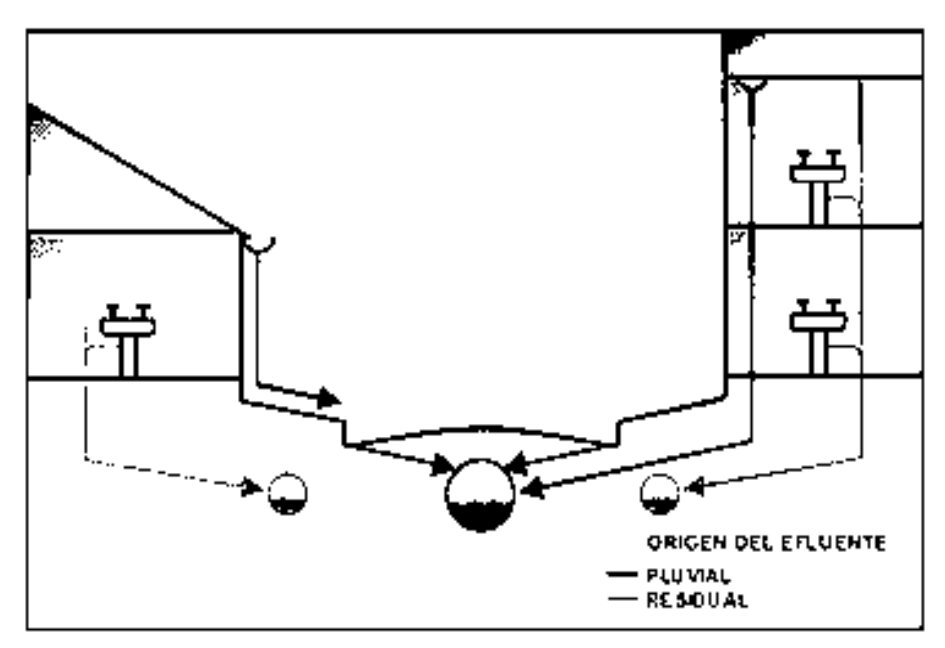

**Figura n° 2. 4:** Conexión domiciliaria a un sistema de colectores tipo separado

**Fuente:** Simón Arocha R. (1983) Cloacas y drenajes

# **2.3.3.2 Partes**

Como elementos fundamentales en un sistema de alcantarillado se pueden considerar los siguientes:

# **Colector**

Es el conducto principal. Transporta las aguas servidas provenientes de las conexiones domiciliarias hasta su dispositivo final, ya sea a un cuerpo receptor o hacia alguna planta de tratamiento.

#### **Cámaras de inspección**

Estructura que permite verificar el buen funcionamiento de la red colectora, y realizar el mantenimiento y limpieza respectiva. El diseño y construcción está establecido según las normas descritas en el Reglamento Nacional de Edificaciones. Pueden ser cajas de inspección, buzonetas y/o buzones de inspección.

# **Conexiones domiciliares**

Conjunto de elementos sanitarios instalados con la finalidad de permitir la evacuación del agua residual proveniente de cada lote.

# **2.3.4 PLANTA DE TRATAMIENTO DE AGUAS RESIDUALES**

# **2.3.4.1 Criterios para seleccionar los sistemas de tratamiento de aguas residuales**

El Ministerio del Ambiente (2009), en su manual para municipios ecoeficientes, recomienda los siguientes criterios:

- Identificar las exigencias de calidad de agua a tratar para su disposición final en un cuerpo receptor o con fines de reúso.
- Buscar mejores posibilidades del reúso de aguas residuales, para obtener un beneficio social.
- Incluir los costos de inversión, operación y mantenimiento.
- Planificar la disponibilidad del área, conseguir la aceptación de la población.
- Ser eficiente en la remoción de patógenos y ajustarse a los parámetros convencionales.
- Contar con el personal responsable del mantenimiento y operación de la planta.

#### **2.3.4.2 Niveles de tratamiento de aguas residuales**

El RNE, en la norma OS.090, divide este proceso en: obras de llegada, tratamiento preliminar, secundario y tratamiento de lodos. A continuación se detallara los tratamientos usados en esta tesis:

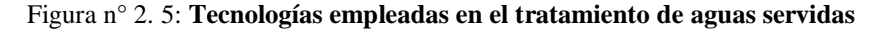

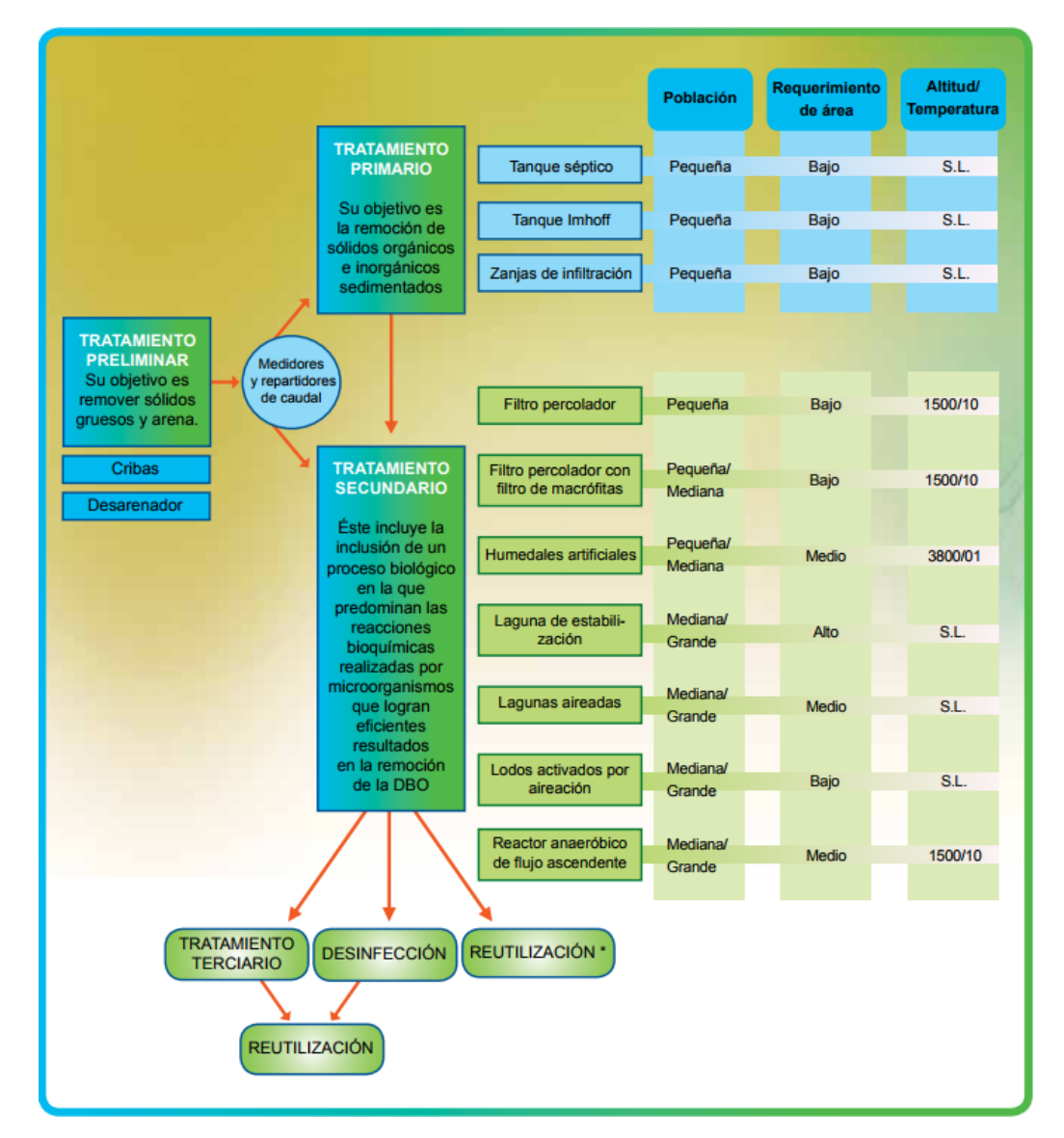

**Fuente:** Manual para municipios ecoeficientes. Ministerio del Ambiente (2009) Nota: Los datos mostrados sobre niveles de población son referenciales.

\* Considerar la calidad del efluente para definir el tipo de uso.

S.L.: Sin Límite. Se debe tomar en cuenta que a mayor altitud la eficiencia de los sistemas generalmente disminuye e incrementan los costos.

Altitud: Metros sobre el nivel del mar (msnm).

Temperatura: en grados centígrados. (ºC)

Interpretación de 1500/10: Sistema de tratamiento comprobado que funciona bien hasta los 1500 msnm o a temperaturas superiores a 10ºC. (lo mismo para 3800 / 01). A mayores altitudes no se tiene referencia.

### **A. Obras de llegada**

Conjunto de estructuras ubicadas entre el punto de entrega del emisor y los procesos de tratamiento preliminar. Se deberá proyectar una estructura de recepción del emisor que permita obtener velocidades adecuadas y disipar energía.

### **B. Tratamiento preliminar**

Tiene como objetivo permitir la retención de los sólidos gruesos y finos con densidad mayor al de aguas y arenas y así facilitar el tratamiento posterior. Son unidades necesarias para evitar las obstrucciones por el paso de arena, plástico, o basura hacia los tratamientos posteriores.

El ministerio del ambiente recomienda que toda planta de tratamiento debe tener como mínimo una cámara de rejas, un desarenador y un sistema de medición de caudal, ya sea de canaleta parshall o vertedero de control.

# *B.1. Cribas*

Se usan en todo tipo de planta de tratamiento, diseñándose cribas de limpieza manual, salvo que la cantidad de cribado justifique una limpieza mecánica. El diseño de las cribas debe incluir:

- o Plataforma de operación y drenaje del material cribado, con barandas de seguridad e iluminación.
- o Compuertas necesarias para poner fuera de funcionamiento cualquiera de las unidades.

# *B.2 Desarenadores*

Son de uso obligatorio en las plantas que tienen sedimentadores y digestores. Por el contrario, para sistemas de lagunas de estabilización, es opcional.

Para desarenadores de limpieza manual se deben incluir las compuertas para poner fuera de funcionamiento cualquiera de las unidades. La frecuencia mínima de limpieza será de una vez por semana.

### *B.3. Medidores de caudal*

Se instala un medidor de caudal, después de las cribas y desarenadores de forma obligatoria, pudiendo ser del tipo Parshall o Palmer Bowlus. El medidor de caudal debe incluir un pozo de registro para la instalación de un limnígrafo.

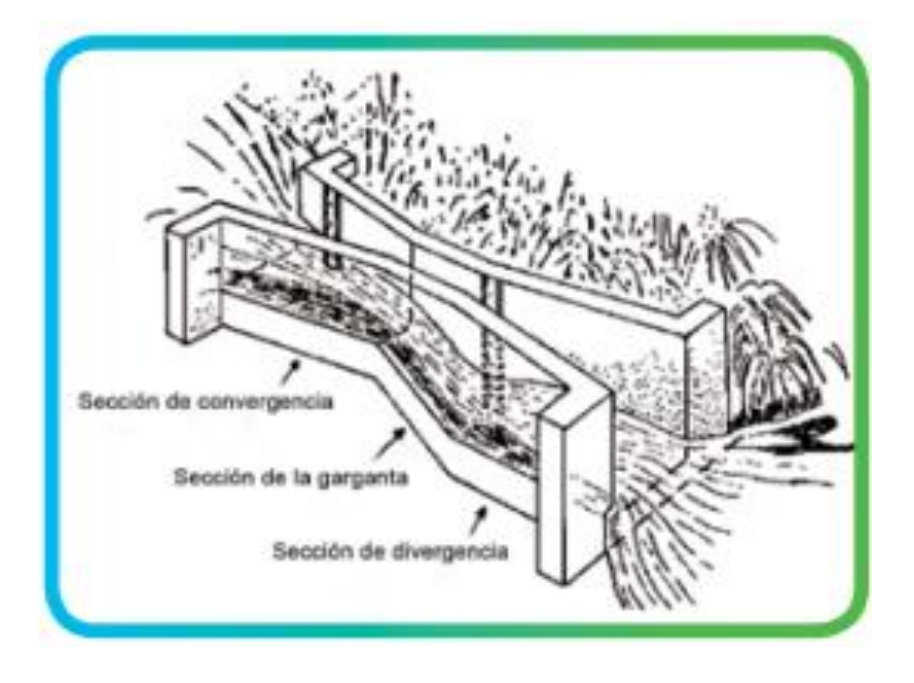

**Figura n° 2. 6:** Medidor de caudal tipo Parshall

**Fuente:** Manual para municipios ecoeficientes. Ministerio del Ambiente (2009)

#### **C. Tratamiento primario**

Consiste en la remoción de sólidos orgánicos e inorgánicos sedimentables, para disminuir la carga en el tratamiento biológico. Los sólidos removidos en el proceso tienen que ser procesados antes de su disposición final. El Minan, menciona que la remoción del tratamiento primario permite quitar entre el 60 a 70% de sólidos suspendidos totales y hasta un 30% de la DBO. Los procesos del tratamiento primario para las aguas residuales pueden ser: tanques Imhoff, tanques de sedimentación y tanques de flotación.

#### **D. Tratamiento secundario**

Se considera un tratamiento secundario, los procesos biológicos tienen una eficiencia de remoción de DBO soluble mayor a 80%. Existe: lagunas de estabilización, tratamiento con procesos de lodos activados de aireación extendida y filtros percoladores.

## *D.1. Lagunas de estabilización*

Método de tratamiento biológico con biomasa en suspensión, de fácil operación y mantenimiento que reduce al mínimo la utilización de equipos mecánicos.

Según la norma OS.090 (RNE), una laguna de estabilización como estaques diseñados para el tratamiento de aguas residuales mediante procesos biológicos naturales de interacción de la biomasa (algas, bacterias, protozoarios, etc.) y la materia orgánica contenida en el agua residual.

Para el tratamiento de aguas residuales domésticas e industriales se considerarán los sistemas de lagunas que tengas unidades anaerobias, aerobias, facultativas y de maduración.

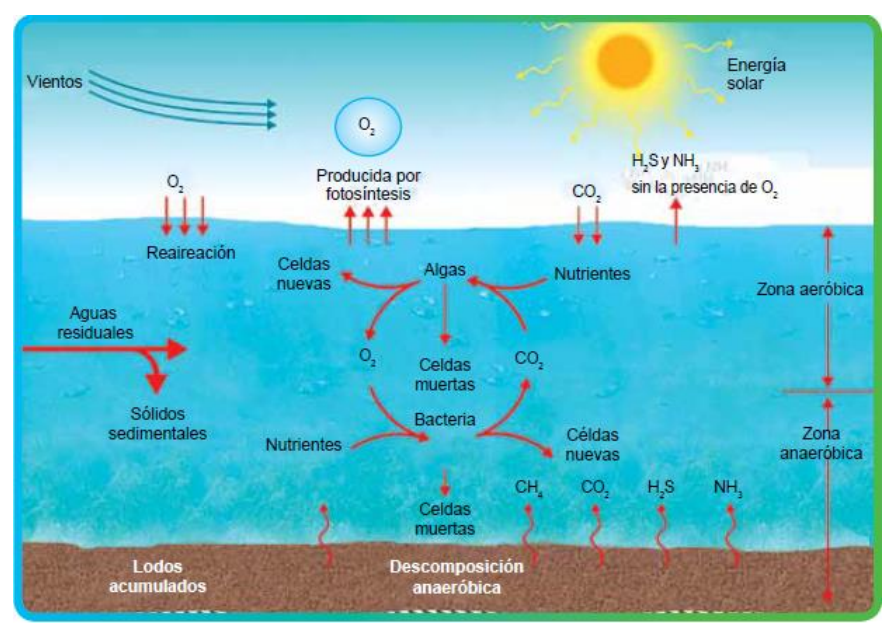

**Figura n° 2. 7:** Interacción de bacterias y algas en las zonas aeróbicas y anaeróbicas

**Fuente:** Manual para municipios ecoeficientes. Ministerio del Ambiente (2009)

#### **i. Lagunas facultativas**

Son aquellas que poseen una zona aerobia y una anaerobia, siendo respectivamente en superficie y fondo. La finalidad de estas lagunas es la estabilización de la materia orgánica en un medio oxigenado proporcionando principalmente por las algas presentes. El objetivo de las lagunas facultativas es obtener un efluente de la mayor calidad posible, en el que se haya alcanzado un elevada estabilización de la materia orgánica, y una reducción en el contenido en nutrientes y bacterias coliformes.

#### **2.3.4.3 Aprovechamiento de las aguas residuales tratadas.**

El manejo de las aguas residuales, hoy en día, es una alternativa ecológica, que contribuye a la conservación del medio ambiente. En algunos casos, las aguas residuales son el único recurso hídrico de las comunidades con bajos niveles económicos que subsisten por medio de la agricultura.

En el tratamiento primario, tales como tanque séptico o tanque Imhoff, no es recomendable usar el agua residual como agua de reúso, por lo que es un tratamiento básico y sin remoción de partículas contaminantes.

Sin embargo, para el caso de los tratamientos secundarios en aguas residuales, el agua tratada sin desinfección se puede reutilizar en el riego de vegetales de tallo alto, cultivos industriales y reforestación. Mientras que el agua tratada con desinfección puede ser reutilizada en el riego de áreas verdes, viveros, centros recreativos, lavado de autos, piletas. Lagunas artificiales y otros.

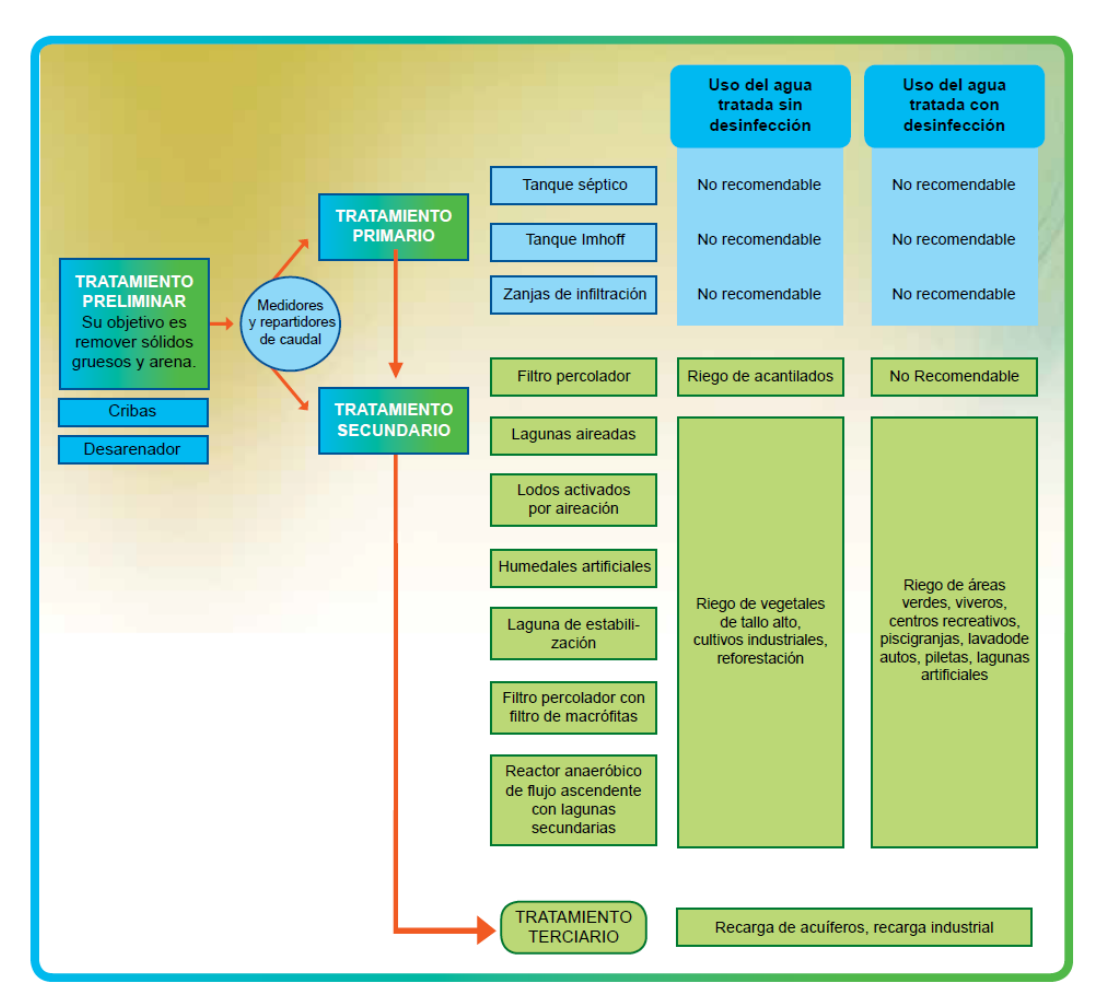

**Figura n° 2. 8:** Flujograma de las aguas residuales tratadas

**Fuente:** Manual para municipios coeficientes. Ministerio del Ambiente (2009)

#### **2.4. MARCO LEGAL PARA EL MANEJO DE AGUAS RESIDUALES**

# **2.4.1 ENTIDADES PÚBLICAS RESPONSABLES DEL MANEJO DE AGUAS RESIDUALES:**

El Organismo de Evaluación y Fiscalización Ambiental (OEFA), menciona a las siguientes entidades públicas como responsables del manejo adecuado de las aguas residuales así como la fiscalización ambiental.

### **2.4.1.1 Ministerio de Vivienda, Construcción y Saneamiento:**

Es el ente rector del Estado en los asuntos relacionados al sector saneamiento y tiene las siguientes funciones:

- o Formular, normar y supervisar la política nacional en dicho sector, así como evaluar sus resultados, adoptando correcciones y medidas correspondientes.
- o Generar condiciones para el acceso a los servicios de saneamiento adecuados de calidad y sostenibilidad.
- o Asignar recursos económicos a gobiernos locales para la construcción de obras de saneamiento.
- o Fiscalizar el cumplimiento de los compromisos ambientales y de los límites máximos permisibles (LMP) para los efluentes de plantas de tratamiento de aguas residuales municipales.

# **2.4.1.2 Autoridad Nacional del Agua (ANA):**

- o Autoriza los vertimientos de aguas residuales y puede suspender las autorizaciones otorgadas si verifica que el agua residual tratada, puede afectar la calidad del cuerpo receptor o sus bienes asociados.
- o Autoriza el reúso de agua residual, bajo previa acreditación de que no se pondrá en peligro la salud humana y el normal desarrollo de la fauna y flora, o se afecte otros usos.

# **2.4.1.3 Ministerio de Salud (MINSA):**

El Ministerio de Salud, a través de Dirección General de Salud Ambiental (DIGESA), tiene la función de establecer las normas técnicas sanitarias para el abastecimiento de agua para consumo humano; y el manejo, reúso y vertimiento de aguas residuales domésticas y disposición de excretas. Asimismo, vigila la calidad sanitaria de los sistemas de agua y saneamiento para la protección de la salud de la población.

# **2.4.1.4 Superintendencia Nacional de Servicios de Saneamiento (SUNASS):**

Es la entidad que vela por la calidad del servicio que deben brindar las EPS Saneamiento. Norma, regula, supervisa y fiscaliza, dentro del ámbito de su competencia, la prestación de servicios de saneamiento a nivel nacional y, de acuerdo a su rol regulador, también es responsable de sancionar y solucionar controversias y reclamos.

#### **2.4.2 BASE LEGAL**

#### **2.4.2.1 LEY N° 28611.- Ley General del Ambiente**

**Artículo 121°.- Del vertimiento de aguas residuales.** El Estado emite, una autorización previa para el vertimiento de aguas residuales domésticas, industriales o de cualquier otra actividad desarrollada por personas naturales o jurídicas, siempre que dicho vertimiento no cause deterioro de la calidad de las aguas como cuerpo receptor, ni se afecte su reutilización para otros fines.

**Artículo 122°.- Del tratamiento de residuos líquidos.** 122.1 Corresponde a las entidades responsables de los servicios de saneamiento la responsabilidad por el tratamiento de los residuos líquidos domésticos y las aguas pluviales. 122.2 El sector

Vivienda, Construcción y Saneamiento es responsable de la vigilancia y sanción por el incumplimiento de LMP en los residuos líquidos domésticos, en coordinación con las autoridades sectoriales que ejercen funciones relacionadas con la descarga de efluentes en el sistema de alcantarillado público.

# **2.4.2.2 LEY N° 26338 Ley General de Servicios de Saneamiento**

**Artículo 79°.- Vertimiento de agua residual.** La Autoridad Nacional autoriza el vertimiento del agua residual tratada a un cuerpo natural de agua continental o marina, previa opinión técnica favorable de las Autoridades Ambiental y de La fiscalización ambiental en aguas residuales.

**Artículo 82°.- Reutilización de agua residual.** La Autoridad Nacional, a través del Consejo de Cuenca, autoriza el reúso del agua residual tratada, según el fin para el que se destine la misma, en coordinación con la autoridad sectorial competente y, cuando corresponda, con la Autoridad Ambiental Nacional.

**2.4.2.3 Reglamento de la Ley n° 29338 - Ley de recursos hídricos, aprobado por Decreto Supremo N° 001-2010-AG**

**Artículo 133°.- Condiciones para autorizar el vertimiento de aguas residuales tratadas.** 133.1 La Autoridad Nacional del Agua podrá autorizar el vertimiento de aguas residuales únicamente cuando: a. Las aguas residuales sean sometidas a un tratamiento previo, que permitan el cumplimiento de los Límites Máximos Permisibles – LMP. d. No se cause perjuicio a otro uso en cantidad o calidad del agua. e. No se afecte la conservación del ambiente acuático.

**"Artículo 148°.- Autorizaciones de reúso de aguas residuales tratadas.** Podrá autorizarse el reúso de aguas residuales

únicamente cuando se cumplan con todas las condiciones que se detallan a continuación: a. Sean sometidos a los tratamientos previos y que cumplan con los parámetros de calidad establecidos para los usos sectoriales, cuando corresponda. c. En ningún caso se autorizará cuando ponga en peligro la salud humana y el normal desarrollo de la flora y fauna o afecte otros usos."

**2.4.2.4 Texto Único Ordenado del Reglamento de la ley general de servicios de saneamiento - LEY N° 26338, aprobado por Decreto Supremo N° 023-2005-vivienda**

**"Artículo 4°.- Definiciones.** En aplicación de la Ley General y el presente Reglamento, entiéndase por: 2. *Agua servida o residual:*  Desecho líquido proveniente de las descargas por el uso de agua en actividades domésticas o de otra índole. 3. *Aguas servidas tratadas o aguas residuales tratadas:* Aguas servidas o residuales procesadas en sistemas de tratamiento para satisfacer los requisitos de calidad señalados por la autoridad sanitaria, en relación con la clase de cuerpo receptor al que serán descargadas o a sus posibilidades de uso.

**2.4.2.5 Decreto Supremo N° 003-2010-Minam - Decreto Supremo que aprueba Límites Máximos Permisibles para los efluentes de Plantas De Tratamiento De Aguas Residuales domésticas O municipales.**

**"Artículo 2°.- Definiciones Para la aplicación del presente Decreto Supremo se utilizarán los siguientes términos:** - *Planta de Tratamiento de Aguas Residuales Domésticas o Municipales (PTAR):* Infraestructura y procesos que permiten la depuración de las aguas residuales Domésticas o Municipales. - *Límite Máximo Permisible (LMP).-* Es la medida de la concentración o del grado de elementos, sustancias o parámetros físicos, químicos y biológicos, que caracterizan a una emisión, que al ser excedida causa o puede causar daños a la salud, al bienestar humano y al ambiente.

# **2.5. PARÁMETROS DE DISEÑO DEL SISTEMA DE ALCANTARILLADO**

# **2.5.1 LEVANTAMIENTO TOPOGRÁFICO**

El Reglamento Nacional de Edificaciones en la norma OS.070, menciona que un levantamiento topográfico para el diseño del sistema de alcantarillado deberá contener:

- o Plano de lotización.
- o Secciones transversales: de todas las calles.
- o Perfil longitudinal

### **2.5.2 CATASTRO DE LA ZONA**

Para realizar el diseño de la red de alcantarillado es necesario conocer la ubicación las vías, redes de servicios públicos y/o estructuras especiales. Con esto se establecen los posibles puntos del trazado de la red.

- o Planos de manzaneo de la zona de estudio
- o Catastro de las redes de servicio publico
- o Planos de vías

# **2.5.3 PERIODO DE DISEÑO**

Cuando se diseña un sistema de alcantarillado, es fundamental determinar el tiempo para el cual el proyecto prestará eficazmente el servicio, pudiendo proyectarlo para realizar su función en un período de 20 a 40 años, a partir de la fecha que se realice el diseño, tomando en cuenta las limitaciones económicas y la vida útil de los materiales.

El periodo de diseño es el tiempo que le tomara a una obra de saneamiento de agua potable ser funcional. El periodo de diseño está condicionado a diferentes factores, sean estos:

- o **Factor técnico:** Este se encuentra en función a los materiales, la durabilidad y eficiencia de los distintos materiales, piezas y equipos que formaran parte de la red de agua.
- o **Factor económico:** Este tiene que ver con la inversión que se hará en el proyecto, el mantenimiento y llegar a proveer una segunda etapa del proyecto cuando lo necesite.
- o **Factor población**: Se debe considerar una población máxima a través del tiempo límite de vida de la red de abastecimiento.

DIGESA recomienda la siguiente proyección:

| Referencia            | Años      |
|-----------------------|-----------|
| Redes                 | 20        |
| <b>Bombas</b>         | $5-10$    |
| Planta de tratamiento | $10 - 15$ |

**Tabla n° 2. 2:** Periodo de diseño

# **2.5.3 POBLACIÓN FUTURA**

El factor población es el que determina el diseño del sistema. Se considera que todas las personas utilizaran el sistema de alcantarillado a diseñar por lo que se tiene que empadronar a todos los habitantes de la zona, los lugares públicos y el número de viviendas.

Adicional a esta actividad se recomienda recopilar información de los censos (INEI 2007) y encuestas anteriormente realizadas y si es necesario recurrir a las municipalidades que pertenecen al centro poblado. De igual manera tener en cuenta la tasa de crecimiento poblacional, estos datos son otorgados por el Instituto Nacional de Estadística e Informática.

**Fuente**: DIGESA

Se determinará la población y densidad poblacional para el periodo de diseño adoptado. La determinación de la población final para el periodo de diseño correspondiente, se realizara a partir de proyecciones, utilizando la tasa de crecimiento por distritos y/o provincias. Los principales métodos para determinar la población a futuro que usaremos en nuestra investigación son:

### **2.5.3.1 Método Aritmético**

Se utiliza la siguiente formula:

$$
P_f = P_a + r(t - t_0)
$$

Donde:

 $P_a$  = Población actual.

 $P_f$  = Población futura.

 $r =$  Razón de crecimiento de la población respecto al tiempo.

$$
r = (P_f - P_a)/(t - t_0)
$$

 $t =$  Tiempo Futuro.

 $t_0$  = Tiempo Inicial.

#### **2.5.3.2 Método Geométrico**

Se utiliza la siguiente formula:

$$
P_f = P_0 \times r^{(t-t_o)}
$$

Donde:

 $P_0$  = Población actual.

 $P_f$  = Población futura.

 $t =$  Tiempo Futuro.

 $t_0$  = Tiempo Inicial.

 $r =$  Razón de crecimiento de la población respecto al tiempo.

$$
r = [(P_0 + 1)/P_0]^{1/DT}
$$

De las dos ecuaciones anteriores finalmente se obtiene:

$$
P_f = P_0 \times r^{DT}
$$

Donde:

 $P_0$  = Población actual.

 $P_f$  = Población futura.

 $DT = Periodo$  intercensal.

 $r =$  Razón de crecimiento de la población respecto al tiempo.

#### **2.5.4 DOTACIONES**

La dotación, es la cantidad de agua que requiere cada poblador de la zona en estudio, expresada en litros/habitante/día (l/hab./día). Esta debe garantizar a la población que sea abastecida hasta el final del periodo de diseño de manera eficiente. Conocida la dotación, es necesario estimar el consumo promedio anual, el consumo máximo diario, y el consumo máximo horario.

#### **2.5.4.1 Según el Reglamento Nacional de Edificaciones (RNE)**

Basada en las características antes mencionadas el Reglamento Nacional de Edificaciones (Norma OS.100) recomienda:

- o Cuando no exista estudios de consumo y no se justificará su ejecución para sistemas con por lo menos conexiones domiciliarias, una dotación de 180 lt/hab/día en clima frío y de 220 lt/hab/día en clima templado y cálido
- o Para programas de vivienda con lotes de área menor o igual a 90 m2, una dotación de 120 lt/hab/día en clima frío y de 150 lt/hab/día en clima cálido y templado.

o Para sistemas de abastecimiento indirecto por surtidores para camión cisterna o piletas públicas, una dotación de 30 y 50 lt/hab/día respectivamente.

### **2.5.4.2 Según la Dirección General de Salud Ambiental**

Por otro lado, DIGESA – Ministerio de Salud recomienda las siguientes dotaciones dependiendo de las regiones geográficas:

- Costa: 60 lt/hab/día
- Sierra: 50 lt/hab/día
- Selva: 70 lt/hab/día

# **2.5.4.3 Según la Organización Mundial de la Salud**

La OMS recomienda:

|                   | <b>Clima</b>   |                |  |
|-------------------|----------------|----------------|--|
| Población         | Frío           | Cálido         |  |
| Rural             | 100 lt/hab/día | 100 lt/hab/día |  |
| $2,000 - 10,000$  | 120 lt/hab/día | 150 lt/hab/día |  |
| $10,000 - 50,000$ | 150 lt/hab/día | 200 lt/hab/día |  |
| 50,000            | 200 lt/hab/día | 250 lt/hab/día |  |

**Tabla n° 2. 3:** Dotaciones

**Fuente**: OMS

# **2.5.5 VARIACIONES DE CONSUMO**

Según el RNE se tienen los siguientes coeficientes:

# **2.5.5.1 Coeficiente de Variación diario (K1)**

Es la relación del día de máximo consumo para el máximo anual de la demanda diaria dividido por el promedio anual de consumo diario, este varía de 1.2 a 1.5

# **2.5.5.2 Coeficiente de Variación horario (K2)**

Es la relación de la hora de máximo consumo para el máximo día de la demanda horaria, este varía entre 1.8 a 2.5.

El RNE y Agüero P. (2014) recomiendan para poblaciones rurales un coeficiente de variación diario **(K1) de 1.3** y un coeficiente de variación horario **(K2) de 1.5.**

# **2.5.6 CAUDAL DE DISEÑO**

Guiándonos del RNE, el caudal de diseño se determinará para el inicio y fin del periodo de diseño. El diseño del sistema de alcantarillado se realizará con el valor del **caudal máximo horario.**

### **2.5.6.1 Consumo Medio Diario**  $(Q_m)$

Es el consumo promedio diario anual para la población futura del periodo de diseño expresada en litros por segundo (l/s)

$$
Q_m = \frac{Población \times Dotación}{86,400}
$$

### **2.5.6.2 Consumo Máximo Diario**  $(Q_{md})$

Estimación del máximo consumo de una serie de registros observado en uno de los 365 días del año. Se obtiene del producto entre el Consumo Medio Diario  $(Q_m)$  y el coeficiente de variación diario (K1) expresado en (l/s)

$$
Q_{md} = Q_m \times K1
$$

### **2.5.6.3 Consumo Máximo Horario**  $(Q_{mh})$

Estimación del máximo consumo de una serie de registros observado en determinada hora durante las 24 horas del día. Se obtiene del producto entre el Consumo Medio Diario  $(Q_m)$  y el coeficiente de variación horario (K2) expresado en (l/s)

$$
Q_{mh} = Q_m \times K2
$$

### **2.5.7 CAUDAL DE AGUAS A EVACUAR**

#### **2.5.7.1 Caudal de contribución al alcantarillado**

Depende exclusivamente del agua suministrada por las viviendas, según el RNE (OS.070), debe ser calculado con un coeficiente de retorno (C) del 80% del caudal de agua potable consumida, es decir que este porcentaje se aplicará al caudal máximo horario.

#### **2.5.7.2 Aporte de aguas domésticas**

Los caudales de aporte doméstico que deberán ser tomados en cuenta son el caudal medio diario (Qm), caudal máximo horario (Qmh) y el caudal de diseño (Qd) que será igual a 0.80 del caudal máximo horario (Qmh).

#### **2.5.7.3 Aporte de aguas por infiltración**

El RNE (OS.100) considera aporte de aguas por infiltración al agua que ingresa al sistema, proveniente del terreno y que tiende a reducir La capacidad de conducción. Depende de la permeabilidad del suelo, el grado de saturación de agua freática y a la clase de tubería que se usará. En general se considera, para colectores (Qt= 20000 lt/día/km) y para buzones (Qb=380 lt/día/buzon).

# **2.5.7.4 Aporte de aguas de lluvia**

En lugares de altas precipitaciones pluviales deberá considerarse algunas soluciones para su evacuación, según lo señalado en la norma OS.060 Drenaje Pluvial Urbano.

# **2.5.8 FUNDAMENTOS HIDRÁULICOS**

# **2.5.8.1 Ecuación de Manning**

Para el dimensionamiento del diámetro de la tubería de la red de alcantarillado se utilizará la fórmula de Mannig.

La ecuación de Manning en función del diámetro de las tuberías, genera las siguientes ecuaciones para tuberías con sección llena:

$$
Q = \frac{A \times R^{2/3} \times S^{1/2}}{n},
$$
  

$$
V = \frac{R^{2/3} \times S^{1/2}}{n},
$$

Dónde:

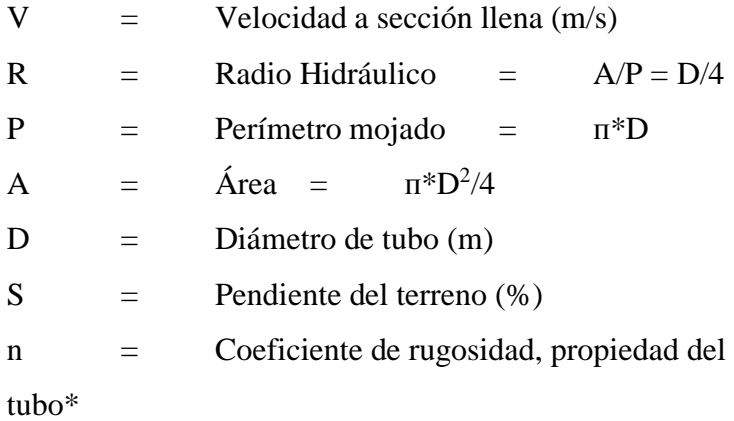

# **2.5.8.2 Velocidad Mínima**

En un sistema de alcantarillado, las aguas que circulan contienen partículas que podrían sedimentarse y formar obstrucciones, por tal motivo se suele diseñar con pendientes superiores a un valor mínimo, de esta manera garantiza, que velocidades altas produzcan el arrastre de estos materiales en suspensión.

La práctica normal es diseñar un sistema de alcantarillado con una pendiente que permita una velocidad mínima de 0.60 m/s.

# **2.5.8.3 Criterio de la tensión tractiva**

Es la capacidad de autolimpieza de la tubería de la red de alcantarillado. Conforme a lo establecido en la Norma OS.070 del Reglamento Nacional de Edificaciones (RNE), el valor mínimo de la Fuerza Tractiva (σt) será considerada igual a 1.00 Pascal (Pa). El valor mínimo de 1.00 Pascal (Pa) corresponde a un coeficiente de Manning "n" igual a  $0.013$ .

# **2.5.8.4 Pendiente mínima**

La pendiente mínima que tendrán las tuberías de la red de alcantarillado, viene dada por la inclinación de éstas con la cual se logrará mantener la velocidad mínima de 0.60 m/s o cuando se quiera obtener un valor determinado de la Fuerza Tractiva mínimo (1.00 Pa.)

Para evitar la sedimentación, se deberá garantizar que las pendientes no sean demasiado bajas, pues ocasionaría elevados costos de mantenimiento.

## **2.5.8.5 Coeficiente de rugosidad**

El coeficiente de rugosidad que se utilizará en la fórmula de Manning, dependerá del tipo de material de la tubería con la que se diseñará. Para tuberías de PVC se tomará un valor de 0.01, y para tubería de concreto, 0.013.

## **2.5.8.6 Diámetro de tubería mínimo**

Conforme a lo establecido en la Norma OS.070 del Reglamento Nacional de Edificaciones (RNE), los diámetros nominales de las tuberías no deben ser menores a 100 mm. Y para tuberías principales que recolectan aguas residuales de un ramal colector tendrá como diámetro mínimo 160 mm.

#### **2.5.8.7 Tirante máximo**

Según el RNE, en su norma OS.070, el tirante máximo para el valor del caudal final (Qf) será menor o igual al 75% del diámetro interno del colector.

### **2.5.8.8 Profundidad mínima del colector**

Se debe tomar en cuenta que se debe considerar una altura mínima que permita proteger el sistema de las cargas de tránsito, de las inclemencias del tiempo y de accidentes fortuitos.

Según el RNE, el recubrimiento sobre las tuberías no debe ser menor de 1.0 m en las vías vehiculares y de 0.30 m en las vías peatonales y/o zonas rocosas, debiéndose verificar para cualquier profundidad adoptada, la deformación de la tubería generada por las cargas externas.

### **2.5.8.9 Ubicación de cámaras de inspección**

El diseño y construcción está establecido según las normas descritas en el Reglamento Nacional de Edificaciones. Pueden ser cajas de inspección, buzonetas y/o buzones de inspección. La cajas de inspección se ubican en el trazo de los ramales colectores y tanto buzones como buzonetas se diseñarán en todos los lugares donde sea necesario la inspección, limpieza y mantenimiento y además.

En el inicio de todo colector

- En los empalmes de los colectores
- En los cambios de dirección, pendiente, diámetro y material de la tubería

Las distancias máximas entre cámaras o tubos de inspección (no visitables) estarán en función de los equipos de limpieza previstos y disponibles. En la Tabla a continuación se sugiere algunas distancias:

| Diámetro nominal<br>de la tubería (mm) | <b>Distancia</b><br>máxima (m) |
|----------------------------------------|--------------------------------|
| 100-150                                | 60                             |
| 200                                    | 80                             |
| 250-300                                | 100                            |
| Diámetros mayores                      | 150                            |

**Tabla n° 2. 4:** Distancias máxima de acuerdo al diámetro de tubería

**Fuente:** Reglamento Nacional de Edificaciones. Norma OS.070

# **2.5.8.10 Ubicación de tuberías**

A continuación se detalla las recomendaciones dadas por la norma OS.070 del Reglamento Nacional de edificaciones.

- o En las calles o avenidas de 20m de ancho o menos se proyectará una sola tubería principal, de preferencia en el eje de la calle. En anchos mayores a 20 m se proyectará una tubería principal a cada lado de la calzada.
- o La distancia entre la línea de propiedad y el plano vertical tangente al tubo deberá ser 1.50 m como mínimo.
- o El ramal colector debe ubicarse en las veredas y paralelo frente al lote. El eje de dichos ramales se ubicará de preferencia sobre el eje de vereda, o en su defecto, a una distancia de 0.50 m a partir del límite de propiedad.

# **2.5.8.11 Conexiones domiciliares**

Conjunto de elementos sanitarios instalados con la finalidad de permitir la evacuación del agua residual proveniente de cada lote hacia la red de alcantarillado.

- o Cada unidad de uso debe contar con un elemento de inspección de fácil acceso a la entidad prestadora del servicio.
- o Se ubicará a una distancia mínima de 1.20 del límite izquierdo o derecho de la propiedad.
- o El diámetro mínimo de la conexión será 100mm, con una pendiente mínima de 15‰. Se debe considerar además, una caja de registro y un elemento de empalme que permita la descarga del flujo en caída libre sobre la clave del tubo colector

#### **2.5.9 SOFTWARE PARA MODELAMIENTO**

### **2.5.9.1 SEWERCAD V10**

SEWERCAD es un programa que permite realizar el análisis y diseño de los sistemas de drenaje urbano. Este software es propiedad de la empresa Bentley Systems Incorporated.

Este programa es ideal para el diseño y rehabilitación de sistemas alcantarillado sanitario, SewerCAD ayuda a crear y preparar eficientemente los modelos de alcantarillado de manera inteligente con herramientas de modelado potentes y fáciles de usar.

SewerCAD es ofrece la posibilidad de realizar un diseño automatizado (optimización de diámetros) de la Red basado en criterios como % de capacidad de las tuberías, y rangos mínimos y máximos de velocidad, pendiente y cobertura en los colectores del sistema<sup>1</sup>.

# **2.5.9.2 ARCGIS V10.5**

ArcGIS es un sistema de información geográfica GIS, que permite la consulta y visualización de mapas. Un GIS es la combinación de planos vectoriales como AutoCAD y tablas como Excel, el programa de GIS viene preparado para esta combinación<sup>2</sup>. Un SIG (traducido al español) por lo tanto es un conjunto de datos geográficos y elementos computacionales que con base a metodología, es capaz de obtener, almacenar, procesar y presentar la información espacial debidamente referenciada, para diferentes propósitos.

Los Sistemas de Información Geográfica son una nueva tecnología indispensables en el desarrollo y solución de proyectos de infraestructura, aplicados a todas las áreas de ingeniería civil, por lo que claramente se puede aplicar a un sistema de alcantarillado.

Las redes de alcantarillado son las encargadas de recolectar y conducir tanto las aguas residuales como pluviales hasta un cuerpo de agua (recibiendo un tratamiento previo). Ante esto, sabemos que un flujo muy variado de éstas puede causar constantes falla en el sistema, haciendo necesaria la utilización de nuevas tecnologías para realizar simulaciones y distintos escenarios de falla en alguna red de drenaje que se crea vulnerable o que anteriormente haya fallado, de esta manera poder proponer soluciones inmediatas.

Juan E. Pineda en su tesis: "Uso de los sistemas de información geográfica en la ingeniería civil" (2012), afirma que este software apoya en las siguientes cuestiones:

 $\overline{a}$ 

<sup>&</sup>lt;sup>1</sup> Tomado de: Diferencias entre SewerCAD y SewerGEMS. En: Bentley Colleague Blogs 2012

<sup>2</sup> Tomado de: Que es y para que se usa el ArcGIS. En: Ingeniería Real – Revista digital de ingeniería, arquitectura, ciencia y tecnología.

- Ubicación y monitoreo de plantas de tratamiento.
- Ubicación de los cuerpos de agua que se convertirán en receptores de las aguas residuales.
- Simulación de distintos escenarios de falla en las redes de alcantarillado.
- Realizar un análisis de ubicación de las redes de alcantarillado existentes.

# **2.6. PARAMETROS DE DISEÑO DE LA LAGUNA DE ESTABILIZACIÓN**

## **2.6.1 DISPOSICIONES GENERALES**

#### **2.6.1.1 Estudios de factibilidad**

El RNE en su norma OS.090, menciona que para la caracterización de aguas residuales domésticas se realizará cinco campañas de medición y muestreo horario de 24 horas de duración y se determinará el caudal y temperatura en el campo. En las muestras compuestas se determinará como mínimo los siguientes parámetros:

- o Demanda bioquímica de oxígeno (DBO) 5 días y 20ºC;
- o Demanda química de oxígeno (DQO);
- o Coliformes fecales y totales;
- o Parásitos (principalmente nematodos intestinales);
- o Sólidos totales y en suspensión incluido el componente volátil;
- o Nitrógeno amoniacal y orgánico; y
- o Sólidos sedimentables.

En caso no realizarse el muestro, se podrá tomar valores históricos o parámetros iniciales propuestos por la norma

### **2.6.1.2 Caudal de descarga**

Para la determinar el caudal de descarga se efectuará como mínimo cinco campañas adicionales de medición horaria durante las 24 horas del día y en días que considerados representativos. Con esos datos se procederá a determinar el caudal promedio y máximo horario representativo de cada descarga.

De otra manera se considera caudal de descarga al caudal final con el que llega al final de la red de alcantarillado.

### **2.6.1.3 Periodo de diseño**

Se considerará periodo de diseño entre 20 y 30 años. Las bases de diseño consisten en determinar para condiciones actuales, futuras (final del período de diseño) e intermedias (cada cinco años) los valores de los siguientes parámetros.

- o Población total y servida por el sistema;
- o Caudales medios de origen doméstico, industrial y de infiltración al sistema de alcantarillado y drenaje pluvial;
- o Caudales máximo y mínimo horarios;
- o Aporte per cápita de aguas residuales domésticas; y aporte per cápita de DBO, nitrógeno y sólidos en suspensión;
- o Masa de descarga de contaminantes, tales como: DBO, nitrógeno y sólidos; y Concentraciones de contaminantes como: DBO, DQO, sólidos en suspensión y coliformes en el agua residual.

La Comisión Nacional del Agua (1994) recomienda los periodos de diseño que se presentan en el siguiente cuadro para los diferentes elementos del sistema de alcantarillado, incluyendo la planta de tratamiento de aguas residuales:

| Periodo de diseño     |              |  |
|-----------------------|--------------|--|
| Elemento              | Años         |  |
| Red de atarjeas       | A saturación |  |
| Colector y emisor     | De 5 a 20    |  |
| Planta de tratamiento | De 5 a 10    |  |

**Tabla n° 2. 5:** Periodo de diseño

**Fuente:** Comisión Nacional del agua. 1994

# **2.6.1.4 Caudal medio de diseño**

El caudal medio de diseño se determinará sumando el caudal promedio de aguas residuales domésticas, más el caudal de efluentes industriales admitidos al sistema de alcantarillado y el caudal medio de infiltración.

# **2.6.1.5 Parámetros de selección**

Para la selección de los procesos de tratamiento de las aguas residuales se usará como guía los valores del cuadro siguiente:

|                                  | Remoción (%) |                          | Remoción<br>(ciclos log <sub>10</sub> ) |                  |
|----------------------------------|--------------|--------------------------|-----------------------------------------|------------------|
| Proceso de tratamiento           | <b>DBO</b>   | Sólidos en<br>suspensión | <b>Bacterias</b>                        | <b>Helmintos</b> |
| Sedimentación primaria           | 25-30        | 40-70                    | $0 - 1$                                 | $0 - 1$          |
| Lodos activados (a)              | 70-95        | 70-95                    | $0 - 2$                                 | $0 - 1$          |
| Filtros percoladores (a)         | 50-90        | 70-90                    | $0 - 2$                                 | $0 - 1$          |
| Lagunas aeradas (b)              | 80-90        | $\left( c\right)$        | $1 - 2$                                 | $0 - 1$          |
| Zanjas de oxidación (d)          | 70-95        | 80-95                    | $1 - 2$                                 | $0 - 1$          |
| Lagunas de estabilización<br>(e) | 70-85        | $\left( c\right)$        | $1-6$                                   | $1 - 4$          |

**Tabla n° 2. 6:** Selección de los procesos de tratamiento

(a) precedidos y seguidos de sedimentación<br>(b) incluye laguna secundaria

**Fuente**: RNE, Norma OS.090

<sup>(</sup>c) dependiente del tipo de lagunas<br>
(d) seguidas de sedimentación<br>
(e) dependiendo del número de lagunas y otros factores como: temperatura, período de retención y forma de las lagunas.

Una vez seleccionados los procesos de tratamiento para las aguas residuales y lodos, se procederá al dimensionamiento de alternativas. En esta etapa se determinará el número de unidades de los procesos que se van a construir en las diferentes fases de implementación y otros componentes de la planta de tratamiento.

# **2.6.2 DISPOSICIONES ESPECÍFICAS**

#### **2.6.2.1 Estudios básicos de Ingeniería**

Según el RNE, algunos de ellos son:

- Levantamiento topográfico detallado de la zona donde se ubicarán las unidades de tratamiento y de la zona de descarga de los efluentes.
- Datos geológicos y geotécnicos necesarios para el diseño estructural de las unidades, incluido el nivel freático;

# **2.6.2.2 Extensión y ubicación**

La planta de tratamiento debe ubicarse en un área extensa y fuera de la influencia de cauces sujetos a torrentes y avenidas, de no ser posible, se proyectarán obras de protección.

El área deberá estar lo más alejada de los centros poblados, recomendándose las siguientes distancias:

- 500 m como mínimo para tratamientos anaerobios;
- 200 m como mínimo para lagunas facultativas;
- 100 m como mínimo para sistemas con lagunas aeradas; y
- 100 m como mínimo para lodos activados y filtros percoladores.

# **2.6.3 DISEÑO DEL PRE-TRAMIENTO**

Para removerlos los sólidos del agua residual se requiere una serie de operaciones unitarias: cribado, desmenuzado y sedimentación. Los criterios y el procedimiento para el diseño del pre tratamiento fueron tomados del Reglamento Nacional de Edificaciones (RNE) y de la guía para el diseño de lagunas de estabilización de la organización panamericana de la salud (OPS) así como criterios de la Organización Panamericana de Salud (OPS) y del Centro Panamericano de Ingeniería Sanitaria y Ciencias del Ambiente (CEPIS):

### **2.6.3.1 Cribas-Canal de entrada con rejas**

El canal con cribas, se diseñara con el caudal máximo horario. Para el diseño de cribas de rejas se tomarán en cuenta los siguientes aspectos basados en el RNE.

- o La velocidad del canal antes de las barras, debe mantenerse entre 0,30 y 0,60 m/s, siendo 0,45 m/s un valor comúnmente utilizado.
- o La velocidad a través de las barras limpias debe mantenerse entre 0,60 a 0,75 m/s (basado en caudal máximo horario).
- o Se utilizarán barras de sección rectangular de 5 a 15 mm de espesor de 30 a 75 mm de ancho, con un espaciamiento entre barras estará entre 20 y 50 mm.

**Tabla n° 2. 7:** Medidas típicas del ancho del canal y separación entre barras

| Ancho del canal (b), en cm            | 40, 50, 60, 80, 100, 125, 160, 200, 225, 250 |
|---------------------------------------|----------------------------------------------|
| Separación entre barras (e),<br>en cm | 2, 3, 4, 5, 6, 8, 10                         |

**Fuente:** Reglamento Nacional de Edificaciones. Norma OS.070

- o El ángulo de inclinación de las barras de las cribas de limpieza manual será entre 45 y 60 grados con respecto a la horizontal.
- o Se calculará la pérdida de carga a través de las cribas para condiciones de caudal máximo horario y 50% del área obstruida.
- o El tirante de agua en el canal antes de las cribas y el borde libre se comprobará para condiciones de caudal máximo horario y 50% del área de cribas obstruida.

# **A. Eficiencia:**

Representa la relación entre el área libre y el área total del caudal. La eficiencia varía entre 0.6 a 0.85, siendo más comunes valores alrededor de 0.75.

$$
E = \frac{e}{(e + db)}
$$

Donde:

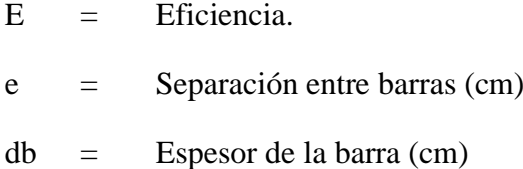

# **B. Área útil del canal (Au, en m2):**

Sera determinado asumiendo la velocidad de flujo en el canal utilizando los criterios de la OS.090.

$$
Au = \frac{Qm\acute{a}x}{V}
$$

Donde:

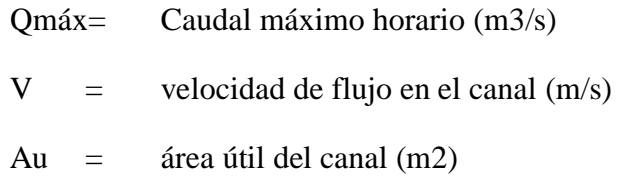

**C. Área total aguas arriba (At, en m2):**

$$
At = \frac{Au}{E}
$$

Donde:

$$
E = \text{Eficiencia}
$$
  
\n
$$
Au = \text{área útil del canal (m2)}
$$

#### **D. Tirante, (ha, en metros)**

$$
ha = \frac{At}{b}
$$

Donde:

$$
b = \text{ancho del canal (m)}
$$
\n
$$
h = \text{altura total (m)}
$$

El ancho del canal de reja de barras acostumbra ser igual o más grande que el diámetro o al ancho del emisario.

Se recomienda utilizar un borde libre (ho) de 0.20 a 0.25 metros. Por lo que la altura total h(m) del canal de reja de barras será:

$$
h=ha+ho
$$

**Figura n° 2. 9:** Sección transversal del canal de rejas

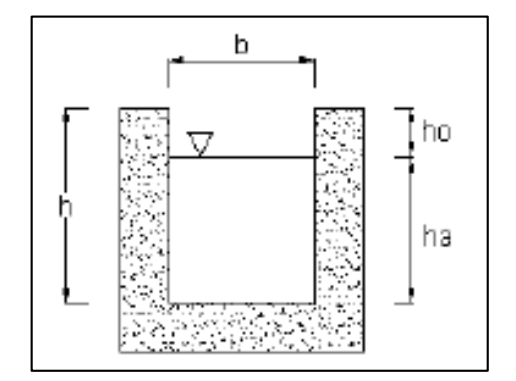

**Fuente:** Apoyo didáctico en la enseñanza de plantas de tratamiento de aguas residuales. Ayala (2008)

# **E. Pendiente del canal (S):**

Deberá ser descendente en la dirección de circulación a través de la reja. Se utiliza la ecuación de Manning:

$$
S = \left(\frac{V \times n}{R_h^{2/3}}\right)^2
$$

Donde:

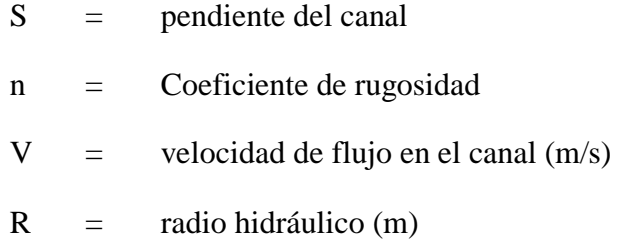

El radio hidráulico está dado por la ecuación:

$$
R_h = \frac{A_t}{P}
$$

Donde:

At = área transversal total del canal (m2)  $P =$  perímetro mojado (m)

# **F. Longitud de las barras, (Lb, en metros):**

Depende de la inclinación que tienen con respecto a la horizontal.

**Figura n° 2. 10:** Esquema de rejas de limpieza manual

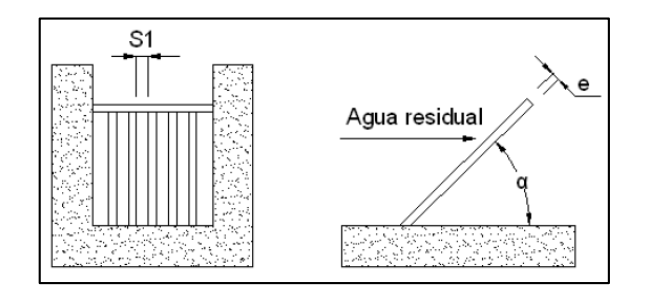

**Fuente:** Apoyo didáctico en la enseñanza de plantas de tratamiento de aguas residuales. Ayala (2008)

$$
Lb = \frac{hb}{sen(a)}
$$

Donde:

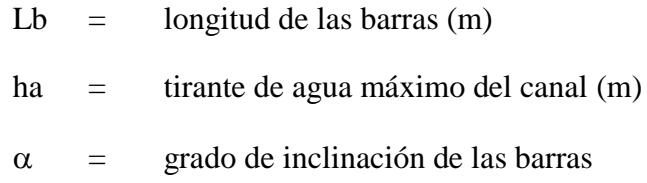

# **G. Calculo del número de barras, (Nb)**

$$
Nb = \frac{b + S_1}{e + S_1}
$$

Donde:

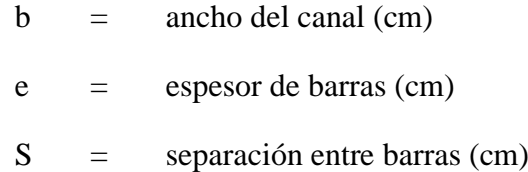

# **H. Longitud del canal:**

El canal de acceso debe ser suficientemente largo para que se evite la turbulencia junto a las barras, se recomienda utilizar la siguiente expresión:

$$
L=3.50\times b
$$

Donde:

 $L =$  longitud del canal ml)

 $b =$  ancho útil del canal (m)

# **I. Pérdida de carga:**

$$
h_L = \frac{1}{0.7} \times \left(\frac{V_r^2 - V_a^2}{2 \times g}\right)
$$

Donde:

- hL = pérdida hidráulica (m)
- 0.7 = Coeficiente empírico que incluye los efectos de la turbulencia y de las perdidas por formación de remolinos
- Vr = velocidad a través de la rejas (m2)  $Va =$  velocidad aguas arriba (m2)  $g = \text{gravedad } (9.81 \text{m/s2})$

Para estimar la velocidad de circulación a través de la reja de barras se empleara la ecuación de continuidad:

$$
Vr = \frac{Qm\acute{a}x}{Al}
$$

Donde:

Qmáx= caudal máximo horario de diseño (m3/s) Al = área transversal de flujo de la reja (m2)

Para Al:

$$
Al = ha \times [b - (Nb \times e)]
$$

Se calculará la pérdida de carga a través de las cribas para condiciones de caudal máximo horario y 50% del área obstruida.

# **J. Verificación a caudal mínimo:**

$$
V = \frac{1}{n} \times R_h^{2/3} \times S^{1/2} \dots (1)
$$

$$
V = \frac{Qmin}{A} \dots (2)
$$

Resolviendo las ecuaciones 1, 2 mediante iteraciones, se tiene que un tirante mínimo de agua (hmin) a una velocidad de flujo que debe satisface los criterios de velocidad.

#### **2.6.3.2 Desarenadores**

Los desarenadores son obligatorios en plantas de tratamiento con sedimentadores y digestores, en el caso de lagunas de estabilización es opcional.

Estos serán mayormente de limpieza manual, a menos que se traten de instalaciones grandes y deberán tener compuertas para facilitar la limpieza una vez por semana.

Según el mecanismo de remoción pueden ser a gravedad de flujo horizontal o helicoidal. Los desarenadores de flujo horizontal, son diseñados para para remover partículas con un diámetro mayor o igual a 0.20mm a una velocidad de 0.3 m/s. Las ventajas que es que no requiere de piezas ni equipo específico para su funcionamiento, limpieza y remoción de las arenas, lo cual hace de él un sistema ampliamente utilizado y eficiente por la facilidad que representa. El detalle del cálculo no se desarrollará debido a que se plantea el diseño de una laguna de estabilización permitiendo que este tratamiento sea opcional.

### **2.6.3.3 Medidor de caudal**

No remueven material alguno. Sin embargo, son dispositivos de medición del gasto son esenciales para la operación de las plantas de tratamiento de aguas residuales y se incluyen generalmente en el tratamiento primario.
El medidor de caudal puede ser del tipo Parshall o Palmer, se instalan de manera obligatoria después de las cribas y desarenadores. Incluye un pozo de registro para la instalación de un limnigrafo.

El diseño se efectuará para las condiciones de caudal máximo horario, debiendo comprobarse su funcionamiento para condiciones de caudal mínimo al inicio de la operación.

# **A. Canal de sección rectangular controlado por una canaleta Parshall:**

Se determinara la altura máxima (hmáx), altura mínima (hmin), ancho máximo (wmáx) y ancho mínimo (wmin), para los caudales máximo y mínimo respectivamente para un ancho de garganta "w"

$$
Q = k \times b \times h^{3/2}
$$

$$
W = \frac{3}{2} \times \left(\frac{k \times b \times h^{1/2}}{V_h}\right) = \frac{3}{2} \times \left(\frac{Q}{h \times V_h}\right)
$$

Donde:

k= Constante 1.85 (sistema métrico)

 $Vh$  = Velocidad horizontal (m/s)

**Figura n° 2. 11:** Sección parabólica del Parshall

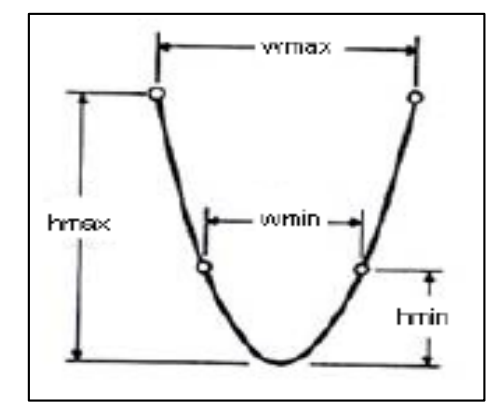

**Fuente:** Apoyo didáctico en la enseñanza de plantas de tratamiento de aguas residuales. Ayala. 2008

# **B. Dimensiones del medidor de Parshall según tablas:**

| W (Garganta)   |       | Capacidad (1/s) |        |  |
|----------------|-------|-----------------|--------|--|
| Pulg, Pie      | cm    | Mínimo          | Máximo |  |
| 3"             | 7.6   | 0.9             | 53.8   |  |
| 6"             | 15.2  | 1.5             | 110.4  |  |
| g"             | 22.9  | 2.6             | 251.9  |  |
| $1^{\prime}$   | 30.5  | 3.1             | 455.6  |  |
| $1.5^{\circ}$  | 45.7  | 4.3             | 696.2  |  |
| $2^{\iota}$    | 61.0  | 11.9            | 936.7  |  |
| 3'             | 91.5  | 17.3            | 1426.3 |  |
| $4^{\circ}$    | 122.0 | 36.8            | 1921.5 |  |
| 5'             | 152.5 | 62.8            | 2422.0 |  |
| 6 <sup>1</sup> | 183.0 | 74.4            | 2929.0 |  |
| 7'             | 213.5 | 115.4           | 3440.0 |  |
| 8 <sup>t</sup> | 244.0 | 130.7           | 3950.0 |  |
| $10^{\circ}$   | 305.0 | 220.0           | 5660.0 |  |

**Tabla n° 2. 8:** Límites de aplicación, medidores Parshall con descarga libre

**Fuente**: Apoyo didáctico en la enseñanza de plantas de tratamiento de aguas residuales. Ayala. 2008

Con el Caudal máximo y mínimo se selecciona un W (ancho de garganta), y las dimensiones para este ancho de garganta se estiman en la siguiente tabla:

|               | w     | Α     | в     | с     | D     | E     | F    | G     | к    | Ν    |
|---------------|-------|-------|-------|-------|-------|-------|------|-------|------|------|
| 1"            | 2.5   | 36.3  | 35.6  | 9.3   | 16.8  | 22.9  | 7.6  | 20.3  | 1.9  | 2.9  |
| 3"            | 7.6   | 46.6  | 45.7  | 17.8  | 25.9  | 38.1  | 15.2 | 30.5  | 2.5  | 5.7  |
| 6"            | 15.2  | 62.1  | 61.0  | 33.0  | 40.3  | 45.7  | 30.5 | 61.0  | 7.6  | 11.4 |
| 9"            | 22.9  | 88.0  | 86.4  | 38.0  | 57.5  | 61.0  | 30.5 | 45.7  | 7.6  | 11.4 |
| r             | 30.5  | 137.2 | 134.4 | 61.0  | 84.5  | 91.5  | 61.0 | 91.5  | 7.6  | 22.9 |
| $1.5^{\circ}$ | 45.7  | 144.9 | 142.0 | 76.2  | 102.6 | 91.5  | 61.0 | 91.5  | 7.6  | 22.9 |
| $2^{\circ}$   | 61.0  | 152.5 | 149.6 | 91.5  | 120.7 | 91.5  | 61.0 | 91.5  | 7.6  | 22.9 |
| 3'            | 91.5  | 167.7 | 164.5 | 122.0 | 157.2 | 91.5  | 61.0 | 91.5  | 7.6  | 22.9 |
| 4'            | 122.0 | 183.0 | 179.5 | 152.5 | 193.8 | 91.5  | 61.0 | 91.5  | 7.6  | 22.9 |
| 5'            | 152.5 | 192.3 | 194.1 | 183.0 | 230.3 | 91.5  | 61.0 | 91.5  | 7.6  | 22.9 |
| 6'            | 183.0 | 213.5 | 209.0 | 213.5 | 266.7 | 91.5  | 61.0 | 91.5  | 7.6  | 22.9 |
| 7             | 213.5 | 228.8 | 224.0 | 244.0 | 303.0 | 91.5  | 61.0 | 91.5  | 7.6  | 22.9 |
| 8'            | 244.0 | 244.0 | 239.2 | 239.2 | 340.0 | 91.5  | 61.0 | 91.5  | 7.6  | 22.9 |
| 10'           | 305.0 | 274.5 | 427.0 | 427.0 | 475.9 | 122.0 | 91.5 | 183.0 | 15.3 | 34.3 |

**Tabla n° 2. 9:** Dimensiones típicas de medidores Parshall (cm)

**Fuente**: Apoyo didáctico en la enseñanza de plantas de tratamiento de aguas

residuales. Ayala. 2008

**Figura n° 2. 12:** Dimensiones del medidor de caudal Parshall

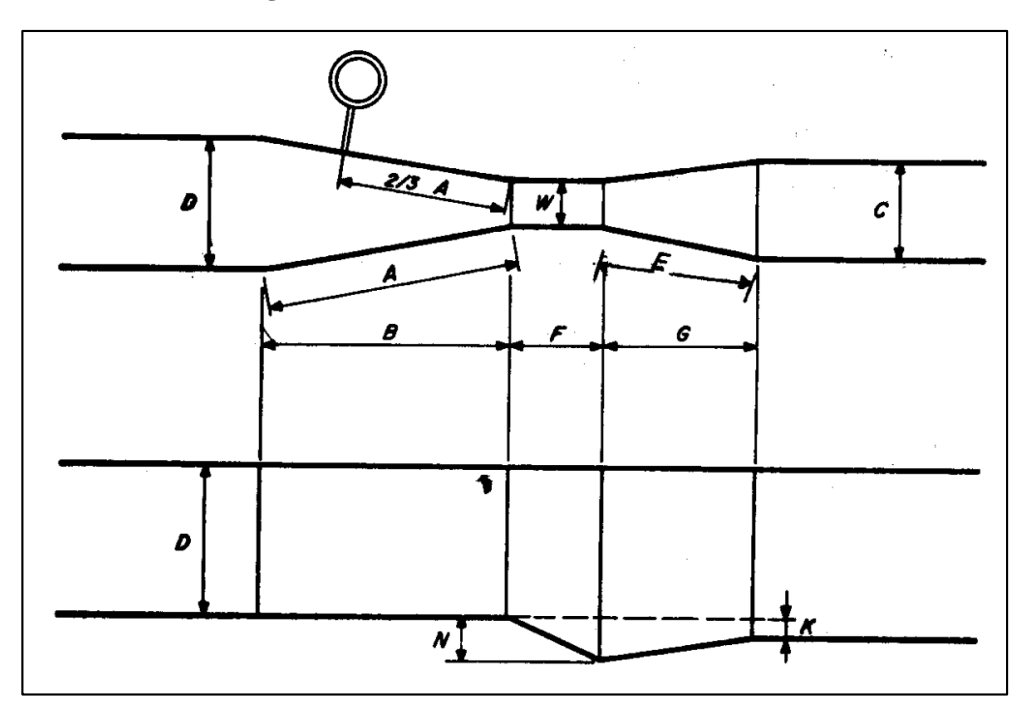

**Fuente**: Apoyo didáctico en la enseñanza de plantas de tratamiento de aguas residuales. Ayala. 2008

*Medición del caudal:* El caudal puede ser obtenido empleando la siguiente fórmula propuesta por Parshall.

$$
Q = K \times H^n
$$

Donde:

K = Coeficiente que depende de la relación de estrechamiento.

H = Medida de la carga o altura en la zona de medición

n = Exponente que depende del tamaño del medidor.

| w             |       | n     | к           |             |  |
|---------------|-------|-------|-------------|-------------|--|
| Pulg, Pie     | m     |       | U. Métricas | U. Inglesas |  |
| 3"            | 0.076 | 1.547 | 0.176       | 0.0992      |  |
| 6"            | 0.152 | 1.580 | 0.381       | 2.06        |  |
| 9"            | 0.229 | 1.530 | 0.535       | 3.07        |  |
| 1'            | 0.305 | 1.522 | 0.690       | 4.00        |  |
| $1.5^{\circ}$ | 0.457 | 1.538 | 1.054       | 6.00        |  |
| $2^{\circ}$   | 0.610 | 1.550 | 1.426       | 8.00        |  |
| 3'            | 0.915 | 1.566 | 2.182       | 12.00       |  |
| 4'            | 1.220 | 1.578 | 2.935       | 16.00       |  |
| 5'            | 1.525 | 1.587 | 3.728       | 20.00       |  |
| 6'            | 1.830 | 1.595 | 4.515       | 24.00       |  |
| 7'            | 2.135 | 1.601 | 5.306       | 28.00       |  |
| 8'            | 2.440 | 1.606 | 6.101       | 32.00       |  |

**Figura n° 2. 13:** Dimensiones del medidor de caudal Parshall

**Fuente**: Apoyo didáctico en la enseñanza de plantas de tratamiento de aguas residuales. Ayala. 2008

De igual manera, despejando la formula, con los valores de caudal máximo y caudal mínimo encontramos los valores de H para ambas situaciones.

$$
Hm\acute{a}x=\sqrt[n]{\frac{Qm\acute{a}x}{K}}, Hm\acute{t}n=\sqrt[n]{\frac{Qm\acute{t}n}{K}}
$$

## **2.6.4 DISEÑO DEL TRATAMIENTO SECUNDARIO**

Entre estos métodos están los sistemas de lagunas de estabilización y las zanjas de oxidación de operación intermitente y continua. Ambos son métodos de fácil operación y mantenimiento.

#### **2.6.4.1 Lagunas de estabilización**

El uso de este tipo de tratamiento se recomienda especialmente cuando se requiere un alto grado de remoción de organismos patógenos.

Para el tratamiento de aguas residuales domésticas e industriales se considerarán únicamente los sistemas de lagunas que tengan unidades anaerobias, aeradas, facultativas y de maduración, en las combinaciones y número de unidades que se detallan en la presente norma.

Siempre se deben construir por lo menos dos lagunas primarias (en paralelo) con el objeto de que una se mantenga en operación mientras se hace la limpieza de los lodos de la otra.

El RNE, brinda las siguientes especificaciones para el diseño de las lagunas facultativas:

#### **2.6.4.1.1 Lagunas facultativas**

Los criterios y el procedimiento para el diseño de las lagunas facultativas fueron tomados del Reglamento Nacional de Edificaciones (RNE) y de la guía para el diseño de lagunas de estabilización de la organización panamericana de la salud (OPS) así como criterios de la Organización Panamericana de Salud (OPS) y del Centro Panamericano de Ingeniería Sanitaria y Ciencias del Ambiente (CEPIS):

# **A. Caudal de diseño (Qp, en m3/día)**

$$
Qp = \frac{Población \times Dotación}{1000} \times \% Contribution
$$

Dotación: litro/hab/día

## **B. Carga Orgánica (C, en kgDBO/día)**

 $C =$ Población × Contribución per capita (gr. DBO/habxdía) 1000

 $C = Qp \times DBO_5 \times 0.0864$ 

Qp: litros/segundo

## **C. Condición de temperatura**

La temperatura de diseño será el promedio del mes más frío (temperatura del agua). En donde no exista ningún dato se usará la temperatura promedio del aire del mes más frío.

## **D. Carga superficial, KgDBO/Ha x día**

La carga de diseño para lagunas facultativas se determina con la siguiente expresión:

$$
Cd = 250 \times 1.05^{(T-20)}
$$

En donde:

 $Cd = \text{carga superficial}$  de diseño en kg DBO / (ha.d)

 $T =$  temperatura del agua promedio del mes más frío en °C.

# **E. Área de la laguna (ha)**

Área = Carga Orgánica  $\mathit{CS}_{dise\|o}$ 

# **F. Área de cada laguna (ha)**

$$
Ac/laguna = \frac{Area}{n}
$$

Donde n= número de lagunas

## **G. Relación largo/ancho de la laguna**

$$
\frac{L}{W} = 2 a 3
$$

## **H. Profundidad de la laguna**

De 1.5 a 2.5 metros. La profundidad debe ser mayor de 1,5 m, para evitar el crecimiento de plantas acuáticas con raíces en el fondo.

#### **I. Talud (Zp)**

De 1.5 a 3

#### **J. Borde libre (BL en m)**

El borde libre recomendado es de 0,5 m.

## **K. Volumen de lodos (Vlodos, en m<sup>3</sup> )**

Vlodos =  $Pob \times Ta \times N$ 1000

Donde:

Pob = Población

Ta = Tasa de acumulación de lodos, de 100 a 120 litros/hab x año

N = Periodo de limpieza, de 5 a 10 años

#### **L. Altura de lodos (Zlodos, en m)**

$$
Zlodos = \frac{Vlodos}{Af}
$$

Donde:

Af = área del fondo de la laguna en metros.

## **M. Periodo de retención, días**

$$
PR_{real} = PR_{teórico} \times Fch
$$

Donde:

Fch =factor de corrección hidráulica

$$
PR_{teórico} = \frac{Volume}{Qe}
$$

Donde:

Qe = Caudal promedio menos el caudal de evaporación e infiltración que se pierde durante el proceso

El periodo de retención debe ser mayor a 10 días para garantizar una remoción del 99.99% de parásitos.

Esta metodología permite diseñar las dimensiones y saber el tiempo de retención que va a tener la laguna, pero para saber si se necesita dimensionar otra laguna para tratar el efluente, la primera se tendrá que calcular un valor estimado de la remoción de la DBO y de los coliformes fecales que se da en la laguna y compararlo con los valores que están estipulados en las normas.

Para tener una predicción acerca de la remoción de los coliformes fecales en la laguna se empleará las siguientes ecuaciones que provienen de la Ley de Chick.

## **N. Cálculo de factor de dispersión (d)**

$$
d = \frac{1.156 \times [R \times (W + 2Z)^{0.489}] \times W^{1.511}}{(T + 42.5)^{0.734} \times (L \times Z)^{1.489}}
$$

Donde:

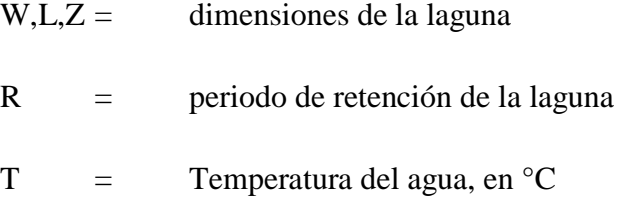

Tener en cuenta que el valor de "d" debe ser menor de 2

**Figura n° 2. 14:** Laguna de estabilización-Dimensiones

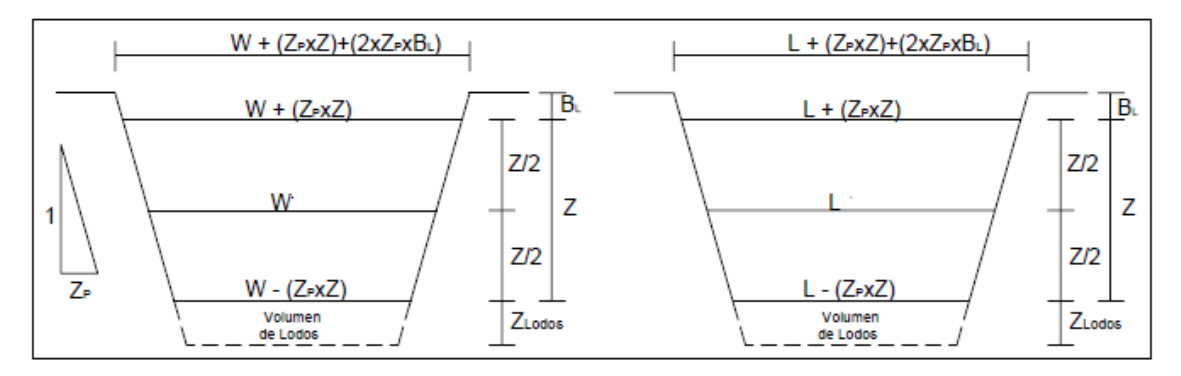

**Fuente**: guía para el diseño de tanques sépticos, Tanques imhoff y lagunas de estabilización.OPS. Lima 2005

## **O. Cálculo de la constante "a"**

$$
a = \sqrt{(1 + 4 \times K_b \times R \times d)}
$$

Según la OS.090, La constante de la razón de remoción Kb se calculará a través de la siguiente expresión:

$$
K_b = K_{20} \times 1.05^{(T-20)}
$$

Coeficiente de mortalidad bacteriano (neto) será adoptado entre el intervalo de 0.6 a 1.0 l/d para 20°C

Donde:

Kb = Coeficiente de mortalidad neto a la temperatura del agua

 $T =$  Promedio del mes más frío, en <sup>o</sup>C

K20 = coeficiente de mortalidad neta a  $20^{\circ}$ C

## **P. Coliformes en el efluente, N**

$$
N = \frac{No \times 4 \times a \times e^{(1-a)/2d}}{(1+a)^2}
$$

Donde:

No = Concentración de coliformes fecales con que ingresa a la laguna el agua residual

## **Q. Remoción de la DBO**

Se sigue la misma metodología que se empleó para los coliformes fecales, el valor de la constante de razón de remoción Kb para 20 $^{\circ}$ C se encuentra de 0,2 – 0,3 dìa<sup>-1</sup>

$$
K_b = K_{20} \times 1.05^{(T-20)}
$$

Además se deben conocer los factores de ajustes para una laguna de estabilización que son:

- **Factor de corrección hidráulica (Fch).** Tiene en la práctica un valor entre 0,3 y 0,8.
- **Factor de características de sedimentación (Fcs).** Varía entre 0,5 y 0,8 en lagunas primarias; y está muy cerca de 1,00 en las lagunas secundarias y de acabado.
- **Factor intrínseco de las algas (Fia).** Varía entre 0 y 1,2 correspondiendo los valores bajos a lagunas primarias y los altos a lagunas de maduración.
- Se tendrá que conocer la DBO con que ingresa el agua residual a la laguna, en caso no se conozca se puede calcular una de DBO teórica de la siguiente forma:

 $DBO_{teórica} =$ Contr.percapita (Dotación  $\times$  %Contr. al. desague)  $\times$  1000

La DBOsoluble se obtendrá multiplicándole el factor de características de sedimentación (Fcs) a la DBOteórica obtenida.

$$
DBO_{soluble} = Lo = DBO_{teórica} \times Fcs
$$

Una vez obtenido, se reemplazará en la siguiente ecuación:

$$
L = \frac{Lo \times 4 \times a \times e^{(1-a)/2d}}{(1+a)^2} + Lo \times Fia
$$

Donde:

$$
Lo = DBO a la entrada
$$

Con los valores de N y L, se puede comparar con los de la norma de la ley general de aguas para saber si el efluente se encuentra por debajo de los límites máximos permisibles.

Siguiendo las indicaciones de la OPS, en caso fuese necesario dimensionar otra laguna, es decir que los valores no cumplen con las normas estipuladas en la ley general de aguas, se tendría que dimensionar otra laguna en serie, a la cual generalmente se le conoce como laguna secundaria o de maduración.

Se realiza de la siguiente forma:

o Asumir la profundidad de la laguna, generalmente es 1 m.

- o Las incógnitas L y W (largo y ancho de la laguna).
- o El periodo de retención, la constante de dispersión "d" y la constante "a" se ponen en función de L y W.
- o La relación L/W se encuentra de 2 a 6 para una laguna de maduración.
- o Todo se deja en función de una variable, ya sea el L o el W.
- o Una vez que se tiene "d", "a" y el periodo de retención en función de una variable, se empezará a darle valores a la variable, se obtendrán valores de "R", "d" y "a", estos se reemplazarán en la ecuación que se utilizará para predecir el número de coliformes a la salida de la laguna para saber si cumple con la norma o no, en caso no sea así, se le sigue dando valores hasta encontrar el valor que cumpla.
- o Siempre deberá procurarse que los valores de coliformes y DBO se encuentren lo más cercanos a los límites máximos permisibles, debido a que cuanto más alejado se encuentre el valor, mayor será el tamaño de la laguna, lo cual encarecerá más el costo de la obra, por los costos de movimientos de tierra.

# **2.6.4.1 Normas generales para el diseño del sistema de lagunas según el RNE**

- o El período de diseño de la planta de tratamiento debe estar comprendido entre 20 y 30 años, con etapas de implementación de alrededor de 10 años.
- o El diseño debe concebirse por lo menos con dos unidades en paralelo para permitir la operación de una de las unidades durante la limpieza
- o La forma de las lagunas depende del tipo de cada una de las unidades.
	- Para las lagunas anaerobias y aereadas se recomiendan formas cuadradas o ligeramente rectangulares.
- Para las lagunas facultativas se recomienda formas alargadas; se sugiere que la relación largo-ancho mínima sea de 2.
- o Las esquinas de los diques deben redondearse para minimizar la acumulación de natas.
- o El ancho de la berma sobre los diques debe ser por lo menos de 2,5 m para permitir la circulación de vehículos.
- o Para el vaciado de las lagunas se recomienda la instalación temporal de sifones u otro sistema alternativo de bajo costo.

# **2.7. DEFINICIÓN DE TÉRMINOS BÁSICOS**

- **Aguas residuales:** Agua contaminada por su uso y todas las aguas que se descargan en el sistema de desagüe, por ejemplo las aguas residuales domésticas y las industriales, el agua de condensación y también las aguas pluviales cuando se descargan en un sistema de desagüe de aguas residuales.
- **Afluente:** Agua u otro líquido que ingresa a un reservorio, planta de tratamiento o proceso de tratamiento
- **ARCGIS V10.5:** Sistema de información geográfica GIS, que permite la consulta y visualización de mapas.
- **Caudal máximo horario:** Caudal a la hora de máxima descarga.
- **Coliformes**: bacterias, capaces de fermentar lactosa con producción de gas 35 +/- 0.5°C (coliformes totales). Aquellas que tienen las mismas propiedades a 44.5 +/- 0.2°C en 24 horas se denominan coliformes fecales.
- **DBO5:** La demanda bioquímica de oxígeno (DBO) es un parámetro que mide la cantidad de oxígeno consumido al degradar la materia orgánica de una muestra líquida.
- **DQO:** La demanda química de oxigeno es un parámetro que mide la cantidad de oxigeno requerido para la oxidación química de la materia orgánica del agua residual, usando como oxidante sales inorgánicas de permanganato o dicromato de potasio.
- **Disposición final:** procesos u operaciones para tratar o disponer en un lugar los residuos sólidos, como última etapa de su manejo, en forma permanente, sanitaria y ambientalmente segura.
- **Efluente:** agua o líquido que sale de un proceso de tratamiento.
- **Emisor:** Canal o tubería que recibe las aguas residuales de un sistema de alcantarillado hasta una planta de tratamiento o de una planta de tratamiento hasta un punto de disposición final.
- **Grado de tratamiento:** eficiencia de remoción de una planta de tratamiento para cumplir con los requisitos de calidad.
- **Laguna aereada:** Estanque para el tratamiento de aguas residuales en el cual se inyecta oxígeno por acción mecánica o difusión de aire comprimido.
- **Laguna aerobia:** Estanque con alta producción de biomasa.
- **Laguna anaerobia:** Estanque con alta carga orgánica en la cual se efectúa el tratamiento en la ausencia de oxígeno.
- **Laguna de estabilización:** Estanque natural o artificial, o embalse poco profundo utilizado para varios propósitos tales como decantación, descomposición, enfriamiento y almacenamiento de aguas residuales y lodos.
- **Laguna facultativa:** Estanque cuyo contenido de oxígeno varía de acuerdo con la profundidad y hora del día. En el estrato superior de

una laguna facultativa existe una simbiosis entre algas y bacterias en presencia de oxígeno, y en los estratos inferiores se produce una biodegradación anaerobia.

- **Límite Máximo Permisible (LMP):** medida de concentración o del grado de elementos, sustancias o parámetros físicos, químicos y biológicos, que caracterizan al efluente o una emisión, que al ser excedido causa o puede causar daños a la salud, al bienestar humano y al ambiente.
- **Obras de llegada:** Dispositivos de la planta de tratamiento inmediatamente después del emisor y antes de los procesos de tratamiento.
- **Organismo de Evaluación y Fiscalización Ambiental (OEFA):**  Organismo público, adscrito al MINAM y encargado de la fiscalización, supervisión, evaluación, control y sanción en materia ambiental, así como de la aplicación de incentivos.
- **Planta de Tratamiento de Aguas Residuales Domésticas y/o Municipales**

Infraestructura y procesos que permiten la depuración de aguas residuales domésticas y/o municipales.

 **SewerCAD V10:** Es un programa que permite realizar el análisis y diseño de los sistemas de drenaje urbano. Este software es propiedad de la empresa Bentley Systems Incorporated.

## **Tensión tractiva**

Esfuerzo tangencial unitario asociado a escurrimiento por gravedad en la tubería de alcantarillado, ejercido por el líquido sobre el material depositado.

# **CAPÍTULO III**

# **MATERIALES Y MÉTODOS**

### **3.1. MATERIALES**

## **3.1.1 POBLACIÓN**

Corresponde a todos los habitantes que comprenden la jurisdicción del Distrito de Guadalupe, considerando las zonas que necesitan el servicio de saneamiento, el cual se va limitado por las localidades, como es el caso de la localidad de Ciudad de Dios.

## **3.1.2 MUESTRA**

Para la localidad Ciudad de Dios se tomó como fuente el censo del año 2007 realizado por el INEI, determinándose finalmente una población de 3,300 habitantes al año 2017 con una tasa de crecimiento de 1,21%.

## **3.1.3 UNIDAD DE ANÁLISIS**

La unidad de análisis sujeta a estudio corresponde al aporte de aguas residuales por habitante recolectada del sistema de alcantarillado, vertidas sin tratamiento hacia las fuentes de agua.

## **3.2. MÉTODOS**

## **3.2.1 TIPO DE INVESTIGACIÓN**

La presente investigación es de tipo descriptiva, pues se conocieron aspectos generales relacionados al centro poblado, así también aspectos relacionados a las aguas servidas y el estado actual del sistema de alcantarillado y laguna de estabilización. Luego de la evaluación se logró determinar que existe un nivel de contaminación de los cuerpos de agua debido al colapso de la red del alcantarillado y con base a los resultados

se desarrolló la propuesta, para el rediseño del sistema de alcantarillado y laguna de estabilización, acorde a las necesidades poblacionales.

## **3.2.2. DISEÑO DE INVESTIGACIÓN**

El proyecto consiste en evaluar el sistema de alcantarillado y laguna de estabilización existente para verificar la eficiencia actual de ambos y si es necesario plantear una propuesta de solución y mejora de éstos. Para lograrlo será necesario:

- Recopilar información básica, mediante un reconocimiento in situ de la zona, verificando el estado actual de la red de alcantarillado y laguna de estabilización, las cuales serán registradas en fotografías. Además, se tomará como referencia la información brindada por la municipalidad de Ciudad de Dios y pobladores de la zona acerca de las últimas obras de saneamiento realizadas en la zona.
- Luego de haber evaluado la situación actual de las obras de saneamiento existentes tales como el sistema de alcantarillado y laguna de estabilización, se procederá a plantear una propuesta de mejora, es decir se diseñará un nuevo sistema de alcantarillado y laguna de estabilización que permita que toda la población tenga una mejor calidad de vida. Dicha propuesta se realizará de la siguiente manera:
	- o Se realizará un levantamiento topográfico previo, para poder determinar la altimetría y planimetría de la zona en estudio, el cual se realizará con una estación total de precisión media, prisma, porta-prisma, jalón, wincha, brújula, GPS.
	- o Se procesarán los datos del levantamiento topográfico, obteniéndose las curvas de nivel, perfil longitudinal, así como un plano de lotización y secciones transversales.
- o También será necesario contar con información catastral de la zona, tales como planos de manzaneo, catastro de las redes de servicio público y planos de vías, los cuales fueron proporcionados por la municipalidad respectiva.
- o Se estimará la población y parámetros de diseño del sistema de alcantarillado y laguna de estabilización para un periodo de retorno de 20 años, tomando en cuenta una dotación de 150 l/hab/día, con un factor de retorno de 0,80. La cantidad actual de viviendas beneficiadas es de 856.
- o Se iniciará con el trazo de la red de alcantarillado, usando como referencia los planos topográficos elaborados en el software AutoCAD Civil 3D. Luego, el diseño hidráulico se realizará mediante el uso de un software automatizado denominado SewerCAD, que permitirá realizar el análisis y diseño del sistema del drenaje urbano, creándose diferentes escenarios de modelos de alcantarillado de manera fácil y rápida eligiéndose finalmente el más eficiente, aquel que cumpla con los criterios de rangos mínimos y máximos de velocidades, pendientes, diámetros de tuberías y otros expuestos en la norma OS.070 del RNE.
- o Asimismo, se propondrá un nuevo diseño de la laguna de estabilización, siendo ésta de tipo facultativa, (dos lagunas primarias y dos segundarías) brindándole un nivel de tratamiento mayor. Los criterios y el procedimiento para el diseño de la laguna facultativa fueron tomados de la norma OS.090 del Reglamento Nacional de Edificaciones (RNE) y de la guía para el diseño de lagunas de estabilización de la organización panamericana de la salud (OPS).
- Finalmente ambos diseños se presentarán en planos, usando el software AutoCAD, indicando criterios básicos y detalles típicos de diseño, para su posterior construcción.

# **3.2.3. VARIABLES DE ESTUDIO Y OPERACIONALIZACIÓN**

## **3.2.3.1 Variables**

- $\triangleright$  Variable Independiente (V1): Características del centro poblado Ciudad de Dios.
- Variable Dependiente (V2): Evaluación del diseño del sistema de alcantarillado y laguna de estabilización

## **3.2.3.2 Operacionalización**

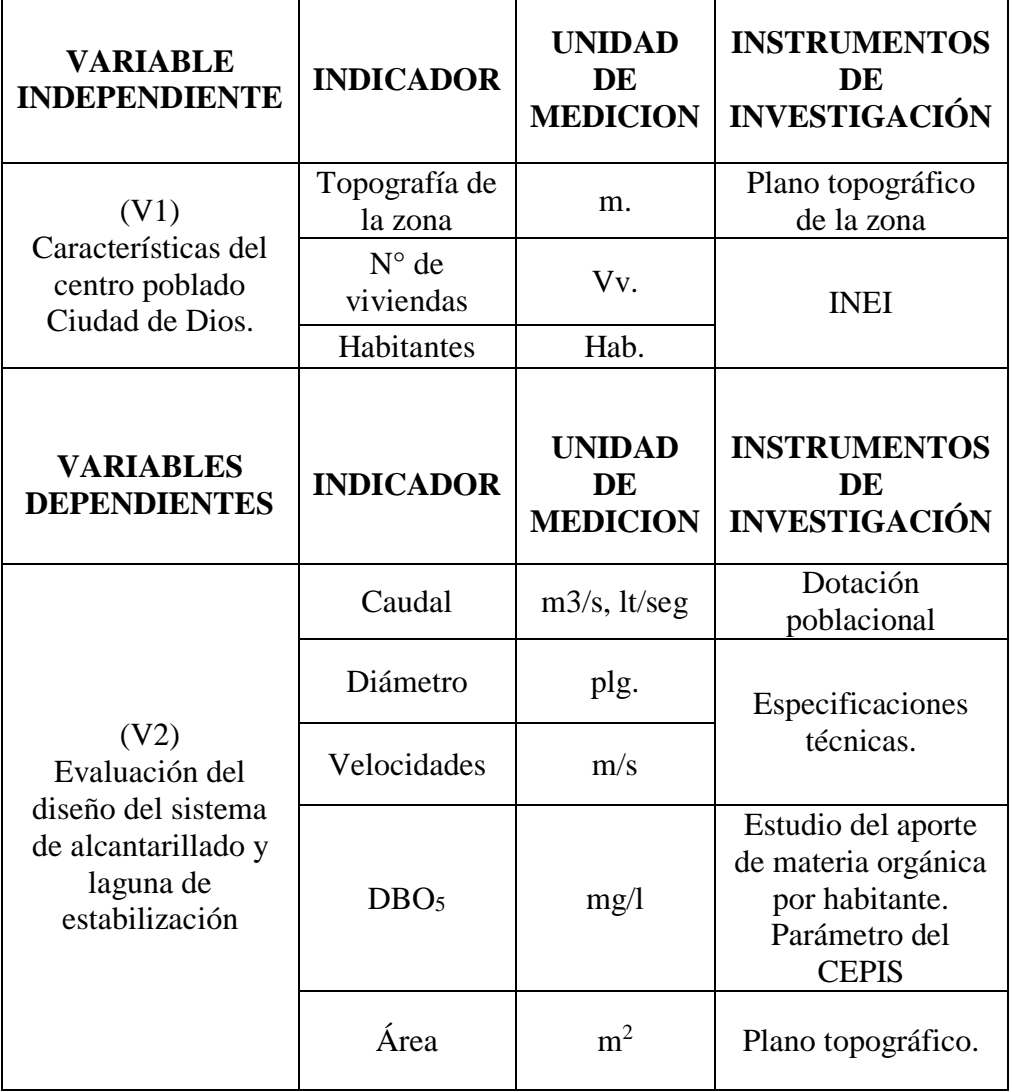

**Tabla n° 3. 1:** Operacionalización de variables

## **3.2.4. INSTRUMENTOS DE RECOLECCIÓN DE DATOS**

## **3.2.4.1 Instrumentos para el levantamiento topográfico**

El levantamiento topográfico se llevará a cabo con una estación total de precisión de calidad media. Los demás instrumentos utilizados en el levantamiento topográfico fueron: prisma, porta-prisma, jalón, wincha, brújula, GPS.

## **3.2.4.1 Instrumentos para el estudio poblacional**

Para la obtención de la población se usarán como fuentes el conteo in situ realizado proyectando mediante datos estadísticos para un periodo de abastecimiento de 20 años y las tasas de crecimiento determinadas por el INEI.

# **3.2.5. PROCEDIMIENTOS Y ANÁLISIS DE DATOS**

Para el procesamiento de los datos obtenidos se utilizaran los siguientes programas:

- Word 2016: Procesamiento de datos
- Excel 2016: Procesamiento de datos numéricos
- AutoCAD: Diseño de planos de la red de alcantarillado y planta de tratamiento
- AutoCAD Civil 3D: Diseño de planos, tanto planimetría como altimetría.
- SewerCAD: Diseño y cálculo de la red de alcantarillado.
- ArcGIS: Diseño y cálculo de la red de alcantarillado.

Se realizará el procesamiento de la información empleando criterios del CEPIS/OPS/OMS y del Reglamento Nacional de Edificaciones para el diseño tanto de la red de alcantarillado como la laguna de estabilización.

# **CAPÍTULO IV**

# **DISEÑO DE LA RED DE ALCANTARILLADO**

# **4.1. DESCRIPCION GENERAL DEL SISTEMA DE ALCANTARILLADO**

El proyecto consiste en diseñar la red de alcantarillado, cumpliendo con normas de diseño OS.070 del Reglamento Nacional de edificaciones, para un período de diseño de 20 años, tomando en cuenta una dotación de 150 lt/hab/día, con un factor de retorno de 0,80. Para un total de 3300 habitantes al presente año.

En páginas anteriores hemos visto que existen tres tipos de sistemas de alcantarillado (*redes sanitarias, pluviales y unitarias*). La selección de uno de estos sistemas dependerá de ciertos factores tales como topográficos, funcionales y económicos.

- *En este caso se diseñará una red de alcantarillado sanitaria, que recolecte solo aguas servidas domiciliarias.* 

## **4.2. CRITERIOS DE DISEÑO PARA LA RED DE ALCANTARILLADO**

# **4.2.1 TOPOGRAFÍA DEL TERRENO**

El procesamiento de datos producto del levantamiento topográfico permite la elaboración de planos tanto planimétricos como altimétricos.

El plano de lotización permite el trazo de las rutas de la red colectora y la disposición de las conexiones domiciliarias mientras el plano de curvas de nivel nos ayuda a definir la altura de los buzones, así como las pendientes de la red de alcantarillado de tal manera que cumpla con lo establecido según las normas (RNE OS.070).

La zona en estudio, presenta una topografía plana algo ondulada con pendientes de 10%, la parte Nor Oeste Presenta terrenos accidentados. En cambio en la zona de la ciudad es plana, los desniveles registrados instrumentalmente no son muy notables y solo pueden apreciarse en el

plano topográfico, que en términos medios presenta una tendencia de Este a Oeste. La altitud media en el lugar del estudio es de 80 msnm

La información obtenida del levantamiento topográfico, fue procesada de esta manera se obtuvo el plano correspondiente a la topografía de la zona de estudio.

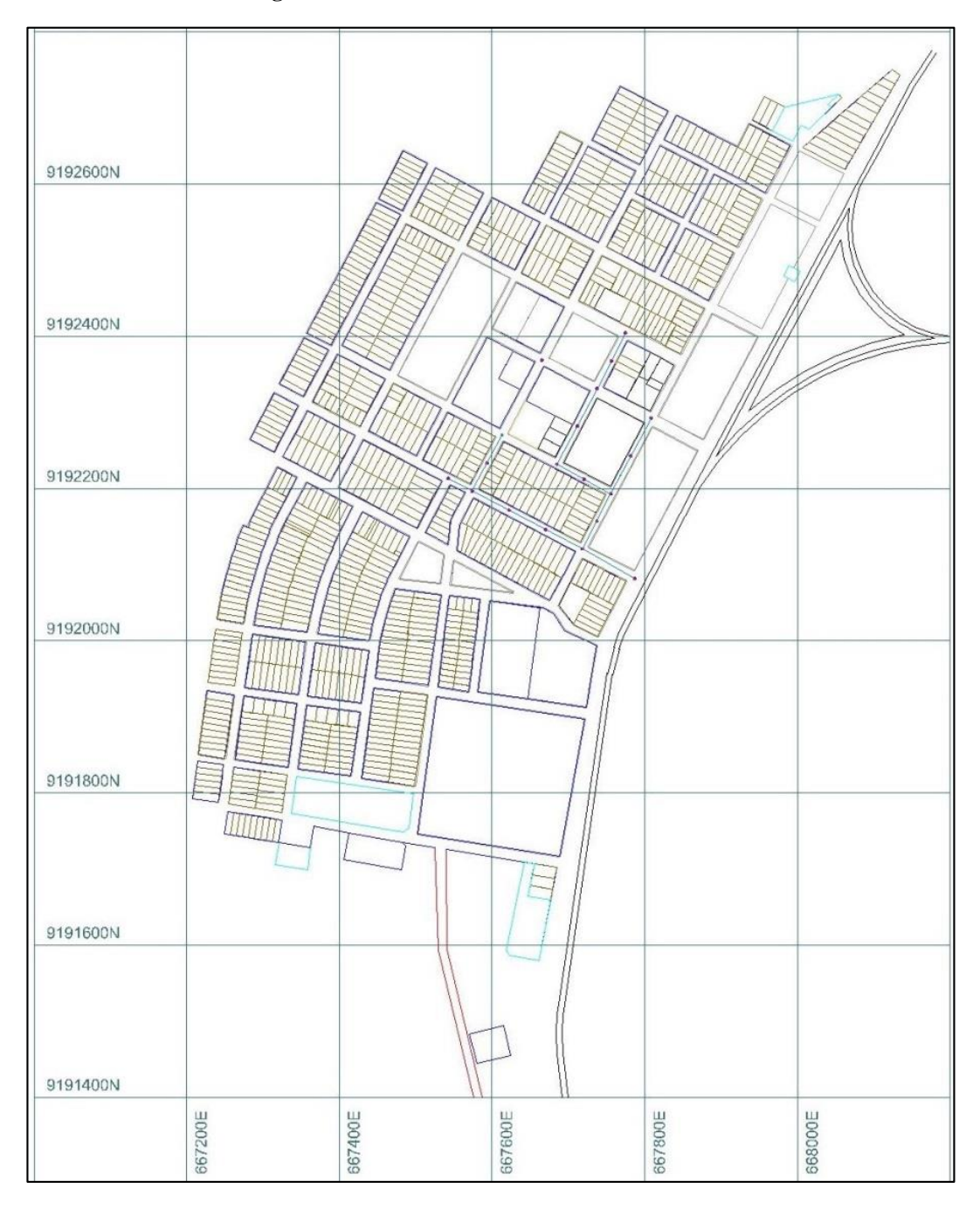

**Figura n° 4. 1:** Lotización del C.P. Ciudad de Dios

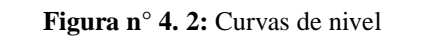

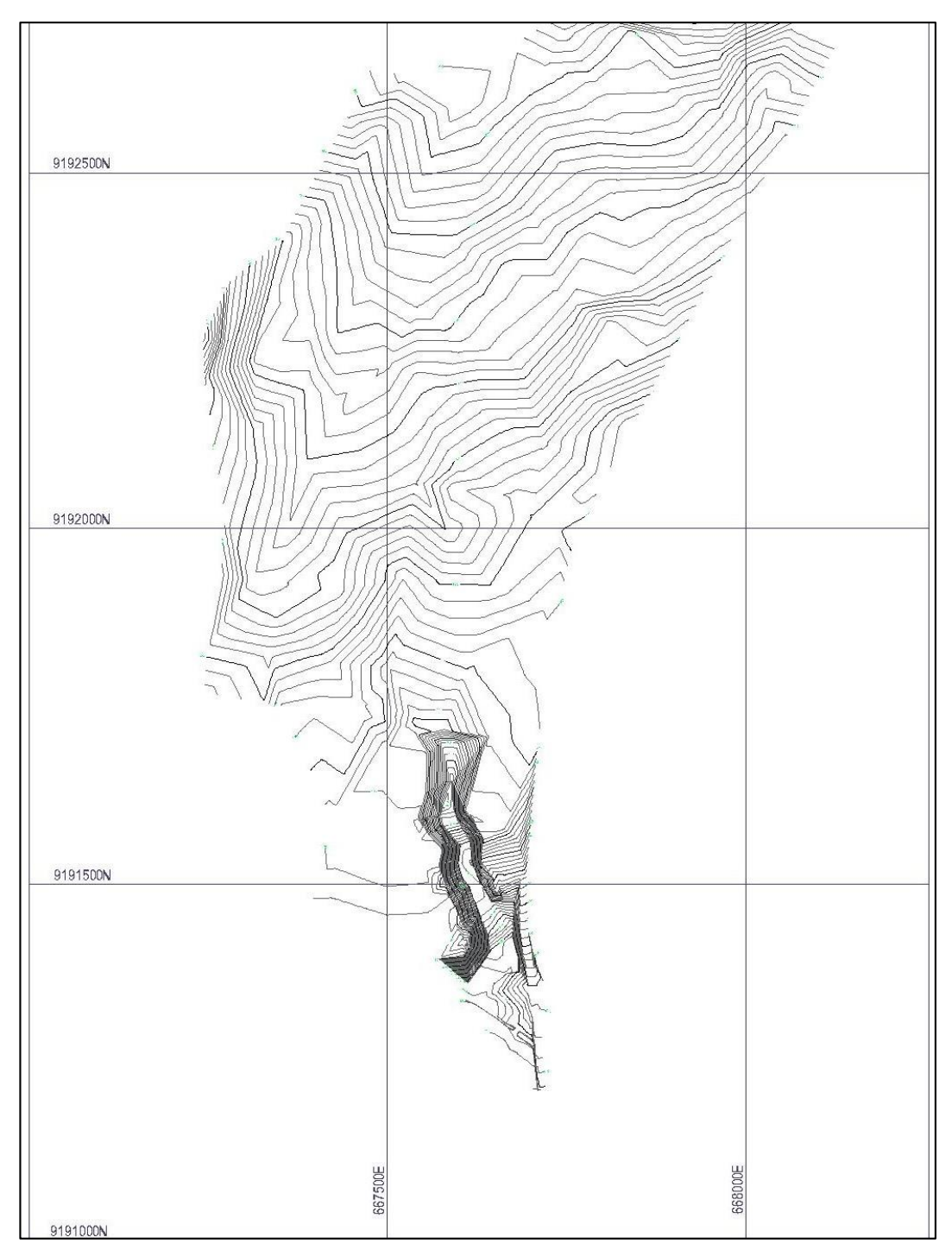

# **4.2.2 CONSIDERACIONES TÉCNICAS DE DISEÑO**

 Previo al diseño hidráulico de la red de alcantarillado se realizará un trazo en el software AutoCAD usando como referencia los planos topográficos elaborados.

- $\checkmark$  El trazo de la red de alcantarillado se ubicará en medio de las calles y avenidas, la norma RNE OS.070 indica que se debe considerar un mínimo de 1.30 a partir del límite de propiedad y este debe ser ubicado entre el medio de la calle y el costado de la calzada.
- $\checkmark$  Siempre se tiene en cuenta el sentido de las curvas de nivel con el fin de llevar un trazo con una pendiente correcta para no tener problemas en la fase del diseño hidráulico por software.
- $\checkmark$  Se ubicarán los buzones dentro de la ruta del colector en las esquinas, intersecciones, cambios de pendiente y de diámetro; considerando una separación entre ellas no menor a los 60 metros para tuberías con diámetro de 160mm y de 80 metros para tuberías de 200mm.
- $\checkmark$  Una vez trazada la red de alcantarillado se proyecta las conexiones domiciliarias desde el límite del lote hasta la tubería de alcantarillado más cercana.
- $\checkmark$  Tanto los planos de topografía del terreno, lotización y buzones de la red de alcantarillado serán exportados en formato ".dxf" para ser utilizados en el software SewerCAD mientras que el plano de conexiones domiciliarias será procesado con el software ArcGIS para determinar los caudales por conexión domiciliaria.

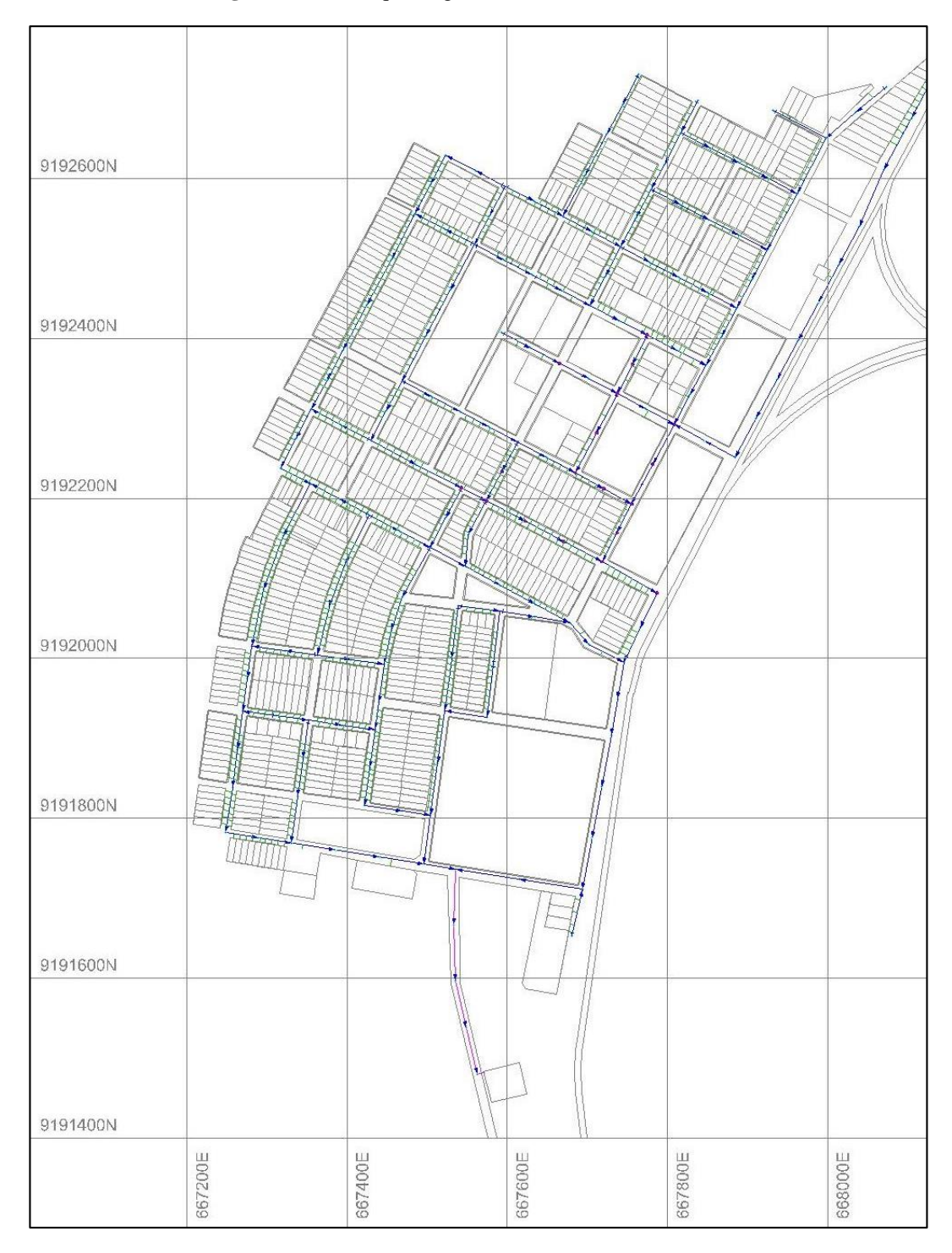

**Figura n° 4. 3:** Esquema general de la red de alcantarillado

#### **4.2.3 ASPECTOS POBLACIONALES**

#### **4.2.3.1 Periodo de diseño**

Se ha tenido en consideración diversos factores al momento de elegir el periodo de diseño para este proyecto, entre estos tenemos:

- La vida útil de las estructuras, equipamiento y accesorios.
- El crecimiento poblacional
- El grado de dificultad para la ejecución de la obra.

Es así que finalmente en lo que refiere al periodo de diseño, se decide que lo más recomendable es asumir un periodo de 20 años para la zona de estudio, esto conjuga con durabilidad del material PVC que se usara para la tubería.

## **4.2.3.2 Coeficiente de crecimiento anual**

Se asume como tasa de crecimiento anual (r) un valor del 1.21% según INEI para la zona de estudio. De igual manera este dato es respaldado por un proyecto eléctrico aprobado que se elaboró en la zona en el cual se utilizó el mismo valor como dato utilizado para su estudio.

### **4.2.3.3 Cálculo de la población de diseño**

El método más utilizado para el cálculo de la población futura es el analítico y con más frecuencia el de crecimiento aritmético. Para lo cual se usa la siguiente expresión:

$$
Pf = Pa \times (1 + \frac{rt}{100})
$$

Donde:

Pf = Población futura

Pa = Población actual

 $r =$ Coeficiente de crecimiento anual por cien hab

 $t =$ Tiempo en años (periodo de diseño)

El resultado de la estimación de la población futura se ve reflejado en la siguiente tabla en la cual se estimó en base al censo realizado en el año 2007 por el INEI proyectándose hasta el año actual 2017 y luego al periodo de diseño deseado de 20 años, es decir se proyectó la población futura hacia el año 2037.

| <b>MÉTODO DE CRECIMIENTO ARITMÉTICO</b> |                  |      |           |  |  |  |
|-----------------------------------------|------------------|------|-----------|--|--|--|
| <b>AÑO</b>                              | <b>POBLACIÓN</b> | AÑO  | POBLACIÓN |  |  |  |
| 2010                                    | 3,042            | 2024 | 3,558     |  |  |  |
| 2011                                    | 3,079            | 2025 | 3,595     |  |  |  |
| 2012                                    | 3,116            | 2026 | 3,631     |  |  |  |
| 2013                                    | 3,153            | 2027 | 3,668     |  |  |  |
| 2014                                    | 3,190            | 2028 | 3,705     |  |  |  |
| 2015                                    | 3,227            | 2029 | 3,742     |  |  |  |
| 2016                                    | 3,263            | 2030 | 3,779     |  |  |  |
| 2017                                    | 3,300            | 2031 | 3,815     |  |  |  |
| 2018                                    | 3,337            | 2032 | 3,852     |  |  |  |
| 2019                                    | 3,374            | 2033 | 3,889     |  |  |  |
| 2020                                    | 3,411            | 2034 | 3,926     |  |  |  |
| 2021                                    | 3,447            | 2035 | 3,963     |  |  |  |
| 2022                                    | 3,484            | 2036 | 4,000     |  |  |  |
| 2023                                    | 3,521            | 2037 | 4,036     |  |  |  |

**Tabla n° 4. 1:** Método de crecimiento aritmético

# **4.2.4 DOTACIÓN**

Basándose en la experiencia de los proyectos de saneamiento realizados en las zonas aledañas y en las tablas mencionadas en el presente proyecto se hará uso de una dotación de 150 lt/hab/día.

La dotación asumida es la que dará paso al dimensionamiento de los distintos elementos de la red de abastecimiento de agua.

## **4.2.5 VARIACIONES DE CONSUMO**

Para el correcto funcionamiento de la red de abastecimiento de agua se debe tener en cuenta diversos factores que puedes llegar a afectar la red, esto implica que durante la etapa de diseño se debe tener en cuenta dichas variaciones para que la red de agua sea funcional y eficiente.

Las variaciones de consumo se pueden ver influenciadas por el tipo de actividad económica de la población, los hábitos de consumo de agua de los pobladores, el clima de la zona, etc.

#### **Variaciones diarias**

Estas son analizadas a diario, el porcentaje de incremento con más incidencia para estos casos es de 130%. Para el diseño se utilizará K1=1.30 (según R.N.E.)

## **Variaciones horarias**

Estas dependen de los hábitos de consumo de los pobladores y son analizadas hora a hora durante el día. El R.N.E nos recomienda un uso de entre el 180% y el 250%. Para las condiciones y dado el hábito de consumo de agua de los pobladores se opta por el uso de K2=2.50.

## **4.2.6 CAUDAL DE DISEÑO**

### **Consumo promedio anual (agua potable)**

Es el cálculo del consumo de agua potable para la población futura de diseño y se expresa en litros por segundo (l/s)

$$
Qm = \frac{Pf \times \text{dotación}}{86400 \text{ s}/\text{dia}}
$$

Donde:

- Pf (Población futura): 4210 habitantes
- Dotación: 150 lt/hab/día

$$
Qm = \frac{4210 hab x 150 lt/hab/dia}{86400 s/dia}
$$

$$
\bm{Qm}=7.\,\bm{007}\,\bm{lt}/\bm{seg}
$$

#### **Consumo máximo horario**

Es el máximo consumo de agua que se realiza a cierta hora durante un día. A partir de este dato es que se diseñan la red de agua potable, Es importante el cálculo del Qmh ya que este multiplicado por un factor nos dará como resultado el caudal de diseño. El caudal máximo horario se obtiene del producto del consumo promedio anual y el coeficiente de variación de consumo horario.

$$
Qmh = K_2 * Qm
$$

Donde:

- Qm (Consumo Promedio Anual): 0.701 lt/seg
- K2(Coeficiente de variación horaria): 2.50

$$
Qmh = 2.50 * 7.007
$$
 *lt/seg*

 $Qmh = 17.518$  lt/seg

#### **Caudal de aporte doméstico**

Se estima que un porcentaje de agua abastecida llega a la red de alcantarillado llamado también factor de retorno (FR), este factor difiere entre el 60% y 80%. El RNE OS.070 indica un factor de retorno del 80% del Qmh, que es el que se usará para la estimación del caudal de diseño (Qd) para la red de alcantarillado.

$$
Qd = FR * Qmh
$$

Donde:

- Qmh (Consumo máximo horario): 17.518 lt/seg

- FR (Factor de retorno asumido): 80%

$$
Qd = 0.80 * 17.518 \, \text{lt/seg}
$$

$$
Qd=14.014~lt/sec
$$

# **4.3 MODELAMIENTO HIDRÁULICO DE LA RED DE ALCANTARILLADO**

## **4.3.1 CAUDAL DE CONSUMO DOMICILIARIO - ARCGIS**

El software ArcGIS permite generar una nube de puntos a partir del plano de conexiones domiciliarias. Este crea un archivo en formato *Shapefile* que garantiza el trabajo a nivel de base de datos.

Cada punto dentro del programa posee una serie de atributos, uno de ellos será el caudal de consumo domiciliario. Este se calculará de la siguiente manera:

$$
Qcd = \mathrm{Qd}/n
$$

Donde:

- Qd (Caudal de diseño): 14.014 lt/seg
- n (número de lotes y/o salidas): 857

$$
Qcd = 14.014/857
$$

## $Qcd = 0.016$  lt/seg

Estos cálculos también los realizará automáticamente el software ArcGIS mediante las utilidades de las tablas de atributo.

En el software ArcGIS procedemos a crear un nuevo documento, en la ventana inicial nos aparece la opción de nuevo documento (ver Figura 4.3.1.1)

**Figura n° 4.3.1.1**

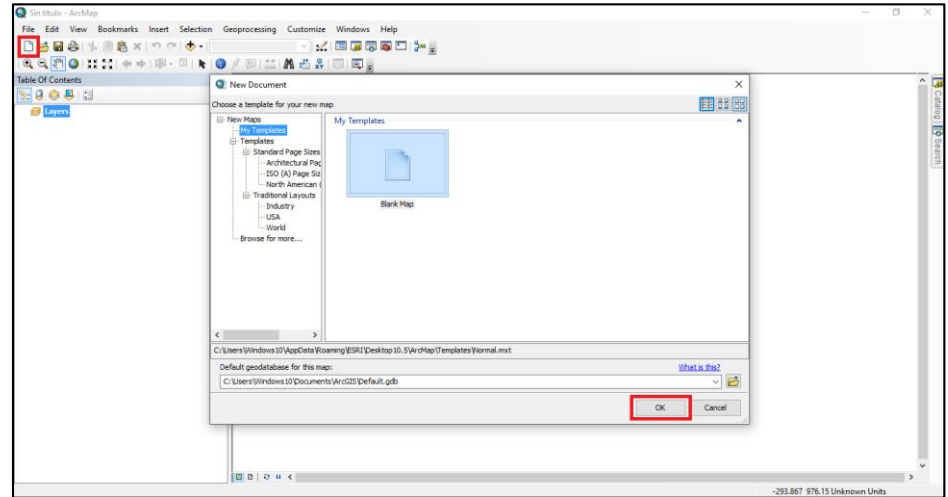

En el lateral derecho de la interfaz del programa aparecen dos pestañas, en ella ubicamos la pestaña *Catalog*, luego se hace clic en ella y despliega una barra de herramienta, se debe ubicar la opción *Connect to Folder* (ver Figura nº 4.3.1.2) y seguidamente ubicar la carpeta que contiene los archivos en formato DXF y entre ellas el archivo de conexiones domiciliarias.

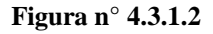

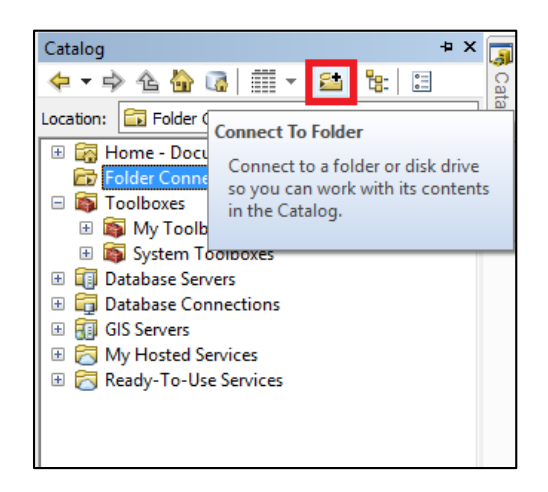

Con el plano ya importado se ubica el archivo de conexiones domiciliarias en dxf y se arrastra este elemento hacia la tabla de contenidos ubicada en el lateral izquierdo de la interfaz del programa (ver Figura nº 4.3.1.3). Con el proceso de importación finalizado se puede apreciar que ahora el programa reconoce el plano (ver Figura nº 4.3.1.4).

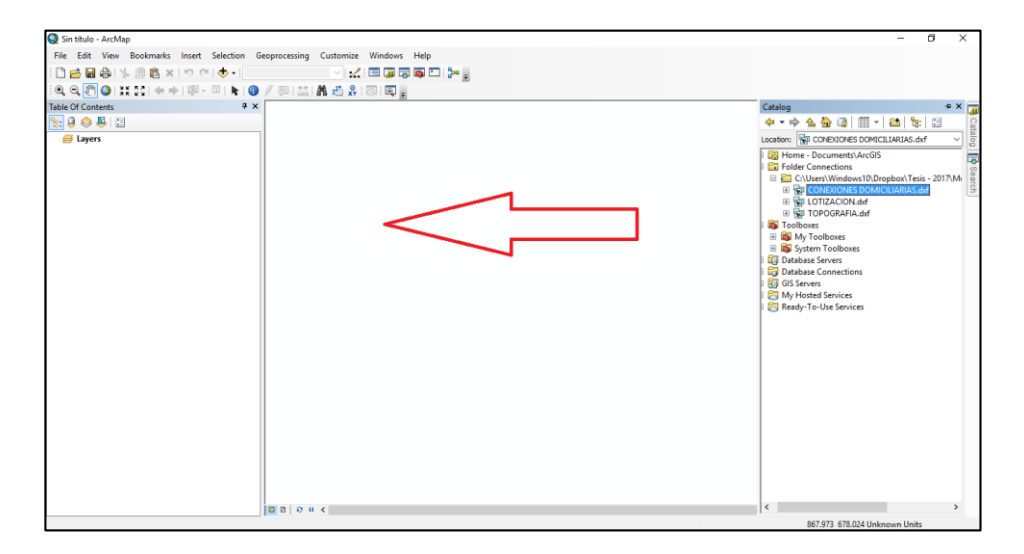

**Figura n° 4.3.1.3**

**Figura n° 4.3.1.4**

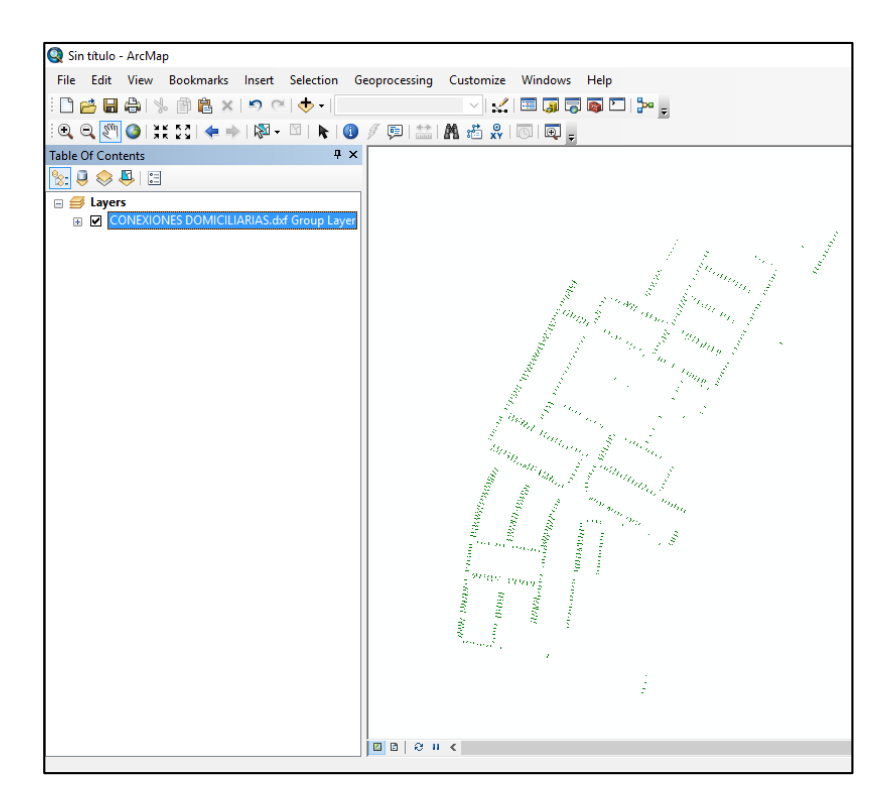

Al importar el archivo DXF el programa lo reconoce como un conjunto de elementos, sin embargo, solo se desea trabajar con las polilíneas. Para esto se debe desplegar el archivo denominado *CONEXIONES*  *DOMICILIARIAS.dxf Group Layer* y se ubica el apartado que solo contiene las polilíneas, es decir el denominado *CONEXIONES DOMICILIARIAS.dxf Polyline*, para que el software lo reconozca como una base de datos se procede a importar el archivo antes mencionado (ver Figura nº 4.3.1.5)

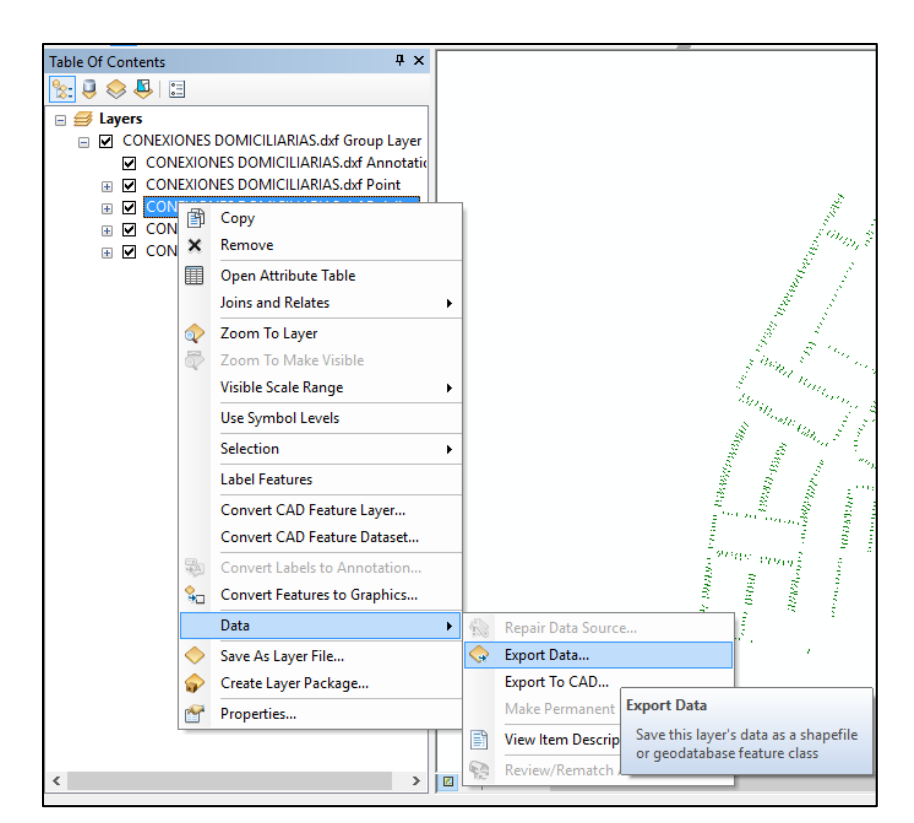

**Figura n° 4.3.1.5**

En la ventana de importación se deja la configuración típica (ver Figura nº 4.3.1.6); en Output Feature Class se selecciona la carpeta donde se guardará el archivo y de igual forma el tipo de formato en el que se guardará que en este caso será Shapefile (ver Figura nº 4.3.1.7) y se acepta el proceso. Aparecerá una ventana emergente preguntando si se desea agregar el archivo a las capas de trabajo actual y se pulsa en aceptar (ver Figura nº 4.3.1.8). Ya que en adelante solo se trabajará con el archivo Shapefile se puede eliminar los archivos en formato DXF porque son innecesarios.

**Figura n° 4.3.1.6**

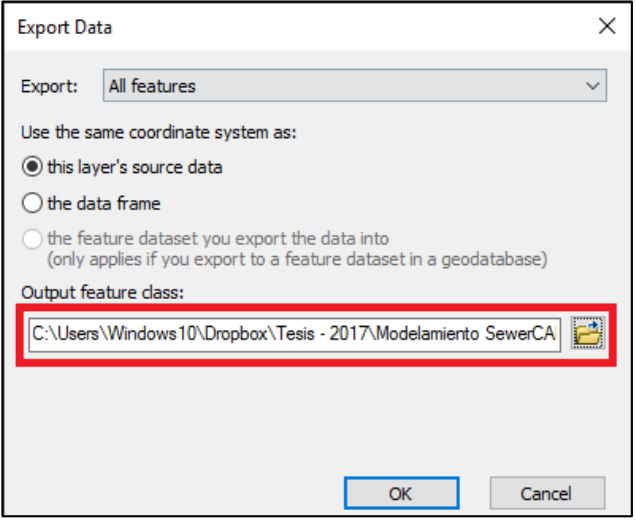

**Figura n° 4.3.1.7**

| <b>Saving Data</b> |           |                            | ×      |
|--------------------|-----------|----------------------------|--------|
| Look in:           | Shapefile | $\vee$ 444. $\blacksquare$ |        |
|                    |           |                            |        |
|                    |           |                            |        |
|                    |           |                            |        |
|                    |           |                            |        |
|                    |           |                            |        |
|                    |           |                            |        |
| Name:              | Qcd.shp   |                            | Save   |
| Save as type:      | Shapefile | $\overline{\vee}$          | Cancel |
|                    |           |                            |        |

**Figura n° 4.3.1.8**

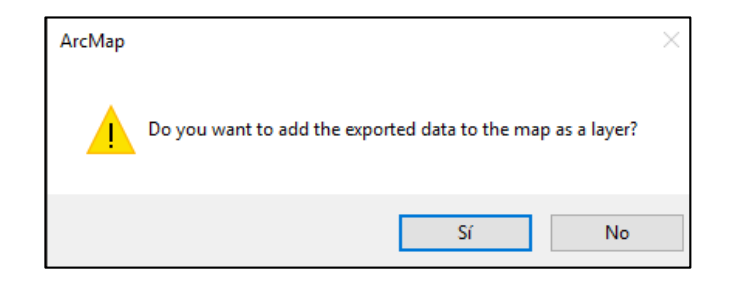
Para poder georeferenciar los elementos y asi los reconozca el software SewerCAD se utiliza la herramienta *Define Projection*, se accede a esta desde *Catalog/Toolboxes/System Toolboxes/Data Management Tools/Projections and Transformations/* (ver Figura nº 4.3.1.9). En la ventana que se abre se debe elegir el elemento que se modificará y el sistema de coordenadas en el cual se proyectará, en este caso será UTM WGS84 (ver Figura nº 4.3.1.10) y se da aceptar para finalizar.

**Figura n° 4.3.1.9**

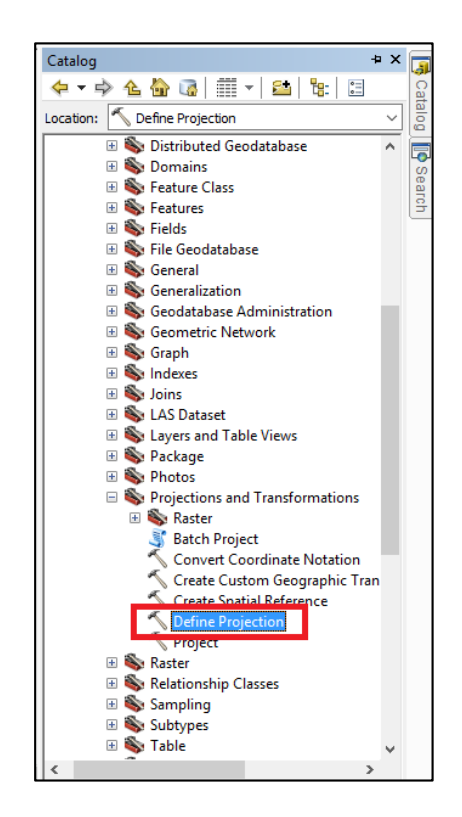

**Figura n° 4.3.1.10**

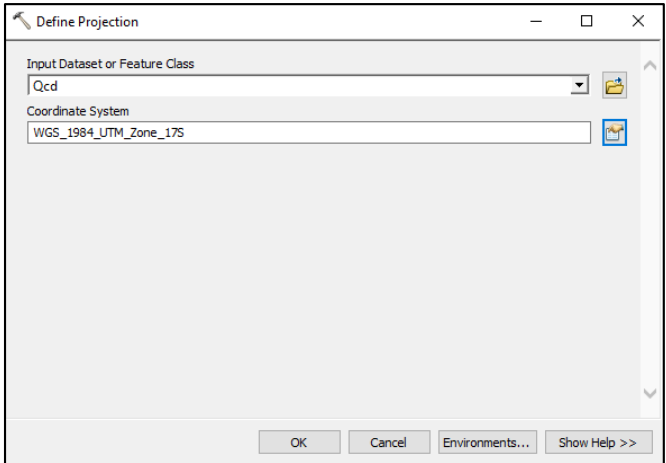

ArcGIS nos da la facilidad de convertir el grupo de líneas en una nube de puntos que sea reconocible por el software SewerCAD, dicha característica se llama *Feature to point* y se puede acceder desde *Catalog/Toolboxes/System Toolboxes/Data Management Tools/Features* (ver Figura nº 4.3.1.11). Una vez en la ventana de la herramienta solo se debe seleccionar la carpeta donde se desea guardar y se acepta para finalizar el proceso. (ver Figura nº 4.3.1.12).

**Figura n° 4.3.1.11**

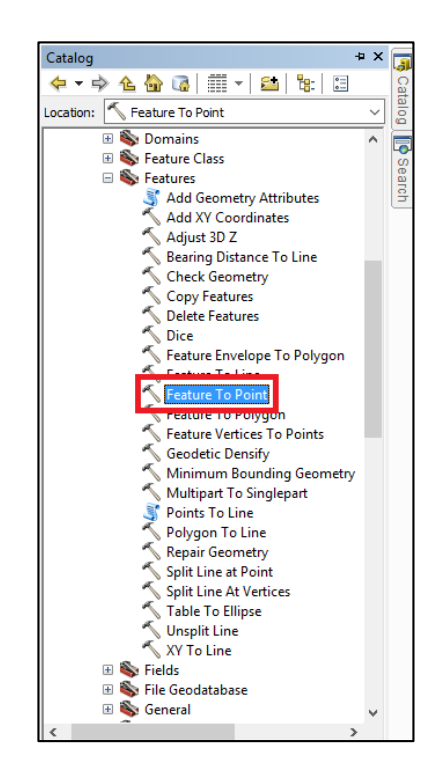

**Figura n° 4.3.1.12**

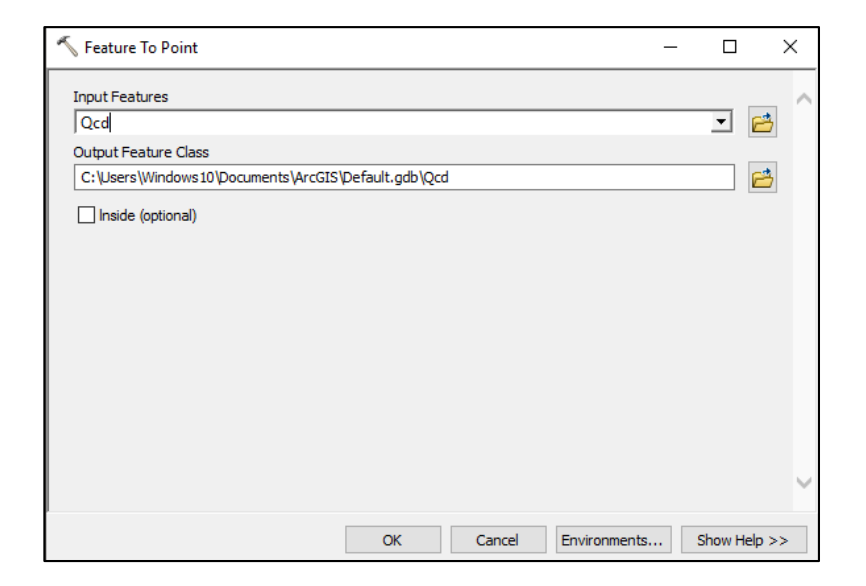

Este será el archivo que se importará finalmente a SewerCAD, finalmente solo queda agregar los atributos necesarios para que contenga el caudal de consumo domiciliario. Para esto abrimos la tabla de atributos de la nube de puntos haciendo clic derecho en la nube de puntos desde la ventana lateral izquierda (ver Figura nº 4.3.1.13). La tabla de atributos cuenta con herramientas de cálculo, de esta manera haremos que el programa calcule automáticamente el caudal de consumo domiciliario para cada nodo a partir del caudal de consumo de agua potable.

**Figura n° 4.3.1.13**

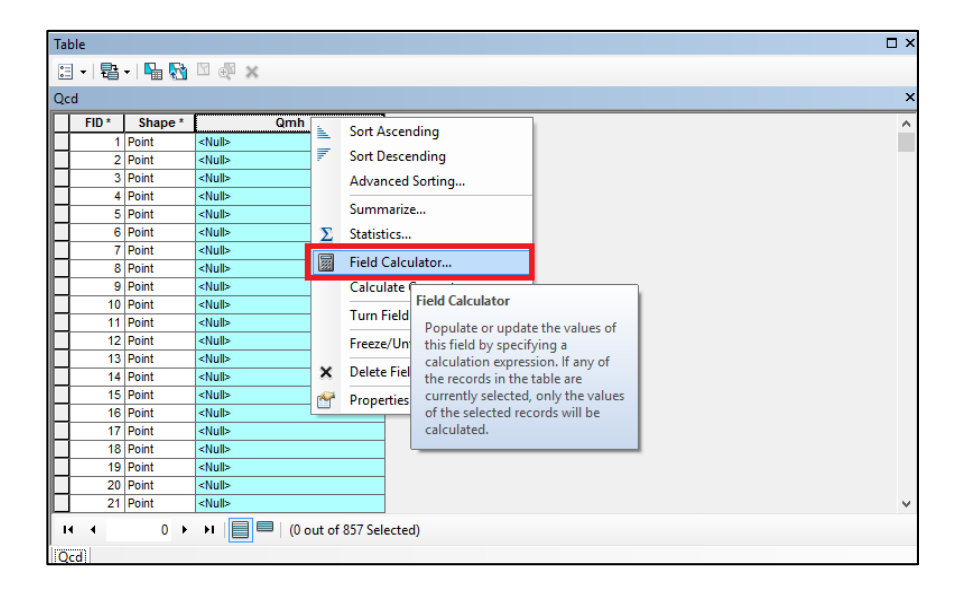

En la ventana de atributos se pueden editar los diversos campos que se muestran, nos quedaremos solo con los campos necesarios y agregaremos los campos que contienen los datos de caudal por cada nodo. Se ingresa a las opciones de la tabla desde la esquina superior izquierda de la ventana y se debe seleccionar *Add Field*, al nuevo campo se le llamará *Qmh* y contendrá los caudales de consumo de agua potable por cada nodo, se debe hacer clic derecho en el campo *Qmh* y luego en *Field Calculator* (ver Figura nº 4.3.1.14), en la ventana inferior se puede ingresar los datos de cálculo, para el cálculo de caudal consumo de agua potable por nodo dividimos el caudal máximo horario entre las 857 conexiones que existen en la red (ver Figura nº 4.3.1.15) seguidamente se pulsa en ok y se puede ver el cálculo dentro de la tabla de atributos (ver Figura nº 4.3.1.16).

**Figura n° 4.3.1.14**

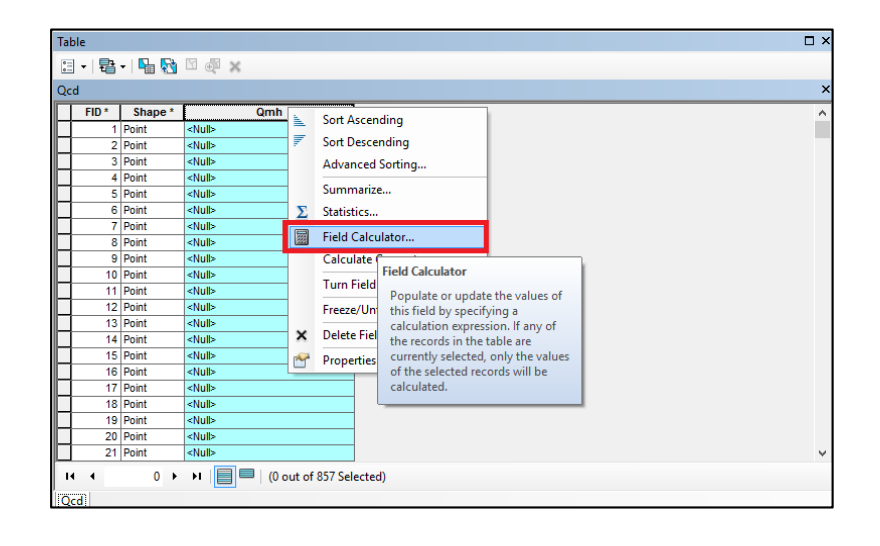

**Figura n° 4.3.1.15**

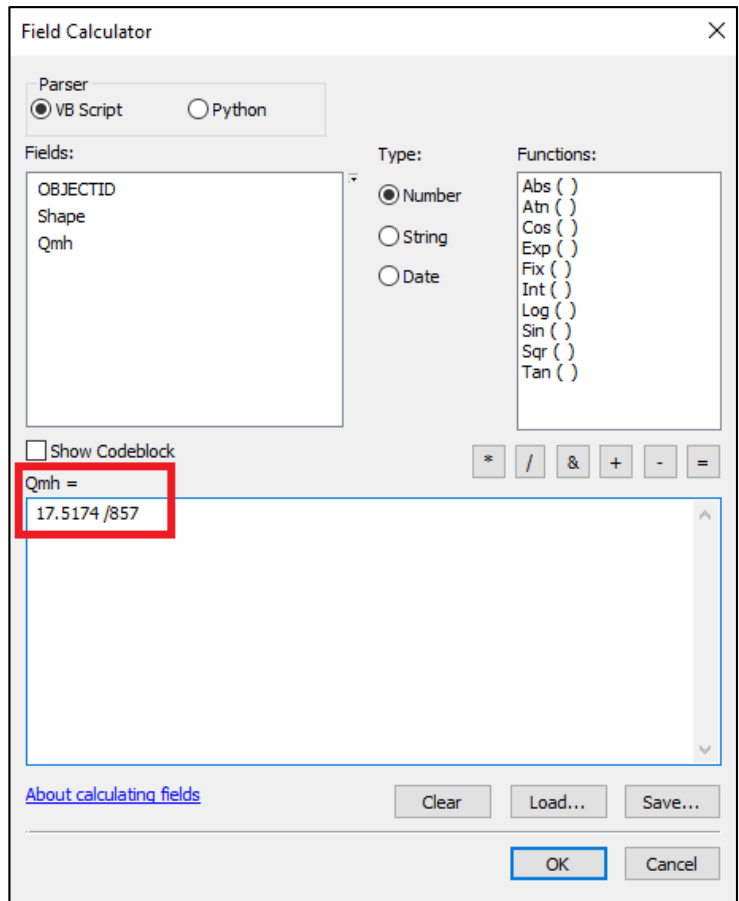

**Figura n° 4.3.1.16**

| Table           |                         |                    |                                                 | <b>DX</b>    |
|-----------------|-------------------------|--------------------|-------------------------------------------------|--------------|
|                 |                         |                    | $\Box$ - $\Box$ - $\Box$ $\Box$ $\Box$ x        |              |
| Qcd             |                         |                    |                                                 | $\times$     |
|                 | FID <sup>*</sup>        | Shape <sup>*</sup> | Qmh                                             | Α            |
|                 |                         | 1 Point            | 0.02044                                         |              |
|                 |                         | 2 Point            | 0.02044                                         |              |
|                 |                         | 3 Point            | 0.02044                                         |              |
|                 |                         | 4 Point            | 0.02044                                         |              |
|                 |                         | 5 Point            | 0.02044                                         |              |
|                 |                         | 6 Point            | 0.02044                                         |              |
|                 |                         | 7 Point            | 0.02044                                         |              |
|                 |                         | 8 Point            | 0.02044                                         |              |
|                 |                         | 9 Point            | 0.02044                                         |              |
|                 |                         | 10 Point           | 0.02044                                         |              |
|                 |                         | 11 Point           | 0.02044                                         |              |
|                 |                         | 12 Point           | 0.02044                                         |              |
|                 |                         | 13 Point           | 0.02044                                         |              |
|                 |                         | 14 Point           | 0.02044                                         |              |
|                 |                         | 15 Point           | 0.02044                                         |              |
|                 |                         | 16 Point           | 0.02044                                         |              |
|                 |                         | 17 Point           | 0.02044                                         |              |
|                 |                         | 18 Point           | 0.02044                                         |              |
|                 |                         | 19 Point           | 0.02044                                         |              |
|                 |                         | 20 Point           | 0.02044                                         |              |
|                 |                         | 21 Point           | 0.02044                                         | $\checkmark$ |
| $\overline{14}$ | $\overline{\mathbf{A}}$ |                    | 0 > >                   (0 out of 857 Selected) |              |
| Qcd             |                         |                    |                                                 |              |

De igual manera se agrega un campo para el factor de retorno denominado *FR* que según la norma OS.070 es de un 80%, para asignar la unidad de porcentaje al campo FR se ubica en las propiedades del campo los formatos de unidad, se elige la opción de *Percentage* (ver Figura nº 4.3.1.17) y finalmente en la opción *Field Calculator* se escribe el número *0.80* para afectar de manera global a todos los puntos de la nube.

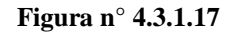

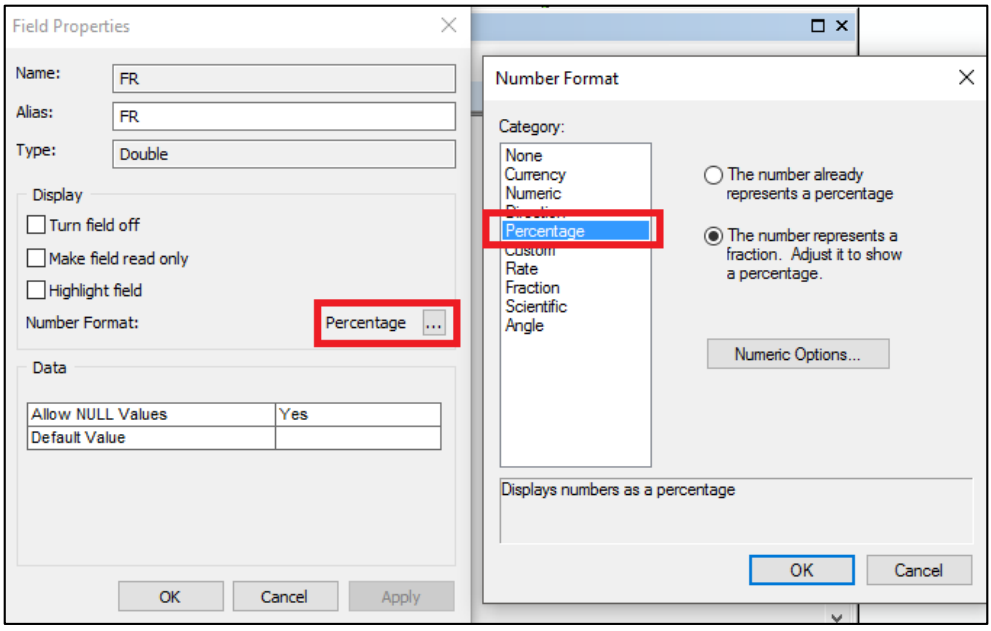

El último campo a ingresar es el del caudal de consumo domiciliario que será cargado a SewerCAD, para esto creamos un nuevo campo denominado *QSCD\_L\_S* el cual se obtendrá mediante el uso de *Field Calculator* multiplicando *Qmh* por *FR* (ver Figura nº 4.3.1.18). Finalmente se puede observar que ahora el campo del caudal de consumo domiciliario se encuentra con el valor *0.016 l/s* calculado al inicio de este apartado (ver Figura nº 4.3.1.19)., dicho valor es el que usará la nube de puntos durante el diseño de SewerCAD.

**Figura n° 4.3.1.18**

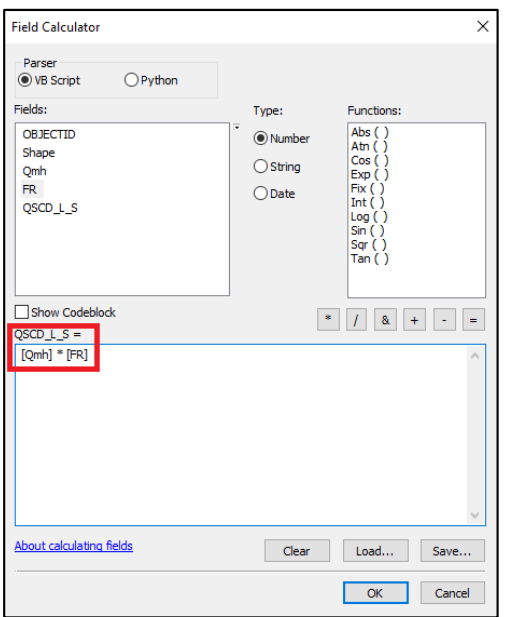

**Figura n° 4.3.1.19**

|        |      | $\Box$ - $B$ - $B$ $B$ $\Box$ $\oplus$ $\times$ |                                 |           | <b>DX</b> |
|--------|------|-------------------------------------------------|---------------------------------|-----------|-----------|
|        |      |                                                 |                                 |           |           |
| Qcd    |      |                                                 |                                 |           |           |
|        | FID* | Shape <sup>*</sup>                              | Qmh                             | <b>FR</b> | QSCD L S  |
|        |      | 1 Point                                         | 0.02044 80%                     |           | 0.016352  |
|        |      | 2 Point                                         | 0.02044                         | 80%       | 0.016352  |
|        |      | 3 Point                                         | 0.02044                         | 80%       | 0.016352  |
|        | 4    | Point                                           | 0.02044                         | 80%       | 0.016352  |
|        |      | 5 Point                                         | 0.02044                         | 80%       | 0.016352  |
|        |      | 6 Point                                         | 0.02044                         | 80%       | 0.016352  |
|        |      | 7 Point                                         | 0.02044                         | 80%       | 0.016352  |
|        |      | 8 Point                                         | 0.02044                         | 80%       | 0.016352  |
|        |      | 9 Point                                         | 0.02044                         | 80%       | 0.016352  |
|        |      | 10 Point                                        | 0.02044                         | 80%       | 0.016352  |
|        |      | 11 Point                                        | 0.02044                         | 80%       | 0.016352  |
|        |      | 12 Point                                        | 0.02044                         | 80%       | 0.016352  |
|        |      | 13 Point                                        | 0.02044 80%                     |           | 0.016352  |
|        |      | 14 Point                                        | 0.02044                         | 80%       | 0.016352  |
|        |      | 15 Point                                        | 0.02044                         | 80%       | 0.016352  |
|        |      | 16 Point                                        | 0.02044                         | 80%       | 0.016352  |
|        |      | 17 Point                                        | 0.02044                         | 80%       | 0.016352  |
|        |      | 18 Point                                        | 0.02044                         | 80%       | 0.016352  |
|        |      | 19 Point                                        | 0.02044 80%                     |           | 0.016352  |
|        |      | 20 Point                                        | 0.02044                         | 80%       | 0.016352  |
|        |      | 21 Point                                        | 0.02044                         | 80%       | 0.016352  |
|        |      | 22 Point                                        | 0.02044                         | 80%       | 0.016352  |
|        |      | 23 Point                                        | 0.02044                         | 80%       | 0.016352  |
|        |      | 24 Point                                        | 0.02044 80%                     |           | 0.016352  |
|        |      | 25 Point                                        | 0.02044 80%                     |           | 0.016352  |
|        |      | 26 Point                                        | 0.02044 80%                     |           | 0.016352  |
| н<br>٠ |      | $0 +$                                           | H I≣<br>(0 out of 857 Selected) |           |           |

#### **4.3.2 CONFIGURACIONES INICIALES – SEWERCAD**

Luego de acceder al software SewerCAD se procede a crear un nuevo proyecto (ver Figura n° 4.3.2.1) con la configuración de los parámetros que se adecuen a la realidad de diseño.

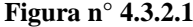

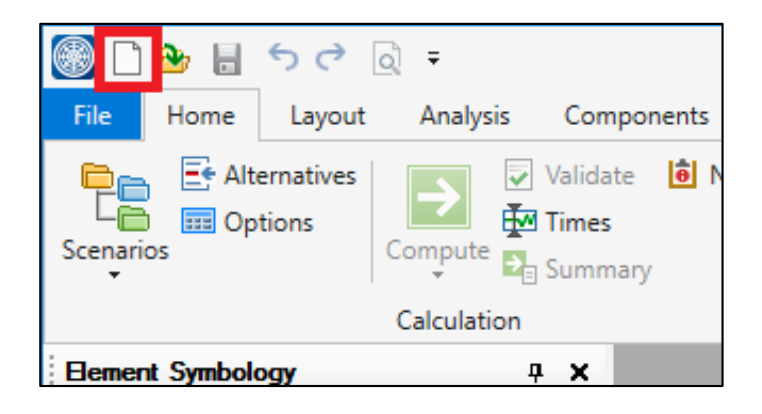

Se ingresa a las opciones del software desde el apartado de *Tools/Options*. Por defecto el programa se encuentra en las unidades del sistema inglés, para configurar las unidades al sistema internacional se accede a la pestaña *Units,* se pulsa el ícono *Reset Default* y una vez ahí en *SI* se puede observar que las unidades se encuentran en el sistema internacional que es el que usaremos en el diseño (ver Figura n°4.3.2.2).

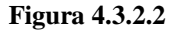

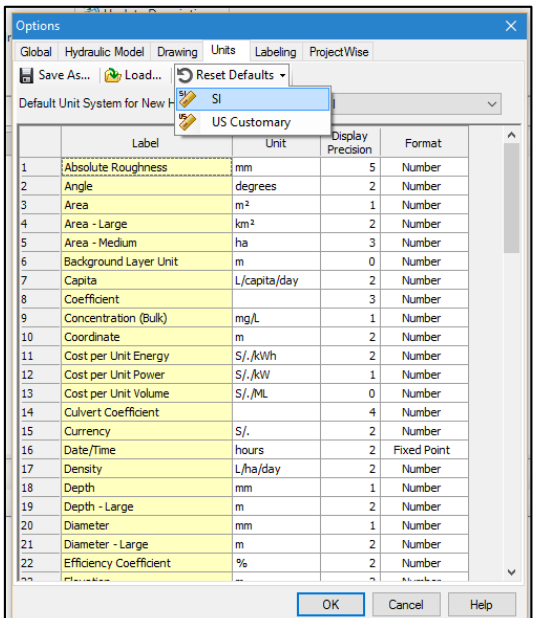

Como paso final de la configuración de las unidades cambiamos las unidades de la pendiente *Slope* en *m/km.*

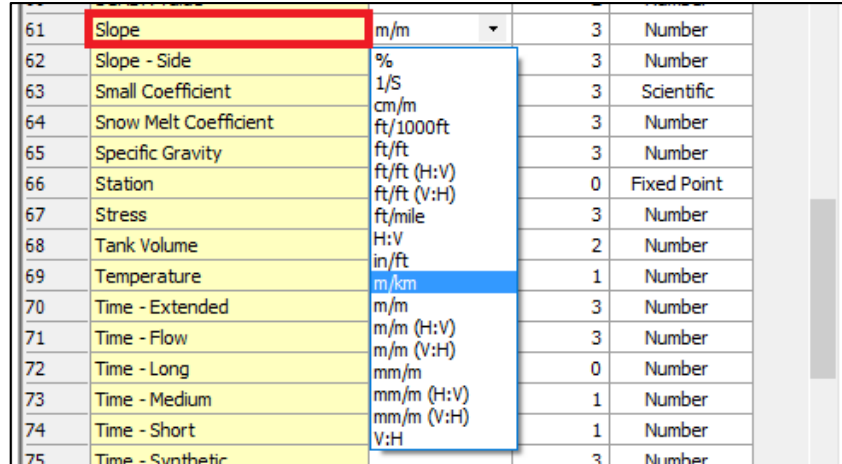

El programa es capaz de calcular automáticamente el diámetro necesario para la red de alcantarillado, para esto es necesario habilitar el catálogo de diámetros a usar, esta opción se encuentra ubicada en la pestaña *Components/Catalog/Conduit Catalog* (ver Figura n° 4.3.2.3)

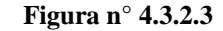

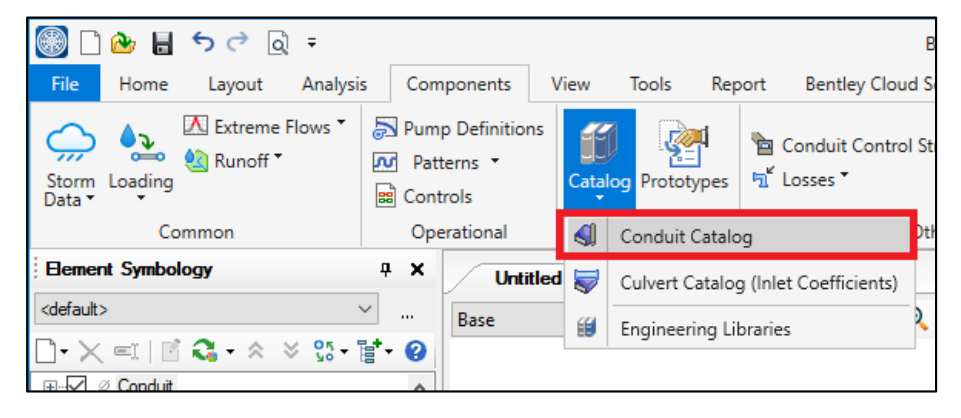

SewerCAD cuenta con una librería que contiene características para los distintos tipos de tubería, esta puede ser importada desde la opción *Syncronization Options/Import from Library*, en esta desplegamos el apartado *Conduit Library – Metric.xml* y a su vez *Circle* que indica una sección de tubería de tipo circular. Finalmente marcamos *Circle – PVC* y damos en *Select*. (Ver Figura n° 4.3.2.4)

**Figura n° 4.3.2.4**

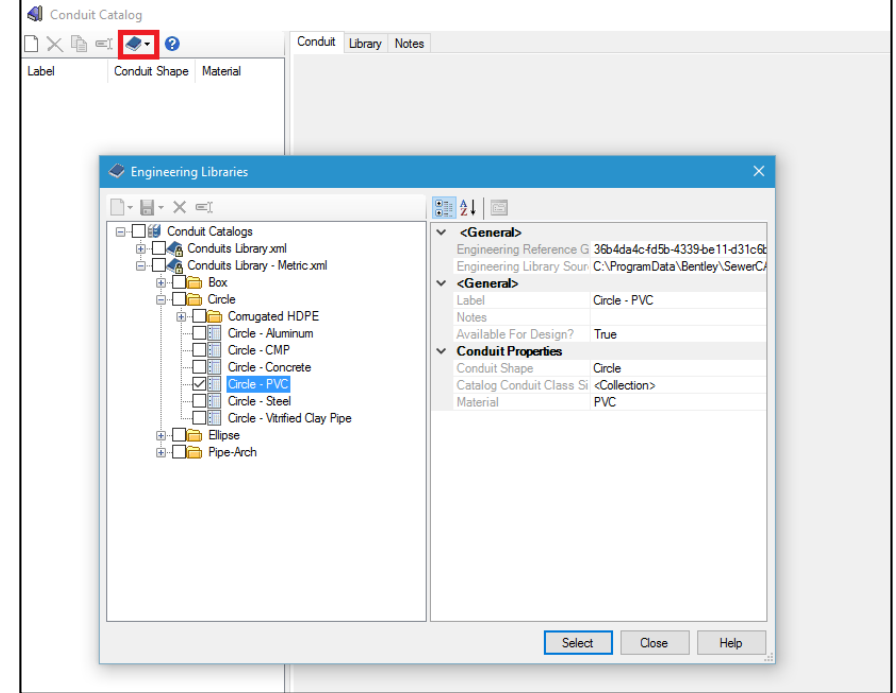

Se despliega una lista con las características del tipo de tubería importada (Circular – PVC). Los parámetros que vienen por defecto son los correctos, sin embargo, para aumentar la precisión del cálculo se edita los diámetros interiores (*Inside Diameter*) ajustándolos a medidas más reales. (Ver Figura n°4.3.2.5)

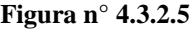

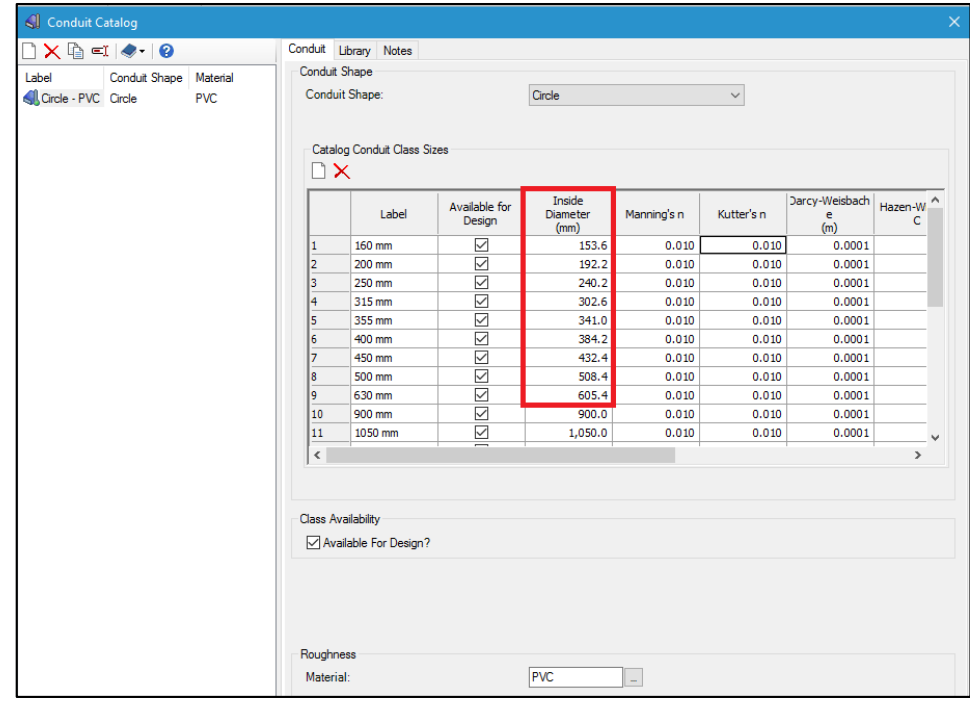

Los prototipos llevan la información de los elementos con los que se diseñara la red de alcantarillado. Al definir estos, el programa elige anticipadamente los elementos que nosotros seleccionemos de manera automatizada en lugar de definir tubería por tubería manualmente. Para habilitar esta opción se accede al aparatdo *Components/Prototypes.* (Ver Figura  $n^{\circ}$  4.3.2.6)

**Figura n° 4.3.2.6**

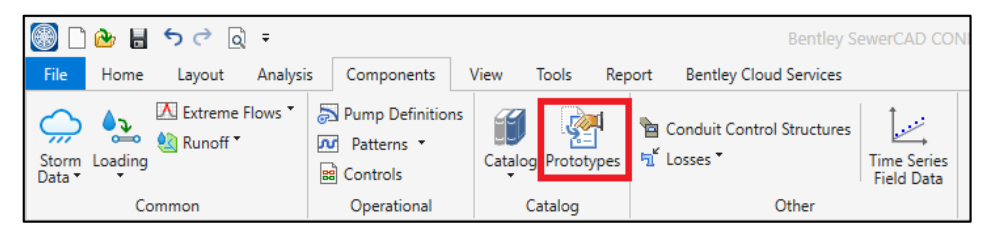

Para definir los prototipos de tubería a usar hacemos clic en *Conduit* hacemos y luego en *New*, en *Conduit type* se selecciona *Catalog Conduit* y en *Size 160mm* que es el mínimo a usar según el RNE OS.070. (Ver Figura n° 4.3.2.7)

**Figura n° 4.3.2.7**

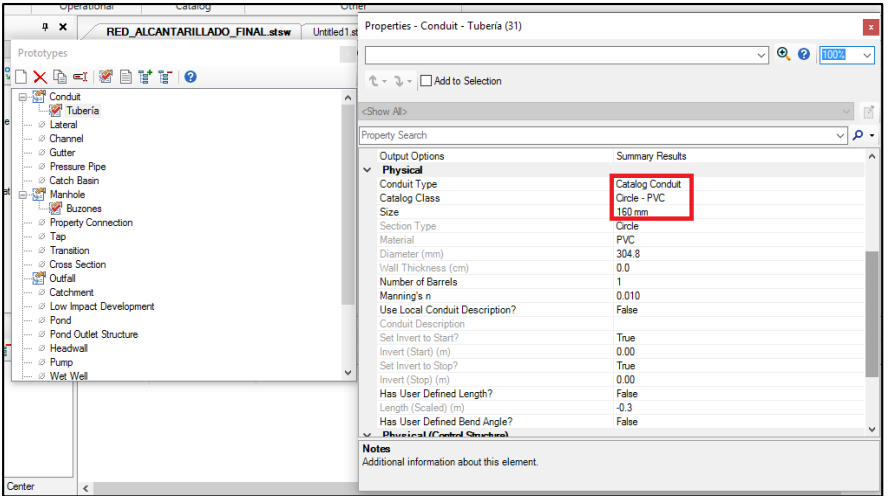

De igual manera para definir los prototipos de buzón en *Manhole* hacemos clic en *New* y cambiamos los parámetros en *Structure Type* a *Circular Structure* ya que será un buzón circular y en *Diameter* 1200mm que es lo recomendado por el OS.070 del RNE. (Ver Figura n° 4.3.2.8)

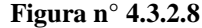

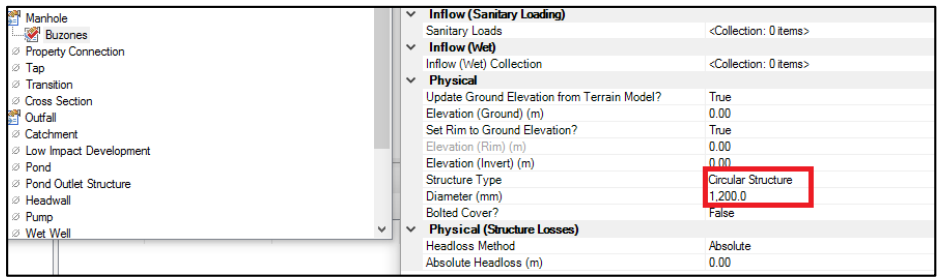

## **4.3.3 IMPORTACIÓN DE ARCHIVOS – SEWERCAD**

Entre las facilidades que ofrece el software SewerCAD está la de importar archivos con el fin de mejorar la precisión de nuestro diseño. Estos archivos serán usados para el trazo de la red, la asignación de caudales, definir las cotas en los buzones y como capas de fondo para verificar la precisión del diseño automatizado.

Para proceder con la importación del trazo de la red de alcantarillado se tiene la herramienta *ModelBuilder* a la cual se accede desde la pestaña *Tools*. (Ver Figura n° 4.3.3.1)

**Figura n° 4.3.3.1**

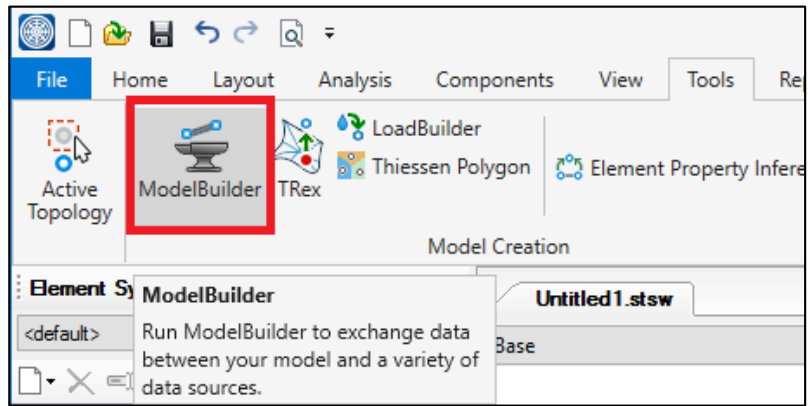

Debido a que el programa tiene un problema para importar las redes cerradas desde AutoCAD se plantea importar los buzones en vez de las tuberías, a partir de esto generar el trazo nuevamente con el fin de que cada elemento mantenga su ubicación original.

En *Select a Data Source type* seleccionamos el tipo de archivo llamado *CAD files* y posteriormente en *Browse* se busca el archivo a importar. Para verificar que el programa reconoce todos los buzones del trazo se hace clic en *Show Preview* y despliega una lista con la nube de puntos que el programa importara (ver Figura n° 4.3.3.2)

| <b>ModelBuilder</b><br>Specify your Data Source                                     |              |                       |                  |                 |              |              |              |           |                |               |
|-------------------------------------------------------------------------------------|--------------|-----------------------|------------------|-----------------|--------------|--------------|--------------|-----------|----------------|---------------|
|                                                                                     |              |                       |                  |                 |              |              |              |           |                |               |
| Select a Data Source type:                                                          |              |                       |                  |                 |              |              |              |           |                |               |
| <b>CAD</b> Files                                                                    |              |                       |                  |                 |              |              |              |           |                |               |
|                                                                                     |              |                       |                  |                 |              |              |              |           |                |               |
| Select your Data Source:                                                            |              |                       |                  |                 |              |              |              |           |                |               |
| C:\Users\Windows10\Dropbox\Tesis - 2017\Modelamiento SewerCAD\Datos\DXF\Buzones.dxf |              |                       |                  |                 |              |              |              |           |                | Browse        |
| Choose the tables you would like to work with:                                      |              |                       |                  |                 |              |              |              |           |                |               |
|                                                                                     |              | WHERE:                |                  |                 |              |              |              |           |                |               |
| $\mathbb{R} \times$                                                                 |              | <b>M</b> Show Preview |                  |                 |              |              |              |           |                |               |
| $\triangledown$ BP (Point)                                                          |              | Entity                | <b>Thickness</b> | Handle          | Linetype     | Linewidth    | Laver        | Text      | Style          | $E \wedge$    |
|                                                                                     |              |                       |                  |                 |              |              |              |           |                | $\bullet$     |
|                                                                                     | ٠            | Point                 | 0                | 4C1             | 0            | 0            | S72-bff-blog | <b>BP</b> | <b>ByLaver</b> |               |
|                                                                                     |              | Point                 | $\Omega$         | 4C2             | 0            | $\Omega$     | S72-bff-blog | <b>BP</b> | ByLayer        | 0             |
|                                                                                     |              | Point                 | $\mathbf{0}$     | 4C <sub>3</sub> | 0            | $\mathbf{0}$ | S72-bff-blog | <b>BP</b> | ByLayer        | 0             |
|                                                                                     |              | Point                 | 0                | <b>4C4</b>      | 0            | 0            | S72-bff-blog | <b>BP</b> | ByLayer        | 0             |
|                                                                                     |              | Point                 | $\Omega$         | 4C5             | 0            | 0            | S72-bff-blog | <b>BP</b> | ByLayer        | 0             |
|                                                                                     |              | Point                 | $\Omega$         | AC6             | 0            | $\Omega$     | S72-bff-blog | <b>BP</b> | ByLayer        | 0             |
|                                                                                     |              | Point                 | $\mathbf{0}$     | <b>4C7</b>      | $\mathbf{0}$ | $\mathbf{0}$ | S72-bff-blog | <b>BP</b> | ByLayer        | $\mathbf{0}$  |
|                                                                                     |              | Point                 | 0                | 4C8             | 0            | 0            | S72-bff-blog | <b>BP</b> | ByLaver        | 0             |
|                                                                                     |              | Point                 | $\Omega$         | 4C9             | 0            | 0            | S72-bff-blog | <b>BP</b> | ByLayer        | 0             |
|                                                                                     |              | Point                 | $\mathbf{0}$     | ACA             | 0            | $\mathbf{0}$ | S72-bff-blog | <b>BP</b> | ByLayer        | 0             |
|                                                                                     |              | Point                 | 0                | 4CB             | 0            | 0            | S72-bff-blog | <b>BP</b> | <b>ByLaver</b> | $\mathbf{0}$  |
|                                                                                     |              | Point                 | 0                | 4CC             | 0            | 0            | S72-bff-blog | <b>BP</b> | ByLayer        | 0             |
|                                                                                     |              | Point                 | 0                | 4CD             | 0            | 0            | S72-bff-blog | <b>BP</b> | ByLayer        | $\mathbf{0}$  |
|                                                                                     | $\checkmark$ |                       |                  |                 |              |              |              |           |                | $\rightarrow$ |

**Figura n° 4.3.3.2**

Para continuar damos clic en *Next* y seleccionamos las unidades a usar, en este caso seleccionamos metros (ver Figura n° 4.3.3.3). En la siguiente ventana permanece todo por defecto (ver Figura n° 4.3.3.4)

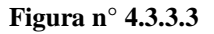

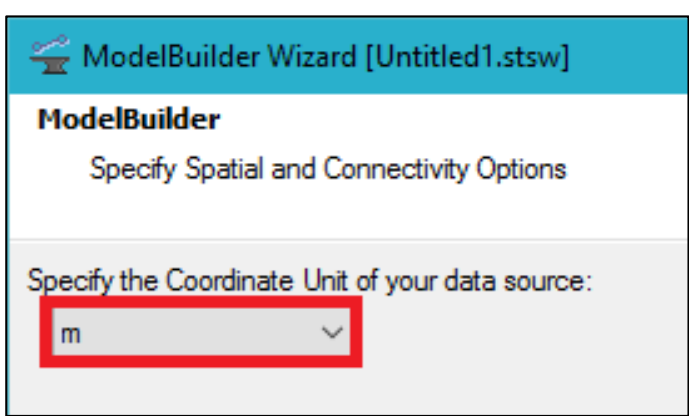

**Figura n° 4.3.3.4**

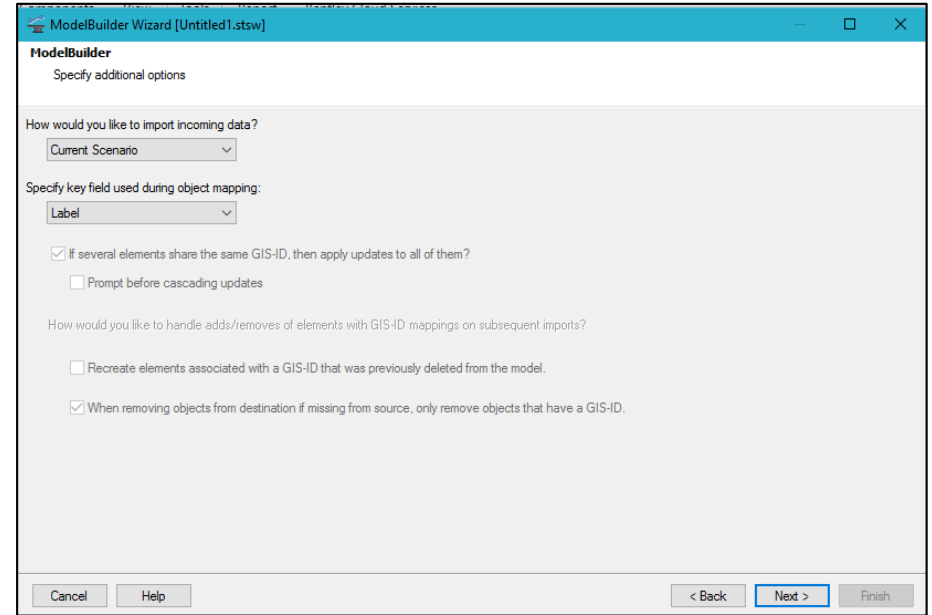

Para terminar con la importación en el tipo de tabla a la que se importaran los datos, seleccionamos *Manhole*, en el campo *Key Fields* seleccionamos l*abel* y finalizamos (ver Figura n° 4.3.3.5)

**Figura n° 4.3.3.5**

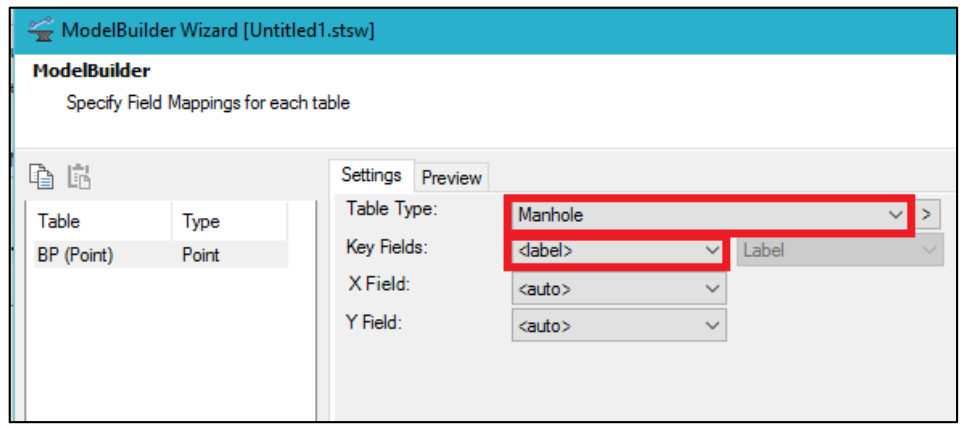

Ahora se puede observar una nube de puntos en la que si hacemos zoom veremos que están definidos como buzones (ver Figura 4.3.3.6).

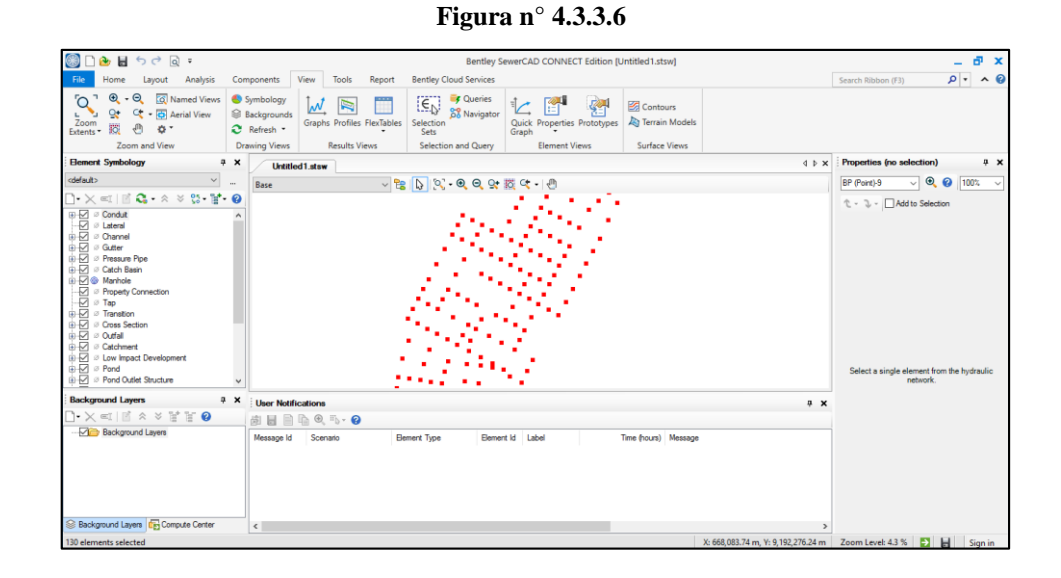

Para asignar la nomenclatura usada normalmente en los planos de alcantarillado debemos desplegar la tabla de propiedades de los buzones, se accede a esta desde el apartado *Report/Manhole*, damos clic derecho en la pestaña *Label* y elegimos la opción *Element Relabeling* y configuramos la operación como *Renumber*, finalmente modificamos el prefijo que en este caso lo definiremos como *Bz-*, se puede observar en *Preview* la manera en la que quedara el etiquetado de los buzones y procedemos a finalizar (Ver Figura n° 4.3.3.7 y Figura n° 4.3.3.8).

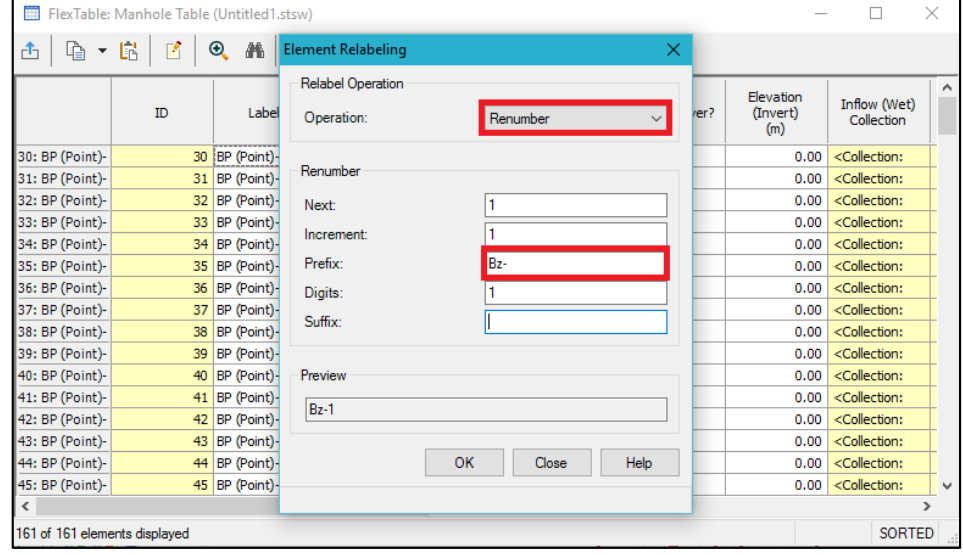

**Figura n° 4.3.3.7**

**Figura n° 4.3.3.8**

|                        | ID. | Marihole                 | Elevation<br>(Ground)<br>(m) | Set Rim to<br>Ground<br>Elevation? | Elevation<br>(Rim)<br>(m) | <b>Bolted Cover?</b> | Flevation<br>(Invert)<br>(m) | Inflow (Wet)<br>Collection                                                                                                    | Flow (Total In)<br>(1/n) | Flow (Total<br>Out)<br>(1/5) | Depth (Out)<br>(m) | Hydraulic<br>Grade Line<br>(Out)<br>(m) | <b>Headloss</b><br>Method        | Hydraulic<br>Grade Line<br>(ln)<br>(m) | Is.<br>Overflowing? |
|------------------------|-----|--------------------------|------------------------------|------------------------------------|---------------------------|----------------------|------------------------------|----------------------------------------------------------------------------------------------------|--------------------------|------------------------------|--------------------|-----------------------------------------|----------------------------------|----------------------------------------|---------------------|
| 31: Bz-1               |     | $31$ $Bz - 1$            | 0.00                         | ☑                                  | 0.00                      | □                    | 0.00                         | cColection:                                                                                                    | (N/A)                    | (N/A)                        | (NUA)              |                                         | (N/A) Absolute                   | O(4)                                   |                     |
| 32: Bz-2               |     | 32 Bz-2                  | 0.00                         | ☑                                  | 0.00                      | □                    | 0.00                         | <collection:< td=""><td>(N/A)</td><td>(N/A)</td><td>(IV/A)</td><td></td><td>(N/A) Absolute</td><td>(N/A)</td><td><math>\Box</math></td></collection:<>                                                                                                 | (N/A)                    | (N/A)                        | (IV/A)             |                                         | (N/A) Absolute                   | (N/A)                                  | $\Box$              |
| 33: Bz-3               |     | $33$ $Bz-3$              | 0.00                         | ☑                                  | 0.00                      | □                    | 0.00                         | <collection:< td=""><td>(N/A)</td><td>(N/A)</td><td>O(4)</td><td></td><td>(N/A) Absolute</td><td>(N/A)</td><td></td></collection:<>                                                                                                    | (N/A)                    | (N/A)                        | O(4)               |                                         | (N/A) Absolute                   | (N/A)                                  |                     |
| 34: Bz-4               |     | 34 Bz-4                  | 0.00                         | ☑                                  | 0.00                      | □                    | 0.00                         | <colection:< td=""><td>(N/A)</td><td>(N/A)</td><td>( N/A)</td><td></td><td>(N/A) Absolute</td><td>(N/A)</td><td></td></colection:<>                                                                                                    | (N/A)                    | (N/A)                        | ( N/A)             |                                         | (N/A) Absolute                   | (N/A)                                  |                     |
| 35: Bz-5               |     | 35 Bz-5                  | 0.00                         | ☑                                  | 0.00                      | □                    | 0.00                         | <collection:< td=""><td>(N/A)</td><td>(N/A)</td><td>(NUA)</td><td></td><td>(N/A) Absolute</td><td>( N/A)</td><td><math>\Box</math></td></collection:<>                                                                                                 | (N/A)                    | (N/A)                        | (NUA)              |                                         | (N/A) Absolute                   | ( N/A)                                 | $\Box$              |
| 36: Bz-6               |     | 36 Bz-6                  | 0.00                         | ☑                                  | 0.00                      | ō                    | 0.00                         | <colection:< td=""><td>(N/A)</td><td>(N/A)</td><td>(IV/A)</td><td></td><td>(N/A) Absolute</td><td>(N/A)</td><td>O</td></colection:<>                                                                                                    | (N/A)                    | (N/A)                        | (IV/A)             |                                         | (N/A) Absolute                   | (N/A)                                  | O                   |
| 37: Bz-7               |     | 37 Bz-7                  | 0.00                         | ☑                                  | 0.00                      | □                    | 0.00                         | <collection:< td=""><td>(N/A)</td><td>(N/A)</td><td>(NUA)</td><td></td><td>(N/A) Absolute</td><td>(Ni/A)</td><td></td></collection:<>                                                                                                    | (N/A)                    | (N/A)                        | (NUA)              |                                         | (N/A) Absolute                   | (Ni/A)                                 |                     |
| 38: Bz-8               |     | 38 Bz-8                  | 0.00                         | ☑                                  | 0.00                      | □                    | 0.00                         | <colection:< td=""><td>(N/A)</td><td>(N/A)</td><td>(NUA)</td><td></td><td>(N/A) Absolute</td><td>( N/A)</td><td><math>\Box</math></td></colection:<>                                                                                                   | (N/A)                    | (N/A)                        | (NUA)              |                                         | (N/A) Absolute                   | ( N/A)                                 | $\Box$              |
| 39: Bz-9               |     | 39 Bz-9                  | 0.00                         | ☑                                  | 0.00                      | □                    | 0.00                         | <collection:< td=""><td>(N/A)</td><td>(N/A)</td><td>(NUA)</td><td></td><td>(N/A) Absolute</td><td>(N/A)</td><td>□</td></collection:<>                                                                                                    | (N/A)                    | (N/A)                        | (NUA)              |                                         | (N/A) Absolute                   | (N/A)                                  | □                   |
| 40: Bz-10              |     | 40 Bz-10                 | 0.00                         | ☑                                  | 0.00                      | □                    | 0.00                         | <colection:< td=""><td>(N/A)</td><td>(N/A)</td><td>(IV/A)</td><td></td><td>(N/A) Absolute</td><td>(N/A)</td><td><math>\Box</math></td></colection:<>                                                                                                   | (N/A)                    | (N/A)                        | (IV/A)             |                                         | (N/A) Absolute                   | (N/A)                                  | $\Box$              |
| $41: Bz-11$            |     | $41$ $Bz-11$             | 0.00                         | ☑                                  | 0.00                      | □                    | 0.00                         | <colection:< td=""><td>(N/A)</td><td>(N/A)</td><td>(IV/A)</td><td></td><td>(N/A) Absolute</td><td>(N/A)</td><td></td></colection:<>                                                                                                    | (N/A)                    | (N/A)                        | (IV/A)             |                                         | (N/A) Absolute                   | (N/A)                                  |                     |
| 42: Bz-12              |     | $42$ $Bz - 12$           | 0.00                         | ☑                                  | 0.00                      | □                    | 0.00                         | <colection:< td=""><td>(N/A)</td><td>(N/A)</td><td>(IV/A)</td><td></td><td>(N/A) Absolute</td><td>(N/A)</td><td><math display="block">\Box</math></td></colection:<>                                                                                   | (N/A)                    | (N/A)                        | (IV/A)             |                                         | (N/A) Absolute                   | (N/A)                                  | $\Box$              |
| $43: Bz-13$            |     | $43$ $Bz - 13$           | 0.00                         | ☑                                  | 0.00                      | □                    | 0.00                         | <colection:< td=""><td>(N/A)</td><td>(N/A)</td><td>(NU/A)</td><td></td><td>(N/A) Absolute</td><td>(N/A)</td><td>п</td></colection:<>                                                                                                    | (N/A)                    | (N/A)                        | (NU/A)             |                                         | (N/A) Absolute                   | (N/A)                                  | п                   |
| 44: Bz-14              |     | 44 Bz-14                 | 0.00                         | ☑                                  | 0.00                      | □                    | 0.00                         | <colection:< td=""><td>(N/A)</td><td>(N/A)</td><td>(IV/A)</td><td></td><td>(N/A) Absolute</td><td>(N/A)</td><td><math>\Box</math></td></colection:<>                                                                                                   | (N/A)                    | (N/A)                        | (IV/A)             |                                         | (N/A) Absolute                   | (N/A)                                  | $\Box$              |
| $45: Bz-15$            |     | $45$ $Bz - 15$           | 0.00                         | ☑                                  | 0.00                      | п                    | 0.00                         | <colection:< td=""><td>(N/A)</td><td>(N/A)</td><td>(NUA)</td><td></td><td>(N/A) Absolute</td><td>(N/A)</td><td></td></colection:<>                                                                                                    | (N/A)                    | (N/A)                        | (NUA)              |                                         | (N/A) Absolute                   | (N/A)                                  |                     |
| 46: Bz-16              |     | $46$ Bz-16               | 0.00                         | ☑                                  | 0.00                      | □                    | 0.00                         | <colection:< td=""><td>(N/A)</td><td>(N/A)</td><td>(N/A)</td><td></td><td>(N/A) Absolute</td><td>(N/A)</td><td>□</td></colection:<>                                                                                                    | (N/A)                    | (N/A)                        | (N/A)              |                                         | (N/A) Absolute                   | (N/A)                                  | □                   |
| $47: Bz-17$            |     | $47Bz-17$                | 0.00                         | ☑                                  | 0.00                      | п                    | 0.00                         | <colection:< td=""><td>(N/A)</td><td>(N/A)</td><td>(NUA)</td><td></td><td>(N/A) Absolute</td><td>(N/A)</td><td>п</td></colection:<>                                                                                                    | (N/A)                    | (N/A)                        | (NUA)              |                                         | (N/A) Absolute                   | (N/A)                                  | п                   |
| 48: Bz-18              |     | 48 Bz-18                 | 0.00                         | ☑                                  | 0.00                      | □                    | 0.00                         | <colection:< td=""><td>(N/A)</td><td>(N/A)</td><td>(N/A)</td><td></td><td>(N/A) Absolute</td><td>(N/A)</td><td><math>\Box</math></td></colection:<>                                                                                                    | (N/A)                    | (N/A)                        | (N/A)              |                                         | (N/A) Absolute                   | (N/A)                                  | $\Box$              |
| 49: Bz-19              |     | 49 Bz-19                 | 0.00                         | ☑                                  | 0.00                      | п                    | 0.00                         | <colection:< td=""><td>(N/A)</td><td>(N/A)</td><td>(IV/A)</td><td></td><td>(N/A) Absolute</td><td>(N/A)</td><td></td></colection:<>                                                                                                    | (N/A)                    | (N/A)                        | (IV/A)             |                                         | (N/A) Absolute                   | (N/A)                                  |                     |
| 50: Bz-20              |     | $50$ $Bz-20$             | 0.00                         | ☑                                  | 0.00                      | □                    | 0.00                         | <colection:< td=""><td>(N/A)</td><td>(N/A)</td><td>(IV/A)</td><td></td><td>(N/A) Absolute</td><td>(N/A)</td><td></td></colection:<>                                                                                                    | (N/A)                    | (N/A)                        | (IV/A)             |                                         | (N/A) Absolute                   | (N/A)                                  |                     |
| 51: Bz-21              |     | $51$ $Bz-21$             | 0.00                         | ☑                                  | 0.00                      | □                    | 0.00                         | <colection:< td=""><td>(N/A)</td><td>(N/A)</td><td>(IV/A)</td><td></td><td>(N/A) Absolute</td><td>(N/A)</td><td></td></colection:<>                                                                                                    | (N/A)                    | (N/A)                        | (IV/A)             |                                         | (N/A) Absolute                   | (N/A)                                  |                     |
| 52: Bz-22              |     | $52Bz-22$                | 0.00                         | ☑                                  | 0.00                      | □                    | 0.00                         | <colection:< td=""><td>(N/A)</td><td>(N/A)</td><td>(N/A)</td><td></td><td>(N/A) Absolute</td><td>(N/A)</td><td>□</td></colection:<>                                                                                                    | (N/A)                    | (N/A)                        | (N/A)              |                                         | (N/A) Absolute                   | (N/A)                                  | □                   |
| 53: Bz-23              |     | $53Bz-23$                | 0.00                         | ☑                                  | 0.00                      | π                    | 0.00                         | <colection:< td=""><td>(N/A)</td><td>(N/A)</td><td>(IV/A)</td><td></td><td>(N/A) Absolute</td><td>(N/A)</td><td></td></colection:<>                                                                                                    | (N/A)                    | (N/A)                        | (IV/A)             |                                         | (N/A) Absolute                   | (N/A)                                  |                     |
| 54: Bz-24              |     | 54 Bz-24                 | 0.00                         | ☑                                  | 0.00                      | □                    | 0.00                         | <collection:< td=""><td>(N/A)</td><td>(N/A)</td><td>@V/A</td><td></td><td>(N/A) Absolute</td><td>(N/A)</td><td></td></collection:<>                                                                                                    | (N/A)                    | (N/A)                        | @V/A               |                                         | (N/A) Absolute                   | (N/A)                                  |                     |
| <b>55: Bz-25</b>       |     | <b>SS Bz-25</b>          | 0.00                         | ☑                                  | 0.00                      | □                    | 0.00                         | <colection:< td=""><td>(N/A)</td><td>(N/A)</td><td>(IV/A)</td><td></td><td>(N/A) Absolute</td><td>(N/A)</td><td>п</td></colection:<>                                                                                                    | (N/A)                    | (N/A)                        | (IV/A)             |                                         | (N/A) Absolute                   | (N/A)                                  | п                   |
| 56: Bz-26              |     | 56 Bz-26                 | 0.00                         | ☑                                  | 0.00                      | □                    | 0.00                         | <collection:< td=""><td>(N/A)</td><td>(N/A)</td><td>@V(A)</td><td></td><td>(N/A) Absolute</td><td>(N/A)</td><td>□</td></collection:<>                                                                                                    | (N/A)                    | (N/A)                        | @V(A)              |                                         | (N/A) Absolute                   | (N/A)                                  | □                   |
| 57: Bz-27              |     | $57Bz-27$                | 0.00                         | ☑                                  | 0.00                      | □                    | 0.00                         | <colection:< td=""><td>(N/A)</td><td>(N/A)</td><td>O(4/A)</td><td></td><td>(N/A) Absolute</td><td>(N/A)</td><td><math>\square</math></td></colection:<>                                                                                                | (N/A)                    | (N/A)                        | O(4/A)             |                                         | (N/A) Absolute                   | (N/A)                                  | $\square$           |
| 58: Bz-28              |     | 58 Bz-28                 | 0.00                         | ☑                                  | 0.00                      | □                    | 0.00                         | <colection:< td=""><td>(N/A)</td><td>(N/A)</td><td>( N/A)</td><td></td><td>(N/A) Absolute</td><td>(N/A)</td><td></td></colection:<>                                                                                                    | (N/A)                    | (N/A)                        | ( N/A)             |                                         | (N/A) Absolute                   | (N/A)                                  |                     |
| 59: Bz-29              |     | 59 Bz-29                 | 0.00                         | ☑                                  | 0.00                      | □                    | 0.00                         | <colection:< td=""><td>(N/A)</td><td>(V(A))</td><td>(IV/A)</td><td></td><td>(N/A) Absolute</td><td>(N/A)</td><td></td></colection:<>                                                                                                    | (N/A)                    | (V(A))                       | (IV/A)             |                                         | (N/A) Absolute                   | (N/A)                                  |                     |
| 60: Bz-30              |     | 60 Bz-30                 | 0.00                         | ☑                                  | 0.00                      | □                    | 0.00                         | <collection:< td=""><td>(N/A)</td><td>(N/A)</td><td>(NUA)</td><td></td><td>(N/A) Absolute</td><td>(N/A)</td><td>E</td></collection:<>                                                                                                    | (N/A)                    | (N/A)                        | (NUA)              |                                         | (N/A) Absolute                   | (N/A)                                  | E                   |
| 61: Bz-31<br>62: Bz-32 |     | $61$ $Bz-31$<br>62 Bz-32 | 0.00<br>0.00                 | ☑<br>⊡                             | 0.00<br>0.00              | π<br>□               | 0.00                         | <collection:<br>0.00 <colection:< td=""><td>(N/A)<br/>(N/A)</td><td>(N/A)<br/>(N(A))</td><td>(IV/A)<br/>fN/A</td><td></td><td>(N/A) Absolute<br/>(N/A) Absolute</td><td>( N/A)<br/>(NUA)</td><td><math>\Box</math></td></colection:<></collection:<br> | (N/A)<br>(N/A)           | (N/A)<br>(N(A))              | (IV/A)<br>fN/A     |                                         | (N/A) Absolute<br>(N/A) Absolute | ( N/A)<br>(NUA)                        | $\Box$              |

Para mejorar la precisión y tener una mayor referencia de diseño, haremos uso de las capas de fondo. La opción *Background Layers* se encuentra en la parte inferior izquierda de la interfaz del programa (ver Figura nº 4.3.3.9 y Figura 4.3.3.10), haciendo clic en el icono de la hoja en blanco se nos despliega una ventana para seleccionar los archivos que deseemos usar como capa de fondo. Pasamos a importar los planos uno por uno; los planos de topografía y lotización con la extensión .dxf y el de conexiones domiciliarias en .shp. Finalmente se pueden configurar parámetros tales como las unidades y la transparencia. (Ver Figura nº 4.3.3.11, Figura nº 4.3.3.12 y Figura nº 4.3.3.13)

**Figura n° 4.3.3.9**

|                                                                                                    | ×                                               | CONNECT Edition [Untitled1.stsw] |                         |                               |                                            |                                   | F X                         |
|----------------------------------------------------------------------------------------------------|-------------------------------------------------|----------------------------------|-------------------------|-------------------------------|--------------------------------------------|-----------------------------------|-----------------------------|
| e Modelamiento SewerCAD > Fondos<br>一点                                                                                                    | Buscar en Fondos<br>مر<br>$\vee$ 0              |                                  |                         |                               | Search Ribbon (F3)                         |                                   | $\rho \cdot \Lambda \Theta$ |
| Nueva carpeta<br>Organizar *                                                                                                    | $\bullet$<br>註→ Ⅲ                               | 衢<br>驿                           | <b>ES Contours</b>      |                               |                                            |                                   |                             |
| $+$ ^<br>Escritorio<br>Nombre                                                                                                    | Fecha de modifica Tipo                          | Properties Prototypes            | <b>A</b> Terrain Models |                               |                                            |                                   |                             |
| Descargas #<br>CONEXIONES DOMICILIARIAS                                                                                                    | 08/06/2017 01:06  AutoCAD Drawing Element Views |                                  | Surface Views           |                               |                                            |                                   |                             |
| Documentos :<br><b>LOTIZACION</b>                                                                                                    | 23/05/2017 03:31  AutoCAD Drawing               |                                  |                         | $4$ $\triangleright$ $\times$ | Properties (no selection)                  |                                   | 4 ×                         |
| RED DE ALCANTARILLADO<br>$\blacksquare$ Imágenes $\mathcal A$                                                                                                    | 23/05/2017 07:40  AutoCAD Drawing               |                                  |                         |                               | BP (Point)-9<br>$\sim$                     | $\bigcirc$ $\bigcirc$ 100% $\vee$ |                             |
| <b>TOPOGRAFIA</b><br>Antecedentes                                                                                                    | 10/06/2017 11:56 a  AutoCAD Drawing             | €                                |                         |                               |                                            |                                   |                             |
| <b>DXF</b>                                                                                                    |                                                 |                                  |                         |                               |                                            |                                   |                             |
| <b>Fondos</b>                                                                                                    |                                                 |                                  |                         |                               |                                            |                                   |                             |
| SewerCAD                                                                                                    |                                                 |                                  |                         |                               |                                            |                                   |                             |
| <b>Dropbox</b>                                                                                                    |                                                 |                                  |                         |                               |                                            |                                   |                             |
| Capturas de pan                                                                                                    |                                                 |                                  |                         |                               |                                            |                                   |                             |
| $R = T$ esis - 2016                                                                                                    |                                                 |                                  |                         |                               |                                            |                                   |                             |
|                                                                                                    |                                                 |                                  |                         |                               |                                            |                                   |                             |
|                                                                                                    |                                                 |                                  |                         |                               |                                            |                                   |                             |
| <b>Alt. Tesis - 2017</b><br>V <                                                                                                    |                                                 |                                  |                         |                               |                                            |                                   |                             |
| Nombre: TOPOGRAFIA                                                                                                    | All Background Files (".did;".idc ~             |                                  |                         |                               |                                            |                                   |                             |
|                                                                                                    | Abrir<br>H<br>Cancelar                          |                                  |                         |                               |                                            |                                   |                             |
|                                                                                                    |                                                 |                                  |                         |                               | Select a single element from the hydraulic |                                   |                             |
|                                                                                                    |                                                 |                                  |                         |                               |                                            | network.                          |                             |
| $9 \times$<br><b>User Notifications</b>                                                                                                    |                                                 |                                  |                         | $4 \times$                    |                                            |                                   |                             |
| <b>湖日目临风心· 0</b>                                                                                                    |                                                 |                                  |                         |                               |                                            |                                   |                             |
| Scenario<br>Message Id                                                                                                    | <b>Benert Id Label</b><br><b>Element</b> Type   |                                  | Time (hours) Message    |                               |                                            |                                   |                             |
| Rackground Lavers                                                                                                    |                                                 |                                  |                         |                               |                                            |                                   |                             |
|                                                                                                    |                                                 |                                  |                         |                               |                                            |                                   |                             |
|                                                                                                    |                                                 |                                  |                         |                               |                                            |                                   |                             |
|                                                                                                    |                                                 |                                  |                         |                               |                                            |                                   |                             |
| <b>REPORT OF A REPORT OF A PHONE OF A REPORT OF A REPORT OF A REPORT OF A REPORT OF A REPORT OF A REPORT OF A REP</b><br><b>Background Layers</b><br>$\mathbf{R}$ x $\mathbb{R}$ x $\mathbb{R}$ x $\mathbb{R}$<br>Background Lavers En-Compute Center<br>$\left\langle \right\rangle$ |                                                 |                                  |                         | $\mathbf{r}$                  |                                            |                                   |                             |

**Figura n° 4.3.3.10**

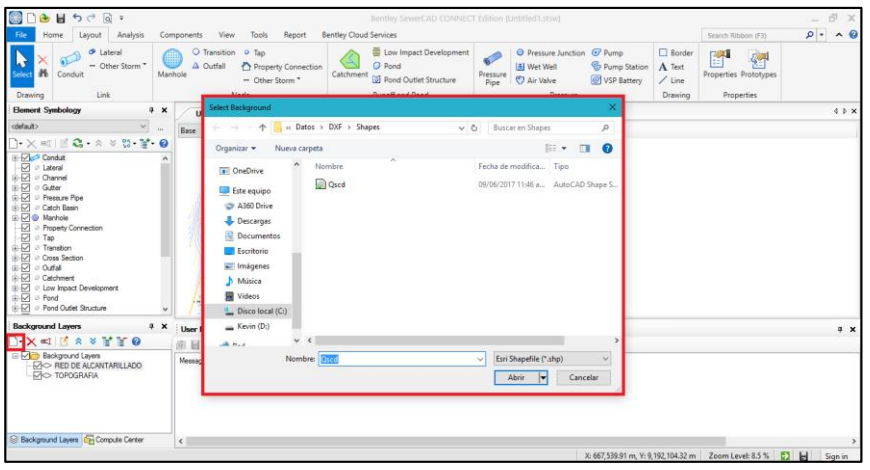

**Figura n° 4.3.3.11**

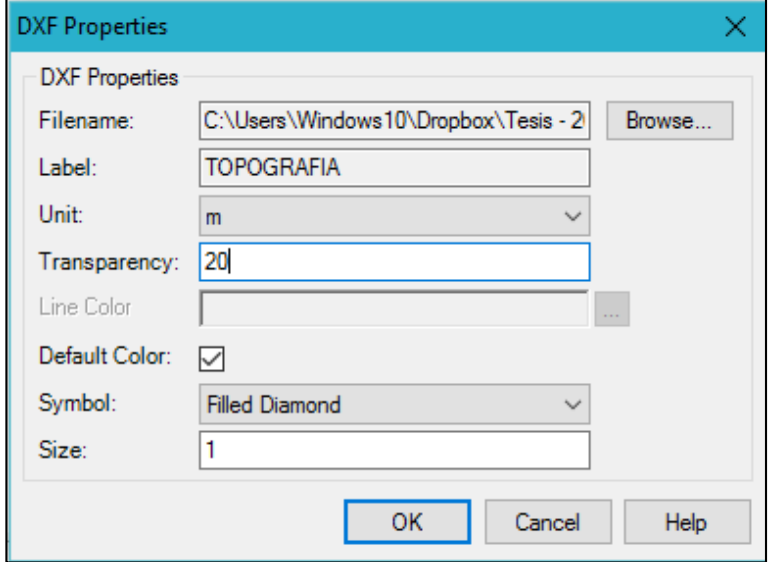

**Figura n° 4.3.3.12**

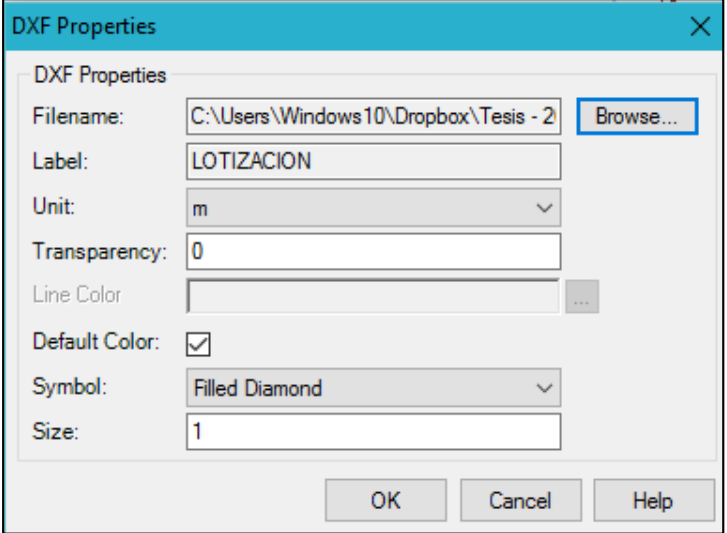

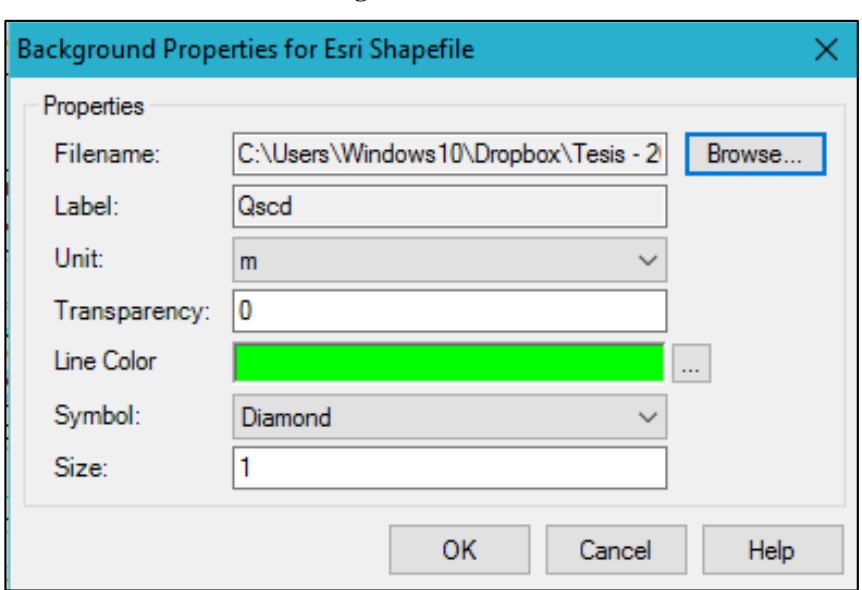

**Figura n° 4.3.3.13**

SewerCAD nos facilita la asignación de las cotas de los distintos elementos mediante el uso de la extensión *TRex*. Se accede a esta opción desde *Tools/TRex* (ver Figura nº 4.3.3.14)

**Figura n° 4.3.3.14**

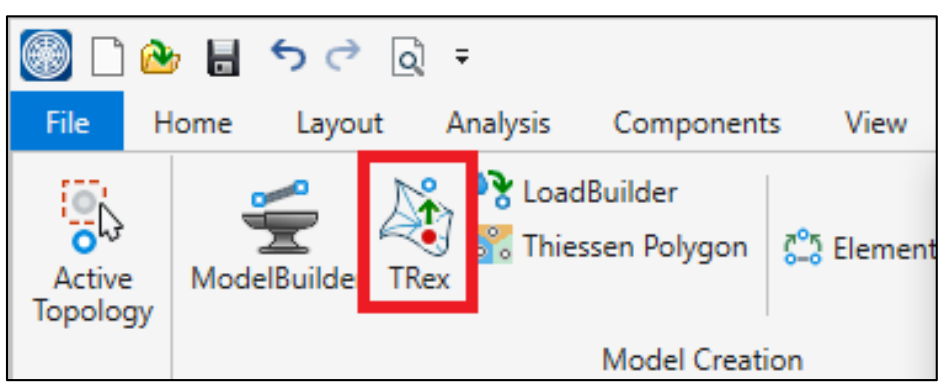

Seleccionamos el tipo de fuente que se usara, en la lista desplegable se elige *DXF Contours* y en file seleccionamos el archivo en formato .dxf que usaremos, de igual manera definimos las unidades de elevación (ver Figura nº 4.3.3.15)

**Figura n° 4.3.3.15**

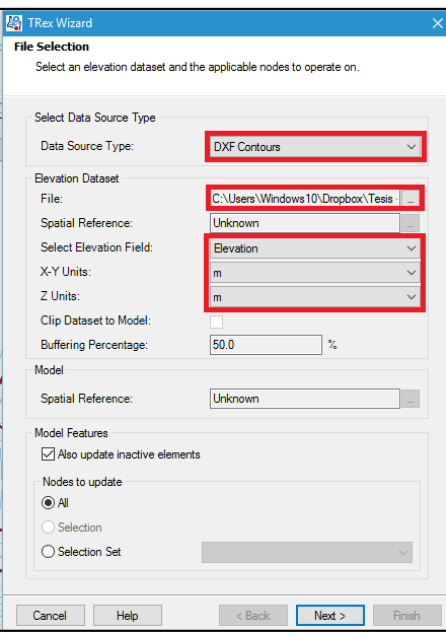

Al hacer click en *Next* el programa captura e inicia la asignación automática de las cotas en los buzones, terminado el cálculo se hace clic en *Finish* para terminar con el proceso.

Para verificar que las cotas estén correctamente asignadas se puede acceder desde las tablas de propiedades del elemento manhole y verificar en la columna de *Elevation (Ground)(m)* (ver Figura nº 16).

| ш                             | FlexTable: Manhole Table (Current Time: 0.000 h |                             |                              | п<br>×                             |
|-------------------------------|-------------------------------------------------|-----------------------------|------------------------------|------------------------------------|
| đ<br>G                        | 鼠<br>г                                          | $\mathbf{\Theta}$<br>桶<br>E | 蜃                            | щ,                                 |
|                               | ID                                              | Manhole                     | Elevation<br>(Ground)<br>(m) | Set Rim to<br>Ground<br>Elevation? |
| 33: Bz-1                      |                                                 | $33 Bz-1$                   | 93.08                        | ☑                                  |
| 34: Bz-2                      | 34                                              | $Bz-2$                      | 89.66                        | ☑                                  |
| 35: Bz-3                      | 35                                              | $Bz-3$                      | 83.12                        | $\checkmark$                       |
| 36: Bz-4                      | 36                                              | <b>Bz-4</b>                 | 83.25                        | $\overline{\vee}$                  |
| 37: Bz-5                      | 37                                              | <b>Bz-5</b>                 | 80.37                        | ☑                                  |
| 38: Bz-6                      | 38                                              | <b>Bz-6</b>                 | 84.39                        | ☑                                  |
| 39: Bz-7                      | 39                                              | <b>Bz-7</b>                 | 83.21                        | ☑                                  |
| $40: Bz-8$                    | 40                                              | $Bz-8$                      | 81.93                        | ☑                                  |
| 41: Bz-9                      | 41                                              | $Bz-9$                      | 81.30                        | ✓                                  |
| 42: Bz-10                     | 42                                              | $Bz-10$                     | 82.41                        | $\overline{\vee}$                  |
| 43: Bz-11                     | 43                                              | $Bz-11$                     | 83.44                        | ▽                                  |
| 45: Bz-13                     | 45                                              | $B - 13$                    | 89.03                        | ⊽                                  |
| 46: Bz-14                     | 46                                              | $Bz - 14$                   | 83.42                        | ⊽                                  |
| 47: Bz-15                     | 47                                              | $Bz-15$                     | 84.75                        | ☑                                  |
| 48: Bz-16                     | 48                                              | $Bz-16$                     | 85.20                        | ☑                                  |
| 49: Bz-17                     | 49                                              | $Bz-17$                     | 81.80                        | ☑                                  |
| 50: Bz-18                     | 50                                              | <b>Bz-18</b>                | 83.08                        | ☑                                  |
| 51: Bz-19                     |                                                 | 51 Bz-19                    | 89.63                        | ☑                                  |
| 52: Bz-20                     |                                                 | 52 Bz-20                    | 82.51                        | ☑                                  |
| 53: Bz-21                     |                                                 | 53 Bz-21                    | 81.33                        | ☑                                  |
| 54: Bz-22                     |                                                 | 54 Bz-22                    | 90.98                        | ☑                                  |
| 55: Bz-23                     | 55                                              | <b>Bz-23</b>                | 90.91                        | $\checkmark$                       |
| 56: Bz-24                     | 56                                              | $Bz-24$                     | 89.69                        | ▽                                  |
| 57: Bz-25                     | 57                                              | $Bz-25$                     | 93.64                        | ▽                                  |
| 58: Bz-26                     | 58                                              | Bz-26                       | 89.00                        | ⊽                                  |
| 59: Bz-27                     |                                                 | 59 Bz-27                    | 91.91                        | ⊽                                  |
| 60: Bz-28                     | 60                                              | <b>Bz-28</b>                | 91.32                        | ☑                                  |
| 61: Bz-29                     |                                                 | 61 Bz-29                    | 79.03                        | ☑                                  |
| 62: Bz-30                     | 62                                              | <b>Bz-30</b>                | 80.06                        | ▽                                  |
| - 22<br>$\epsilon$            |                                                 | A.                          | -- --                        | $\overline{ }$                     |
| 165 of 165 elements displayed |                                                 |                             |                              | <b>SORTED</b>                      |

**Figura n° 4.3.3.15**

### **4.3.4 TRAZO DE LA RED DE ALCANTARILLADO – SEWERCAD**

Para finalizar el trazo de la red de alcantarillado procedemos a dibujar las tuberías con la herramienta *Conduit* ubicada en la pestaña *Layout* (ver Figura nº 4.3.4.1).

|                          | ा <mark>⊛</mark> ⊞ २८ दि र  |                |                     |                     |              |                            |
|--------------------------|-----------------------------|----------------|---------------------|---------------------|--------------|----------------------------|
| <b>File</b>              | Home<br>Layout              | Analysis       |                     | Components          | View         | Tools                      |
| 譱<br>Select              | <b>B</b> Lateral<br>Conduit | " Other Storm" | Manhole             | $\triangle$ Outfall | O Transition | ۰<br>Tap<br>↑ Prop<br>Othe |
| Drawing                  | Link                        |                |                     |                     |              | Node                       |
| <b>Element Symbology</b> |                             |                | $\mathbf{u} \times$ |                     |              | <b>RED ALCANTARILL</b>     |

**Figura n° 4.3.3.13**

Ayudándonos de los *Background Layers* previamente cargados procedemos a unir los buzones tomando como referencia el esquema general que se realizó. (ver Figura nº 4.3.4.2 y nº 4.3.4.3)

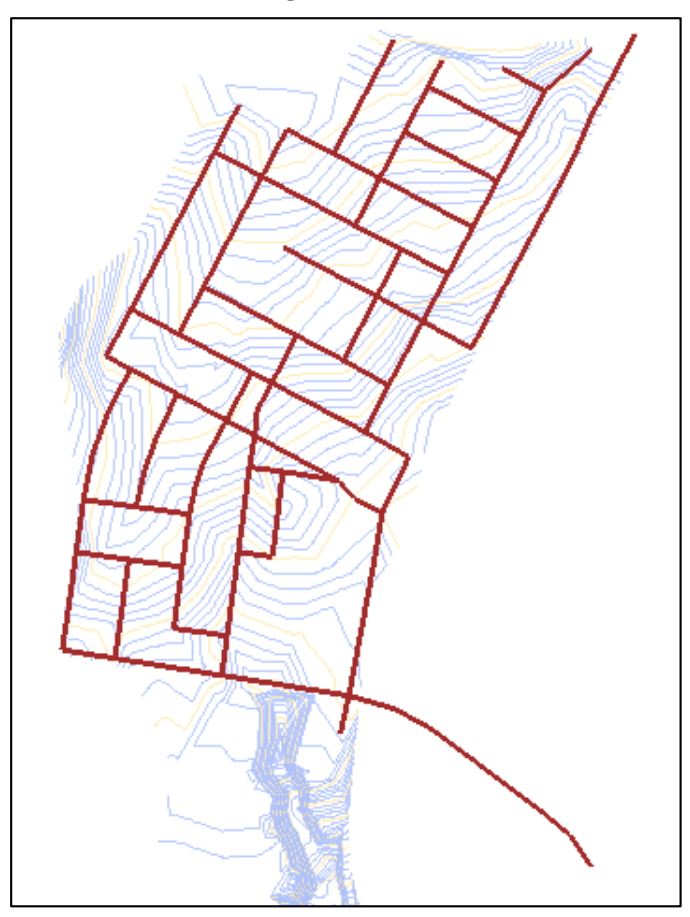

**Figura n° 4.3.4.2**

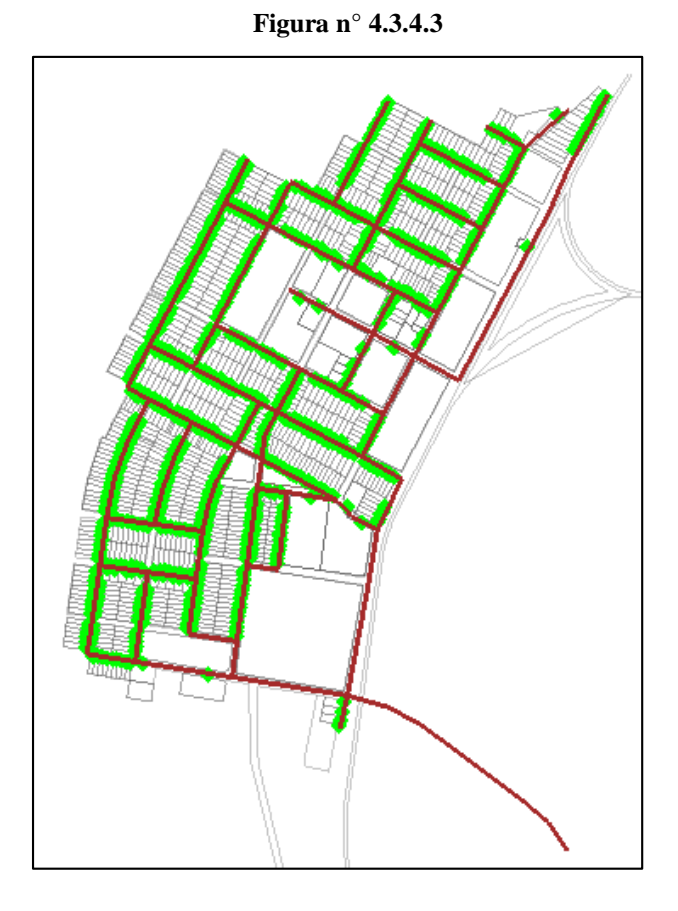

Finalmente cambiamos la simbología del ultimo buzón, ya que este vendría a ser el punto de descarga donde se ubicará la planta de tratamiento, para esto hacemos uso de la herramienta *Outfall* ubicado también en la pestaña *Layout* (ver Figura nº 4.3.4.4).

**Figura n° 4.3.4.4**

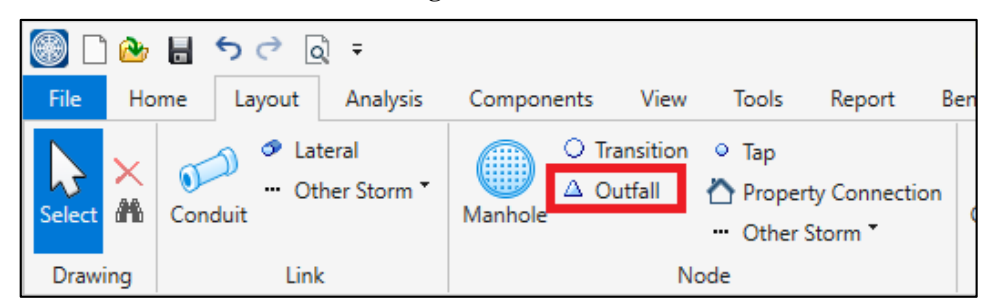

Ya con esta seleccionada hacemos clic en el último buzón y nos mostrara un mensaje diciendo si queremos sustituir el buzón por un punto de descarga y procedemos a aceptar. Cambiamos el nombre del punto al de PTAR (Planta de Tratamiento de Aguas Residuales) y damos por finalizado el trazo del sistema de alcantarillado (ver Figura nº 4.3.4.5).

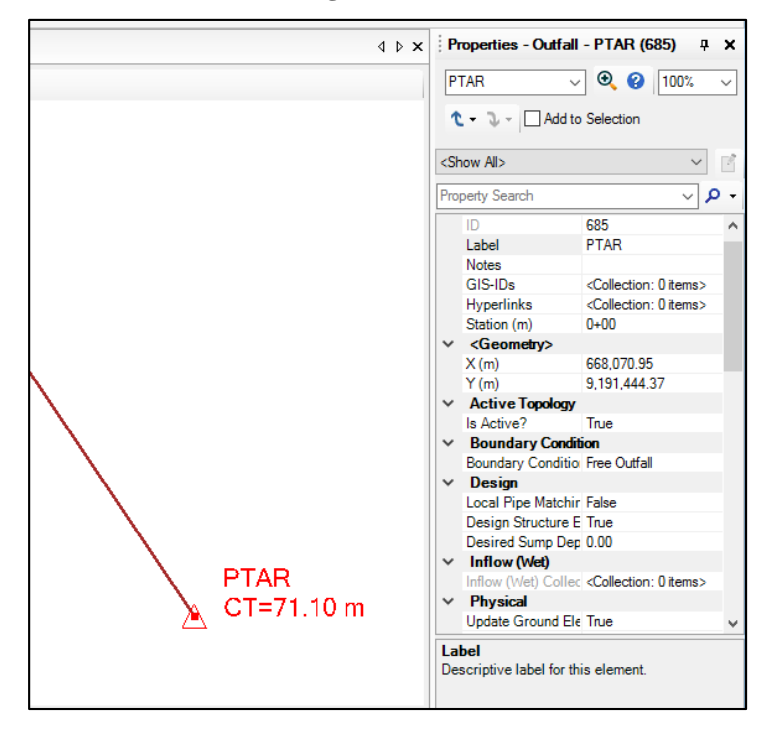

**Figura n° 4.3.4.5**

# **4.3.5 IMPORTACIÓN DE CARGAS DEL SISTEMA DE ALCANTARILLADO – SEWERCAD**

La herramienta *LoadBuilder* permite designar la carga del caudal a la red de alcantarillado a partir del *Shapefile* de conexiones domiciliarias creado previamente, es decir, reconoce automáticamente las cargas domiciliarias y las conecta al colector más cercano simulando la función de una conexión domiciliaria habitual (ver esquematización en Figura nº 4.3.5.1)

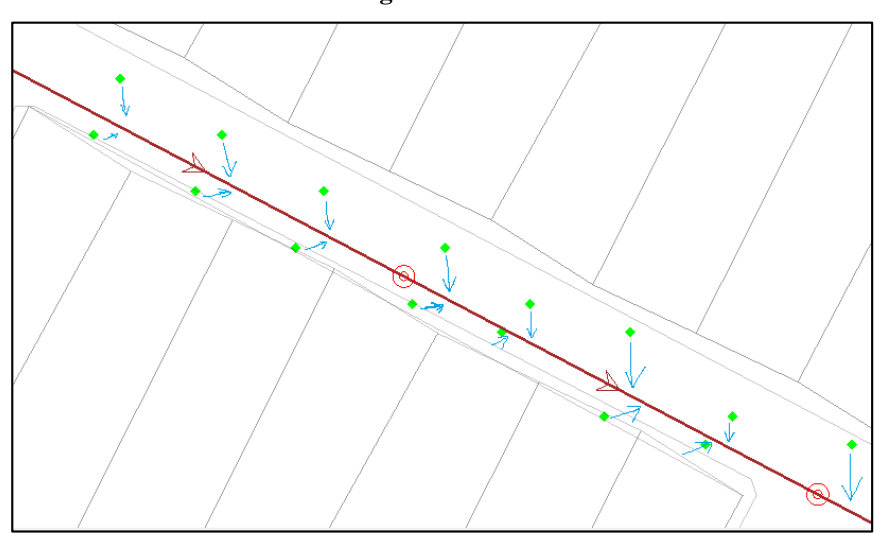

**Figura n° 4.3.5.1**

Se accede a la herramienta *LoadBuilder* desde la pestaña *Tools* (ver Figura nº 4.3.5.2). En la ventana de *LoadBuilder* seleccionamos el método a usar para la asignación de cargas, en este caso usaremos una nube de puntos que simulan la conexión domiciliaria por lo que se selecciona *Point load data*. Ya que el método que se usara es el de asignar la carga a la tubería más cercana se selecciona *Nearest Conduit* como método de distribución de cargas. (ver Figura nº 4.3.5.3)

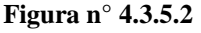

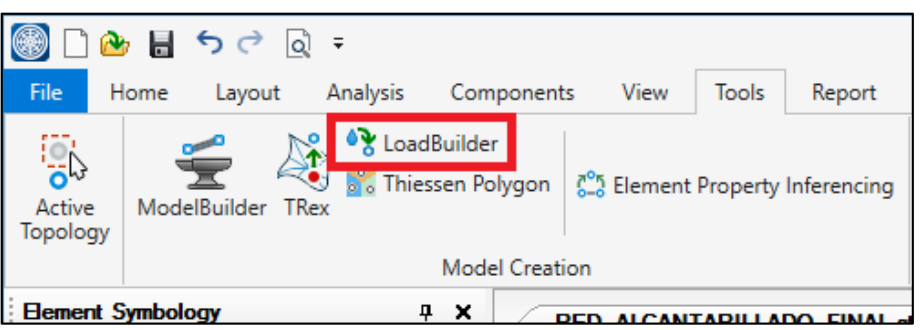

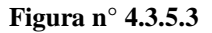

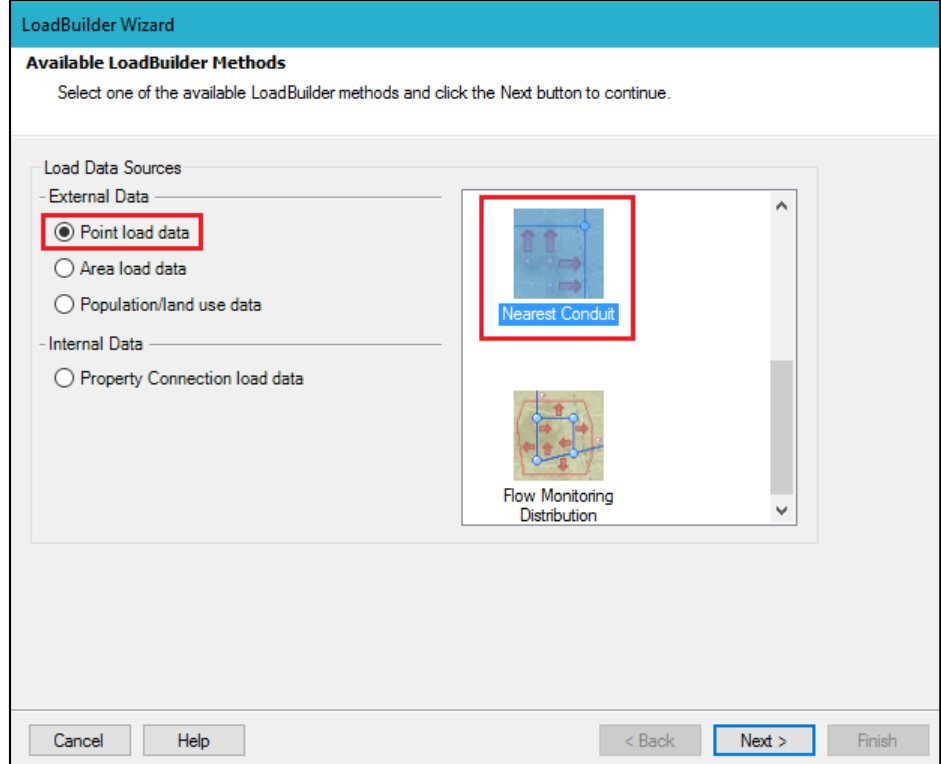

En la siguiente ventana se seleccionan los elementos que se verán afectados por las cargas de agua residual, para el caso de *Model Pipe Data*  se configuraran todas las tuberías seleccionando *Conduit\All Elements* y dado que se asignará la carga de manera inversamente proporcional a la distancia entre buzones se selecciona *Distance Weighted*, De igual manera en *Model Node Layer* se seleccionan todos los elementos *Manhole\All Elements*. En el campo denominado *Billing Meter* Layer se debe seleccionar el archivo con extensión .shp creado en ArcGIS con las conexiones domiciliarias, luego en el campo *Polyline Distribution* se selecciona *Proportional Distribution*, en *Usage Field* se selecciona el campo de la tabla de atributos del archivo Shapefile que contenia los caudales de consumo por conexión domiciliaria y en las unidades se debe seleccionar L/s. (ver Figura nº 4.3.5.4). Seguidamente damos clic en *Next* y damos por finalizada la distribución de cargas a la red de alcantarillado.

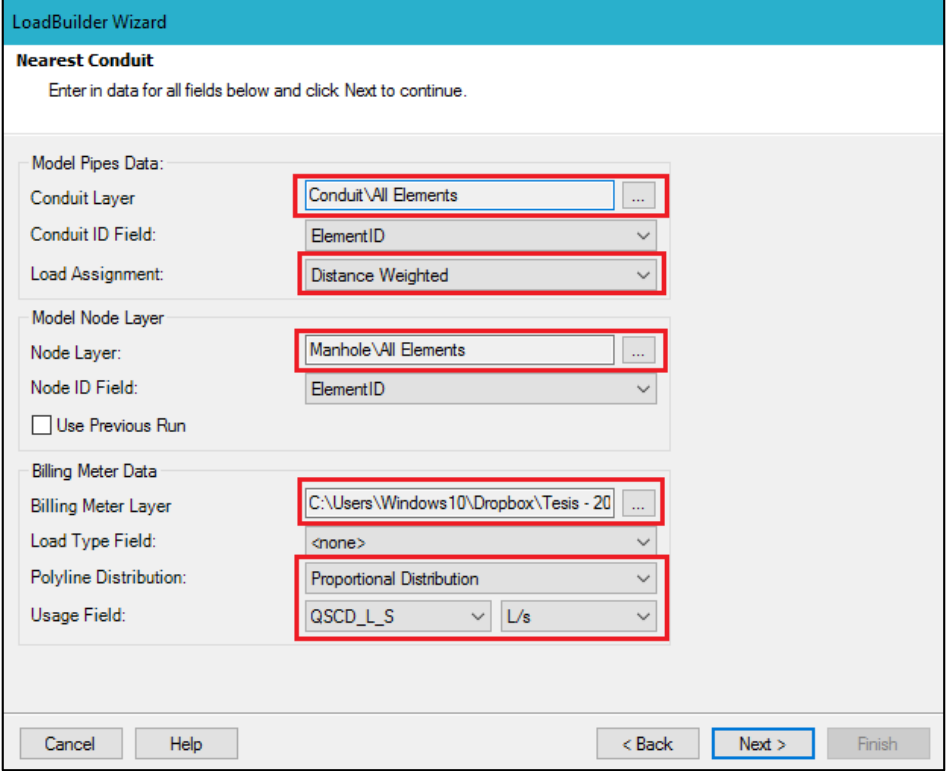

**Figura n° 4.3.5.4**

Para verificar que las cargas han sido correctamente asignadas se verifica mediante la herramienta *Sanitary Load Control* Center que se puede ubicar desde la pestaña *Home/Loading/Sanitary Load Control Center.* (ver Figura  $n^{o}$  4.3.5.5)

**Figura n° 4.3.5.5**

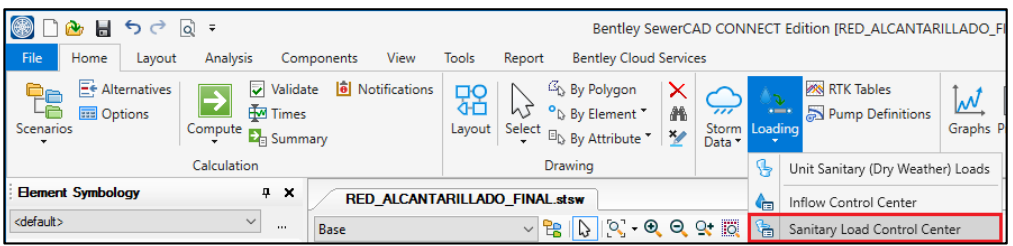

Esta opción nos muestra una tabla con la lista del total de buzones y en *Base Flow (L/s)* la carga que recibe cada buzón producto de la distribución de cargas. (ver Figura nº 4.3.5.6)

|    |    |            | Manhole Catch Basin   Wet Well   Pressure Junction   Property Connection |                |                           |                              |                              |                                                                  | $\Box\times$ |                 |               |
|----|----|------------|--------------------------------------------------------------------------|----------------|---------------------------|------------------------------|------------------------------|------------------------------------------------------------------|--------------|-----------------|---------------|
|    | ID | Label      | <b>Load Definition</b>                                                   | <b>Pattern</b> | <b>Base Flow</b><br>(L/s) | <b>Unit Sanitary</b><br>Load | <b>Loading Unit</b><br>Count | Hydr                                                             |              | Time<br>(hours) | Flow<br>(L/s) |
| 1  |    | 55 Bz-23   | Sanitary Pattern Load                                                    | Fixed          | 0.01                      |                              | 0.000                        | <collecti< td=""><td></td><td></td><td></td></collecti<>         |              |                 |               |
| 2  |    | 199 Bz-167 | <b>Sanitary Pattern Load</b>                                             | Fixed          | 0.17                      |                              | 0.000                        | <collecti< td=""><td></td><td></td><td></td></collecti<>         |              |                 |               |
| 13 |    | 198 Bz-166 | Sanitary Pattern Load                                                    | Fixed          | 0.24                      |                              | 0.000                        | <collecti< td=""><td></td><td></td><td></td></collecti<>         |              |                 |               |
| 4  |    | 197 Bz-165 | Sanitary Pattern Load                                                    | Fixed          | 0.23                      |                              | 0.000                        | <collecti< td=""><td></td><td></td><td></td></collecti<>         |              |                 |               |
| 5  |    | 196 Bz-164 | Sanitary Pattern Load                                                    | Fixed          | 0.17                      |                              | 0.000                        | <collecti< td=""><td></td><td></td><td></td></collecti<>         |              |                 |               |
| 6  |    | 195 Bz-163 | Sanitary Pattern Load                                                    | Fixed          | 0.10                      |                              | 0.000                        | <collecti< td=""><td></td><td></td><td></td></collecti<>         |              |                 |               |
| 7  |    | 194 Bz-162 | Sanitary Pattern Load                                                    | Fixed          | 0.24                      |                              | 0.000                        | <collecti< td=""><td></td><td></td><td></td></collecti<>         |              |                 |               |
| 8  |    | 193 Bz-161 | Sanitary Pattern Load                                                    | Fixed          | 0.18                      |                              | 0.000                        | <collecti< td=""><td></td><td></td><td></td></collecti<>         |              |                 |               |
| l9 |    | 192 Bz-160 | Sanitary Pattern Load                                                    | Fixed          | 0.08                      |                              |                              | $0.000 <$ Collecti                                               |              |                 |               |
| 10 |    | 190 Bz-158 | Sanitary Pattern Load                                                    | Fixed          | 0.08                      |                              | 0.000                        | <collecti< td=""><td></td><td></td><td></td></collecti<>         |              |                 |               |
| 11 |    | 189 Bz-157 | Sanitary Pattern Load                                                    | Fixed          | 0.14                      |                              | 0.000                        | <collecti< td=""><td></td><td></td><td></td></collecti<>         |              |                 |               |
| 12 |    | 188 Bz-156 | <b>Sanitary Pattern Load</b>                                             | Fixed          | 0.18                      |                              | 0.000                        | <collecti< td=""><td></td><td></td><td></td></collecti<>         |              |                 |               |
| 13 |    | 187 Bz-155 | Sanitary Pattern Load                                                    | Fixed          | 0.35                      |                              | 0.000                        | <collecti< td=""><td></td><td></td><td></td></collecti<>         |              |                 |               |
| 14 |    | 186 Bz-154 | Sanitary Pattern Load                                                    | Fixed          | 0.22                      |                              | 0.000                        | <collecti< td=""><td></td><td></td><td></td></collecti<>         |              |                 |               |
| 15 |    | 185 Bz-153 | <b>Sanitary Pattern Load</b>                                             | Fixed          | 0.17                      |                              |                              | $0.000 <$ Collecti                                               |              |                 |               |
| 16 |    | 184 Bz-152 | Sanitary Pattern Load                                                    | Fixed          | 0.07                      |                              |                              | $0.000 <$ Collecti                                               |              |                 |               |
| 17 |    | 181 Bz-149 | Sanitary Pattern Load                                                    | Fixed          | 0.03                      |                              | 0.000                        | <collecti< td=""><td></td><td></td><td></td></collecti<>         |              |                 |               |
| 18 |    | 180 Bz-148 | <b>Sanitary Pattern Load</b>                                             | Fixed          | 0.06                      |                              | 0.000                        | <collecti< td=""><td></td><td></td><td></td></collecti<>         |              |                 |               |
| 19 |    | 179 Bz-147 | Sanitary Pattern Load                                                    | Fixed          | 0.06                      |                              | 0.000                        | <collecti< td=""><td></td><td></td><td></td></collecti<>         |              |                 |               |
| 20 |    | 178 Bz-146 | Sanitary Pattern Load                                                    | Fixed          | 0.16                      |                              | 0.000                        | <collecti< td=""><td></td><td></td><td></td></collecti<>         |              |                 |               |
| 21 |    | 177 Bz-145 | <b>Sanitary Pattern Load</b>                                             | Fixed          | 0.18                      |                              | 0.000                        | <collecti< td=""><td></td><td></td><td></td></collecti<>         |              |                 |               |
| 22 |    | 176 Bz-144 | Sanitary Pattern Load                                                    | Fixed          | 0.16                      |                              | 0.000                        | <collecti< td=""><td></td><td></td><td></td></collecti<>         |              |                 |               |
| 23 |    | 175 Bz-143 | Sanitary Pattern Load                                                    | Fixed          | 0.08                      |                              | 0.000                        | <collecti< td=""><td></td><td></td><td></td></collecti<>         |              |                 |               |
| 24 |    | 174 Bz-142 | Sanitary Pattern Load                                                    | Fixed          | 0.02                      |                              | 0.000                        | $ $ <collecti< td=""><td></td><td></td><td></td></collecti<>     |              |                 |               |
| 25 |    | 173 Bz-141 | Sanitary Pattern Load                                                    | Fixed          | 0.06                      |                              | 0.000                        | <collecti< td=""><td></td><td></td><td></td></collecti<>         |              |                 |               |
| 26 |    | 172 Bz-140 | Sanitary Pattern Load                                                    | Fixed          | 0.10                      |                              |                              | $0.000$ <collecti< td=""><td></td><td></td><td></td></collecti<> |              |                 |               |

**Figura n° 4.3.5.6**

### **4.3.6 SIMBOLOGÍA DE ELEMENTOS – SEWERCAD**

Con el fin de identificar rápidamente las características de los elementos de la red de alcantarillado haremos uso de distintas anotaciones y codificación de colores para estos. Para esto accedemos a la ventana lateral izquierda denominada *Element Simbology* y se da clic derecho en el elemento al que se le desea asignar una anotación seguidamente se selecciona *New/Annotation* (ver Figura nº 4.3.6.1).

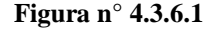

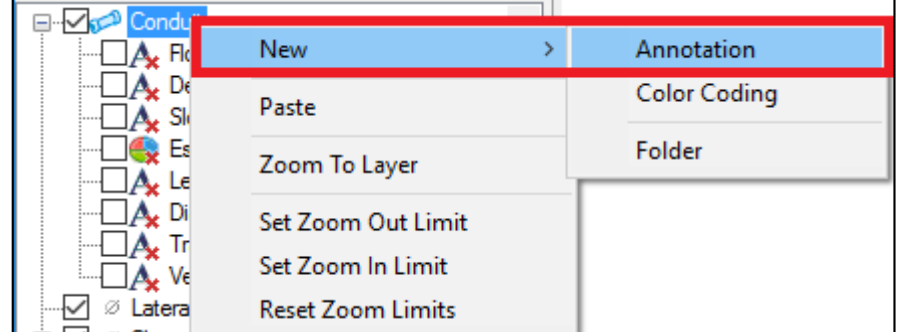

En el caso de los buzones configuramos anotaciones de la cota de fondo, cota de terreno y altura del buzón; esto se logra configurando el apartado de *Field Name* y *Prefix*. Mientras que para ajustar la distancia de la anotación al elemento se configura desde el apartado *Initial Offset* (ver Figura nº 4.3.6.2, Figura nº 4.3.6.3 y Figura nº 4.3.6.4), el resultado se puede apreciar en la Figura nº 4.3.6.5.

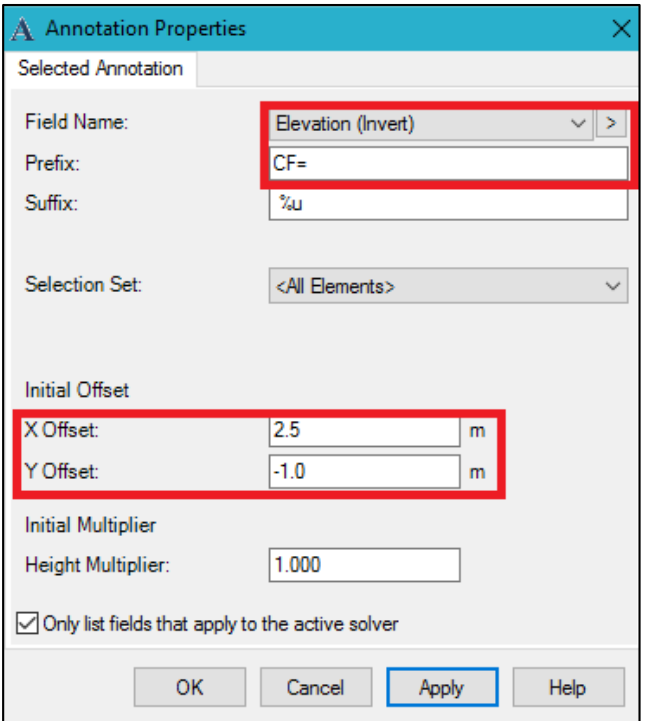

**Figura n° 4.3.6.2**

**Figura n° 4.3.6.3**

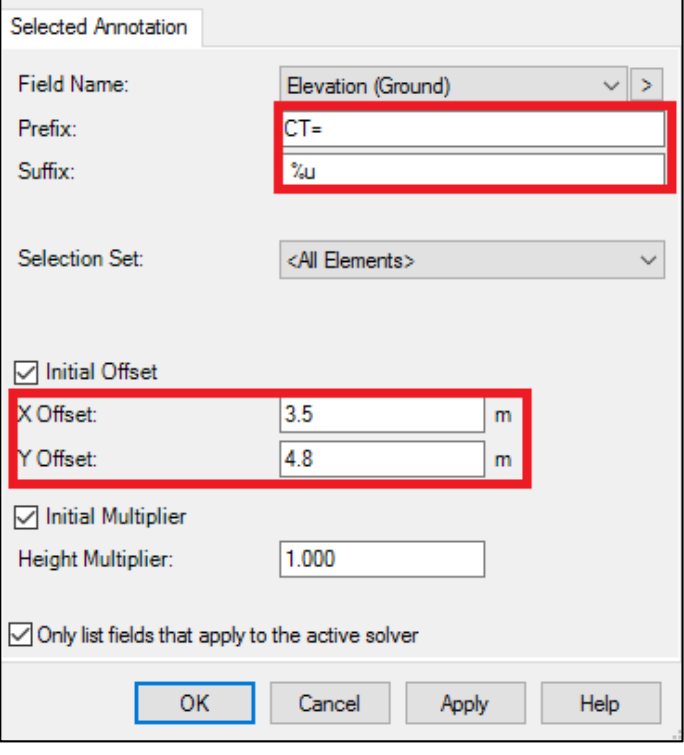

**Figura n° 4.3.6.4**

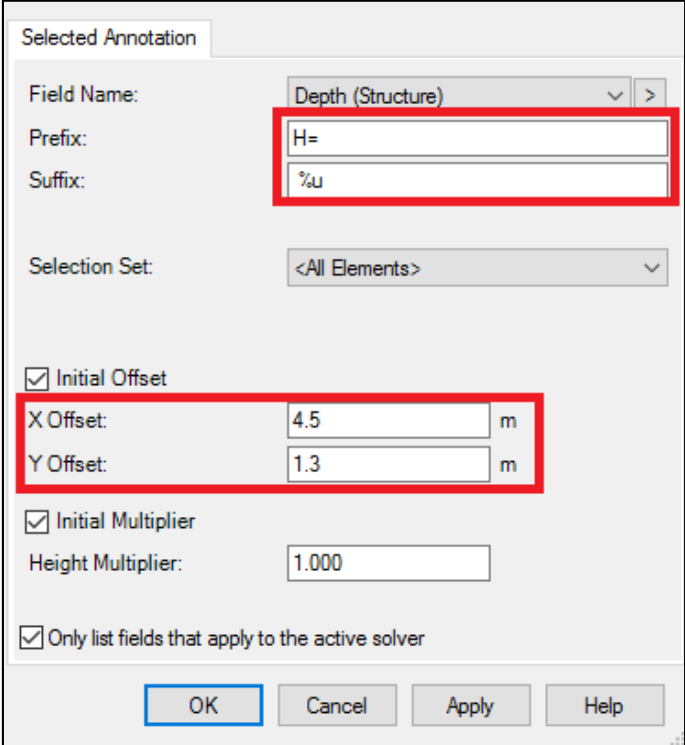

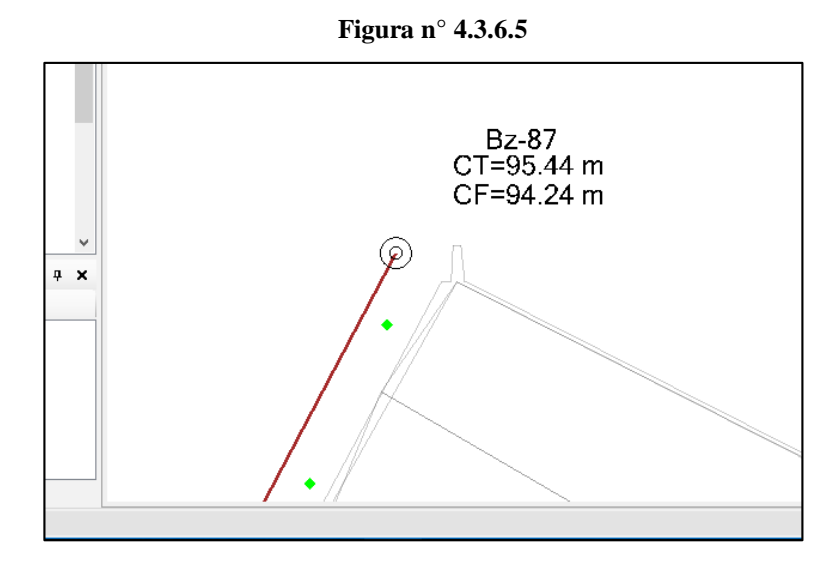

La configuración de las anotaciones para tuberías funciona de la misma manera, en esta acotaremos los parámetros de caudal, longitud de la tubería, diámetro de la tubería, tensión tractiva, pendiente, velocidad y relación tirante – diámetro. (Ver de la Figura nº 4.3.6.6 a la Figura nº 4.3.6.12)

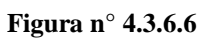

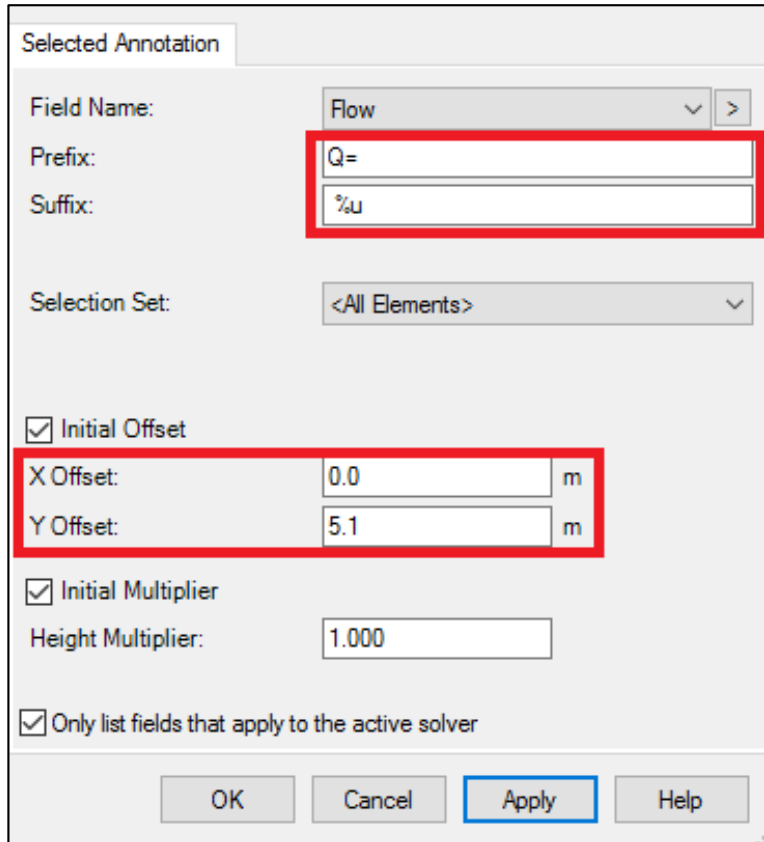

**Figura n° 4.3.6.7**

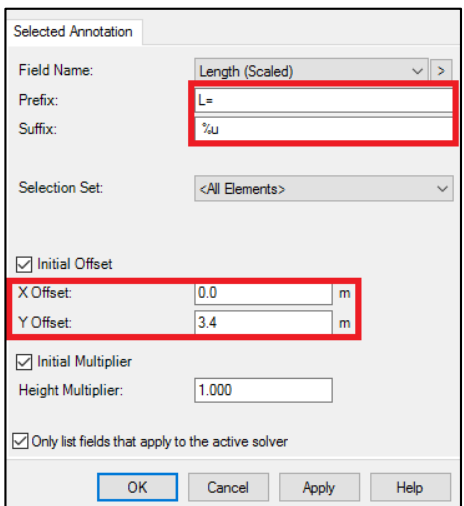

**Figura n° 4.3.6.8**

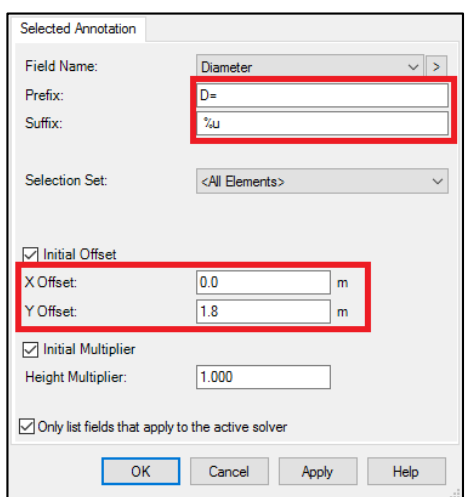

**Figura n° 4.3.6.9**

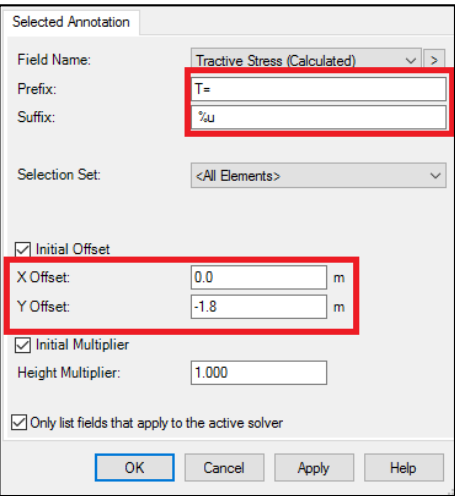

**Figura n° 4.3.6.10**

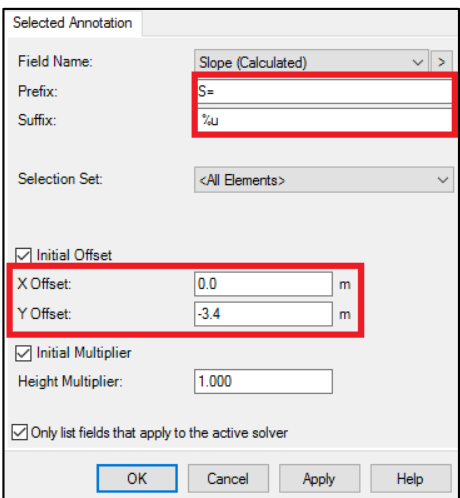

**Figura n° 4.3.6.11**

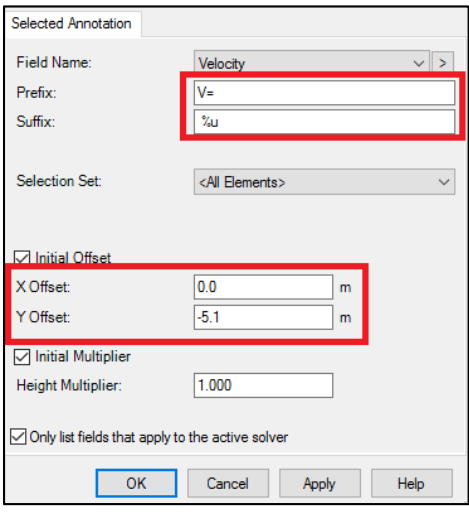

**Figura n° 4.3.6.12**

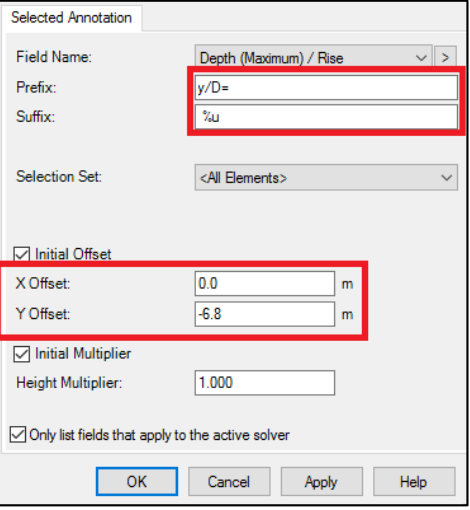

El resultado de la configuración de anotaciones para las tuberías se puede apreciar en la Figura nº 4.3.6.13.

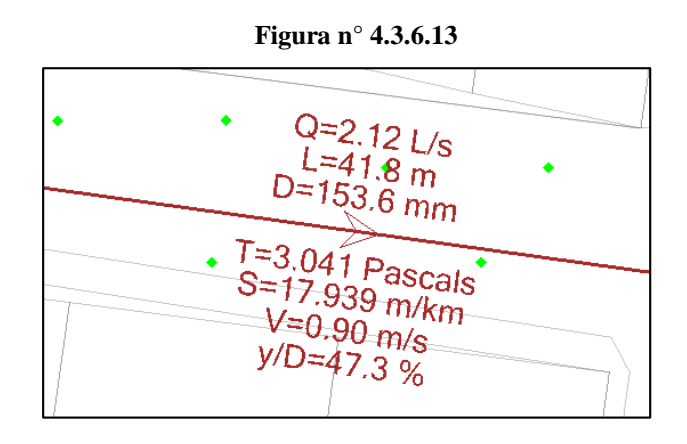

### **4.3.7 ELEMENTOS DE ARRANQUE – SEWERCAD**

Al realizar el diseño en SewerCAD en redes cerradas se presentan ciertos inconvenientes, el software solo reconoce una tubería de salida por buzón mas no dos, esto se puede observar en la Figura nº 4.3.7.1, ahí se puede apreciar que el buzón tiene dos tuberías de salida y el programa no es capaz de realizar el computo de caudales es por esto que se toman ciertas medidas para identificar y configurar la tubería de tal manera que sea capaz de reconocer que el buzón tiene más de una tubería de salida.

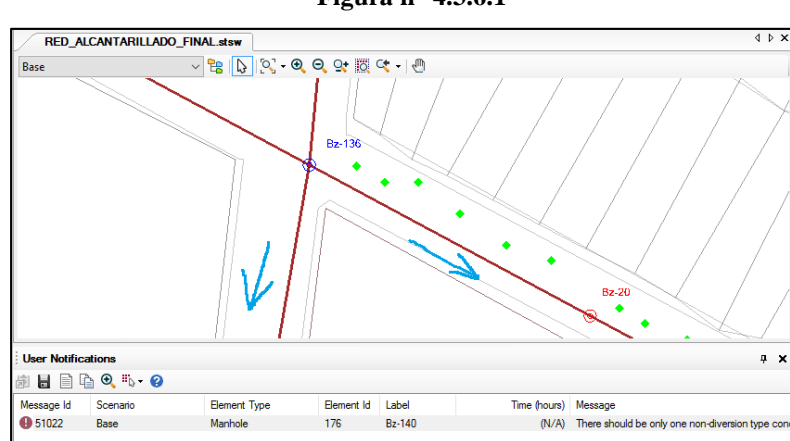

**Figura n° 4.3.6.1**

De igual manera en el caso de los buzones, estos deben ser identificados también porque según la normativa estos tienen que tener una altura de 1.20m y se debe limitar su diseño a esta altura ya que si se deja el que software lo calcule automáticamente puede asignarle una altura mayor infringiendo la norma OS.070.

En primer lugar, para poder identificar los buzones y tuberías de arranque se procede a asignarle un nuevo campo al que denominaremos *"¿ES ARRANQUE?".* Para poder crear un campo nuevo se debe acceder desde *Tools/User Data Extensions* (ver Figura nº 4.3.7.2). En la parte derecha se encuentran los elementos a los que se les puede crear un nuevo campo, se selecciona *Manhole* y luego se hace clic en new para crear el nuevo campo.

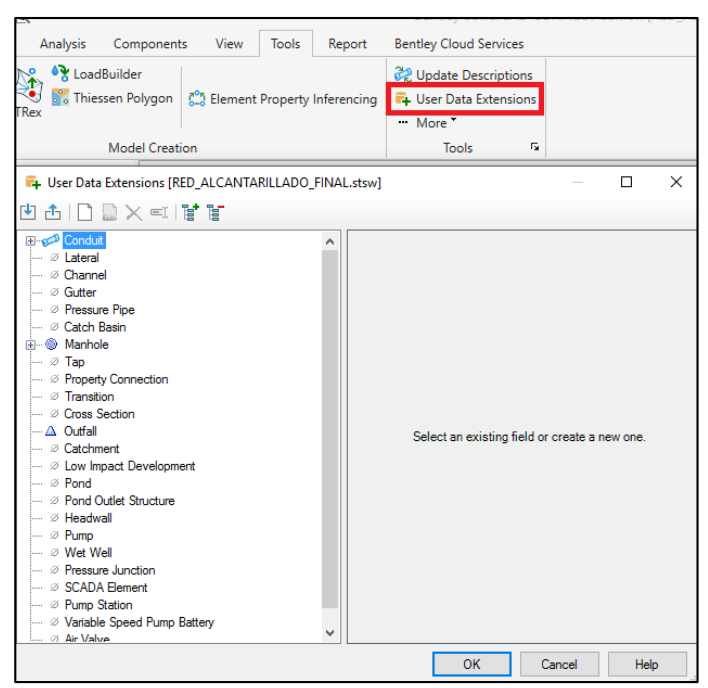

**Figura n° 4.3.7.2**

A este nuevo campo lo denominaremos "Es Arranque?" y configuraremos los patrones para que el tipo de selección de dato sea: Verdadero o Falso; para esto se selecciona el tipo de dato *Boolean* y por defecto en *False* (ver Figura nº 4.3.7.3).

**Figura n° 4.3.7.3**

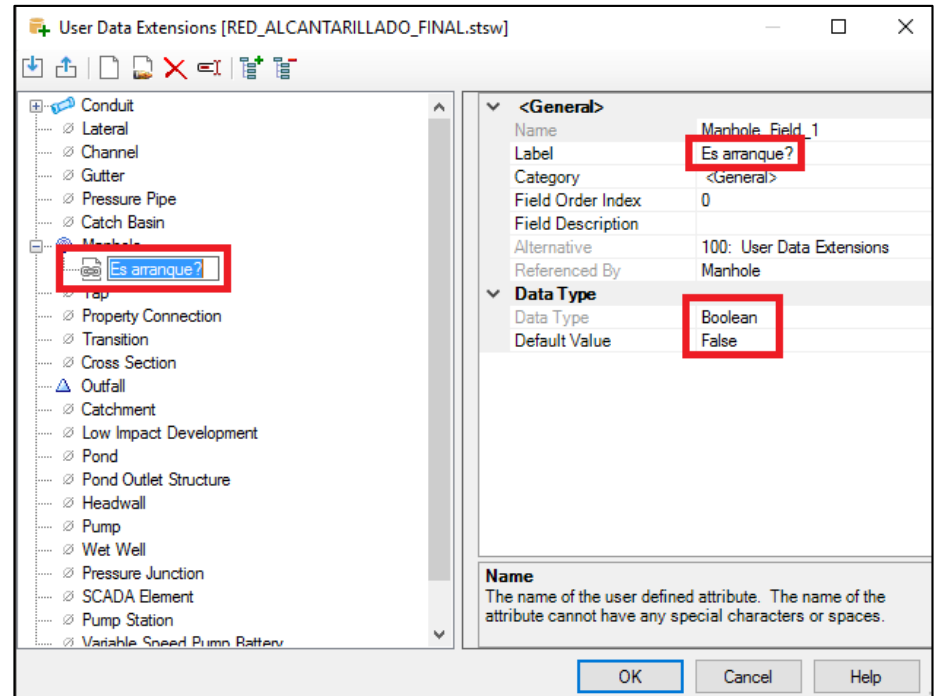

De la misma manera se asigna el campo para los buzones de arranque, estas opciones se pueden encontrar en el apartado *General* de la tabla de propiedades de los elementos (ver Figura nº 4.3.7.4).

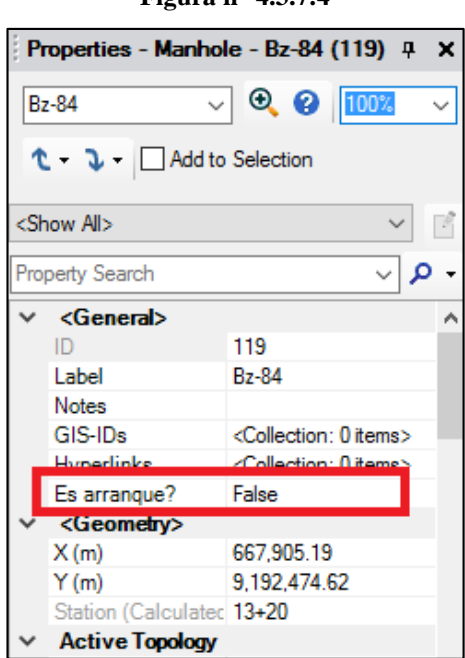

**Figura n° 4.3.7.4**

Para identificar estos elementos rápidamente se le asignará una codificación de colores (ver Figura nº 4.3.7.5).

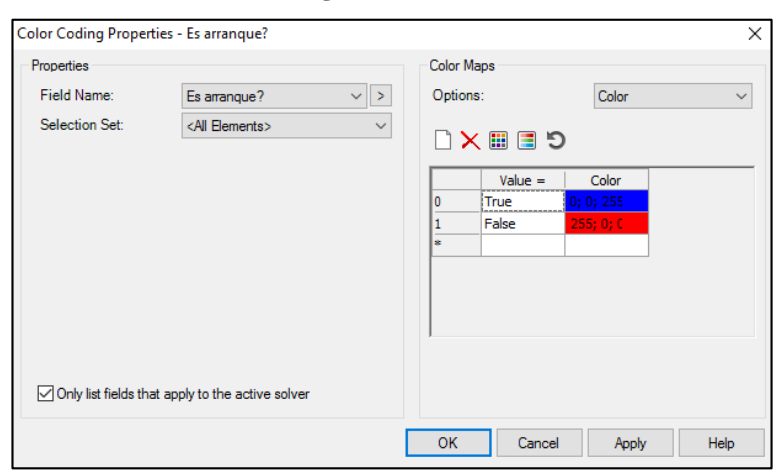

**Figura n° 4.3.7.5**

Para evitar que el programa diseñe automáticamente la altura de los buzones accedemos a la tabla de reportes del elemento y agregamos el campo *Es Arranque?* (ver Figura nº 4.3.7.6) para poder ordenar los buzones de arranque y configurarlos de una manera más rápida. Acto seguido, se desactiva la opción *Design Structure?* Y se activa la opción *de Bolted Cover*. Finalmente, para fijar la cota a la que se quiere diseñar el buzón de manera fija, se configura la cota Elevation (Invert) para que la diferencia entre esta y Elevation (Ground) sea de 1.20m que es la altura que debería tener un buzón de arranque según el RNE (ver Figura nº 4.3.7.7).

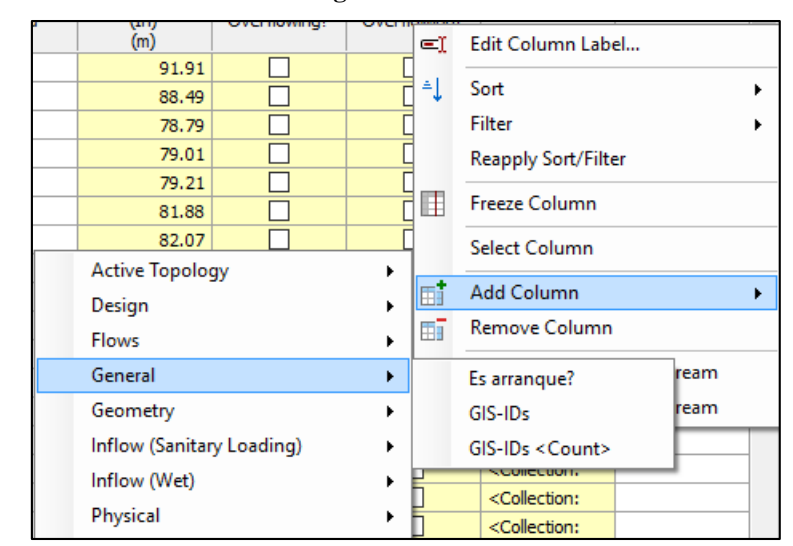

**Figura n° 4.3.7.6**

| Elevation<br>(Ground)<br>(m) | Elevation<br>(Invert)<br>(m) | Elevation<br>(Rim)<br>(m) | Es arranque: | <b>Bolted Cover?</b> | Design<br>Structure<br>Elevation? |
|------------------------------|------------------------------|---------------------------|--------------|----------------------|-----------------------------------|
| 90.91                        | 89.71                        | 90.91                     | ✓            | ∨                    |                                   |
| 93.64                        | 92.44                        | 93.64                     | ✓            | ∨                    |                                   |
| 91.91                        | 90.71                        | 91.91                     | ✓            | ✓                    |                                   |
| 85.40                        | 84.19                        | 85.40                     | ✓            | ∨                    |                                   |
| 84.95                        | 83.75                        | 84.95                     | ✓            | ∨                    |                                   |
| 86.42                        | 85.20                        | 86.42                     | ✓            | ✓                    |                                   |
| 86.89                        | 85.69                        | 86.89                     | ✓            | ✓                    |                                   |
| 91.85                        | 90.65                        | 91.85                     | ✓            | ∨                    |                                   |
| 89.49                        | 88.29                        | 89.49                     | $\checkmark$ | ✓                    |                                   |
| 93.50                        | 92.30                        | 93.50                     | ✓            | $\checkmark$         |                                   |
| 95.44                        | 94.24                        | 95.44                     | ✓            | ∨                    |                                   |
| 90.64                        | 89.44                        | 90.64                     | ✓            | ◡                    |                                   |

**Figura n° 4.3.7.7**

La configuración de las tuberías para que SewerCAD no identifique el error mencionado antes se hace mediante la opción *Is Diversión Link?.*  Marcar dicha opción como *True* permite que reconozca a dicha tubería como una tubería extra de salida para el buzón (ver Figura 4.3.7.8). Una vez activada esta opción nos dirigimos líneas abajo al campo *Diversion Rating Curve*, en esta tabla se coloca el caudal del buzón aguas arriba y aguas abajo y de los valores asignados interpola un valor para el caudal de dicha tubería (ver Figura 4.3.7.9)

**Figura n° 4.3.7.8**

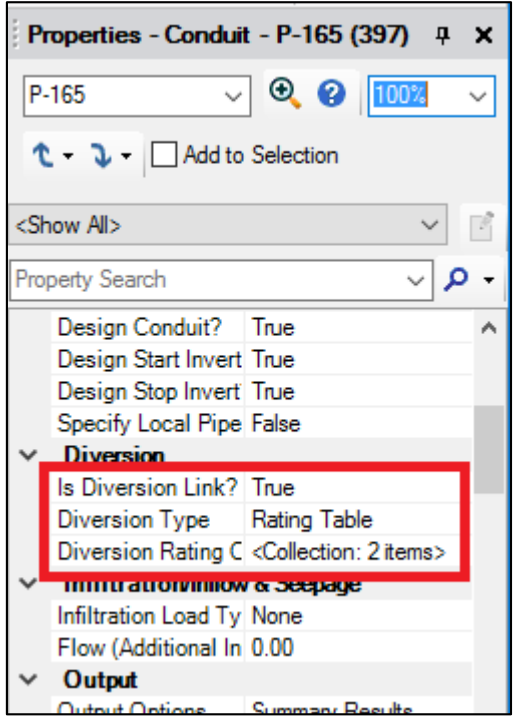

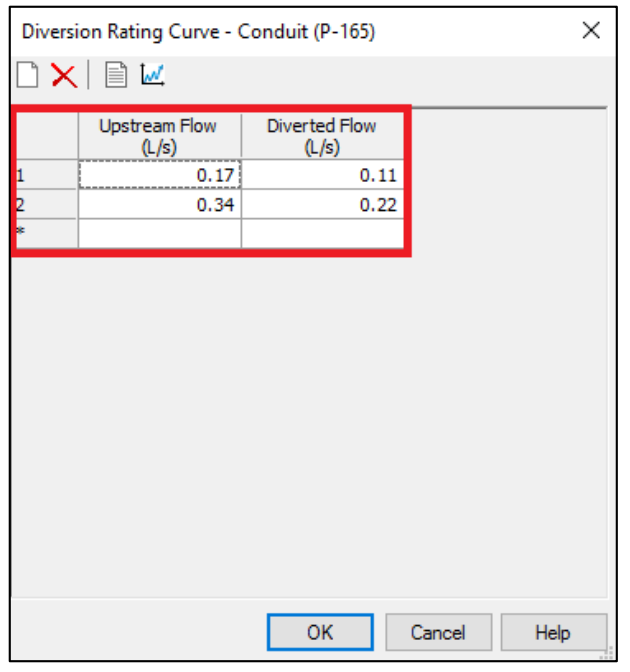

**Figura n° 4.3.7.9**

### **4.3.8 RESTRICCIONES DE DISEÑO – SewerCAD**

Ya que el diseño será un proceso automatizado se deben crear ciertas restricciones que van de acuerdo a nuestra normativa con el fin de crear el diseño más óptimo.

En primer lugar, para asegurarse de que el programa realizará de manera automática el diseño se debe verificar desde las opciones de cálculo, se accede desde *Home/Calculation Options* (ver Figura nº 4.3.8.1). En la ventana de propiedades el campo *Calculation Type* debe estar marcado con la opción *Design*.

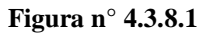

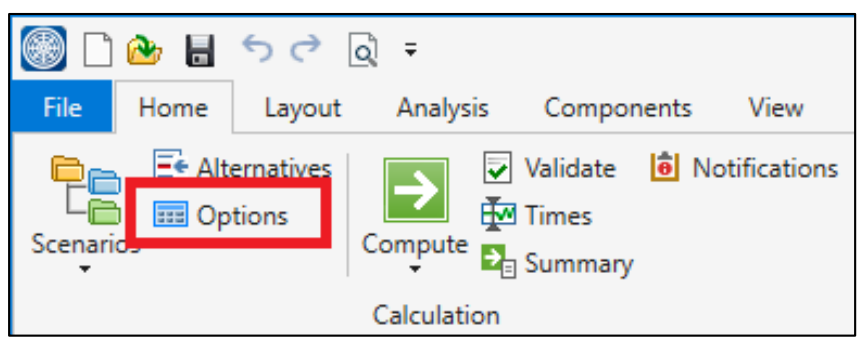

**Figura n° 4.3.8.2**

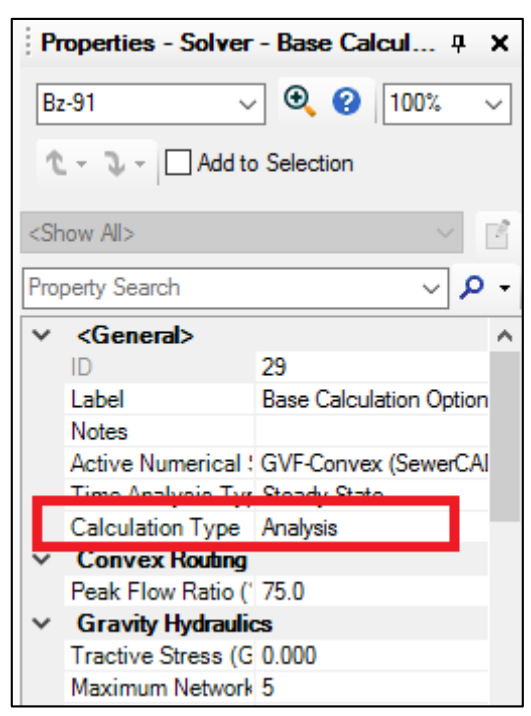

Seguidamente para acceder a las restricciones del diseño desde la pestaña *Analysis* accedemos a *Design Constraints* (ver Figura nº 4.3.8.3). En la pestaña *Velocity* se asignará en los campos denominados *Velocity (Minimum)* y *Velocity (Maximum)* como valor mínimo un 0.00 m/s y como máximo 5.00 m/s de acuerdo a lo indicado en la norma OS.070, en la derecha en el campo denominado *Percentage Full* se asignará un valor del 75% que según la norma las tuberías de alcantarillado deberían trabajar con un porcentaje de llenado del 75% de su diámetro (ver Figura nº 4.3.8.4).

**Figura n° 4.3.8.3**

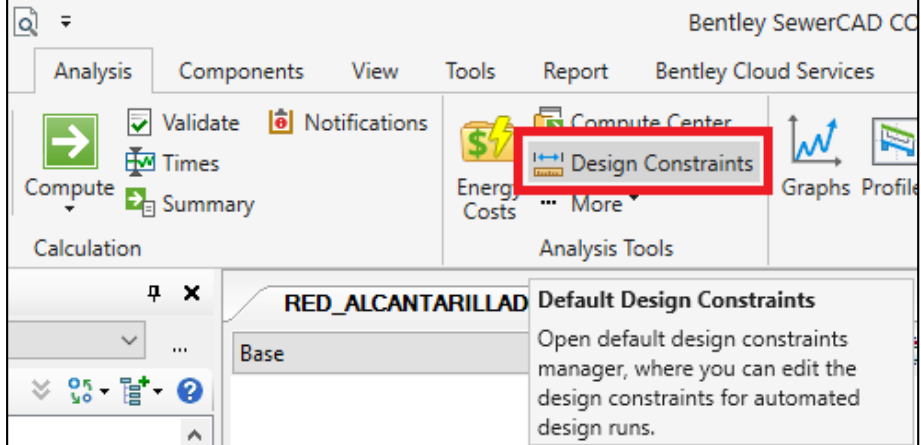
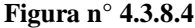

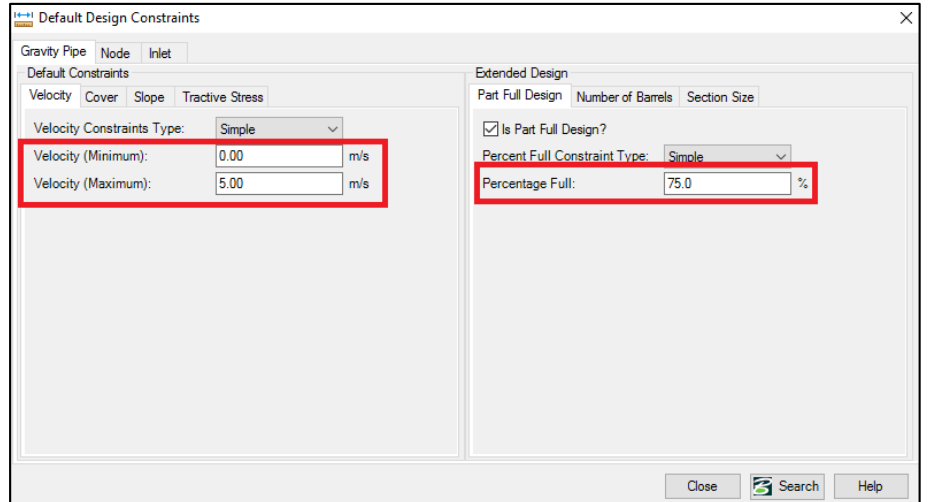

En la pestaña *Cover*, en los campos *Cover (mínimum)* y *Cover (Maximum)* se debe asignar una cobertura de 1m y 5m respectivamente, según los parámetros indicados en la norma OS.070 (ver Figura nº 4.3.8.5).

La fuerza tractiva debe ser considerada con un mínimo de 1.00 Pascals, factor indicado por la normativa, esto se configura desde la pestaña Tractive Stress. Para finalizar en la pestaña *Slope* se asignará las pendientes mínimas y máximas en los campos *Slope (Mínimum)* y *Slope (Maximum),* en este caso hemos considerado una pendiente mínima de 5m/km y máxima de 100m/km que también son parámetros establecidos según la normativa de aguas residuales (ver Figura nº 4.3.8.6).

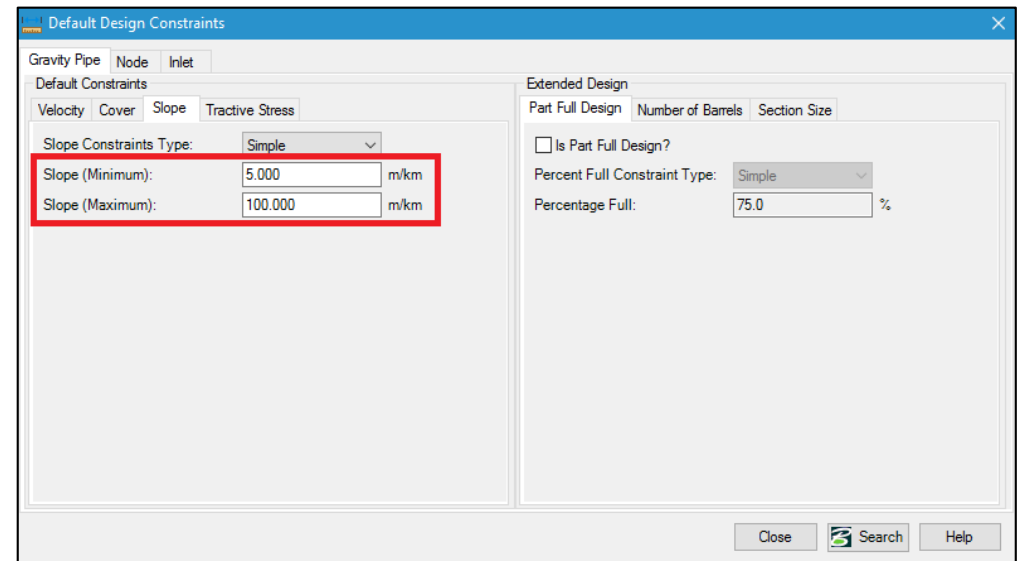

**Figura n° 4.3.8.5**

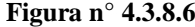

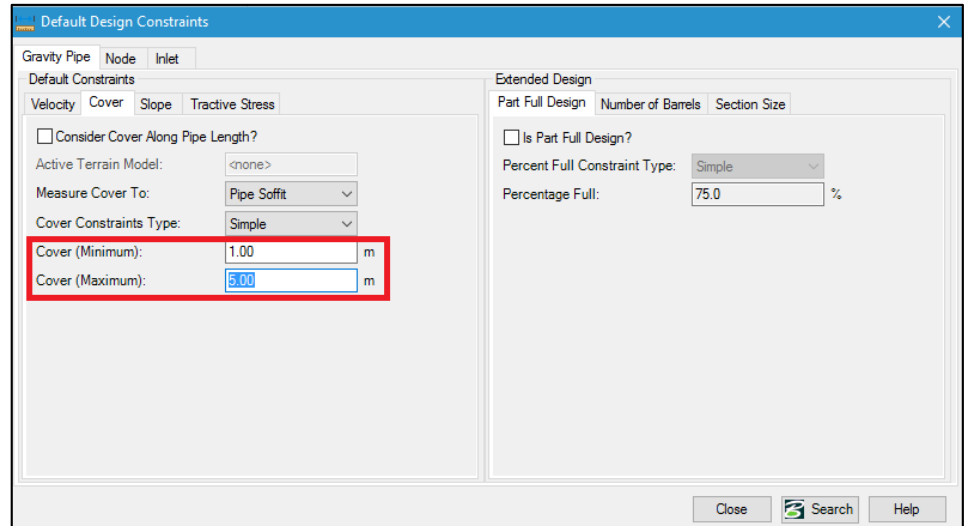

# **4.3.9 CÁLCULO DE LA RED DE ALCANTARILLADO – SEWERCAD**

Luego de haber configurado las restricciones de diseño finalmente se llega a la fase del cálculo del modelo. Antes de computar los datos se debe validar que los parámetros estén correctamente ingresados esto se logra mediante la opción *Validate* que se ubica en la pestaña *Analysis* (ver Figura nº 4.3.9.1) de ser correcto aparecerá una ventana emergente indicando que los parámetros se encuentran correctamente ingresados. Luego de validar los datos se puede iniciar con la computación y el diseño automatizado que otorga SewerCAD con la opción *Compute* ubicada de igual manera en la pestaña *Analysis* (ver Figura nº 4.3.9.2).

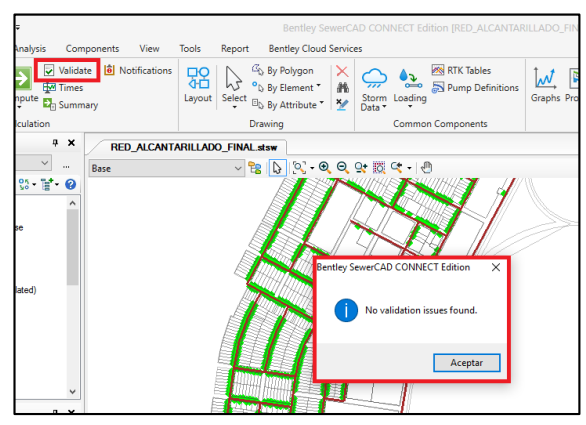

**Figura n° 4.3.9.1**

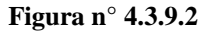

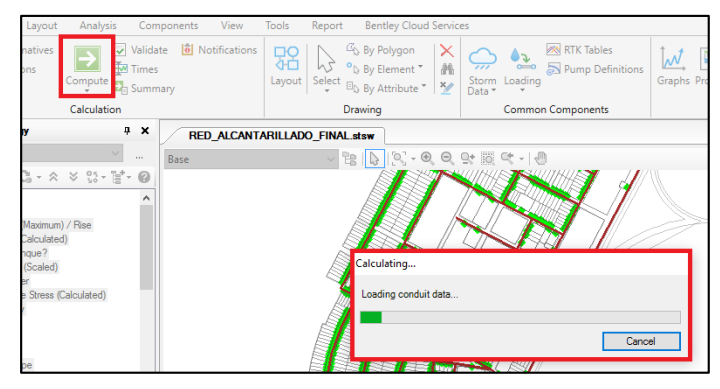

Luego de haber computado el modelo exitosamente, se puede apreciar que el caudal que llega a la planta de tratamiento PTAR es el mismo que se usó como caudal de diseño (Qd), esto indica que todo fue diseñado correctamente. Sin embargo, en algunas de las tuberías se pueden apreciar caudales menores como el de 0.09 l/s (ver Figura nº 4.3.9.3) cuando la norma OS.070 indica que el caudal mínimo que pase por una tubería no debe ser menor a 1.50 l/s. Para llegar a este caudal se configura el buzón de arranque aguas arriba, y se escribe en el campo de *Flow (Known)* la cifra restante para llegar a 1.50 l/s, es decir se le asigna un caudal extra de 1.41 l/s (ver Figura nº 4.3.9.4) y finalmente se llega al caudal deseado (ver Figura nº 4.3.9.5). De esta forma se configuran los buzones de arranque en la que una de sus salidas no respete el caudal mínimo indicado. De igual manera se verifican los demás parámetros de la red de alcantarillado, tales como la relación tirante-diámetro (%), con el fin de llegar al diseña óptimo el centro poblado.

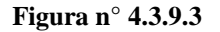

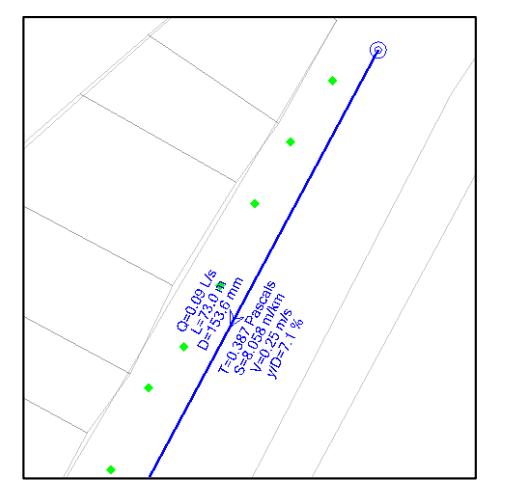

**Figura n° 4.3.9.4**

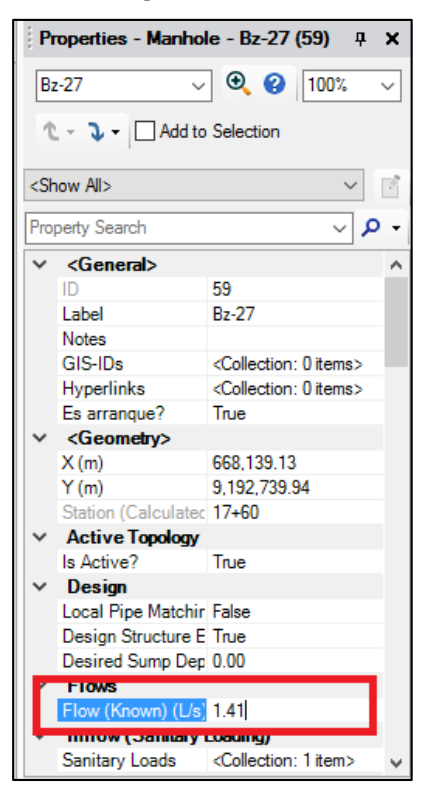

**Figura n° 4.3.9.5**

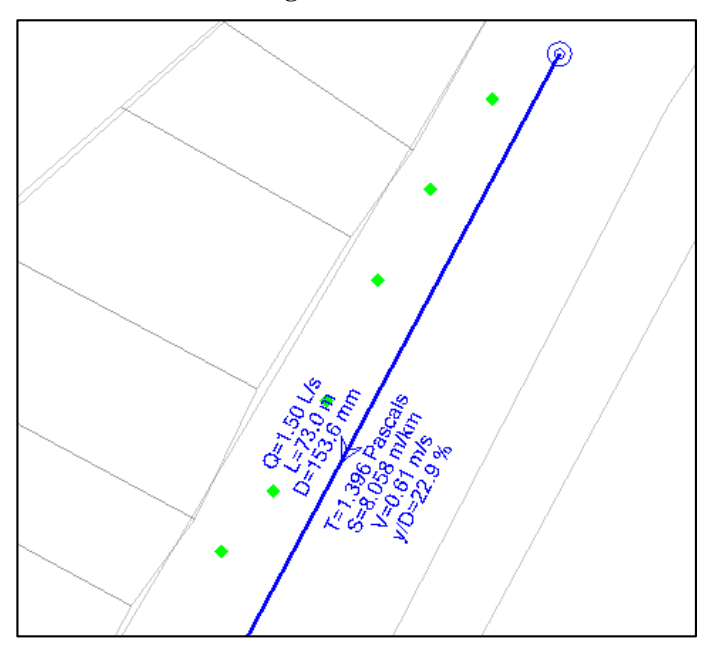

# **CAPÍTULO V**

## **DISEÑO DE LA PLANTA DE TRATAMIENTO**

#### **5.1 DESCRIPCIÓN GENERAL DE LA PLANTA DE TRATAMIENTO**

Las aguas residuales producidas en el centro poblado Ciudad de Dios, requieren el tratamiento apropiado, previo a su disposición final en los cuerpos de agua, en este caso, en la quebrada denominada Quebrada del Pueblo. Parte de esta investigación consiste en plantear una combinación de opciones tecnológicas, que permitan el tratamiento de las aguas servidas, minimizando tanto el uso de recursos disponibles como los costos, pero obteniendo el mayor beneficio ambiental.

Para la elección del tipo de sistema a utilizar, se tomaron los siguientes criterios:

- Se quiere reducir el empleo de energía eléctrica. Así como el uso de químicos u otros insumos que impliquen mayor costo.
- Identificar las exigencias de calidad de agua a tratar para su disposición final en un cuerpo receptor o con fines de reúso.
- Se busca mejores posibilidades del reúso de aguas residuales, para obtener un beneficio social.
- Se cuenta con la información básica para elaborar el estudio definitivo y el expediente técnico.
- Conocimiento de la normatividad legal y técnica sobre las plantas de tratamiento de aguas residuales. Se usaran criterios de diseño de la norma OS.090, así como criterios de la Organización Panamericana de Salud (OPS) y del Centro Panamericano de Ingeniería Sanitaria y Ciencias del Ambiente (CEPIS).

La evaluación consiste en realizar el diseño de la planta de tratamiento con lagunas en paralelo y con las dimensiones de actual laguna. Incluye un tratamiento preliminar conformado por un una cámara de rejas, así como un medidor de caudal tipo Parshall. Estas estructuras se diseñarán con dimensiones mínimas, luego se compararán con los diseños actuales. De esta manera se logrará evaluar la eficiencia de la planta de tratamiento actual.

## **5.2 CRITERIOS DE DISEÑO GENERALES**

#### **5.2.1 PERIODO DE DISEÑO**

El Reglamento Nacional de edificaciones, recomienda que el período de diseño de la planta de tratamiento debe estar comprendido entre 20 y 30 años, con etapas de implementación de alrededor de 10 años.

*Tomando como referencia los datos anteriores, se plantea diseñar la planta de tratamiento para 20 años.*

#### **5.3 DISEÑO DE LAS OBRAS PRELIMINARES**

# **5.3.1 CANAL DE ENTRADA – SISTEMA DE REJILLAS DE LIMPIEZA MANUAL**

#### **5.3.1.1 Datos:**

El caudal máximo que se usará será el mismo que resulta luego del dimensionamiento hidráulico de la red de alcantarillado el cual equivale a 59.62 lps es decir 0.05962 m3/seg.

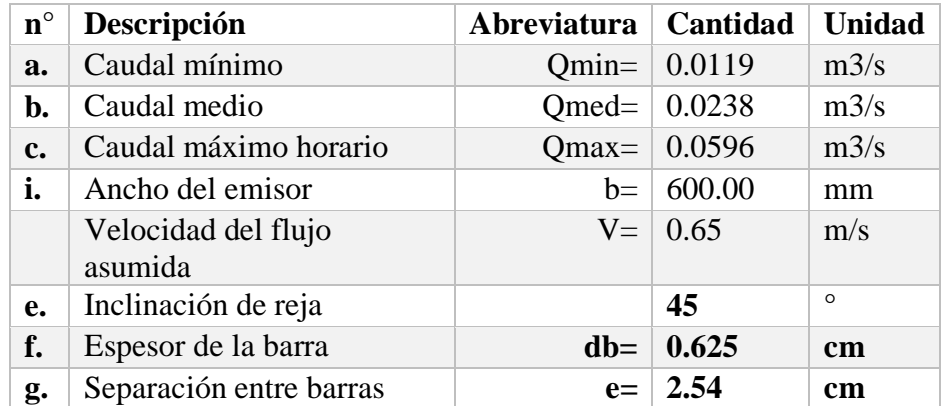

Para las medidas del ancho del canal y separación entre barras se tomó como referencia el siguiente cuadro.

**Tabla n° 5. 1**: Medidas típicas del ancho del canal y separación entre barras

| Ancho del canal (b), en cm            | 40, 50, 60, 80, 100, 125,<br>160, 200, 225, 250 |
|---------------------------------------|-------------------------------------------------|
| Separación entre barras (e),<br>en cm | 2, 3, 4, 5, 6, 8, 10                            |

**Fuente:** Norma 0.70 Reglamento Nacional de Edificaciones (2006)

El factor mínimo y máximo horario, se obtuvo de la norma OS.070.

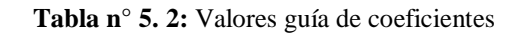

| A.8            | Valores quía de coeficientes                                                                                                    |                         |
|----------------|----------------------------------------------------------------------------------------------------|-------------------------|
|                | De no existir datos locales comprobados a través de investigaciones, pueden ser<br>adoptados los siguientes valores                                                                                                    |                         |
| A.8.1          | C. coeficiente de retorno                                                                                                    | 0.8                     |
| A82            | k <sub>1</sub> , coeficiente de caudal máximo diario                                                                                                    | 1.3                     |
| A83            | k2, coeficiente de caudal máximo horario                                                                                                    | 1.8-2.5                 |
| A.8.4<br>A.8.5 | k <sub>1</sub> , coeficiente de caudal mínimo horario<br>T <sub>1</sub> Tasa de contribución de infiltración que<br>depende de las condiciones locales, tales como:<br>Nivel del acuífero, naturaleza del subsuelo,<br>material de la tubería y tipo de junta utilizada. El<br>valor adoptado debe ser justificado | 0.5                     |
|                |                                                                                                    | $0.05$ a $1.0$ L/(s.km) |

**Fuente:** Anexo 01. RNE (OS.070).2006

## **5.3.1.2 Diseño**

## **A. Eficiencia:**

$$
E = \frac{e}{(e + db)}
$$

Dónde:

e = Separación entre barras (cm)

db = Espesor de la barra (cm)

$$
E = \frac{2.54}{(2.54 + 0.625)}
$$

$$
E = 80\%
$$

# **B. Área útil del canal (Au, en m2):**

$$
Au = \frac{Qm\acute{a}x}{V}
$$

Dónde:

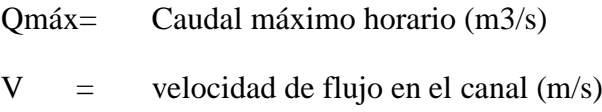

$$
Au = \frac{0.0596}{0.65}
$$

$$
Au=0.30\ (m2)
$$

# **C. Área total aguas arriba (At, en m2):**

$$
At = \frac{Au}{E}
$$

Dónde:

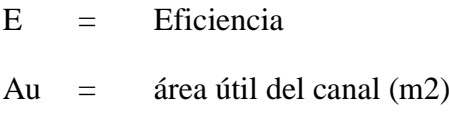

$$
At = \frac{0.30}{80\%}
$$

$$
At=0.12\ (m2)
$$

## **D. Tirante, (ha, en metros)**

$$
ha = \frac{At}{b}
$$

Dónde:

 $b =$  ancho del canal (m)

$$
ha=\frac{0.12}{0.40}
$$

$$
ha=0.30\ (m)
$$

Se utilizará un borde libre (ho) de 0.20 metros. Por lo que la altura total h(m) del canal de reja de barras será:

$$
h = ha + ho
$$
  

$$
h = 0.30 + 0.20
$$
  

$$
h = 0.50 (m)
$$

**E. Dimensiones del canal:**

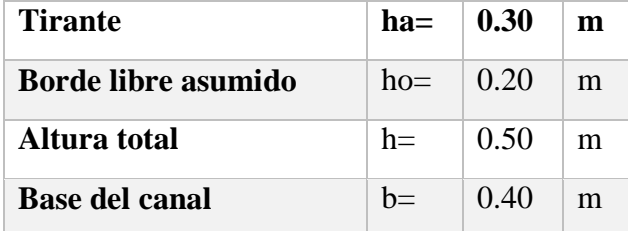

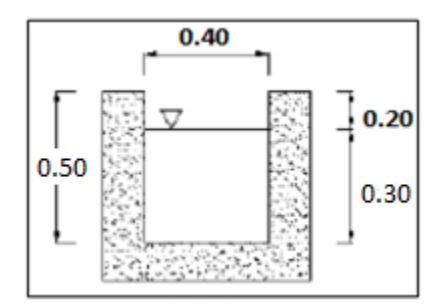

## **F. Pendiente del canal (S):**

Iniciaremos hallando el perímetro mojado. Para el perímetro mojado de la sección se utilizará la siguiente fórmula:

**Tabla n° 5. 3:** Valores para el perímetro mojado

| Tipo de<br>sección | Area<br>A (m2) | Perímetro mojado   Radio hidráulico   Espejo de agua <br>P(m) | Rh (m)       | T (m) |
|--------------------|----------------|---------------------------------------------------------------|--------------|-------|
| Rectangular        | by             | $b+2v$                                                        | bv<br>$b+2y$ |       |

$$
P = b + 2y
$$

$$
P = 0.4 + 2 \times 0.30
$$

$$
P = 1.00(m)
$$

$$
R_h = \frac{A_t}{P}
$$
  

$$
R_h = \frac{0.12}{1.00}
$$
  

$$
R_h = 0.12 \text{ (m)}
$$

Para hallar la pendiente usaremos la ecuación de Manning:

$$
S = \left(\frac{V \times n}{R_h^{2/3}}\right)^2
$$

Dónde:

| <sub>S</sub> | $=$ $-$  | pendiente del canal                  |
|--------------|----------|--------------------------------------|
| V            | $\equiv$ | velocidad de flujo en el canal (m/s) |
| R            | $\equiv$ | radio hidráulico (m)                 |
| n            |          | Coeficiente de rugosidad. PVC: 0.009 |

**Tabla n° 5. 4:** Valores típico de coeficientes de rugosidad

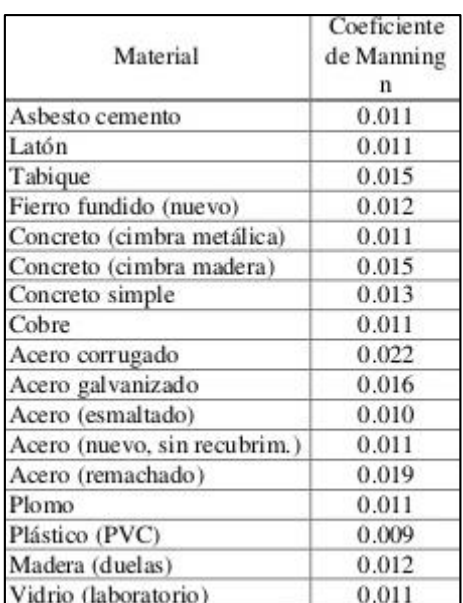

$$
S = \left(\frac{0.65 \times 0.009}{0.12^{2/3}}\right)^2
$$

 $S = 0.0006 (m/m)$ 

## **G. Longitud de las barras, (Lb, en metros):**

$$
Lb = \frac{ha}{sen(a)}
$$

Donde:

ha = tirante de agua máximo del canal (m)  $\alpha$  = grado de inclinación de las barras

$$
0.30
$$

$$
Lb = \frac{0.50}{sen(60)}
$$
  

$$
Lb = 0.35 (m)
$$

## **H. Calculo del número de barras, (Nb)**

$$
Nb = \frac{b+e}{db+e}
$$

Donde:

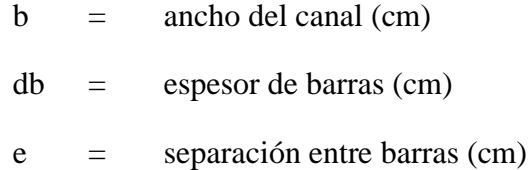

$$
Nb = \frac{40 + 2.54}{0.625 + 2.54}
$$

$$
Nb=11\,barras
$$

## **I. Longitud del canal:**

$$
L = 3.50 \times b
$$

Donde:

$$
b = \text{ancho } \text{útil del canal } (m)
$$

$$
L = 3.50 \times 0.4
$$
  

$$
L = 1.4 \ (m)
$$

#### **J. Pérdida de carga en rejas limpias:**

Primero será necesario halla el área transversal de flujo de la reja (m2) Al:

$$
Al = ha \times [b - (Nb \times e)]
$$
  

$$
Al = 0.30 \times [0.40 - (11 \times 0.625)]
$$
  

$$
Al = 0.10 (m2)
$$

 Para estimar la velocidad de circulación a través de la reja de barras se empleara la ecuación de continuidad:

$$
Vr = \frac{Qm\acute{a}x}{Al}
$$

$$
Vr = \frac{0.0596}{0.10}
$$

$$
Vr = 0.60 \ (m/s)
$$

*Cumple: Según la OS.070, la velocidad entre rejas debe estar comprendida entre 0.6 y 0.75 m/s*

 Para estimar la velocidad de aproximación o aguas arriba, se empleará la siguiente fórmula:

> $Va = E \times Vr$  $Va = 80\% \times 0.60$  $Va = 0.48 (m/s)$

*Cumple: Según la OS.070, la velocidad antes de las rejas debe estar comprendida entre 0.3 y 0.6 m/s*

Finalmente la pérdida de cargas será:

Para rejas limpias será:

$$
h_L = \frac{1}{0.7} \times (\frac{V_r^2 - V_a^2}{2 \times g})
$$

Donde:

$$
Vr =
$$
 velocidad a través de la rejas (m2)

Va = velocidad aguas arriba (m2)

$$
h_L = \frac{1}{0.7} \times \left(\frac{0.60^2 - 0.48^2}{2 \times 9.81}\right)
$$

$$
h_L = 0.0093 \ (m)
$$

$$
h_L = 9.33 \ (mm)
$$

 Se calculará además la pérdida de carga a través de las cribas para condiciones de caudal máximo horario y 50% del área obstruida.

$$
h_L = \frac{1}{0.7} \times \left(\frac{V'^2 - V_a^2}{2 \times g}\right)
$$

Donde:

$$
Vr' = 2 \times Vr
$$
  
\n
$$
h_L = \frac{1}{0.7} \times (\frac{0.60 \times 2^2 - 0.48^2}{2 \times 9.81})
$$
  
\n
$$
h_L = 0.0880 \text{ (m)}
$$
  
\n
$$
h_L = 87.95 \text{ (mm)}
$$

## **K. Verificación a caudal mínimo:**

$$
V = \frac{1}{n} \times R_h^{2/3} \times S^{1/2} \dots (1)
$$
  

$$
V = \frac{1}{0.009} \times (\frac{0.60 \times hmin}{2 \times hmin + 0.60}) \times 0.0006^{1/2} \dots (1)
$$

$$
V = \frac{Qmin}{A}...(2)
$$

$$
V = \frac{0.0119}{0.60 \times hmin}...(2)
$$

Resolviendo las ecuaciones 1, 2 mediante iteraciones, se tiene que un tirante mínimo de agua (hmin) igual a 0.077 m a una velocidad de flujo de 0.40 m/s, que debe satisface los criterios de velocidad.

### **5.3.1.3 Resumen de cálculos:**

| $n^{\circ}$ | Descripción                              | <b>Abrev</b>      | Cant.  | Und.   |
|-------------|------------------------------------------|-------------------|--------|--------|
| A.          | Eficiencia                               | $\bullet$<br>$E=$ | 80%    |        |
| В.          | Área útil                                | $Au=$             | 0.10   | m2     |
| C.          | Área total aguas arriba                  | $At =$            | 0.12   | m2     |
| D.          | Tirante máximo                           | $ha=$             | 0.30   | m      |
| E.          | Dimensiones del canal de rejas           |                   |        |        |
|             | Tirante                                  | $ha=$             | 0.30   | m      |
|             | Borde libre asumido                      | $ho=$             | 0.20   | m      |
|             | Altura total                             | $h=$              | 0.50   | m      |
|             | Base del canal                           | $b=$              | 0.40   | m      |
| F.          | Pendiente del canal                      |                   |        |        |
|             | Área transversal total del canal         | $At =$            | 0.12   | m2     |
|             | Velocidad de flujo a través de las rejas | $V =$             | 0.65   | m/s    |
|             | Perímetro mojado                         | $P=$              | 1.00   | m      |
|             | Radio hidráulico                         | $R=$              | 0.12   | m      |
|             | Coeficiente de manning                   | $n=$              | 0.009  |        |
|             | Pendiente del canal                      | $S=$              | 0.0006 | m/m    |
| G.          | Longitud de las barras                   | $Lb=$             | 0.35   | m      |
| H.          | Numero de barras                         | $Nb=$             | 11     | barras |
| I.          | Longitud del canal                       | $L=$              | 1.40   | m      |
| J.          | Pérdida de carga                         |                   |        |        |
|             | Área transversal de flujo de la reja de  | $Al=$             | 0.10   | m2     |
|             | barras                                   |                   |        |        |
|             | Velocidad a través de la reja:           | $Vr=$             | 0.60   | m/s    |
|             | Velocidad de aproximación aguas arriba:  | $Va=$             | 0.48   | m/s    |
|             | Perdida hidráulica a reja limpia:        | $hf=$             | 0.0093 | m      |
|             |                                          | $hf=$             | 9.33   | mm     |

**Tabla n° 5. 5:** Resumen de cálculos del canal de entrada

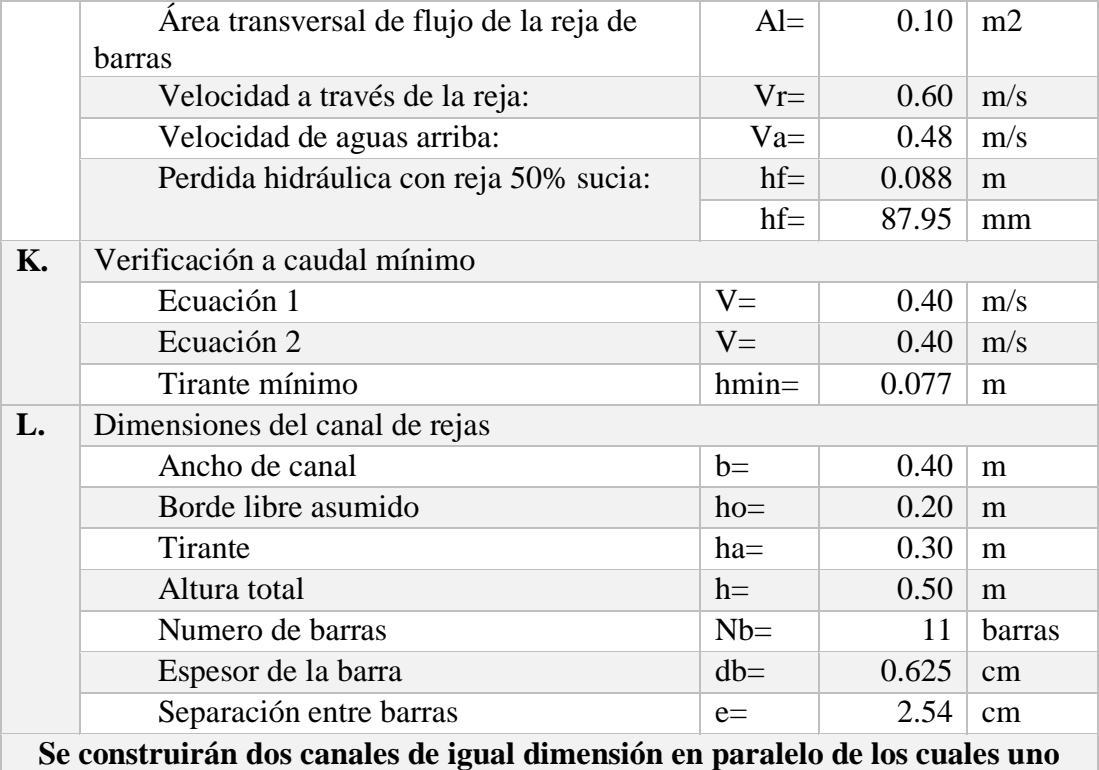

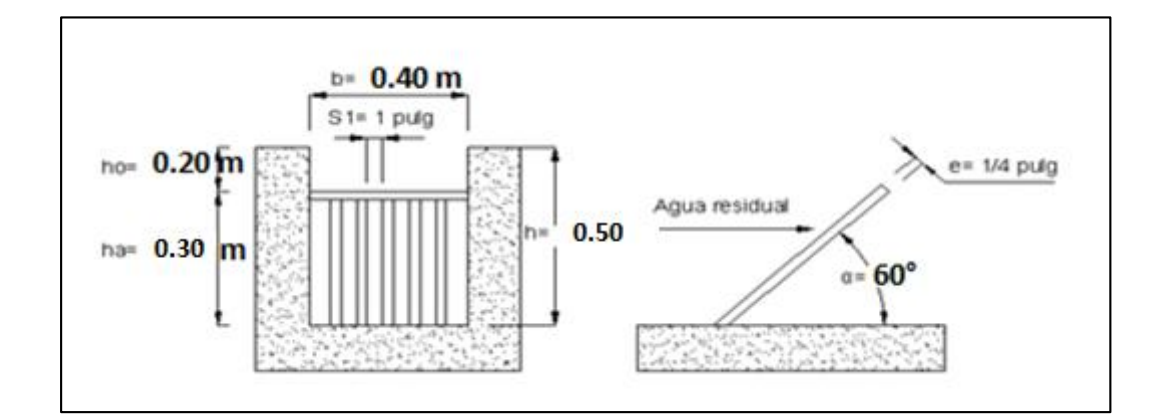

**servirá de by pass en caso de emergencia o mantenimiento.**

#### **5.3.3 MEDIDOR DE CAUDAL**

El medidor de caudal será del tipo Parshall, se instalará de manera obligatoria después de las cribas y desarenadores.

El diseño se efectuará para las condiciones de caudal máximo horario, debiendo comprobarse su funcionamiento para condiciones de caudal mínimo al inicio de la operación.

## **A. Dimensiones del medidor de Parshall según tablas:**

Se tiene como datos:

| <b>Qmáx</b> =   59.62   1/s |                          |  |
|-----------------------------|--------------------------|--|
| $Omin=$                     | $11.92 \mid \frac{1}{s}$ |  |

**Tabla n° 5. 6:** Limites de aplicación, medidores Parshall con descarga libre

| W (Garganta)    |       |        | Capacidad (1/s) |
|-----------------|-------|--------|-----------------|
| Pulg, Pie       | cm    | Mínimo | Máximo          |
| 3"              | 7.6   | 0.9    | 53.8            |
| 6"              | 15.2  | 1.5    | 110.4           |
| 9"              | 22.9  | 2.6    | 251.9           |
| $1^{\prime}$    | 30.5  | 3.1    | 455.6           |
| $1.5^{\circ}$   | 45.7  | 4.3    | 696.2           |
| $2^{\prime}$    | 61.0  | 11.9   | 936.7           |
| 3'              | 91.5  | 17.3   | 1426.3          |
| 4 <sup>1</sup>  | 122.0 | 36.8   | 1921.5          |
| 5'              | 152.5 | 62.8   | 2422.0          |
| 6 <sup>1</sup>  | 183.0 | 74.4   | 2929.0          |
| 7'              | 213.5 | 115.4  | 3440.0          |
| 8 <sup>1</sup>  | 244.0 | 130.7  | 3950.0          |
| 10 <sup>1</sup> | 305.0 | 220.0  | 5660.0          |

**Fuente**: Apoyo didáctico en la enseñanza de plantas de tratamiento de aguas residuales. Ayala. 2008

Con el Caudal máximo y mínimo se selecciona un W (ancho de garganta), y las dimensiones para este ancho de garganta se estiman en la siguiente tabla:

|               | W     | А     | в     | c     | D     | E     | F    | G     | к    | Ν    |
|---------------|-------|-------|-------|-------|-------|-------|------|-------|------|------|
| 1"            | 2.5   | 36.3  | 35.6  | 9.3   | 16.8  | 22.9  | 7.6  | 20.3  | 1.9  | 2.9  |
| 3"            | 7.6   | 46.6  | 45.7  | 17.8  | 25.9  | 38.1  | 15.2 | 30.5  | 2.5  | 5.7  |
| 6"            | 15.2  | 62.1  | 61.0  | 33.0  | 40.3  | 45.7  | 30.5 | 61.0  | 7.6  | 11.4 |
| g"            | 22.9  | 88.0  | 86.4  | 38.0  | 57.5  | 61.0  | 30.5 | 45.7  | 7.6  | 11.4 |
| 1'            | 30.5  | 137.2 | 134.4 | 61.0  | 84.5  | 91.5  | 61.0 | 91.5  | 7.6  | 22.9 |
| $1.5^{\circ}$ | 45.7  | 144.9 | 142.0 | 76.2  | 102.6 | 91.5  | 61.0 | 91.5  | 7.6  | 22.9 |
| 21            | 61.0  | 152.5 | 149.6 | 91.5  | 120.7 | 91.5  | 61.0 | 91.5  | 7.6  | 22.9 |
| 3'            | 91.5  | 167.7 | 164.5 | 122.0 | 157.2 | 91.5  | 61.0 | 91.5  | 7.6  | 22.9 |
| 4'            | 122.0 | 183.0 | 179.5 | 152.5 | 193.8 | 91.5  | 61.0 | 91.5  | 7.6  | 22.9 |
| 5'            | 152.5 | 192.3 | 194.1 | 183.0 | 230.3 | 91.5  | 61.0 | 91.5  | 7.6  | 22.9 |
| 6'            | 183.0 | 213.5 | 209.0 | 213.5 | 266.7 | 91.5  | 61.0 | 91.5  | 7.6  | 22.9 |
| 7'            | 213.5 | 228.8 | 224.0 | 244.0 | 303.0 | 91.5  | 61.0 | 91.5  | 7.6  | 22.9 |
| 8'            | 244.0 | 244.0 | 239.2 | 239.2 | 340.0 | 91.5  | 61.0 | 91.5  | 7.6  | 22.9 |
| 10'           | 305.0 | 274.5 | 427.0 | 427.0 | 475.9 | 122.0 | 91.5 | 183.0 | 15.3 | 34.3 |

Tabla n° 5. 7: **Dimensiones típicas de medidores Parshall (cm)**

**Fuente**: Apoyo didáctico en la enseñanza de plantas de tratamiento de aguas residuales. Ayala. 2008

**Figura n° 7. 1:** Dimensiones del medidor de caudal Parshall

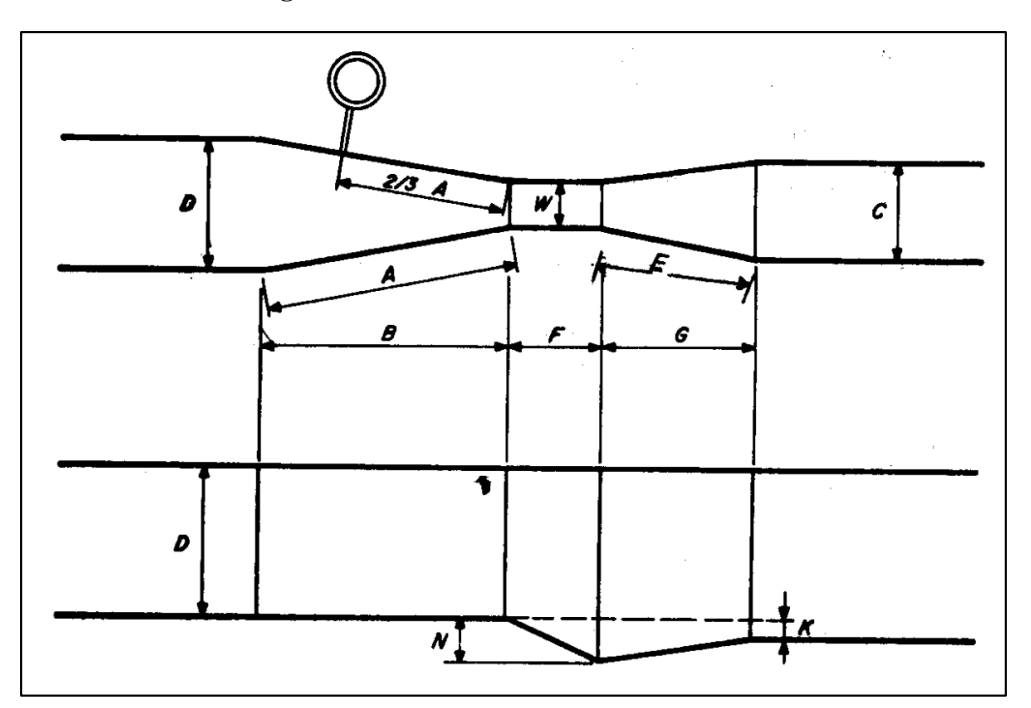

**Fuente**: Apoyo didáctico en la enseñanza de plantas de tratamiento de aguas residuales. Ayala. 2008

*Medición del caudal:* El caudal puede ser obtenido empleando la siguiente fórmula propuesta por Parshall.

La medida de la carga H se recomienda tomarla a 2/3A o 2/3B.

$$
A = 46.6
$$
  
PM = 31.07

Figura nº 7.2: Punto de medición

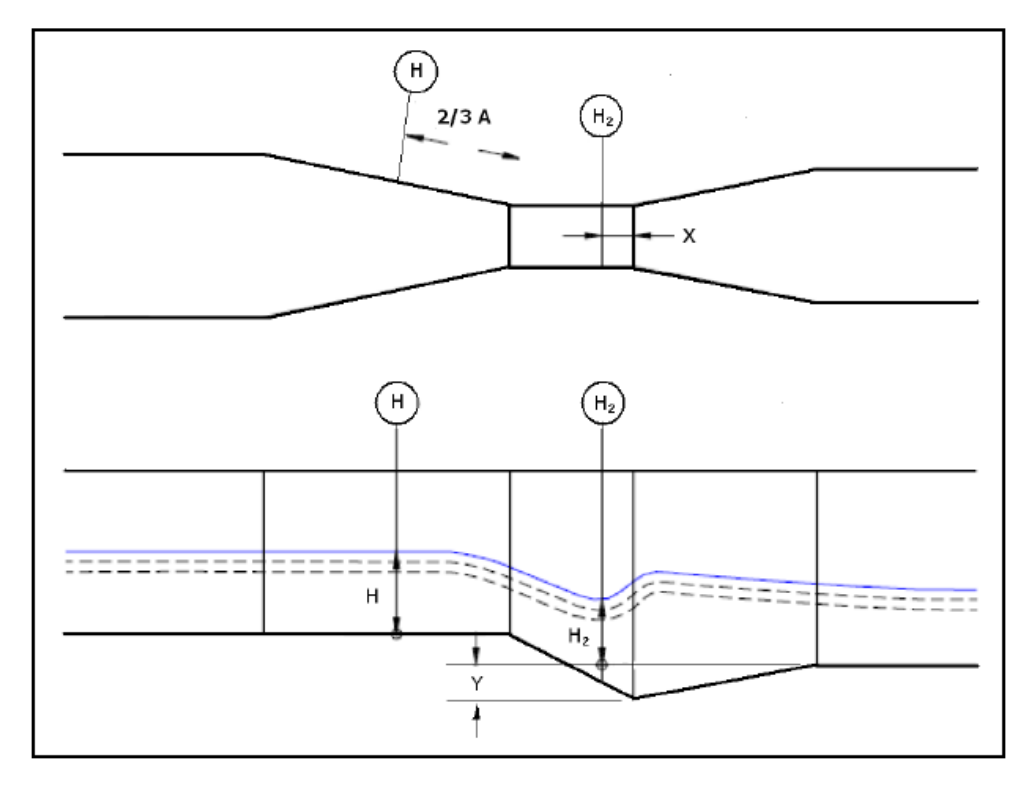

**Fuente**: Apoyo didáctico en la enseñanza de plantas de tratamiento de aguas residuales. Ayala. 2008

$$
Q = K \times H^n
$$

Donde:

K = Coeficiente que depende de la relación de estrechamiento.

H = Medida de la carga o altura en la zona de medición

n = Exponente que depende del tamaño del medidor.

|               | w     |       |             | к           |
|---------------|-------|-------|-------------|-------------|
| Pulg, Pie     | m     | n     | U. Métricas | U. Inglesas |
| 3"            | 0.076 | 1.547 | 0.176       | 0.0992      |
| 6"            | 0.152 | 1.580 | 0.381       | 2.06        |
| 9"            | 0.229 | 1.530 | 0.535       | 3.07        |
| r             | 0.305 | 1.522 | 0.690       | 4.00        |
| $1.5^{\circ}$ | 0.457 | 1.538 | 1.054       | 6.00        |
| $2^{\circ}$   | 0.610 | 1.550 | 1.426       | 8.00        |
| 3'            | 0.915 | 1.566 | 2.182       | 12.00       |
| 4'            | 1.220 | 1.578 | 2.935       | 16.00       |
| 5'            | 1.525 | 1.587 | 3.728       | 20.00       |
| 6'            | 1.830 | 1.595 | 4.515       | 24.00       |
| 7             | 2.135 | 1.601 | 5.306       | 28.00       |
| 8'            | 2.440 | 1.606 | 6.101       | 32.00       |

**Tabla n° 5. 8:** Dimensiones del medidor de caudal Parshall

**Fuente**: Apoyo didáctico en la enseñanza de plantas de tratamiento de aguas residuales. Ayala. 2008

De igual manera, despejando la formula, con los valores de caudal máximo y caudal mínimo encontramos los valores de H para ambas situaciones.

Altura máxima:

Altura mínima:

$$
Hm\acute{a}x = \sqrt[n]{\frac{Qm\acute{a}x}{K}} \qquad Hm\acute{in}n = \sqrt[n]{\frac{Qm\acute{in}m}{K}}
$$

$$
Hm\acute{a}x = \sqrt[1.58]{\frac{0.1491}{0.176}} \qquad Hm\acute{in}n = \sqrt[1.547]{\frac{0.0298}{0.176}}
$$

$$
Hm\acute{a}x = 0.50 \text{ (m)} \qquad Hm\acute{in}n = 0.18 \text{ (m)}
$$

#### **B. Resumen de cálculos del medidor de Parshall:**

| $n^{\circ}$ | Descripción                                                 | Abreviatura              | Cantida<br>d | Und           |
|-------------|-------------------------------------------------------------|--------------------------|--------------|---------------|
| A.          | Canal Parshall (usando tablas)                              |                          |              |               |
|             | Para caudal máximo                                          | $Qm\acute{a}x =   59.62$ |              | $\frac{1}{s}$ |
|             | Para caudal mínimo                                          | $Qmin =   11.92$         |              | 1/s           |
| <b>B.</b>   | Punto de medición                                           |                          |              |               |
|             | La medida de la carga H se                                  | $A=$                     | 46.60        |               |
|             | recomienda tomarla a 2/3 A o<br>$2/3$ B                     | $PM=$                    | 31.07        |               |
|             | Medición del caudal                                         |                          |              |               |
|             | Coeficiente que depende de la<br>relación de estrechamiento | $K=$                     | 0.176        |               |
|             | exponente que depende del<br>tamaño del medidor             | $n=$                     | 1.547        |               |
|             | Altura máxima                                               | Hmáx=                    | 0.50         | m             |
|             | Altura mínima                                               | $Hmin=$                  | 0.18         | m             |

**Tabla n° 5. 9:** Dimensiones del medidor de Parshall

**Figura n° 7. 3:** Dimensiones para el medidor tipo Parshall

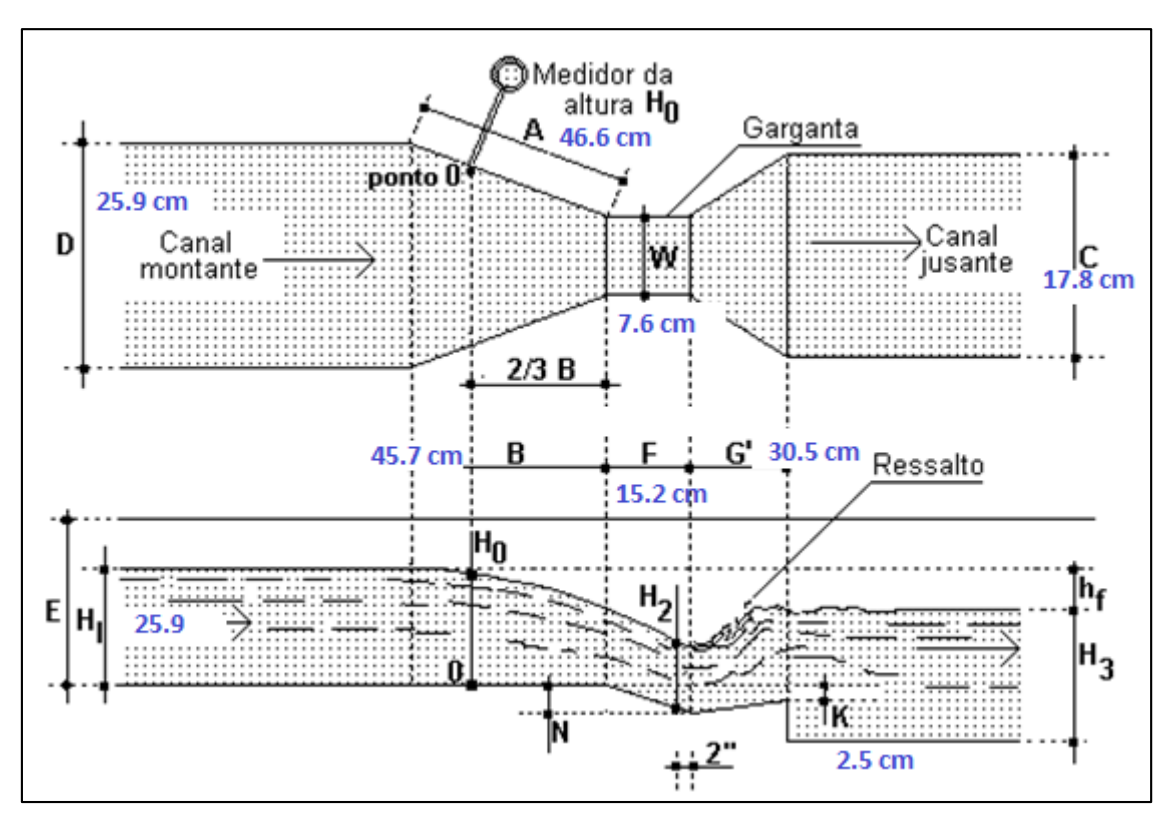

## **5.3 DISEÑO DEL TRATAMIENTO SECUNDARIO**

# **5.3.1 CRITERIOS GENERALES PARA EL DISEÑO DEL SISTEMA DE LAGUNAS BASADOS EN EL RNE**

- o El período de diseño de la planta de tratamiento será de 20 años, con intervalos de mantenimiento cada 8 años
- o El diseño cuenta con dos unidades en paralelo para permitir la operación de una de las unidades durante la limpieza
- o Para las lagunas facultativas tomó la relación largo-ancho mínima sea de 2.
- o Las esquinas de los diques serán redondeadas para minimizar la acumulación de natas.

#### **5.3.2 DATOS**

Para el diseño de la laguna se tuvo en cuenta los siguientes datos:

| $N^{\circ}$    | Descripción                                   | Abrev.    | Cant.          | <b>Unidad</b>     |
|----------------|-----------------------------------------------|-----------|----------------|-------------------|
| a.             | Periodo de diseño:                            | t:        | 20             | años              |
| $\mathbf{b}$ . | Población de diseño:                          | P:        | 4036           | hab               |
| c.             | Dotación:                                     | Dot:      | 150            | lt/hab/dia        |
| d.             | Contribución alcantarillado:                  | %ContAlc: | 80             | $\%$              |
| e.             | Contribución de DBO5 per<br>cápita:           | DBO5:     | 50.00          | grDBO/ha<br>b/dia |
| f.             | Temperatura promedio del mes<br>más frio:     | T:        | 20             | $\rm ^{\circ}C$   |
| g.             | Tasa de acumulación de lodos:                 | Ta:       | 0.12           | m3/hab.a<br>ño    |
| h.             | Periodo de limpieza                           | n:        | 8              | años              |
| i.             | Numero de lagunas primarias<br>en paralelo:   | Np:       | $\overline{2}$ | lagunas           |
| j.             | Numero de lagunas secundarias<br>en paralelo: | Ns:       | 2              | lagunas           |
| k.             | Pérdida: Infiltración-<br>evaporación         | Pérdida:  | 0.50           | cm/día            |

**Tabla n° 5. 10:** Datos para el dimensionamiento de la laguna de estabilización

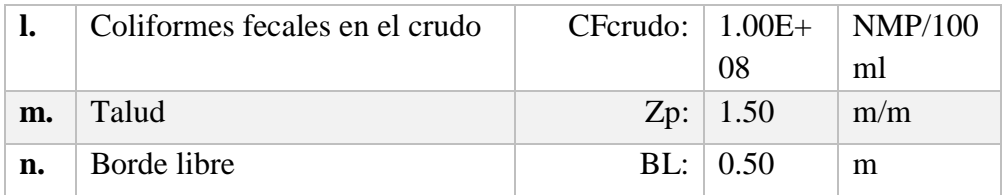

Se tuvo en cuenta los parámetros de la siguiente tabla:

**Tabla n° 5. 11:** Aporte por cápita para aguas residuales

| APORTE PER CÁPITA PARA AGUAS RESIDUALES<br><b>DOMÉSTICAS</b> |                    |  |  |  |  |
|--------------------------------------------------------------|--------------------|--|--|--|--|
| <b>PARAMETROS</b>                                            |                    |  |  |  |  |
| - DBO 5 días, 20 °C, g / (hab.d)                             | 50                 |  |  |  |  |
| - Sólidos en suspensión, g / (hab.d)                         | 90                 |  |  |  |  |
| - NH3 - N como N, $g / (hab.d)$                              | 8                  |  |  |  |  |
| - N Kjeldahl total como N, g / (hab.d)                       | 12                 |  |  |  |  |
| - Fósforo total, g/(hab.d)                                   | 3                  |  |  |  |  |
| - Coliformes fecales. N° de bacterias / (hab.d)              | 2x10 <sup>11</sup> |  |  |  |  |
| - Salmonella Sp., N° de bacterias / (hab.d)                  | 1x10 <sup>8</sup>  |  |  |  |  |
| - Nematodes intes., N° de huevos / (hab.d)                   | 4x10 <sup>5</sup>  |  |  |  |  |

**Fuente:** Reglamento Nacional de Edificaciones. OS.090

## **5.3.3 DISEÑO PRELIMINAR**

## **A. Caudal de diseño de aguas residuales (Qd, en m3/día)**

$$
Qd (m3/dia) = \frac{Población \times Dotación}{1000} \times \%Contribución
$$
  

$$
Qd = \frac{4036 \times 150}{1000} \times 80
$$
  

$$
Qd = 484.32 (m3/dia)
$$
  

$$
Qd (l/s) = \frac{Qd(m3/dia)}{84.6}
$$
  

$$
Qd = \frac{484.32}{84.6}
$$
  

$$
Qd = 5.61 (l/s)
$$

#### **B. Carga Orgánica (C, en kgDBO/día)**

 $C =$ Población × Contribución per capita (gr. DBO/habxdía) 1000  $C =$  $4036 \times 50$ 1000  $C = 201.80 (KgDB05/dia)$ 

#### **C. Condición de temperatura**

La temperatura de diseño será el promedio del mes más frío (temperatura del agua). En donde no exista ningún dato se usará la temperatura promedio del aire del mes más frío.

$$
T=20\ (^{\circ}C)
$$

## **D. Carga superficial de diseño, (Csd en KgDBO/Hab.día)**

La carga de diseño para lagunas facultativas se determina con la siguiente expresión:

$$
\mathcal{C} sd=250\times 1.05^{(T-20)}
$$

En donde:

Csd = carga superficial de diseño en kg DBO / (ha.día)

T = temperatura promedio del mes más frío en ºC.

 $Csd = 250 \times 1.05^{(20-20)}$ 

$$
Csd = 250 (KgDBO5/hab.dia)
$$

## **E. Área superficial requerida (ha)**

$$
At = \frac{Carga \; orgánica}{CS_{diseño}}
$$

$$
At = \frac{201.80}{250}
$$

$$
At = 0.81(Ha)
$$

#### **F. Volumen de lodos (Vlodos, en m3)**

$$
V\text{lodos} = Pob \times Ta \times n
$$

Donde:

Pob = Población

- Ta = Tasa de acumulación de lodos, de 0.1 a 0.12 m3/hab x año. *Se usará la condición más desfavorable 0.12*
- n = Periodo de limpieza, de 5 a 10 años. Se tendrá un periodo de 8 años

 $V$  lodos = 4036  $\times$  0.12  $\times$  8

$$
V\, \text{lodos} = 3874.56 \, (m3)
$$

#### **G. Carga orgánica DBO5 de cada laguna (C, en KgDBO5/día):**

$$
C (KgDBO5/Día)c/laguna = \frac{C (KgDBO5/Día)}{N}
$$

Donde

N = número de lagunas

$$
C = \frac{201.80}{2}
$$
  

$$
C = 100.90 (Kg DB05/dia)
$$

Carga orgánica DBO5 de cada laguna (C, en mg/lt):

$$
C(mg/lt) = \frac{C(KgDBO5/dia)c/laguna}{Qd(m3/dia)} \times 1000
$$

$$
C = \frac{100.90}{484.32} \times 1000
$$

$$
C = 208.33 (mg/lt)
$$

## **H. Área unitaria (ha)**

$$
Au = \frac{\text{Área}}{Np}
$$

Donde:

$$
N =
$$
 número de lagunas

$$
Au = \frac{0.81}{2}
$$
  

$$
Au = 0.40 \ (Ha)
$$

## **I. Caudal afluente unitario (Qau, en m3/día)**

$$
Qau = \frac{Q (m3/dia)}{N}
$$

Donde

N = número de lagunas

Q = Caudal del diseño de aguas residuales

$$
Qau = \frac{484.32}{2}
$$
  
Qau = 242.16 (m3/día)

## **J. Relación largo/ancho de la laguna**

$$
\frac{L}{W} = R
$$

Donde:

$$
R = 2
$$

$$
L = W \times R
$$
  
AreaUnitaria =  $L \times W$   

$$
W = \frac{\text{ÁrealUnitaria}}{L}
$$
  

$$
W = \frac{\text{Área. Unitaria}}{W \times R}
$$

$$
W = \sqrt{\frac{Area. Unitaria \times 1000}{R}}
$$
  

$$
W = \sqrt{\frac{0.40 \times 1000}{2}}
$$
  

$$
W = 44.00 (m)
$$
  

$$
L = 44 \times 2 (m)
$$
  

$$
L = 88.00 (m)
$$

## **K. Resumen:**

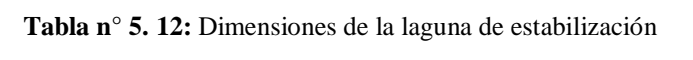

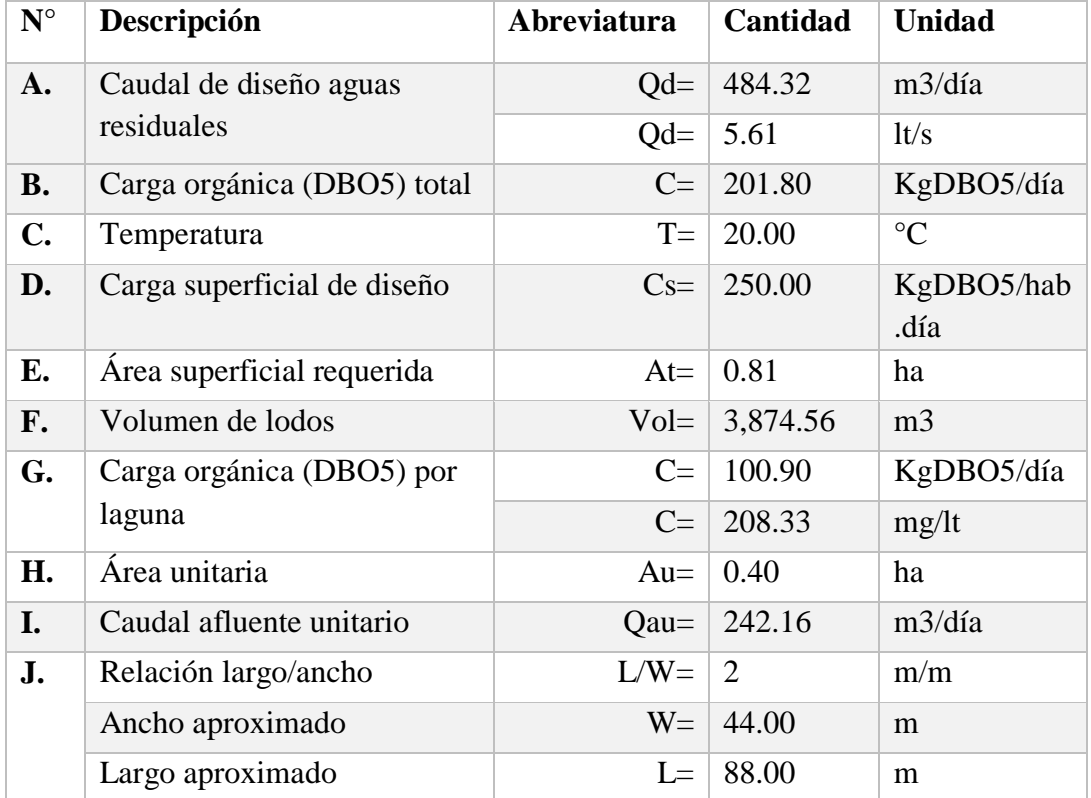

## **5.3.4 DISEÑO DE LA LAGUNA FACULTATIVA PRIMARIA**

#### **A. Tasas netas de mortalidad**

Según la OS.090, la constante de la razón de remoción Kb se calculará a través de la siguiente expresión:

$$
K_{a/b}(P) = K_{20} \times 1.05^{(T-20)}
$$

Donde:

- Ka = Coeficiente de mortalidad neto a la temperatura del agua – Carga orgánica.
- Ka = Coeficiente de mortalidad neto a la temperatura del agua – Coliformes fecales
- $T =$  Promedio del mes más frío, en  $^{\circ}C$

K20 = coeficiente de mortalidad neta a  $20^{\circ}$ 

 Para carga orgánica, el valor de la constante de razón de remoción Ka para 20°C se encuentra de 0,2 – 0,3 1/días para 20°C. *Ka primarias (1/días) será: 0.17*

> $K(P) = 0.17 \times 1.05^{(T-20)}$  $K(P) = 0.17 \times 1.05^{(20-20)}$  $K(P) = 0.170 (1/dias)$

 Para coliformes fecales, el valor del coeficiente de mortalidad bacteriano (neto) será adoptado entre el intervalo de 0.6 a 1.0 l/días para 20°C. *Kb primarias (1/días) será: 0.6*

> $Kb(P) = 0.6 \times 1.05^{(T-20)}$  $Kb(P) = 0.6 \times 1.05^{(20-20)}$  $Kb(P) = 0.600 (1/dias)$

#### **B. Dimensiones de la laguna primaria**

i. Ancho de lagunas primarias (Wp, en metros)

 $Wp = Aproximar$  un ancho inicial

$$
Wp=45.00 (m)
$$

ii. Longitud de lagunas primarias (Lp, en metros)

$$
Lp = Wp \times R
$$

$$
Lp = 45 \times 2
$$

$$
Lp = 90 (m)
$$

iii. Profundidad útil de la laguna (Zp)

$$
Zp=0.8(m)
$$

Por cuestiones de evaluación se tomara como referencias las medidas actuales, por lo que se tendrá: Wp: 38.20 (m), Lp= 78.20 (m) y Zp=0.70 (m)

#### **C. Factores a tomar en cuenta:**

Además se deben conocer los factores de ajustes para una laguna de estabilización que son:

 **Factor de corrección hidráulica (Fch).** Tiene en la práctica un valor entre 0,3 y 0,8. Se usará:

$$
Fch = 0.60
$$

**Factor de características de sedimentación (Fcs).**

Varía entre 0,5 y 0,8 en lagunas primarias. Se usará:

$$
DBO(Fcs) = 0.80
$$

 **Factor intrínseco de las algas (Fia).** Varía entre 0 y 1,2 correspondiendo los valores bajos a lagunas primarias. Se usará:

$$
Fia=0.05
$$

 **CF(Fcs).** Factor de características de coliformes (entre 0.5-0.8 para lagunas primarias) Se usará:

 $CF(Fcs) = 0.70$ 

# **D. Concentración de carga suspendida afluente (DBO(Lo), en mg/lt):**

Se deben conocer los factores de ajustes para la laguna mencionados en el ítem C. Se tendrá que conocer la carga orgánica DBO en mg/lt por laguna con que ingresa el agua residual a la laguna, Si no se conoce se puede usar a siguiente formula simplificada:

$$
C (mg/lt) = \frac{Contr. percapita}{(Dotación \times \%Contr. al. desague) \times N} \times 1000
$$

$$
C = \frac{50}{(150 \times 80) \times 2} \times 1000
$$

$$
C = 208.33 (mg/lt)
$$

La DBOsoluble se obtendrá multiplicándole el factor de características de sedimentación (Fcs) a la DBO por laguna obtenida.

$$
DBO(Lo) = C(mg/lt) \times DBO(Fcs)
$$

Donde:

 $C = C \text{arga orgánica DBO5 por laguna, en mg/lt}$ 

DBO(Fcs) = *Se usará: 0.8*

$$
DBO(Lo) = 208.33 \times 0.8
$$
  

$$
DBO(Lo) = 166.67 (mg/lt)
$$

**E. Concentración de coliformes fecales afluente (CF(Lo), en mg/lt):**

$$
CF(No) = CF \times CF(Fcs)
$$

Donde:

CF = Coliformes fecales, en NMP/100ml CF(Fcs) = *Se usará 0.7* () = 1.0008 × 0.7 () = . (/)

## **F. Periodo de retención (PR en días)**

$$
PR_{real} = PR_{teórico} \times Fch
$$

Donde:

Fch = factor de corrección hidráulica

$$
PR_{teórico} = \frac{Volume}{Qe}
$$

Donde:

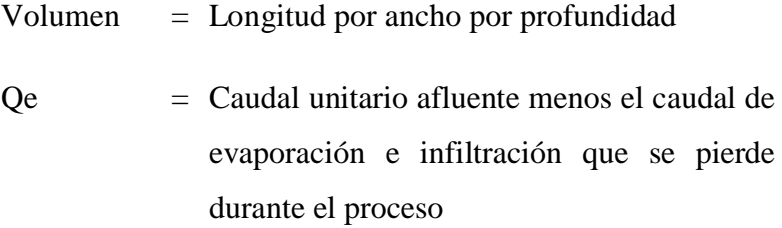

$$
Q_e = Q_u - P\acute{e}r \mathrm{d}i \mathrm{d}a \ (m3/\mathrm{d}i a) \times Lp \times Wp
$$

Finalmente:

$$
PR_{teórico} = \frac{Lp \times Wp \times Zp}{(Qu - \frac{Pérdida. por. infiltración}{100} \times Lp \times Wp)}
$$

Donde:

Qau = Caudal afluentes unitario Lp, Wp, Zp = Dimensiones de laguna primaria

$$
PR_{teórico} = \frac{Lp \times Wp \times Zp}{(Qau - \frac{Pérdida. por.infiltración}{100} \times Lp \times Wp)}
$$

$$
PR_{teórico} = \frac{75.5 \times 38.2 \times 0.7}{(242.16 - \frac{0.5}{100} \times 78.2 \times 38.2)}
$$

$$
PR_{teórico} = 9.2 \text{ (días)}
$$

$$
PR_{real} = 9.2 \times 0.6
$$

$$
PR_{real} = 5.5 \text{ (días)}
$$

Esta metodología permite diseñar las dimensiones y saber el tiempo de retención que va a tener la laguna, pero para saber si se necesita dimensionar otra laguna para tratar el efluente, la primera se tendrá que calcular un valor estimado de la remoción de la DBO y de los coliformes fecales que se da en la laguna y compararlo con los valores que están estipulados en las normas.

#### **G. Cálculo de factor de dispersión (d)**

$$
d = \frac{1.156 \times [\text{PR}_{\text{real}} \times (\text{Wp} + 2 \times \text{Zp})]^{0.489} \times \text{Wp}^{1.511}}{(\text{T}^{\circ} + 42.5)^{0.734} \times (\text{Lp} + \text{Zp})^{1.489}}
$$

Donde:

$$
Wp, Lp, Zp = \text{dimensiones de la laguna}
$$
\nPRreal = \text{periodo de retención de la laguna}

\nT = \text{Temperatura del agua, en  $^{\circ}$ C

Tener en cuenta que el valor de "d" debe ser menor de 2

$$
d = \frac{1.156 \times [8.8 \times (38.2 + 2 \times 0.7)]^{0.489} \times 38.2^{1.511}}{(20 + 42.5)^{0.734} \times (78.2 + 0.7)^{1.489}}
$$
  

$$
d = 0.49
$$

La norma también brinda valores para el factor de dispersión en relación al largo/ancho, en este caso:

**Tabla n° 5. 13:** Valores para el valor de dispersión

| Relación largo - ancho | Factor de dispersión |  |
|------------------------|----------------------|--|
|                        |                      |  |
|                        | N 50                 |  |
|                        | በ 25                 |  |
|                        |                      |  |

**Fuente**: Norma 0.90. Reglamento Nacional de Edificaciones

#### **H. Cálculo de la constante "a"**

$$
a = \sqrt{(1 + 4 \times K_b \times P \cdot \text{R} \cdot \text{real} \times d)}
$$

$$
a = \sqrt{1 + 4 \times K \times P \cdot \text{R} \cdot \text{real} \times d}
$$

Donde:

Kb = Coeficiente de mortalidad neto a la temperatura del agua

PRreal = periodo de retención de la laguna

 $d =$  factor de dispersión

Para carga orgánica,

$$
a = \sqrt{1 + 4 \times 0.17 \times 8.8 \times 0.50}
$$
  

$$
a = 1.69
$$

• Para coliformes fecales,

$$
a = \sqrt{(1 + 4 \times 0.60 \times 8.8 \times 0.50)}
$$
  

$$
a = 2.74
$$

#### **I. Caudal efluente unitario (Qeu, en m3/día)**

$$
Qeu = Qau - Infiltración/100 \times Lp \times Wp
$$

Donde:

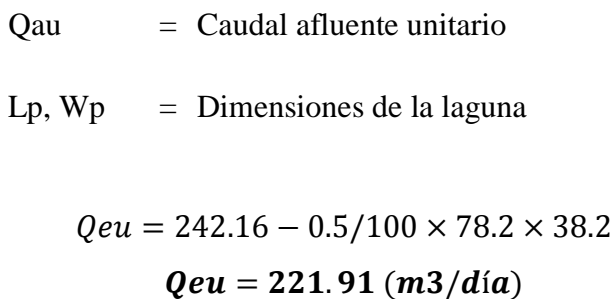

El caudal efluente total será el caudal efluente unitario por el número de lagunas (N):

$$
Qe = Qeu \times N
$$

$$
Qe = 242.41 \times 2
$$

$$
Qe = 442.82 \ (m3/dia)
$$

## **J. Carga orgánica en efluente (Cefluente, en mg/lt)**

Una vez obtenido la concentración de carga orgánica suspendida afluente, se reemplazará en la siguiente ecuación:

$$
DB05. \text{efluence} = \frac{DB05(Lo) \times 4 \times a \times e^{(1-a)/2d}}{(1+a)^2} + Lo \times \text{Fia}
$$

Donde:

DBO5(Lo) = Concentración de carga suspendida en el afluente (entrada)

$$
DB05. \text{efluence} = \frac{166.67 \times 4 \times 1.69 \times e^{(1-1.69)/2 \times 0.5}}{(1+1.69)^2} + 166.67 \times 0.05
$$

**DB05.**  $efluente = 85.78$   $(mg/lt)$ 

#### **K. Coliformes fecales en efluente (CFefluente, en mg/lt)**

$$
CF. \text{}efluente = \frac{CF(No) \times 4 \times a \times e^{(1-a)/2d}}{(1+a)^2}
$$

Donde:

CF(No) = Concentración de coliformes fecales con que ingresa a la laguna el agua residual

$$
CF. \text{}efluente = \frac{7.00E07 \times 4 \times 2.74 \times e^{(1-2.74)/2 \times 0.5}}{(1+2.74)^2}
$$

 $CF.$  *ef luente* =  $9.33E + 06$  (*mg*/*lt*)

Con los valores de N y L, (coliformes fecales y carga orgánica en el efluente respectivamente) se puede comparar con los de la norma de la ley general de aguas para saber si el efluente se encuentra por debajo de los límites máximos permisibles.

## **L. Eficiencia parcial de remoción de coliformes fecales**

$$
\%Ef\text{.}\n\textit{Rem.}\n\textit{CF} = \frac{(CF_{crudo} - CF(Lo))}{CF_{crudo}} \, \textit{x100}
$$

Donde:

$$
Lo = CF(Lo) Coliformes \t{fecales suspendidos en\nel afluente (entrada)
$$

CFcrudo = Coliformes fecales en el crudo

$$
\%Ef\,Rem.\,CF = \frac{(1.00E08 - 9.33E06)}{1.00E09} \times 100
$$

$$
\%Ef\.Rem\.CF=91\%
$$

Finalmente:

*DB05. effluente* = 85.78 
$$
mg/lt
$$
 < 100  $mg/lt$  ... *Ok!*

**Tabla n° 5. 14:** Límites máximos permisibles

|                                   | <b>PARÁMETRO</b> |                      | <b>UNIDAD</b> | <b>LMP DE EFLUENTES</b><br><b>PARA VERTIDOS A</b><br><b>CUERPOS DE AGUAS</b> |
|-----------------------------------|------------------|----------------------|---------------|------------------------------------------------------------------------------|
| Aceites y grasas                  |                  |                      | mg/L          | 20                                                                           |
| <b>Coliformes Termotolerantes</b> |                  | <b>NMP/100</b><br>mL | 10,000        |                                                                              |
| Demanda<br>Oxígeno                | Bioquímica       | de                   | mq/L          | 100                                                                          |
| Demanda<br>Oxígeno                | Química          | de                   | mq/L          | 200                                                                          |
| pН                                |                  |                      | unidad        | $6.5 - 8.5$                                                                  |
| Sólidos<br>Suspensión             | <b>Totales</b>   | en                   | mL/L          | 150                                                                          |
| Temperatura                       |                  |                      | °C            | < 35                                                                         |

**Fuente:** DECRETO SUPREMO Nº 003-2010-MINAM. (2010)

#### **M. Dimensiones corregidas:**

i. Área unitaria:

 $Auc = Wp \times Lp$  $Auc = 38.2 \times 78.20$ 

$$
Auc=0.30~(Ha)
$$

ii. Área acumulada:

 $Aac = Auc \times N$ 

 $Aac = 0.30 \times 2$ 

$$
Aac=0.60
$$

iii. Volumen de lodos unitario:

Vol. unitario 
$$
=\frac{Vol}{N}
$$
  
3874.56

$$
Vol. unitario = \frac{3874.56}{2}
$$

## $Vol. unitario = 1937.28 m3$
# **N. Altura de lodos (Zlodos, en m)**

$$
Zlodos = \frac{Vlodos}{Af}
$$

Donde:

Af = área del fondo de la laguna en metros.

$$
Zlodos = \frac{1937.28}{0.30}
$$

 $Zlodos = 0.65 (m)$ 

# **O. Resumen del diseño de lagunas primarias:**

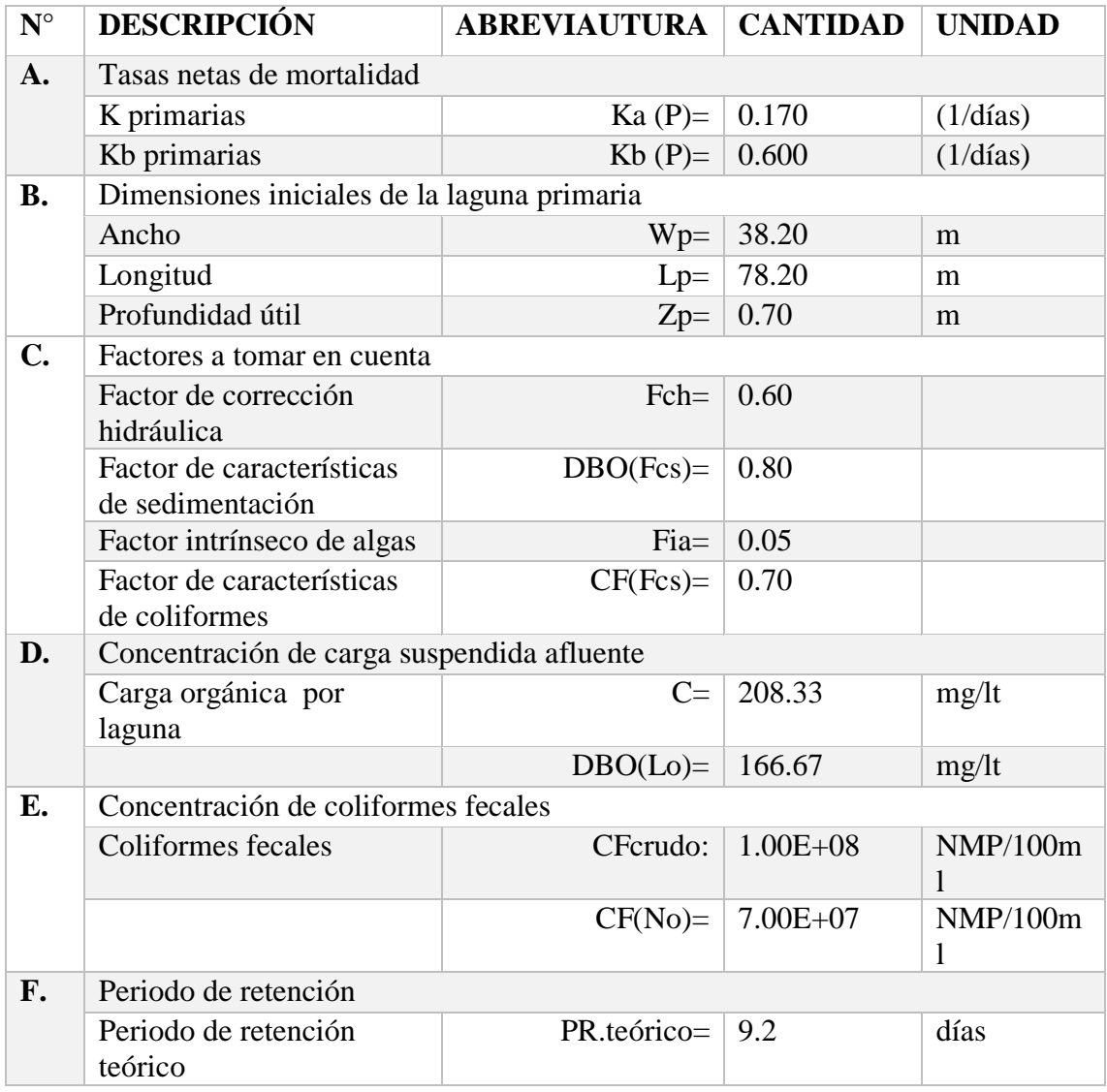

|           | Periodo de retención real                              | PR.real=          | 5.5            | días                 |  |  |  |  |
|-----------|--------------------------------------------------------|-------------------|----------------|----------------------|--|--|--|--|
| G.        | Factor de dispersion                                   | $d=$              | 0.495          |                      |  |  |  |  |
| H.        | Constante "a"                                          | $a=$              | 1.69           | Para $K(P)$          |  |  |  |  |
|           |                                                        | $a=$              | 2.74           | Para Kb(P)           |  |  |  |  |
| I.        | Caudal efluente                                        |                   |                |                      |  |  |  |  |
|           | Caudal efluente unitario                               | 227.224           | m3/día         |                      |  |  |  |  |
|           | Caudal efluente total                                  | $Qte=$            | 454.448        | m3/dfa               |  |  |  |  |
| J.        | Carga orgánica DBO5 en<br>el efluente                  | $DBO5.$ efluente= | 85.78<br>mg/It |                      |  |  |  |  |
|           | <b>VERIFICACION: DBO5.efluente debe ser menor a</b>    |                   | OK             |                      |  |  |  |  |
| 100       |                                                        |                   |                |                      |  |  |  |  |
| <b>K.</b> | Coliformes en el efluente                              | CF.efluente=      | $9.33E + 06$   | <b>NMP/100m</b><br>1 |  |  |  |  |
| L.        | Eficiencia parcial de<br>remoción de CF                | 91%               |                |                      |  |  |  |  |
|           | <b>VERIFICACION: CF. efluente debe estar entre 70-</b> |                   | OK             |                      |  |  |  |  |
| 85%       |                                                        |                   |                |                      |  |  |  |  |
| <b>M.</b> | Dimensiones finales                                    |                   |                |                      |  |  |  |  |
|           | Ancho                                                  | $W=$              | 38.20          | m                    |  |  |  |  |
|           | Largo                                                  | $L=$              | 78.20          | m                    |  |  |  |  |
|           | Profundidad total                                      | $Z =$             | 1.9            | m                    |  |  |  |  |
|           | Talud                                                  | $Zp=$             | 1.50           | m/m                  |  |  |  |  |
|           | Borde libre                                            | $BL =$            | 0.50           | m                    |  |  |  |  |
|           | Area unitaria                                          | Auc $=$           | 0.30           | Ha                   |  |  |  |  |
|           | Area acumulada                                         | $Acc=$            | 0.60           | Ha                   |  |  |  |  |
|           | Volumen de lodos                                       | Vlunitario=       | 1937.28        | m <sub>3</sub>       |  |  |  |  |
|           | unitario                                               |                   |                |                      |  |  |  |  |
|           | Altura de lodos                                        | $Zlodos=$         | 0.565          | m                    |  |  |  |  |

**Figura n° 5. 1:** Dimensiones estándar de la laguna de estabilización

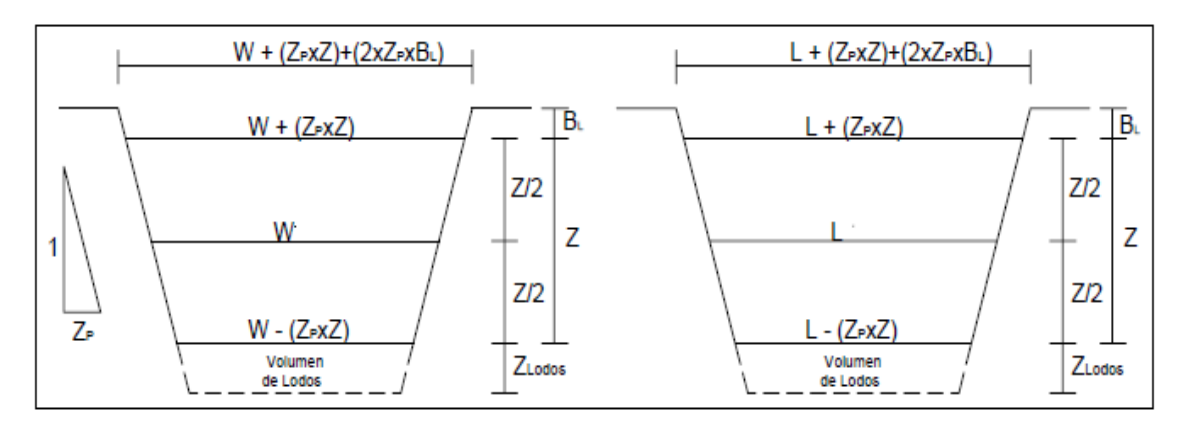

**Fuente**: guía para el diseño de tanques sépticos, Tanques imhoff y lagunas de estabilización.OPS. Lima 2005

Reemplazamos las dimensiones en las formulas y obtenemos las dimensiones finales para las lagunas facultativas primarias:

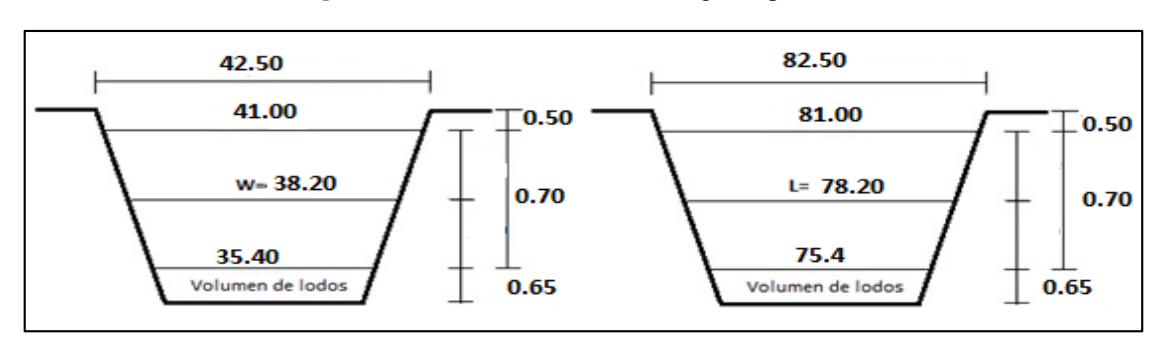

**Figura n° 5. 2:** Dimensiones de las lagunas primarias

### **5.3.5 DISEÑO DE LA LAGUNA FACULTATIVA SECUNDARIA**

Se seguirá la misma metodología que para las lagunas primarias.

### **A. Tasas netas de mortalidad**

$$
K_a = K_{20} \times 1.05^{(T-20)}
$$

Ka secundarias (1/días), para carga orgánica  
\n
$$
K(S) = 0.17 \times 1.05^{(T-20)}
$$
\n
$$
K(S) = 0.17 \times 1.05^{(20-20)}
$$
\n
$$
K(S) = 0.17 (1/días)
$$

Kb secundarias (1/días), para coliformes fecales

 () = 0.8 × 1.05(−20) () = 0.8 × 1.05(20−20) () = . (/í)

### **B. Caudal afluente unitario, (Que en m3/día)**

 $Qau = Qeu (laguna primaria)$ 

*Qau* = 221.910 
$$
(m/dias)
$$

### **C. Dimensiones de la laguna secundaria**

a. Ancho de lagunas primarias (Ws, en metros), aproximar ancho inicial.

$$
Ws=36.20\ (m)
$$

b. Longitud de lagunas primarias (Ls, en metros)

$$
Ls = Ws \times R
$$
  

$$
Ls = 36.20 \times 2
$$
  

$$
Ls = 72.40 \text{ (m)}
$$

c. Profundidad útil de la laguna (Zs)

$$
Zs=1.00\ (m)
$$

\*Zz=1.5 a 2.5 metros. Será mayor a 1,5 m, para evitar el crecimiento de plantas acuáticas con raíces en el fondo. Para obtener dimensiones equivalentes a las lagunas primarias se usarán las siguientes dimensiones: Ws= 36.20 (m) y Ls=76.20 (m).

### **D. Factores a tomar en cuenta:**

Además se deben conocer los factores de ajustes para una laguna de estabilización que son:

 **Factor de corrección hidráulica (Fch).** Tiene en la práctica un valor entre 0,3 y 0,8.

$$
Fch = 0.80
$$

 **Factor de características de sedimentación (Fcs).** está muy cerca de 1,00 en las lagunas secundarias y de acabado.

$$
DBO(Fcs)=0.95
$$

**•** Factor intrínseco de las algas (Fia). Varía entre 0 y 1,2 correspondiendo los valores altos a lagunas de maduración.

### $Fig. = 1.00$

 **CF(Fcs).** Factor de características de coliformes (entre muy próximo a uno para lagunas secundarias)

$$
CF(Fcs) = 1.00
$$

# **E. Concentración de carga suspendida afluente (DBO(Lo), en mg/lt):**

*La carga orgánica DBO afluente de la laguna secundaria será la carga orgánica efluente de la primaria*

## $C = 85.78$  (mg/lt)

La DBOsoluble se obtendrá multiplicándole el factor de características de sedimentación (Fcs) a la DBO por laguna obtenida.

$$
DBO(Lo) = C(mg/lt) \times DBO(Fcs)
$$

Donde:

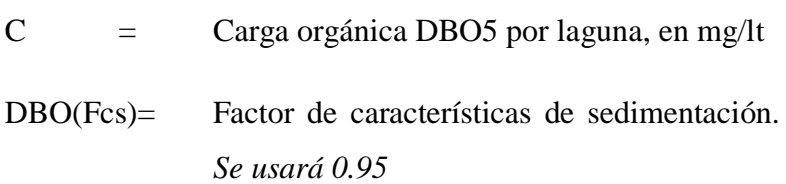

 $DBO(Lo) = 85.79 \times 0.95$ 

$$
DBO(Lo) = 81.49 (mg/lt)
$$

**F. Concentración de coliformes fecales afluente (CF(Lo), en mg/lt):**

$$
CF(No) = CF \times CF(Fcs)
$$

Donde:

CF = Coliformes fecales, en NMP/100ml CF(Fcs)= Factor de características de sedimentación. Se usará 1.00

En este caso el valor de los coliformes fecales afluente de la laguna secundaria será el valor efluente de la primaria

$$
CF(No) = 9.33E06 \times 1.00
$$

 $CF(No) = 9.33E06 (NMP/100ml)$ 

## **G. Periodo de retención, (PR, en días)**

$$
PR_{real} = PR_{teórico} \times Fch
$$
\n
$$
PR_{teórico} = \frac{Volume}{Qe}
$$

$$
Q_e = Q_u - P\acute{e}r \, did \, \left(\frac{m3}{dia}\right) \times Ls \times Ws
$$

Finalmente:

$$
PR_{teórico} = \frac{Ls \times Ws \times Zs}{(Qau - \frac{Pérdida. por. infiltración}{100} \times Ls \times Ws)}
$$

$$
PR_{teórico} = \frac{36.20 \times 76.20 \times 1.00}{(221.91 - \frac{0.50}{100} \times 76.2 \times 36.20)}
$$

$$
PR_{teórico} = 12.92 \text{ (días)}
$$

## **H. Cálculo de factor de dispersión (d)**

$$
d = \frac{1.156 \times [\text{PR}_{\text{real}} \times (\text{Ws} + 2 \times \text{Zs})]^{0.489} \times \text{Ws}^{1.511}}{(\text{T}^{\circ} + 42.5)^{0.734} \times (\text{Ls} + \text{Zs})^{1.489}}
$$

$$
d = \frac{1.156 \times [15.54 \times (36.2 + 2 \times 1.00)]^{0.489} \times 36.2^{1.511}}{(20 + 42.5)^{0.734} \times (76.20 + 1.00)^{1.489}}
$$

$$
d=0.321
$$

Tener en cuenta que el valor de "d" debe ser menor de 2

**I. Cálculo de la constante "a"**

$$
a = \sqrt{(1 + 4 \times K_b \times P R real \times d)}
$$

$$
a = \sqrt{1 + 4 \times K \times P R_{\text{real}} \times d}
$$

Para carga orgánica,

$$
a = \sqrt{1 + 4 \times 0.17 \times 7.8 \times 0.321}
$$
  

$$
a = 1.64
$$

• Para coliformes fecales,

$$
a = \sqrt{(1 + 4 \times 0.80 \times 7.8 \times 0.321)}
$$
  

$$
a = 2.99
$$

**J. Caudal efluente unitario (Qeu, en m3/día)**

$$
Qeu = Qau - Infiltración/100 \times Ls \times Ws
$$

Donde:

Qau = Caudal afluente unitario Ls, Ws = Dimensiones de la laguna

*El caudal afluente unitario de la laguna secundaria, será el caudal efluente unitario de la laguna primaria.*

$$
Qeu = 227.22 - 0.50/100 \times 36.2 \times 76.20
$$
  

$$
Qeu = 213.43 \ (m3/dia)
$$

### **K. Carga orgánica en efluente (Cefluente, en mg/lt)**

Una vez obtenido la concentración de carga orgánica suspendida afluente, se reemplazará en la siguiente ecuación:

$$
DB05. \text{efluente} = \frac{DB05(Lo) \times 4 \times a \times e^{(1-a)/2d}}{(1+a)^2} + DB05Lo \times Fia
$$

$$
DB05. \text{efluence} = \frac{60.81 \times 4 \times 1.64 \times e^{(1-1.64)/2 \times 0.321}}{(1+1.64)^2} + 60.81 \times 0.2
$$

**DB05.**  $e$ fluente = 44.56  $(mg/lt)$ 

Finalmente:

$$
DB05.\,efluente = 44.56\,mg/lt < 100\,mg/lt\,...\,0k!
$$

### **L. Coliformes fecales en efluente (CFefluente, en mg/lt)**

$$
CF. \text{}efluente = \frac{CF(No) \times 4 \times a \times e^{(1-a)/2d}}{(1+a)^2}
$$
\n
$$
CF. \text{}efluente = \frac{4.84E06 \times 4 \times 2.99 \times e^{(1-2.99)/2 \times 0.321}}{(1+2.99)^2}
$$

$$
F.
$$
 *effuente* = 3.13E05 (NMP/100ml)

Con los valores de N y L, (coliformes fecales y carga orgánica respectivamente) se puede comparar con los de la norma de la ley general de aguas para saber si el efluente se encuentra por debajo de los límites máximos permisibles.

Siguiendo las indicaciones de la OPS, si los valores no cumplen con las normas estipuladas en la ley general de aguas, se tendría que dimensionar otra laguna en serie.

## **M. Dimensiones corregidas:**

i. Área unitaria:

$$
Auc = Ws \times Ls
$$

$$
Auc = 0.28
$$
(Ha)

ii. Área acumulada:

$$
Aac = Auc \times N + Lag.Primarias
$$

$$
Aac = 1.15 (Ha)
$$

iii. Volumen de lodos unitario:

$$
Vol. unitario = \frac{Vol}{N}
$$
  

$$
Vol. unitario = \frac{3874.56}{2}
$$
  
**Vol. unitario = 1937.28 (m3)**

## **N. Periodo de retención total, (PR, en días)**

$$
PR_{total} = PR_{real}(Primaria) + PR_{real}(Secundaria)
$$
  

$$
PR_{total} = 5.5 + 7.8
$$
  

$$
PR_{total} = 13.28
$$

El periodo de retención debe ser mayor a 10 días para garantizar una remoción del 99.99% de parásitos.

## **O. Eficiencia total de remoción de coliformes fecales**

$$
\%Ef. Rem. CF = \frac{(CF_{crudo} - CF(Lo))}{CF_{crudo}} \times 100
$$

$$
\%Ef. Rem. CF = \frac{(1.00E08 - 3.13E05)}{1.00E09} \times 100
$$

$$
\%Ef\,
$$
Rem. CF = 99.87%

# **P. Resumen de lagunas secundarias**

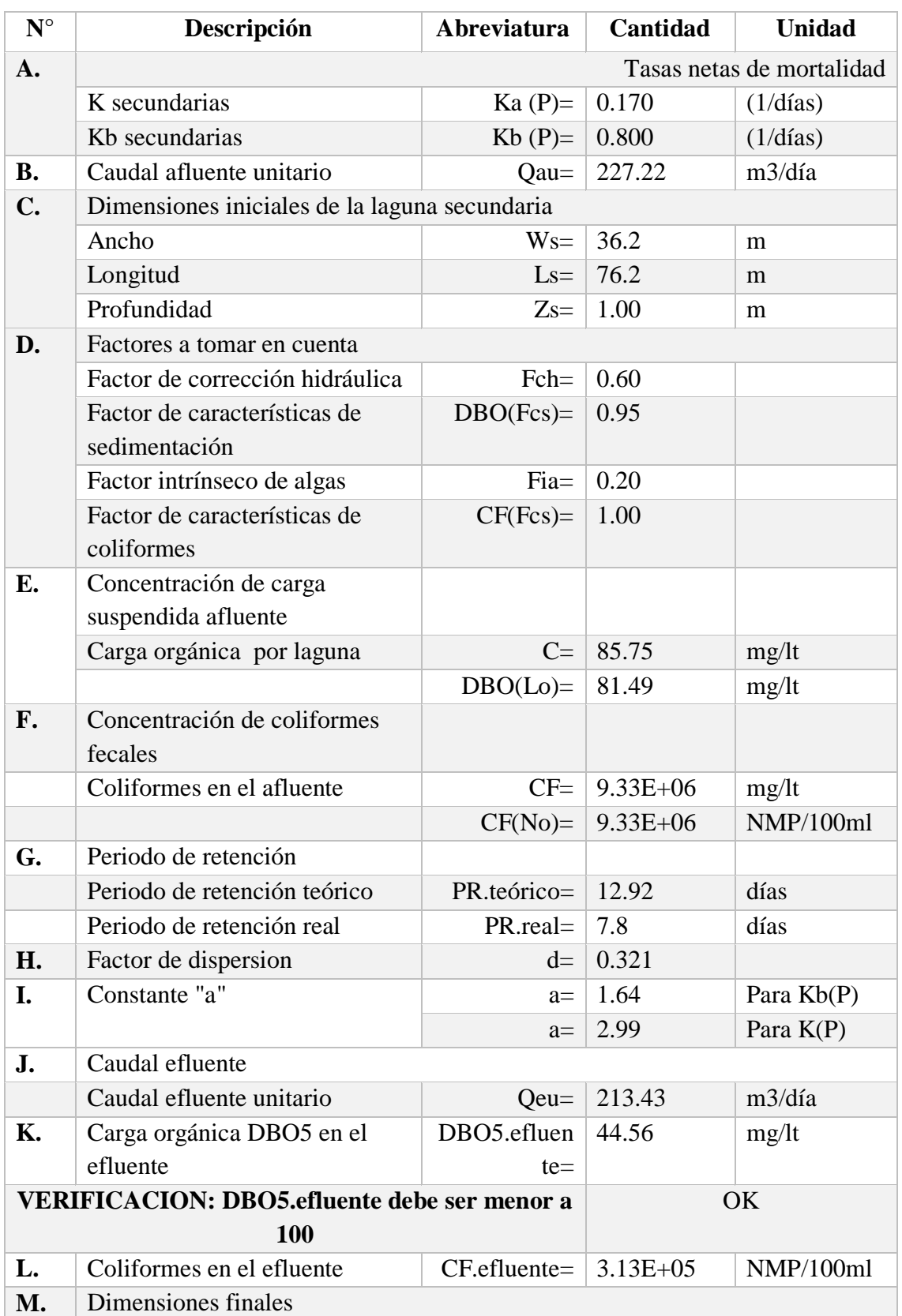

### **Tabla n° 5. 15:** Dimensiones de la laguna secundaria

|    | Ancho                           | $W=$                    | 36.20        | m              |
|----|---------------------------------|-------------------------|--------------|----------------|
|    | Largo                           |                         | $L = 76.20$  | m              |
|    | Profundidad total               |                         | $Z = 1.5$    | m              |
|    | Talud                           | $Zp=$                   | $\vert$ 1.50 | m/m            |
|    | Borde libre                     | $BL = 0.50$             |              | m              |
|    | Área unitaria                   | Auc= $\vert 0.28 \vert$ |              | Ha             |
|    | Area acumulada                  | Aac=   $1.15$           |              | Ha             |
|    | Volumen de lodos unitario       | Vunitario = $ 1937.28$  |              | m <sub>3</sub> |
| R. | Periodo de retención total      | PR total= $\vert$ 13.28 |              | días           |
| S. | Eficiencia total de remoción de | %Ef.Tot.                | $99.69\%$    |                |
|    | CF                              | $Rem.CF=$               |              |                |
| T. | Area total acumulada            | Atotal=                 | 1.15         | Ha             |

**Figura n° 5. 3:** Dimensiones de la lagunas secundarias

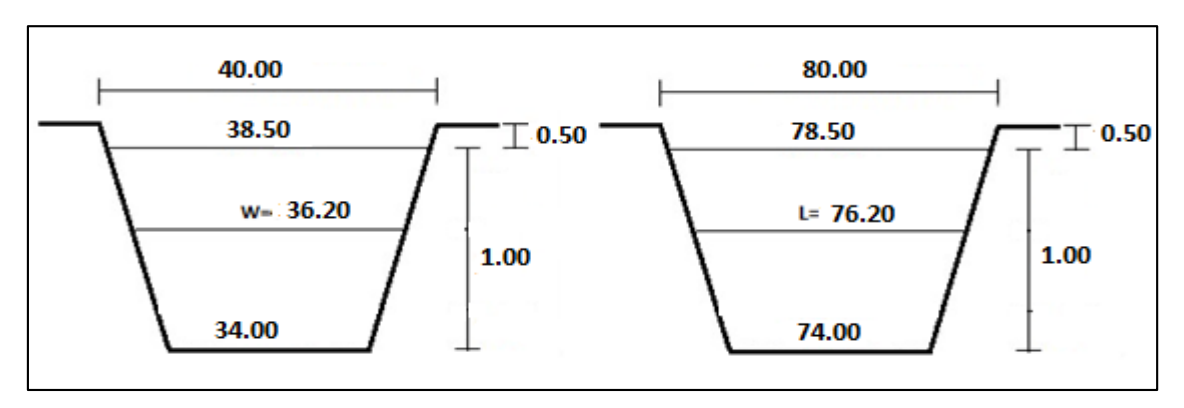

# **5.3.6 DIMENSIONES DE LA LAGUNA DE ESTABILIZACIÓN**

### **A. Lagunas primarias**

- Relación L/W  $= 2$
- Talud  $= 1.5$
- Área c/laguna  $=$  3503.13 m2
- N lagunas  $= 2$
- Área total  $= 7006.25$  m2
- Periodo limpieza = 8 años

### **B. Lagunas secundarias**

- Relación L/W  $=$  2
- Talud  $= 1.5$
- Área c/laguna  $=$  3194.00 m2
- N lagunas  $= 2$
- Área total  $=$  6388.01 m2
- Periodo limpieza = 8 años

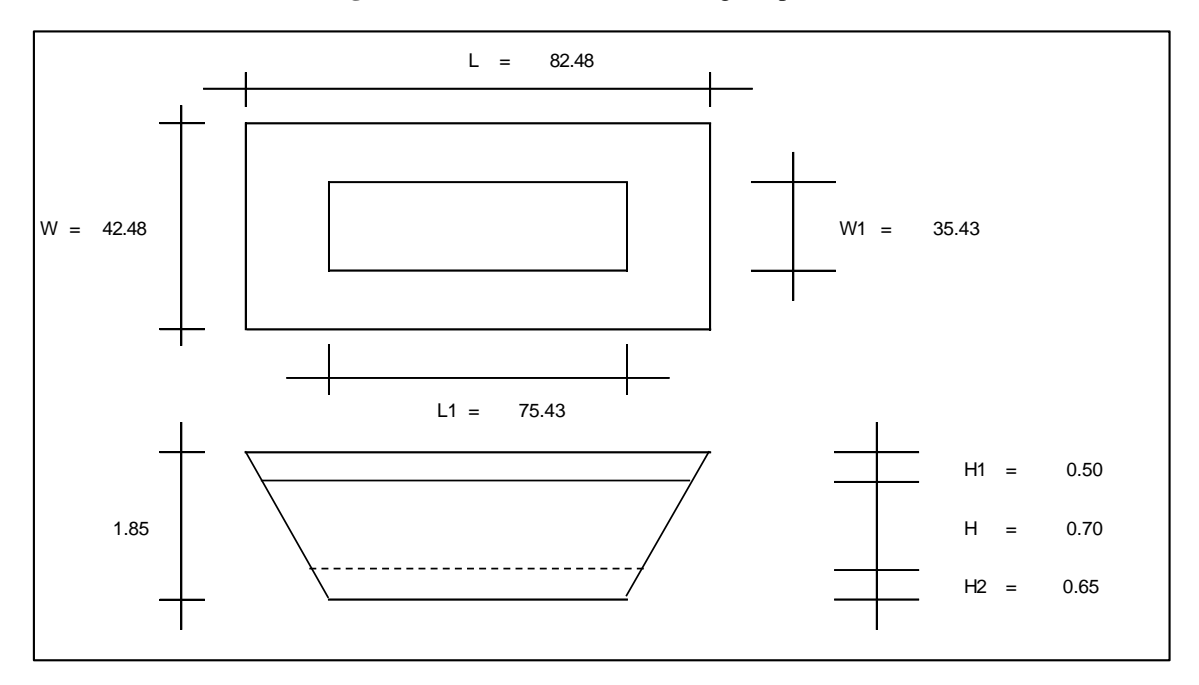

**Figura n° 5. 4:** Dimensiones de la laguna primaria

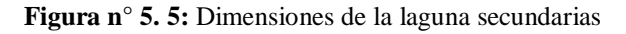

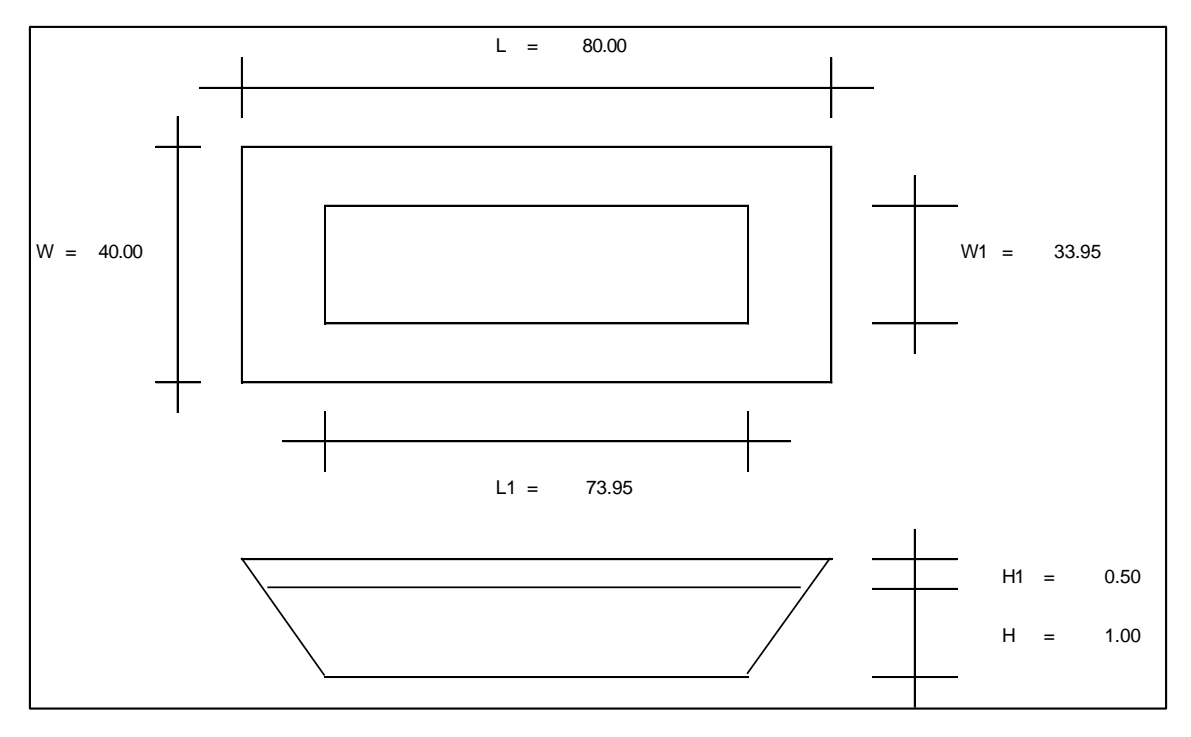

• Área total  $=$  13394.26 m2

 $=$  1.34 Ha

# **CAPÍTULO VI**

## **RESULTADOS**

# **6.1 SITUACION ACTUAL:**

### **6.1.1 SISTEMA DE ALCANTARILLADO**

- El sistema de alcantarillado solo abastece a un sector de la población.
- La red de alcantarillado cuenta con tuberías que presentan filtraciones de aguas servidas. Estas filtraciones llegan a canales de agua y son aprovechadas como agua de riego.
- Los colectores de la red de alcantarillado actual están conformados por tuberías de concreto simple normalizado de 8" de diámetro. Presenta buzones en mal estado ubicados en zonas céntricas del centro poblado. El emisor es de concreto de 10" de diámetro.

### **6.1.2 PLANTA DE TRATAMIENTO DE AGUAS RESIDUALES**

- El centro poblado Ciudad de Dios conduce sus aguas a una planta de tratamiento con lagunas primarias en paralelo solamente.
- Sus dimensiones son 42.5m x 82.5m cada una y tiene una profundidad promedio de 1.80.
- Existe un tratamiento previo que consiste en una cámara de rejas y un medidor de caudal, inmediatamente después de éstos, se encuentran las lagunas.
- El emisor que conduce las aguas residuales del centro poblado cruza la actual Panamericana Norte.
- La laguna de estabilización existente no recibe de manera correcta y por completo las aguas servidas provenientes de la red colectora. Gran parte de estas se pierden en riachuelos y canales de regadío.

# **6.2 PARAMETROS DE DISEÑO:**

### **6.2.1 POBLACION FUTURA**

El resultado de la estimación de la población futura se ve reflejado en la siguiente tabla en la cual se estimó en base al censo realizado en el año 2007 por el INEI proyectándose hasta el año actual 2017 y luego al periodo de diseño deseado de 20 años, es decir se proyectó la población futura hacia el año 2037. Se utilizó el método de crecimiento aritmético.

| <b>MÉTODO DE CRECIMIENTO ARITMÉTICO</b> |                  |      |                  |  |  |  |  |  |
|-----------------------------------------|------------------|------|------------------|--|--|--|--|--|
| <b>AÑO</b>                              | <b>POBLACIÓN</b> | AÑO  | <b>POBLACIÓN</b> |  |  |  |  |  |
| 2010                                    | 3,042            | 2024 | 3,558            |  |  |  |  |  |
| 2011                                    | 3,079            | 2025 | 3,595            |  |  |  |  |  |
| 2012                                    | 3,116            | 2026 | 3,631            |  |  |  |  |  |
| 2013                                    | 3,153            | 2027 | 3,668            |  |  |  |  |  |
| 2014                                    | 3,190            | 2028 | 3,705            |  |  |  |  |  |
| 2015                                    | 3,227            | 2029 | 3,742            |  |  |  |  |  |
| 2016                                    | 3,263            | 2030 | 3,779            |  |  |  |  |  |
| 2017                                    | 3,300            | 2031 | 3,815            |  |  |  |  |  |
| 2018                                    | 3,337            | 2032 | 3,852            |  |  |  |  |  |
| 2019                                    | 3,374            | 2033 | 3,889            |  |  |  |  |  |
| 2020                                    | 3,411            | 2034 | 3,926            |  |  |  |  |  |
| 2021                                    | 3,447            | 2035 | 3,963            |  |  |  |  |  |
| 2022                                    | 3,484            | 2036 | 4,000            |  |  |  |  |  |
| 2023                                    | 3,521            | 2037 | 4,036            |  |  |  |  |  |

**Tabla n° 6. 1: Método de crecimiento aritmético**

### **6.2.2 DOTACION**

Basándose en la experiencia de los proyectos de saneamiento realizados en las zonas aledañas y en las tablas mencionadas en el presente proyecto se hizo uso de una dotación de 150 lt/hab/día.

### **6.2.3 CAUDALES DE DISEÑO**

Luego de realizar los cálculos correspondientes alineados a las normas 0S.070 y OS.090 del Reglamento Nacional de Edificaciones se obtuvo como resultado lo siguiente:

Consumo promedio anual (agua potable)

$$
Qm=7.007\;lt/sec
$$

Consumo máximo diario

$$
Qmh = 17.518 \; lt/seg
$$

 Caudal de aporte de aguas residuales (usando un coeficiente de contribución al alcantarillado del 80%)

$$
Qd=14.014\;lt/sec
$$

### **6.2 SISTEMA DE ALCANTARILLADO**

# **6.2.1 REPORTE DE BUZÓN DE DESCARGA (ELEMENTO: OUTFALL)**

Las tablas presentadas a continuación representan los resultados obtenidos del modelamiento mediante SewerCAD (herramienta *Report Tabl*e) para el elemento de buzón de descarga. El caudal total de descarga para la red diseñada es de 59.62 l/s. La tabla indica de igual manera la cota del nivel de terreno, la cota de fondo y una altura del buzón de 1.35 metros.

| Label       | <b>Elevation</b><br>(Ground)<br>(m) | <b>Elevation</b><br>(Invert) (m) | <b>Hydraulic</b><br>Grade (m) | <b>Flow (Total</b><br>$Out)$ (L/s) | <b>Depth</b><br>(Structure)<br>(m) |  |
|-------------|-------------------------------------|----------------------------------|-------------------------------|------------------------------------|------------------------------------|--|
| <b>PTAR</b> | 71.10                               | 69.75                            | 71.10                         | 59.62                              | 1.35                               |  |

**Tabla n° 6. 2: Reporte de buzón de descarga**

### **6.2.2 REPORTE DE BUZONES (ELEMENTO: MANHOLE)**

Las tablas presentadas a continuación representan los resultados obtenidos del modelamiento mediante SewerCAD (herramienta *Report Tabl*e) para los buzones de la red.

El software calculo automáticamente la altura del buzón representada en metros en la tabla. Se encuentra un único buzón con una altura mayor a 3 metros: El buzón Bz-43 con una altura total de 3.30 metros que corresponde al inicio de la tubería emisor que conduce las aguas residuales hacia la planta de tratamiento.

De igual manera la tabla indica que elementos son de arranque, la cota de terreno, la cota de fondo, diámetro y la progresiva a la que corresponde. Otra característica que muestra la tabla es la del caudal de salida del buzón expresada en litros por segundo.

| Label        | <b>Es</b><br>arranq<br><b>ue</b> | <b>Elevatio</b><br>$\mathbf n$<br>(Ground<br>$($ m $)$ | <b>Elevatio</b><br>$\mathbf n$<br>(Invert)<br>(m) | <b>Diamete</b><br>$\mathbf{r}(\mathbf{m})$ | <b>Station</b><br>(Calculate<br>$d)$ $(m)$ | Flow<br>(Total<br>Out)<br>(L/s) | Hydrauli<br>c Grade<br>Line<br>(Out)<br>(m) | <b>Depth</b><br>(Struct<br>$ure)$ (m) |
|--------------|----------------------------------|--------------------------------------------------------|---------------------------------------------------|--------------------------------------------|--------------------------------------------|---------------------------------|---------------------------------------------|---------------------------------------|
| $Bz-1$       | False                            | 93.08                                                  | 91.87                                             | 1.20                                       | $16 + 90$                                  | 1.68                            | 91.91                                       | 1.20                                  |
| $Bz-2$       | False                            | 89.66                                                  | 88.45                                             | 1.20                                       | $14 + 46$                                  | 1.80                            | 88.49                                       | 1.20                                  |
| $Bz-3$       | True                             | 83.12                                                  | 81.82                                             | 1.20                                       | $10+15$                                    | 1.83                            | 81.86                                       | 1.31                                  |
| $Bz-4$       | True                             | 83.25                                                  | 82.04                                             | 1.20                                       | $10 + 57$                                  | 1.50                            | 82.08                                       | 1.20                                  |
| $Bz-5$       | False                            | 80.37                                                  | 79.13                                             | 1.20                                       | $10 + 96$                                  | 15.06                           | 79.23                                       | 1.24                                  |
| $Bz-6$       | True                             | 84.39                                                  | 82.89                                             | 1.20                                       | $11+00$                                    | 3.87                            | 82.93                                       | 1.51                                  |
| $Bz-7$       | False                            | 81.93                                                  | 80.23                                             | 1.20                                       | $11 + 80$                                  | 13.36                           | 80.35                                       | 1.69                                  |
| $Bz-8$       | False                            | 81.30                                                  | 80.03                                             | 1.20                                       | $11 + 38$                                  | 13.44                           | 80.13                                       | 1.27                                  |
| $Bz-9$       | False                            | 82.41                                                  | 81.20                                             | 1.20                                       | $10 + 14$                                  | 3.98                            | 81.26                                       | 1.20                                  |
| $Bz-10$      | False                            | 83.44                                                  | 82.23                                             | 1.20                                       | $10 + 57$                                  | 2.01                            | 82.27                                       | 1.20                                  |
| $Bz-11$      | False                            | 89.03                                                  | 87.82                                             | 1.20                                       | $14 + 04$                                  | 7.40                            | 87.90                                       | 1.20                                  |
| $Bz-12$      | False                            | 83.42                                                  | 82.21                                             | 1.20                                       | $10 + 59$                                  | 1.81                            | 82.25                                       | 1.20                                  |
| $Bz-13$      | False                            | 84.75                                                  | 83.20                                             | 1.20                                       | $11 + 63$                                  | 3.72                            | 83.25                                       | 1.56                                  |
| $Bz-14$      | False                            | 85.20                                                  | 83.49                                             | 1.20                                       | $12 + 23$                                  | 3.49                            | 83.54                                       | 1.71                                  |
| <b>Bz-15</b> | False                            | 81.80                                                  | 80.59                                             | 1.20                                       | $12 + 54$                                  | 11.24                           | 80.69                                       | 1.20                                  |
| <b>Bz-16</b> | False                            | 83.08                                                  | 81.88                                             | 1.20                                       | $13 + 26$                                  | 10.96                           | 81.97                                       | 1.20                                  |
| <b>Bz-17</b> | False                            | 89.63                                                  | 88.43                                             | 1.20                                       | $14 + 35$                                  | 1.70                            | 88.47                                       | 1.20                                  |
| $Bz-18$      | False                            | 82.51                                                  | 81.31                                             | 1.20                                       | $9 + 61$                                   | 3.01                            | 81.35                                       | 1.20                                  |

**Tabla n° 6. 3: Reporte de buzones**

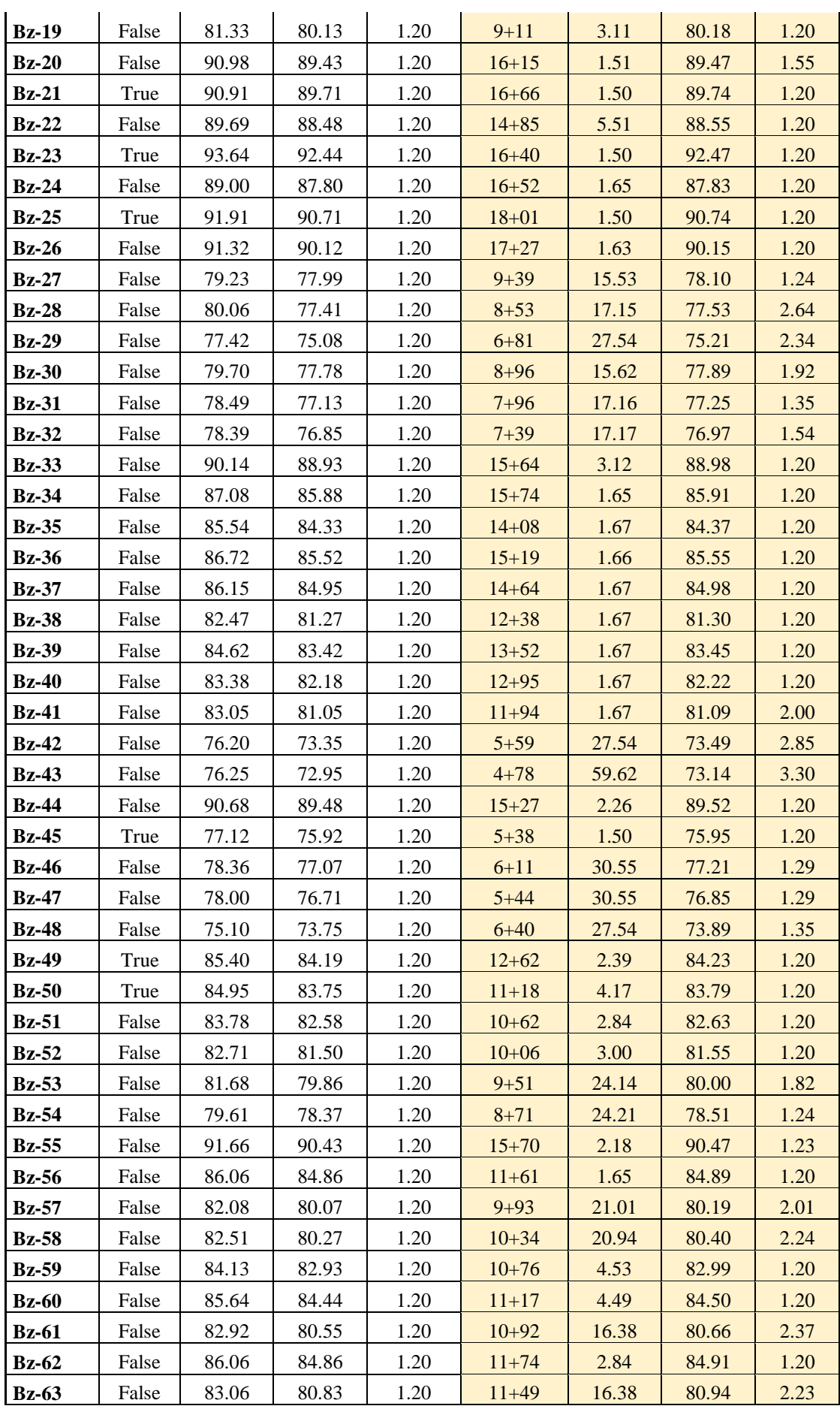

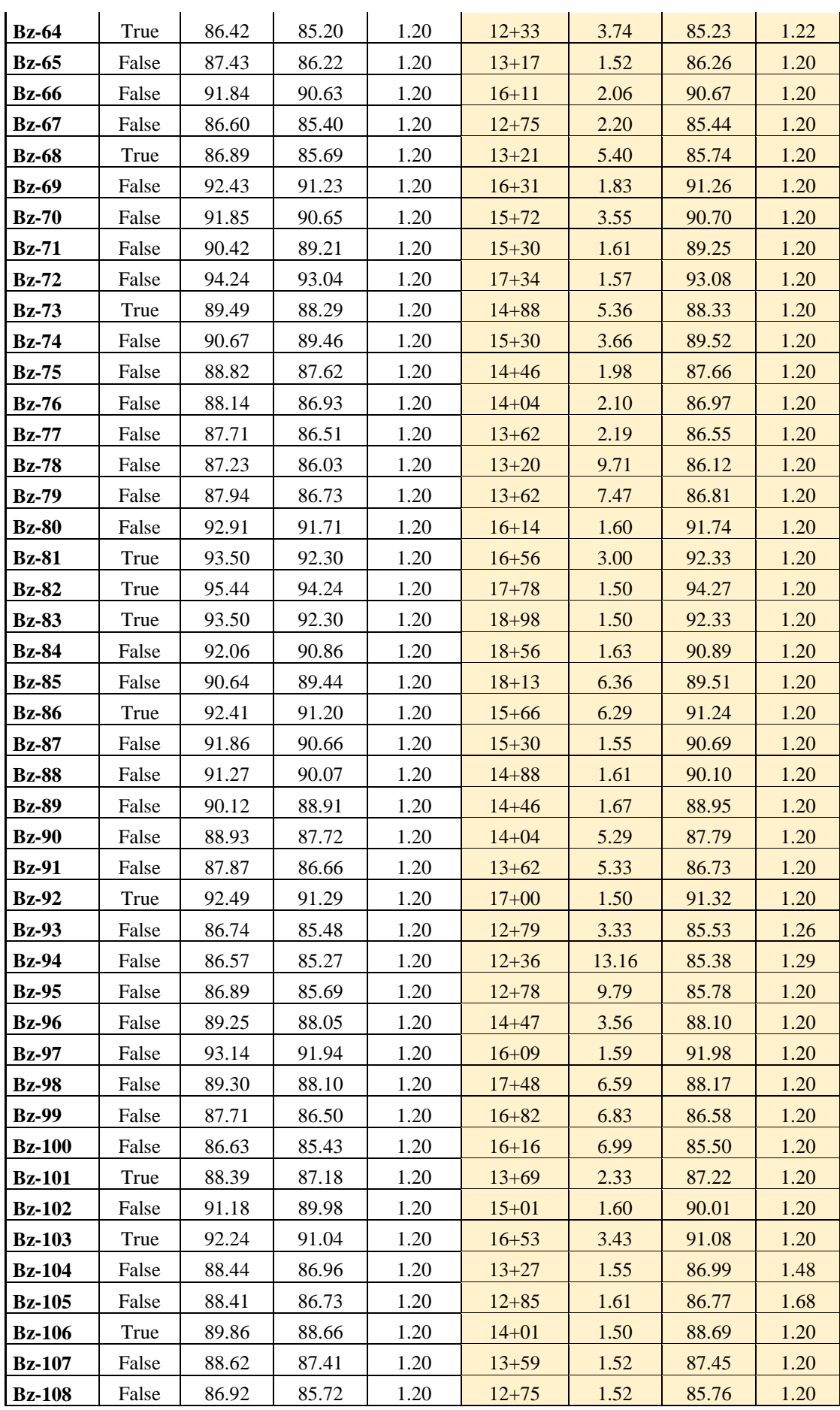

l.

i.

 $\mathbb{R}^2$ 

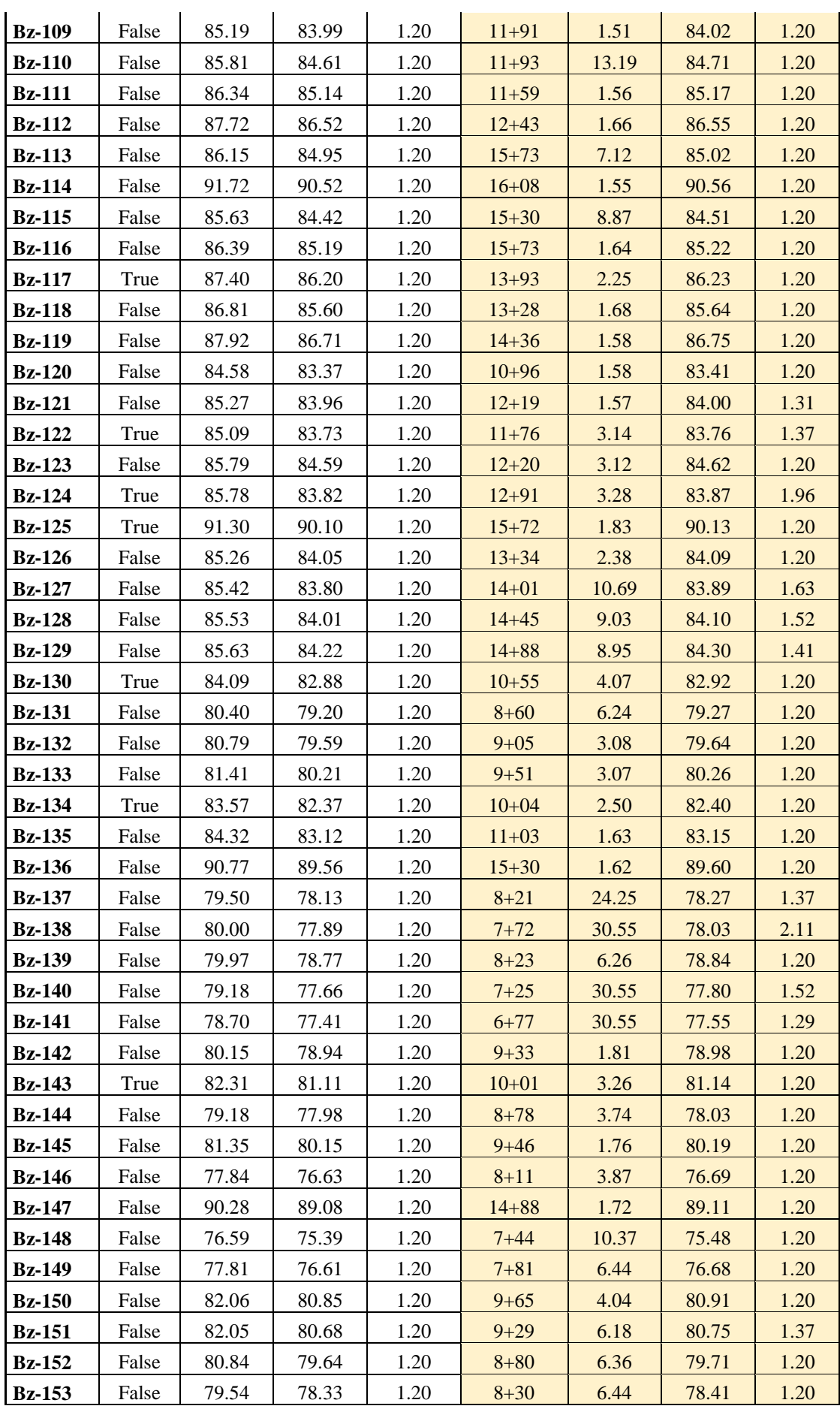

l.

 $\mathbb{R}^2$ 

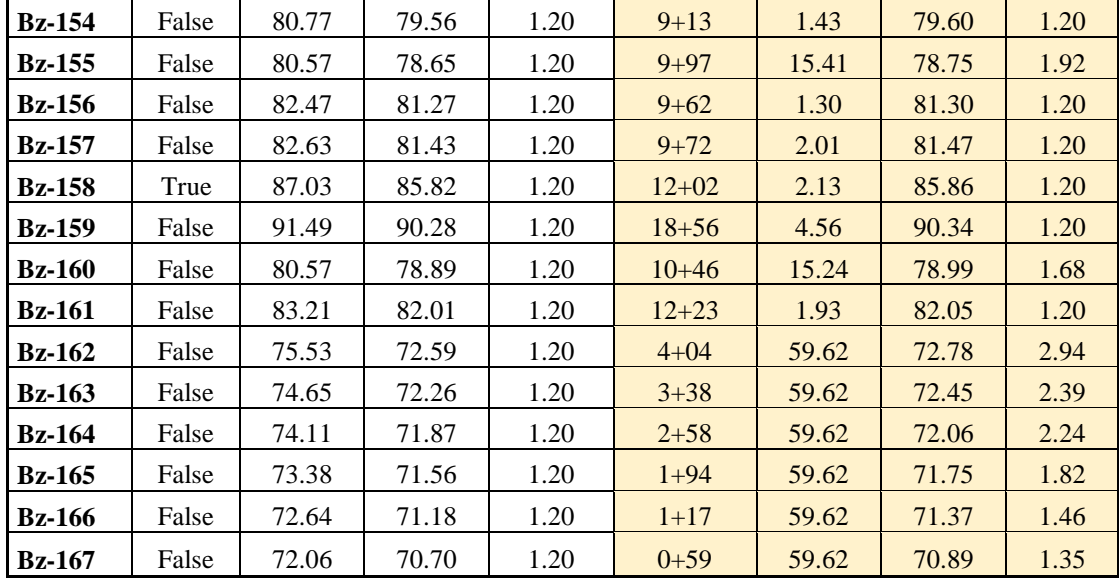

## **6.2.3 REPORTE DE TUBERÍAS (ELEMENTO: CONDUIT)**

Las tablas presentadas a continuación representan los resultados obtenidos del modelamiento mediante SewerCAD (herramienta *Report Tabl*e) para las tuberías de la red. La tabla indica que cual es el buzón de inicio y final para cada tubería y de la misma forma la longitud del tramo. La característica física calculada por el programa fue la del diámetro de la tubería, esta se muestra en la tabla y está representada en milímetros.

Los resultados hidráulicos calculados por el software han sido analizados para que cumplan con los parámetros establecidos por la norma OS.070 del RNE y los principios básicos de hidráulica:

- Pendiente:  $5 100$  m/km
- Caudal mínimo:  $1.5 \frac{\text{I}}{\text{s}}$
- Distancia máxima entre buzones:
	- 60 metros para tuberías de 160mm
	- 80 metros para tuberías de 200mm
	- 100 metros para tuberías de 250mm a 300mm
- Velocidad mínima: 0.50 m/s
- Porcentaje máximo de llenado de tubo: 75%
- Tensión tractiva mínima: 1 Pascal

| Label  | <b>Start</b><br><b>Node</b> | <b>Stop</b><br><b>Node</b> | <b>Size</b> | Length<br>(Scaled)<br>(m) | <b>Slope</b><br>(Calcula<br>ted)<br>(m/km) | Flow<br>(L/s) | <b>Velocity</b><br>(m/s) | Depth<br>/Rise<br>(%) | <b>Tractive</b><br><b>Stress</b><br>(Calculat<br>ed)<br>(Pascals) |
|--------|-----------------------------|----------------------------|-------------|---------------------------|--------------------------------------------|---------------|--------------------------|-----------------------|-------------------------------------------------------------------|
| $T-1$  | $Bz-25$                     | $Bz-26$                    | 160 mm      | 73.00                     | 8.06                                       | 1.50          | 0.61                     | 22.80                 | 1.40                                                              |
| $T-2$  | $Bz-26$                     | $Bz-24$                    | 160 mm      | 73.00                     | 31.82                                      | 1.63          | 1.02                     | 23.30                 | 4.22                                                              |
| $T-3$  | $Bz-24$                     | <b>Bz-34</b>               | 160 mm      | 77.60                     | 24.70                                      | 1.65          | 0.93                     | 19.30                 | 3.49                                                              |
| $T-4$  | <b>Bz-34</b>                | <b>Bz-36</b>               | 160 mm      | 53.90                     | 6.69                                       | 1.65          | 0.59                     | 23.50                 | 1.26                                                              |
| $T-5$  | <b>Bz-36</b>                | <b>Bz-37</b>               | 160 mm      | 53.90                     | 10.59                                      | 1.66          | 0.69                     | 23.50                 | 1.82                                                              |
| $T-6$  | <b>Bz-37</b>                | <b>Bz-35</b>               | $160$ mm    | 53.90                     | 11.40                                      | 1.67          | 0.71                     | 21.00                 | 1.92                                                              |
| $T-7$  | $Bz-35$                     | <b>Bz-39</b>               | 160 mm      | 55.40                     | 16.54                                      | 1.67          | 0.81                     | 20.20                 | 2.57                                                              |
| $T-8$  | <b>Bz-39</b>                | $Bz-40$                    | $160$ mm    | 55.40                     | 22.33                                      | 1.67          | 0.90                     | 19.60                 | 3.24                                                              |
| $T-9$  | $Bz-40$                     | <b>Bz-38</b>               | 160 mm      | 55.60                     | 16.43                                      | 1.67          | 0.81                     | 20.20                 | 2.55                                                              |
| $T-10$ | <b>Bz-38</b>                | $Bz-41$                    | 160 mm      | 43.30                     | 5.00                                       | 1.67          | 0.53                     | 23.10                 | 1.01                                                              |
| $T-11$ | $Bz-41$                     | $Bz-63$                    | 160 mm      | 43.30                     | 5.00                                       | 1.67          | 0.53                     | 47.80                 | 1.01                                                              |
| $T-12$ | <b>Bz-63</b>                | <b>Bz-109</b>              | 160 mm      | 40.50                     | 77.98                                      | 1.51          | 1.36                     | 47.30                 | 8.19                                                              |
| $T-13$ | <b>Bz-64</b>                | <b>Bz-108</b>              | $160$ mm    | 40.80                     | 12.86                                      | 1.52          | 0.72                     | 19.80                 | 2.03                                                              |
| $T-14$ | <b>Bz-108</b>               | <b>Bz-65</b>               | 160 mm      | 40.80                     | 12.28                                      | 1.52          | 0.71                     | 19.90                 | 1.96                                                              |
| $T-15$ | <b>Bz-65</b>                | <b>Bz-107</b>              | $160$ mm    | 40.80                     | 29.16                                      | 1.52          | 0.96                     | 22.50                 | 3.82                                                              |
| $T-16$ | <b>Bz-107</b>               | <b>Bz-106</b>              | 160 mm      | 40.80                     | 30.49                                      | 1.50          | 0.97                     | 22.40                 | 3.95                                                              |
| $T-17$ | $Bz-33$                     | $Bz-22$                    | $160$ mm    | 77.80                     | 5.80                                       | 3.12          | 0.67                     | 38.10                 | 1.49                                                              |
| $T-18$ | $Bz-22$                     | $Bz-11$                    | $160$ mm    | 80.00                     | 8.25                                       | 5.51          | 0.89                     | 47.30                 | 2.49                                                              |
| $T-19$ | $Bz-11$                     | <b>Bz-79</b>               | 160 mm      | 40.90                     | 26.67                                      | 7.40          | 1.48                     | 51.10                 | 7.15                                                              |
| $T-20$ | <b>Bz-79</b>                | <b>Bz-78</b>               | 160 mm      | 40.90                     | 17.19                                      | 7.47          | 1.27                     | 55.00                 | 5.07                                                              |
| $T-21$ | <b>Bz-78</b>                | <b>Bz-95</b>               | 160 mm      | 40.60                     | 8.38                                       | 9.71          | 1.04                     | 58.90                 | 3.16                                                              |
| $T-22$ | <b>Bz-95</b>                | <b>Bz-94</b>               | 160 mm      | 40.60                     | 10.30                                      | 9.79          | 1.13                     | 63.90                 | 3.75                                                              |
| $T-23$ | <b>Bz-94</b>                | <b>Bz-110</b>              | 160 mm      | 42.20                     | 15.82                                      | 13.16         | 1.43                     | 68.90                 | 5.94                                                              |
| $T-24$ | <b>Bz-110</b>               | $Bz-63$                    | $160$ mm    | 42.20                     | 89.38                                      | 13.19         | 2.69                     | 70.50                 | 23.67                                                             |
| $T-25$ | $Bz-33$                     | $Bz-23$                    | 160 mm      | 75.00                     | 46.76                                      | 1.50          | 1.13                     | 27.40                 | 5.49                                                              |
| $T-26$ | $Bz-22$                     | $Bz-44$                    | 160 mm      | 41.20                     | 24.20                                      | 2.26          | 1.01                     | 35.60                 | 3.95                                                              |
| $T-27$ | <b>Bz-44</b>                | $Bz-55$                    | 160 mm      | 41.20                     | 23.14                                      | 2.18          | 0.99                     | 27.20                 | 3.75                                                              |
| $T-28$ | $Bz-55$                     | <b>Bz-66</b>               | 160 mm      | 40.50                     | 5.00                                       | 2.06          | 0.56                     | 26.60                 | 1.11                                                              |
| $T-29$ | <b>Bz-66</b>                | <b>Bz-103</b>              | 160 mm      | 40.50                     | 10.04                                      | 1.93          | 0.71                     | 25.80                 | 1.86                                                              |
| $T-30$ | <b>Bz-92</b>                | <b>Bz-103</b>              | 160 mm      | 46.20                     | 5.34                                       | 1.50          | 0.53                     | 23.90                 | 1.02                                                              |
| $T-31$ | <b>Bz-103</b>               | <b>Bz-114</b>              | 160 mm      | 44.90                     | 11.56                                      | 1.50          | 0.69                     | 22.50                 | 1.85                                                              |
| $T-32$ | <b>Bz-114</b>               | $Bz-125$                   | 160 mm      | 35.00                     | 12.12                                      | 1.55          | 0.71                     | 20.10                 | 1.95                                                              |
| $T-33$ | <b>Bz-125</b>               | $Bz-71$                    | 160 mm      | 40.80                     | 21.63                                      | 1.50          | 0.86                     | 22.70                 | 3.02                                                              |
| $T-34$ | $Bz-71$                     | $Bz-73$                    | 160 mm      | 40.80                     | 22.74                                      | 1.61          | 0.90                     | 24.10                 | 3.23                                                              |
| $T-35$ | <b>Bz-96</b>                | <b>Bz-90</b>               | 160 mm      | 41.60                     | 7.89                                       | 3.56          | 0.78                     | 38.80                 | 2.01                                                              |
| $T-36$ | <b>Bz-82</b>                | $Bz-72$                    | 160 mm      | 42.50                     | 28.18                                      | 1.50          | 0.95                     | 22.70                 | 3.71                                                              |
| $T-37$ | $Bz-72$                     | $Bz-1$                     | 160 mm      | 42.50                     | 27.40                                      | 1.57          | 0.95                     | 23.30                 | 3.72                                                              |
| $T-38$ | $Bz-1$                      | <b>Bz-69</b>               | 160 mm      | 58.10                     | 11.19                                      | 1.68          | 0.71                     | 24.20                 | 1.90                                                              |
| $T-39$ | <b>Bz-69</b>                | $Bz-70$                    | 160 mm      | 58.10                     | 9.95                                       | 1.83          | 0.70                     | 29.70                 | 1.80                                                              |

**Tabla n° 6. 4: Reporte de tuberías**

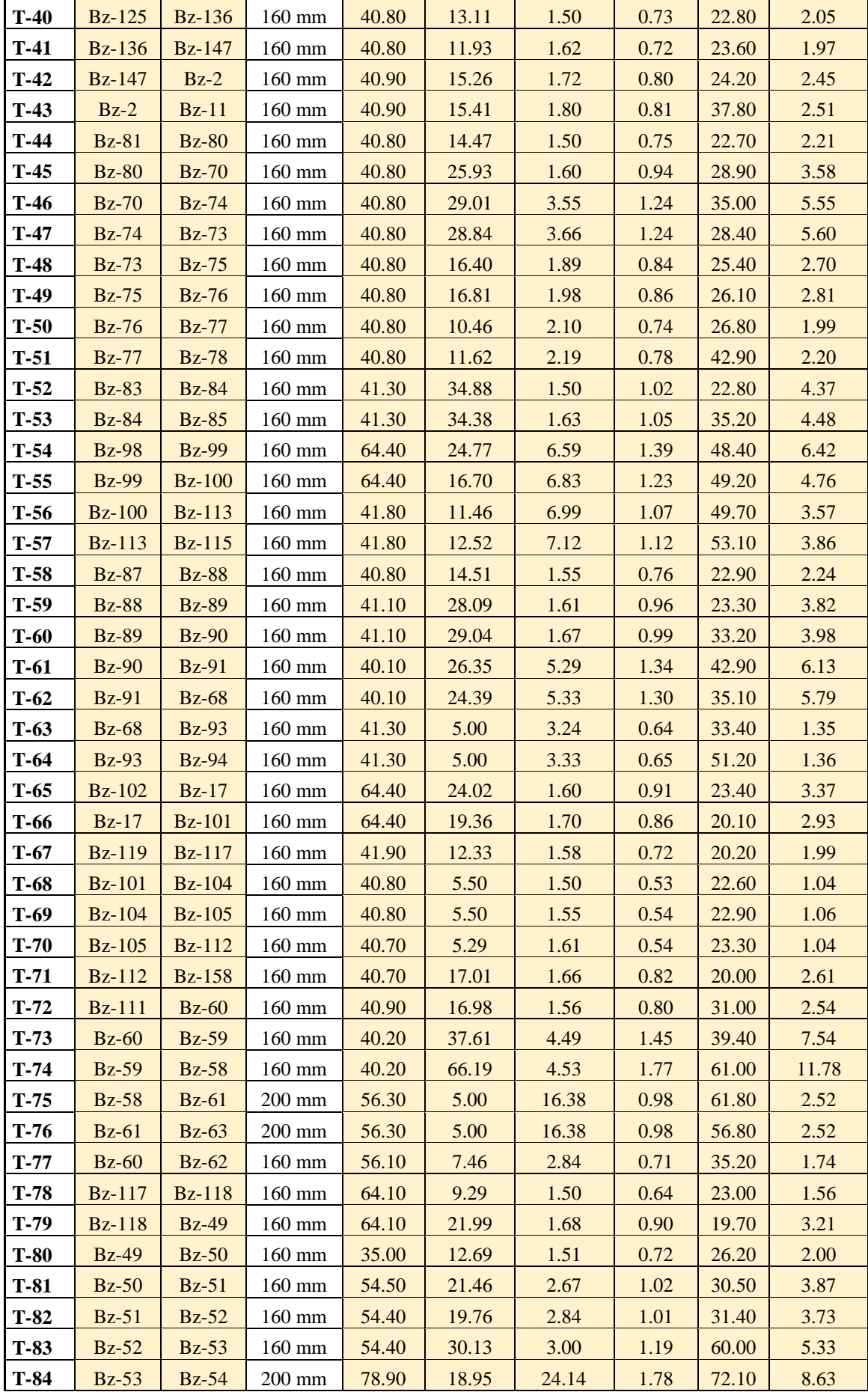

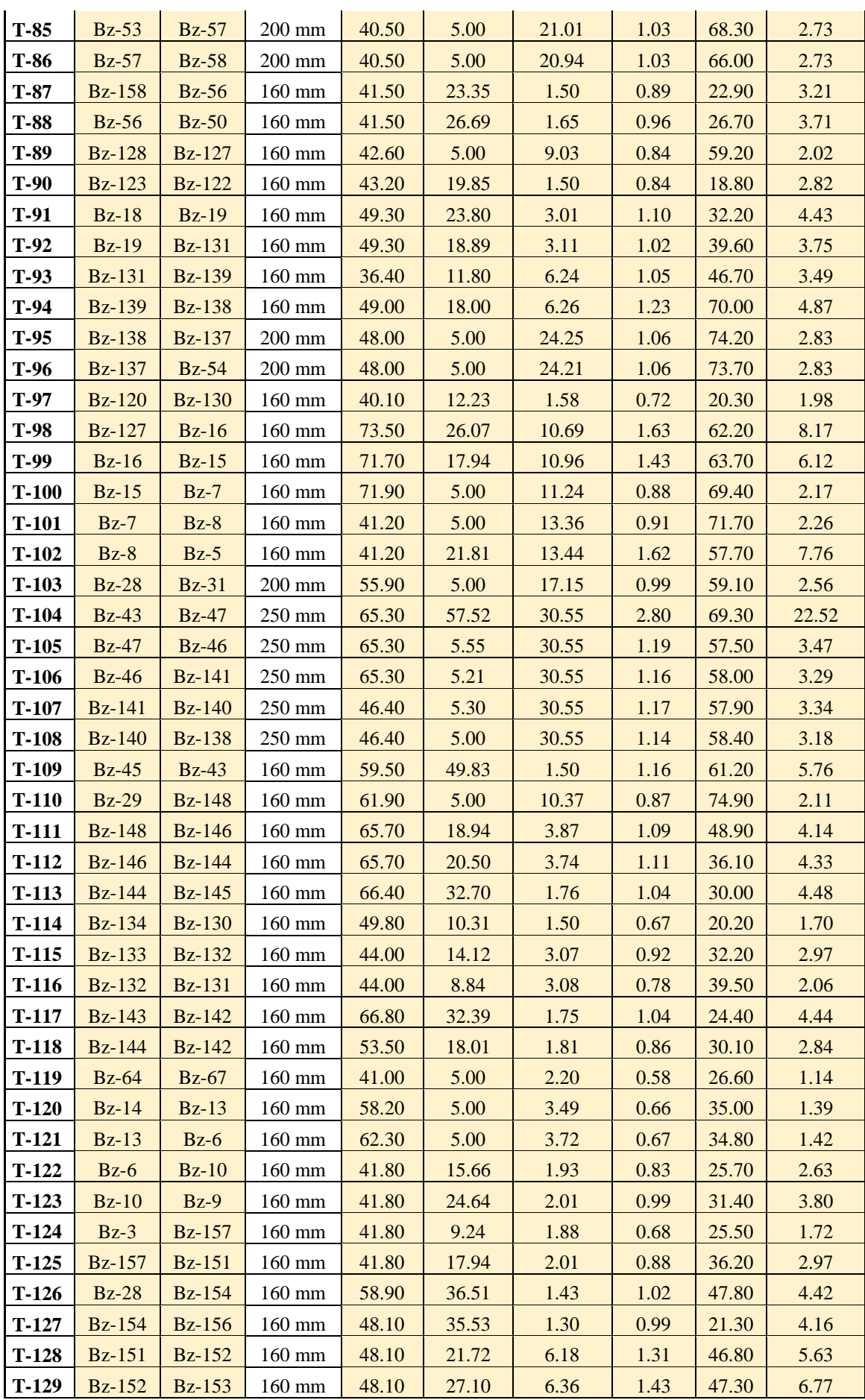

i.

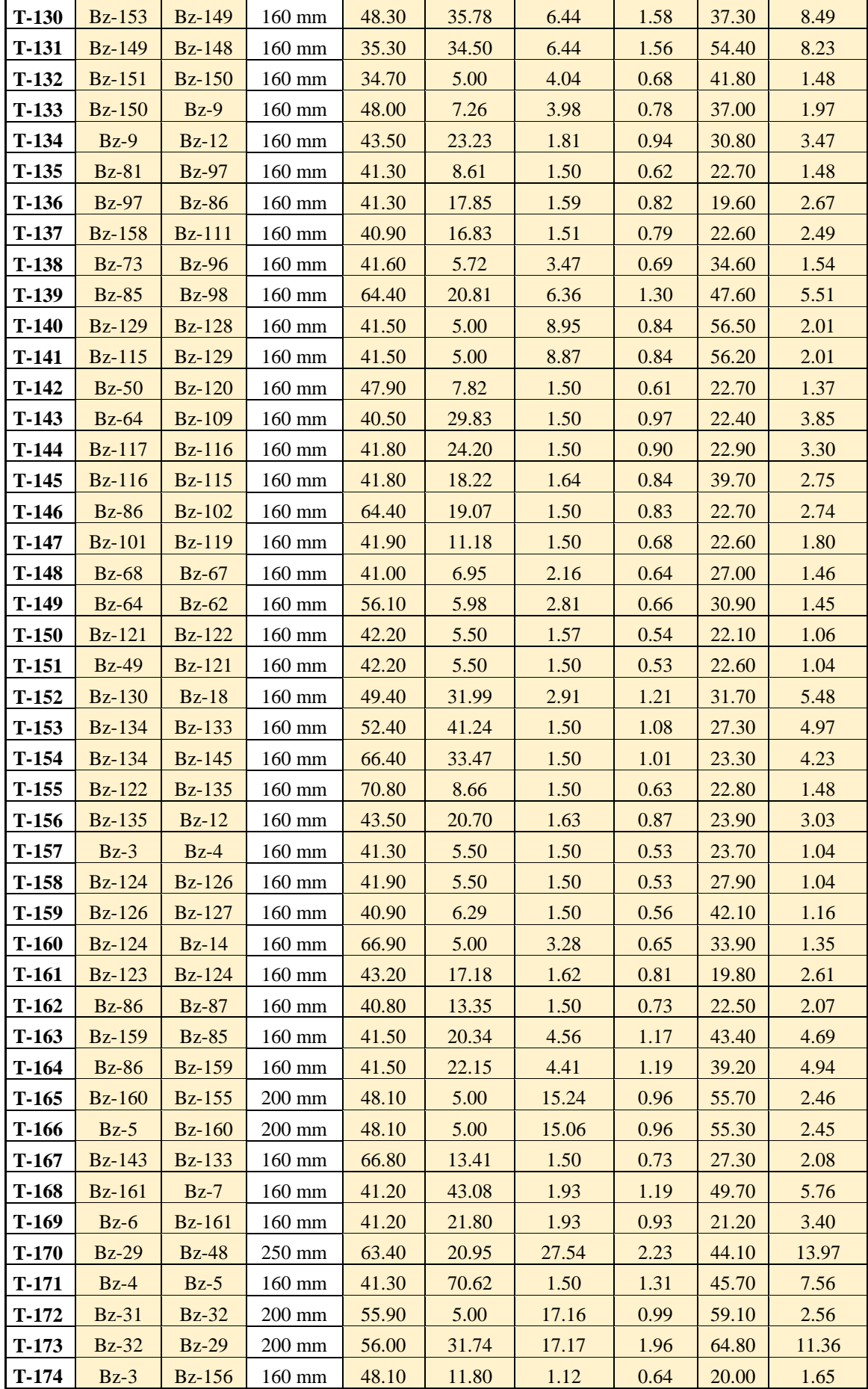

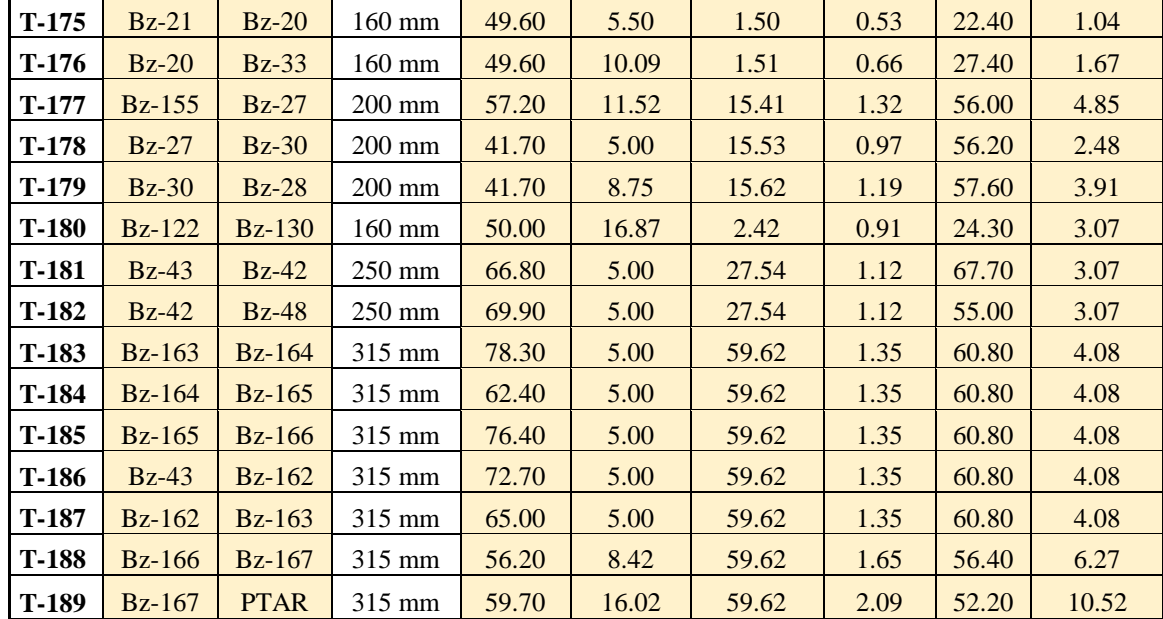

### **6.2.4 PERFILES DE ALCANTARILLADO**

Los perfiles permiten un análisis grafico de la red de alcantarillado. El software permite la creación de perfiles longitudinales para cada tramo de la red de alcantarillado. Los perfiles mostrados han sido catalogados por cada calle y avenida a la que pertenecen. Estos perfiles están conformados por los siguientes elementos: Identificador de buzones y tuberías, línea de color verde que indica el terreno, la línea de color azul que indica el tirante de agua y la línea color rojo que indica la línea de energía.

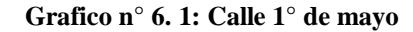

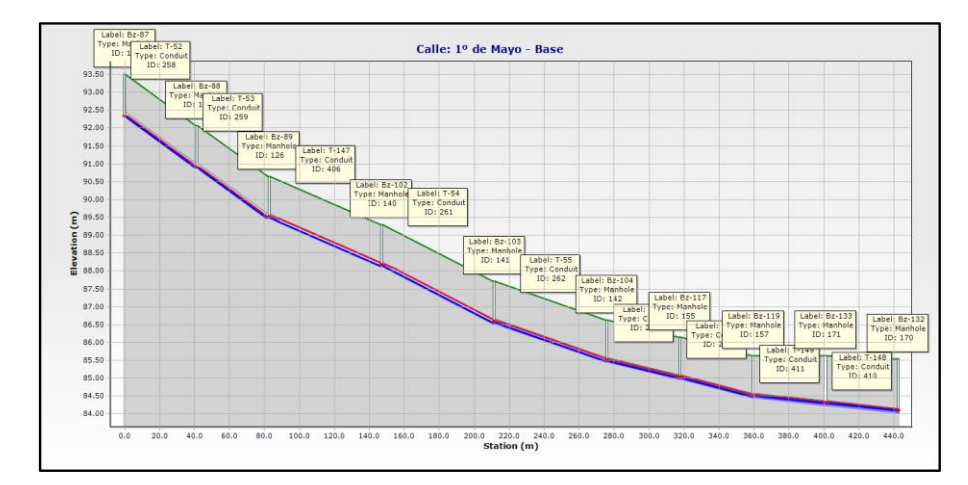

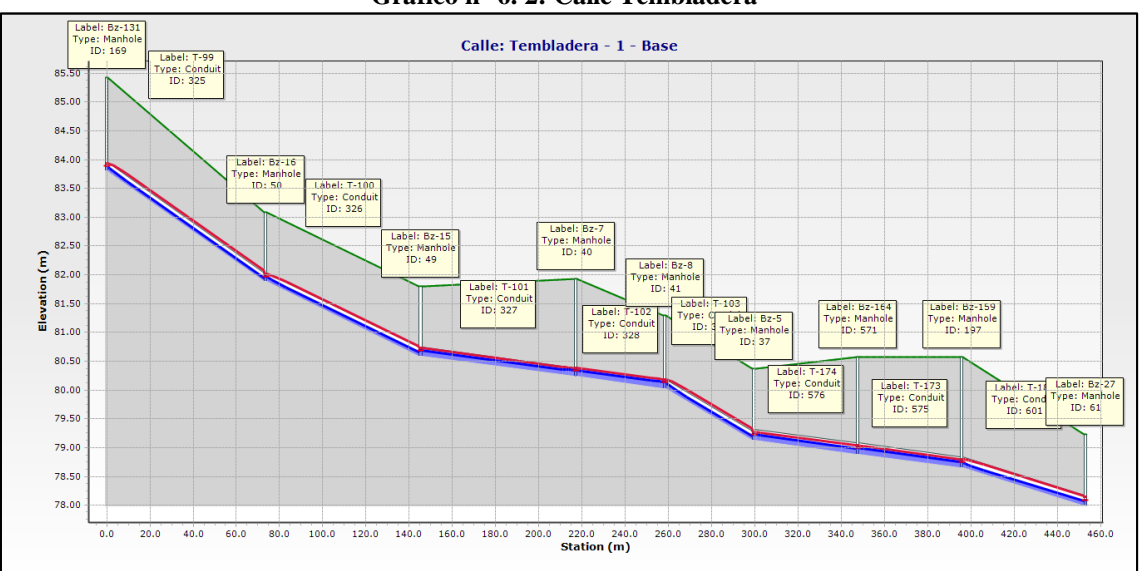

**Grafico n° 6. 2: Calle Tembladera**

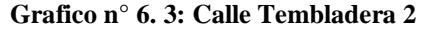

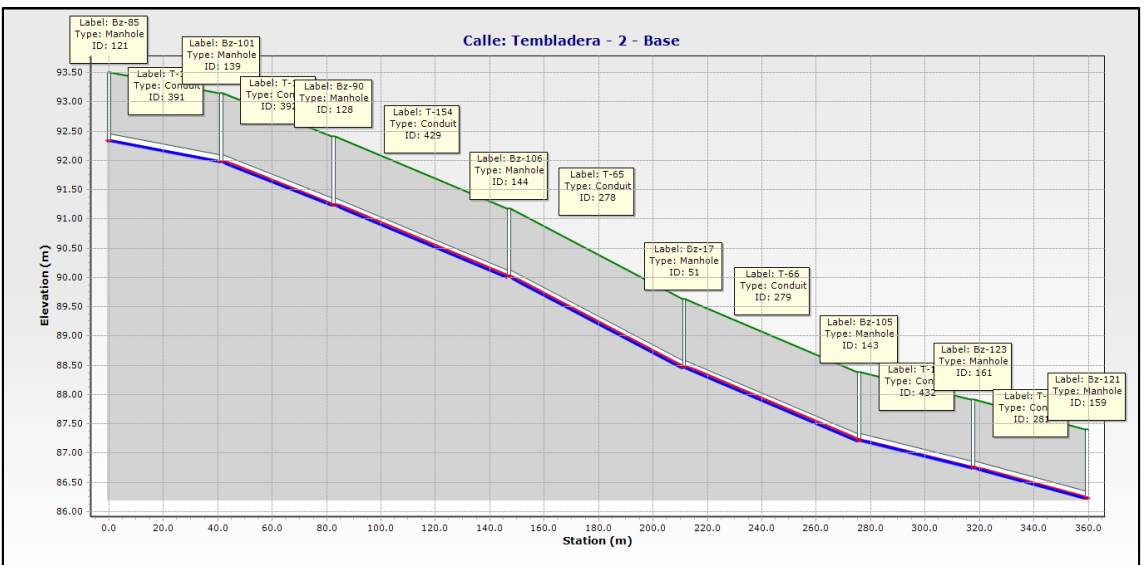

#### **Grafico n° 6. 4: Calle Túpac Amaru**

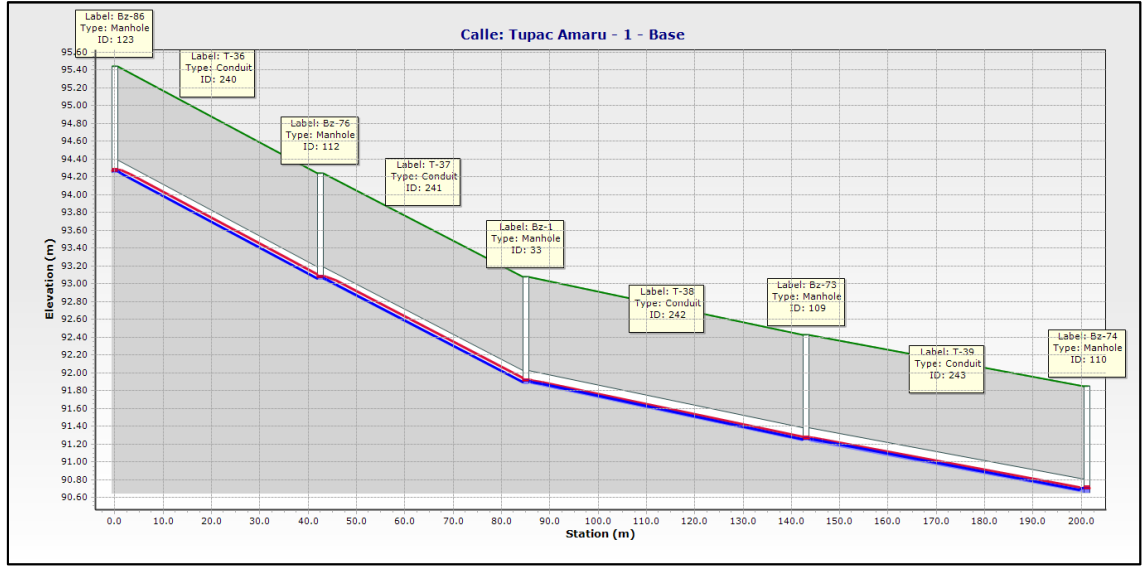

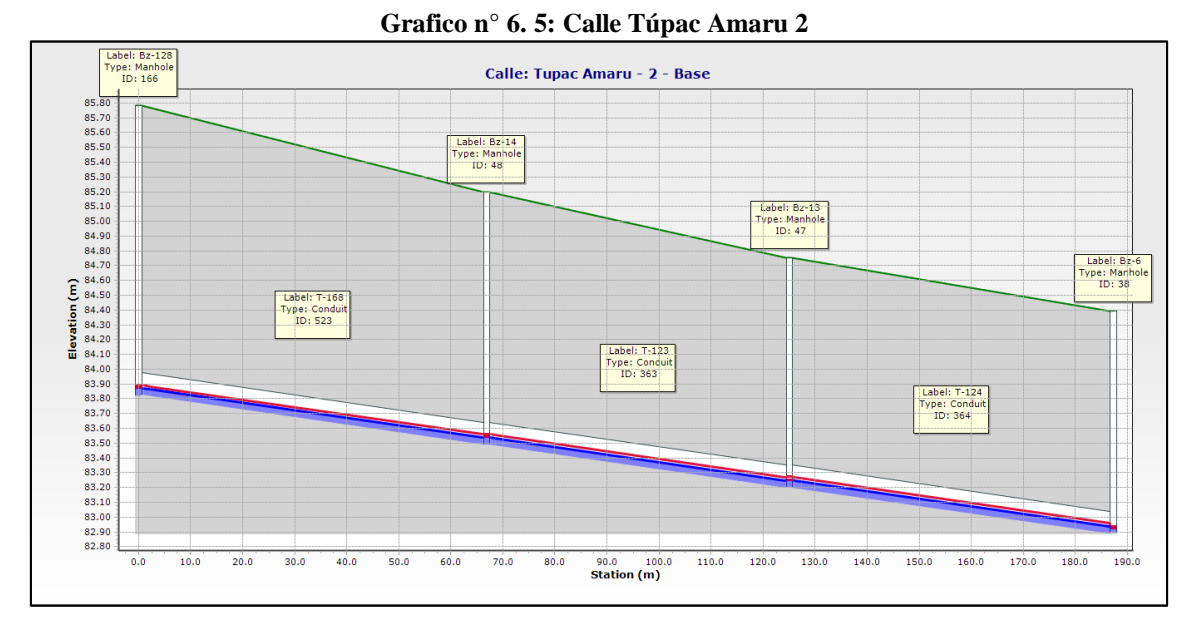

**Grafico n° 6. 6: Calle Túpac Amaru 3**

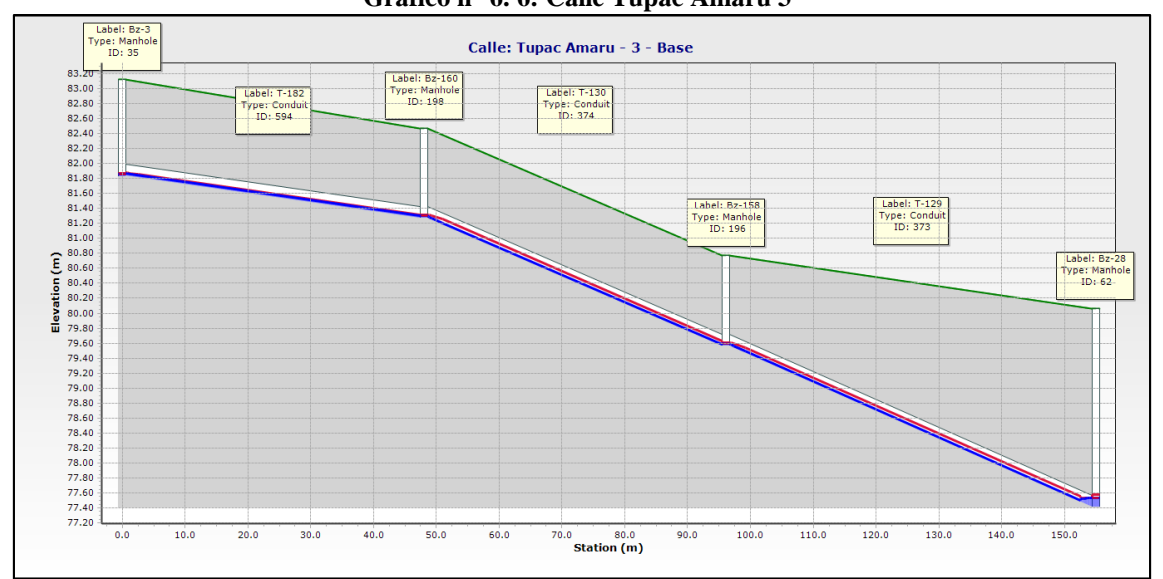

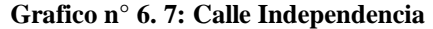

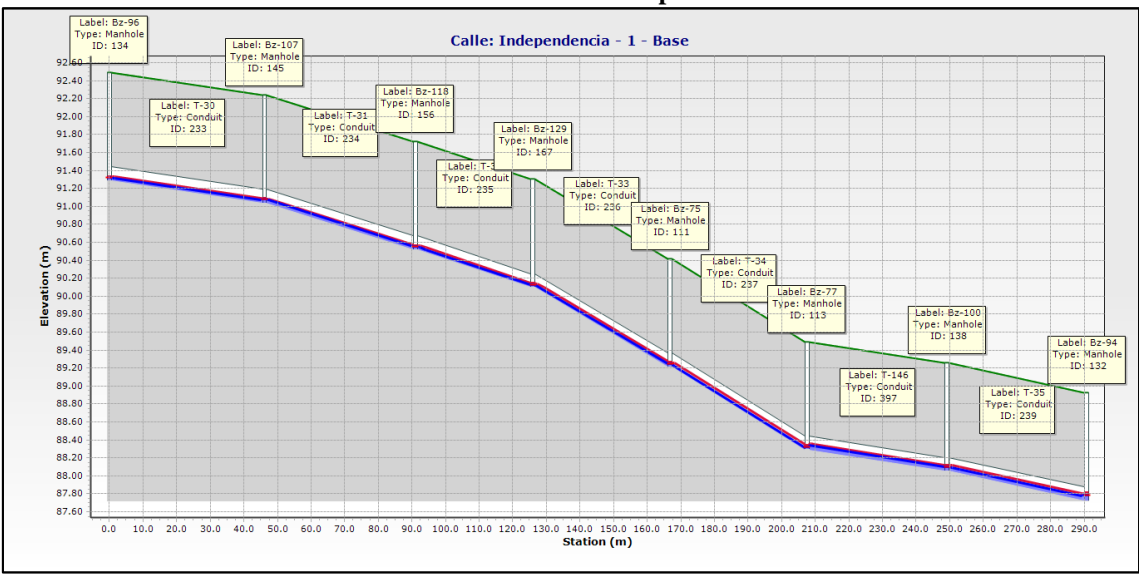

**Grafico n° 6. 8: Calle Independencia 2**

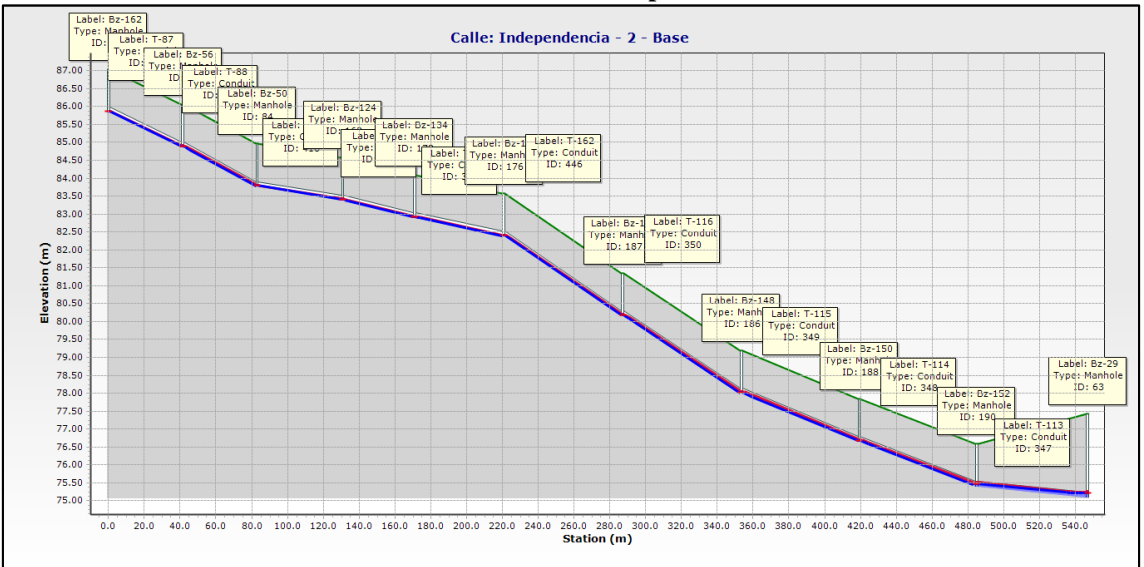

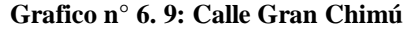

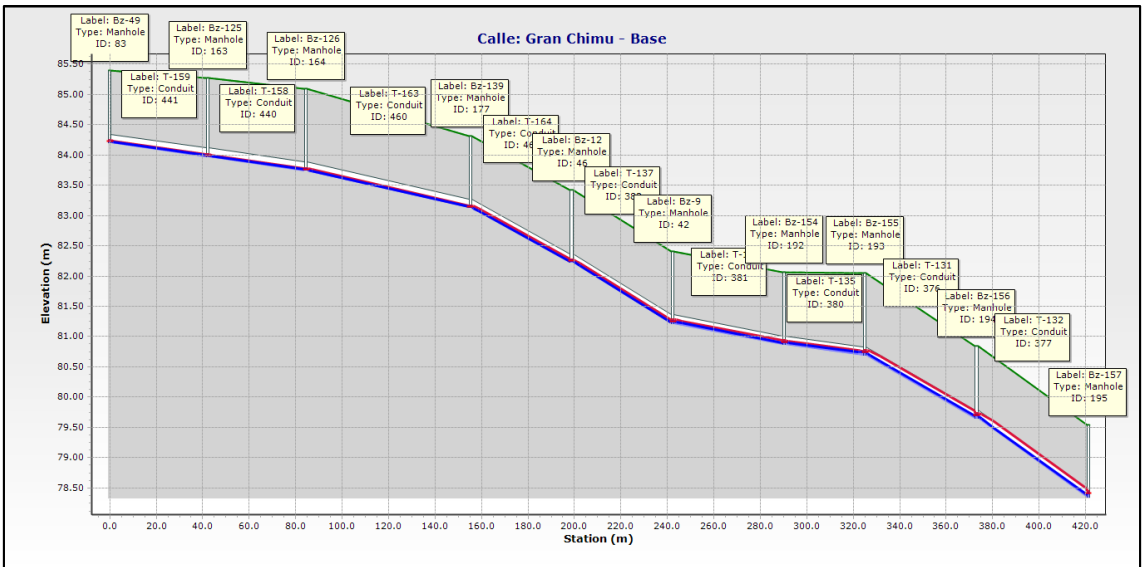

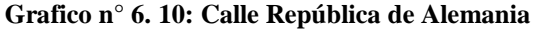

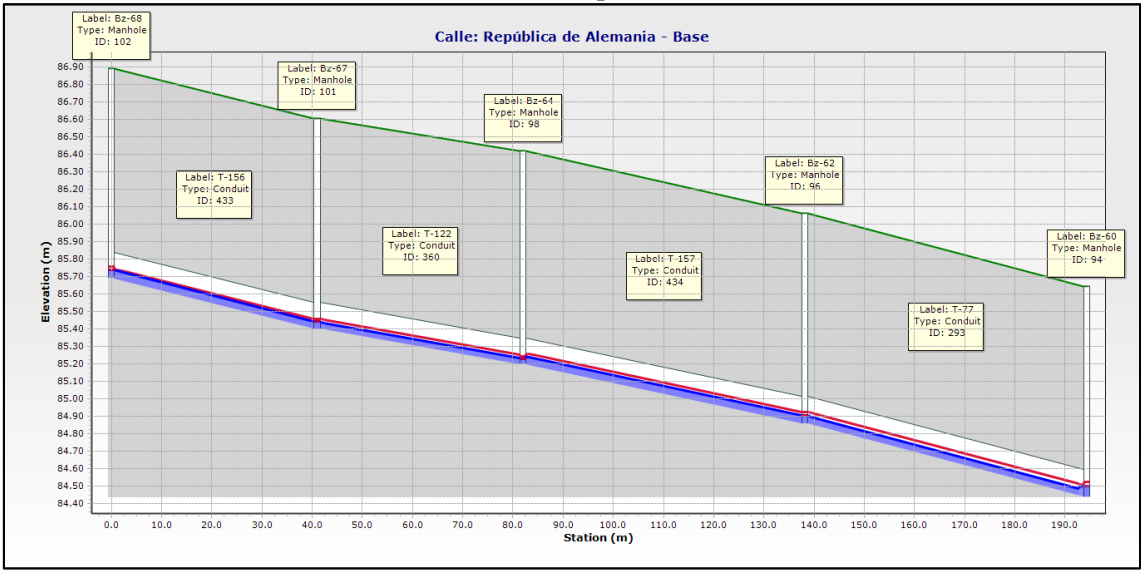

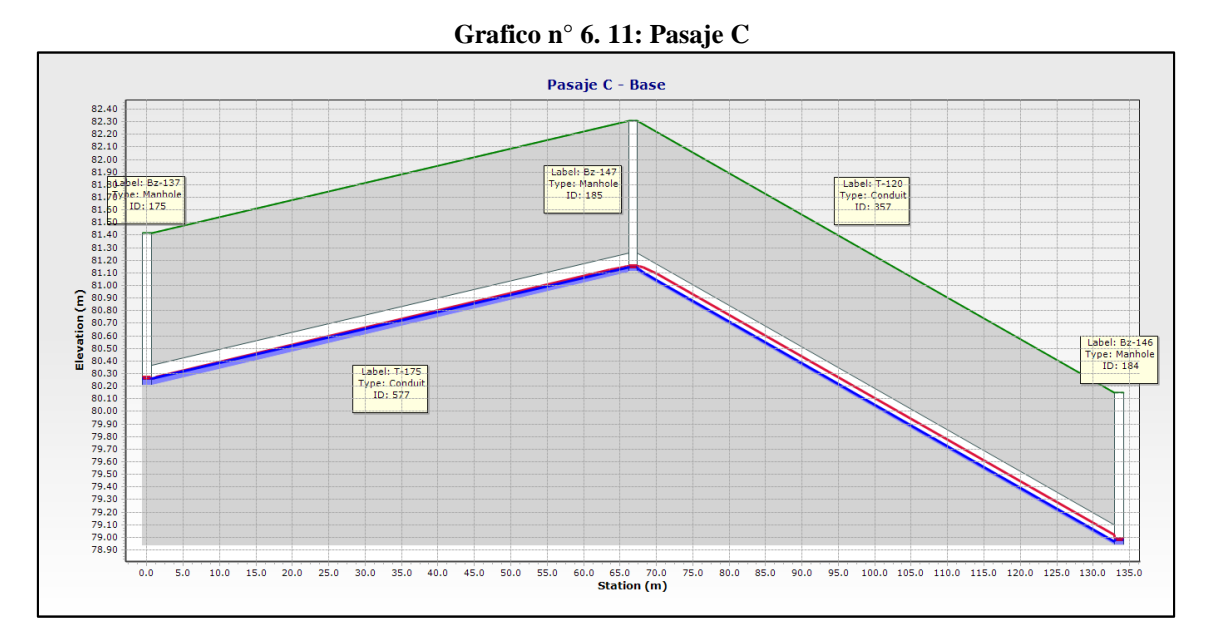

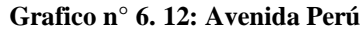

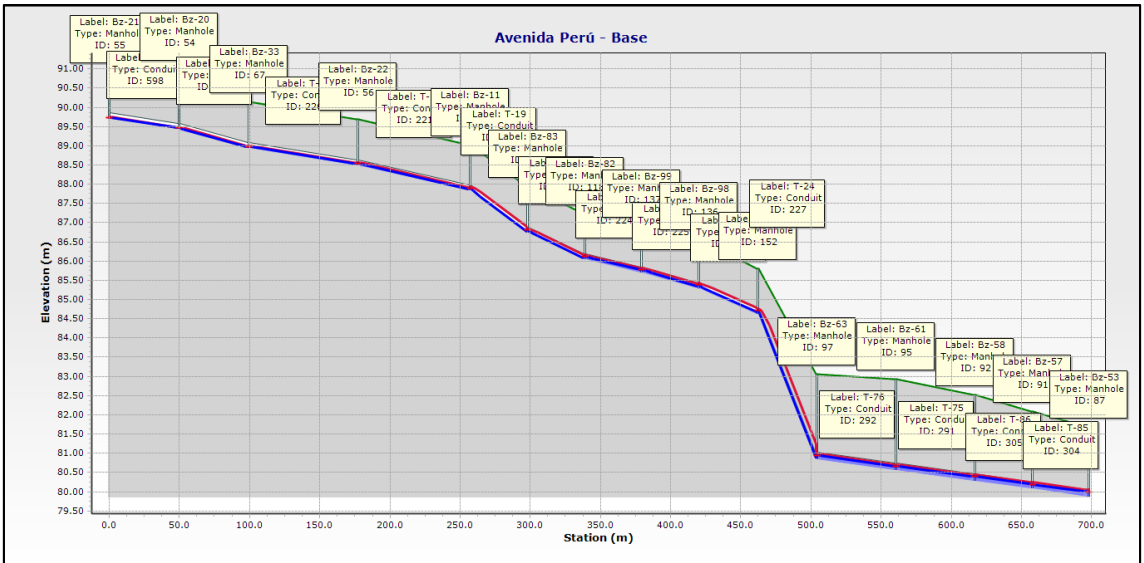

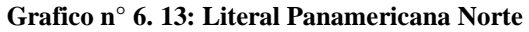

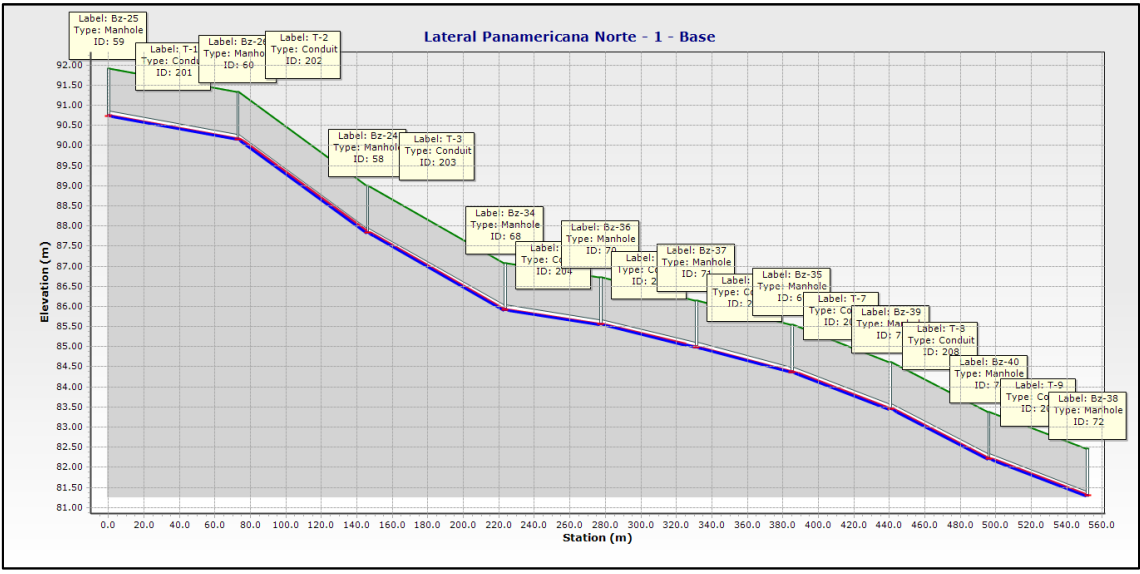

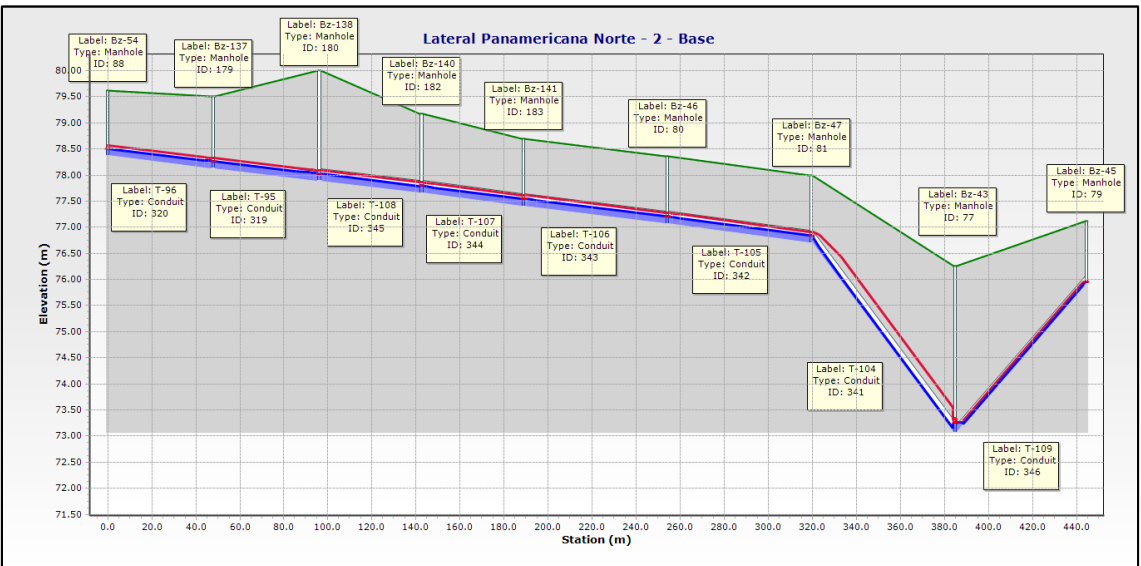

**Grafico n° 6. 14: Lateral Panamericana Norte**

**Grafico n° 6. 15: Emisor**

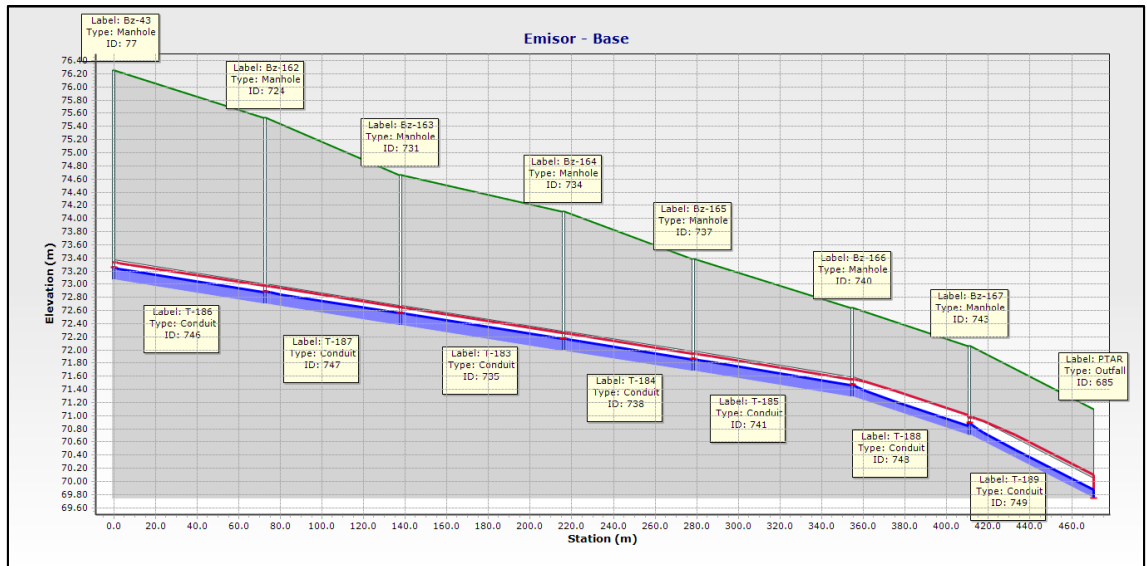

### **Grafico n° 6. 16: Calle 13 de junio**

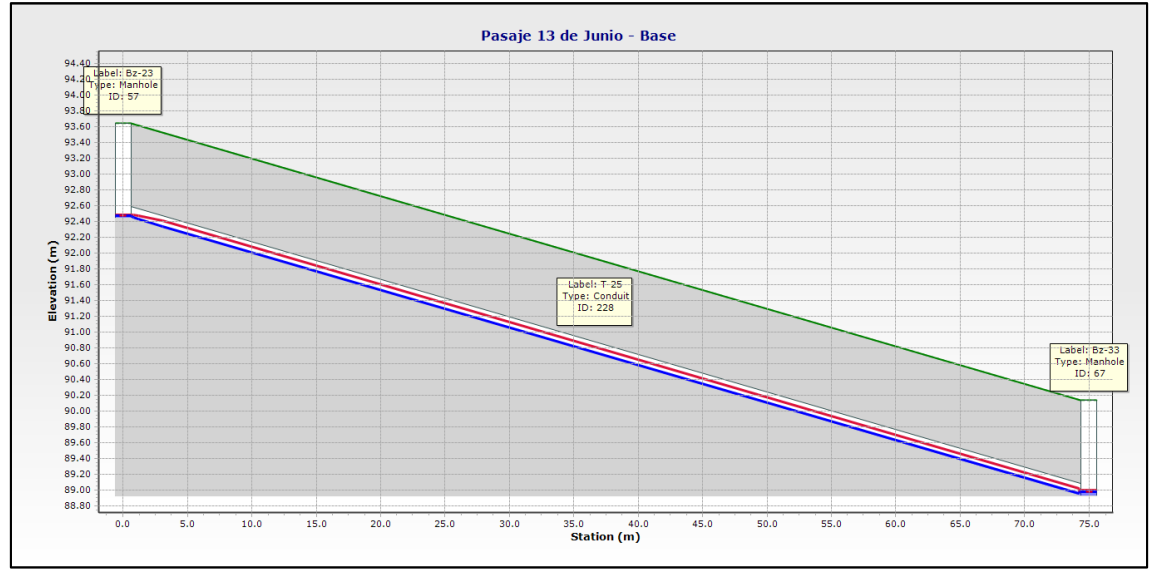

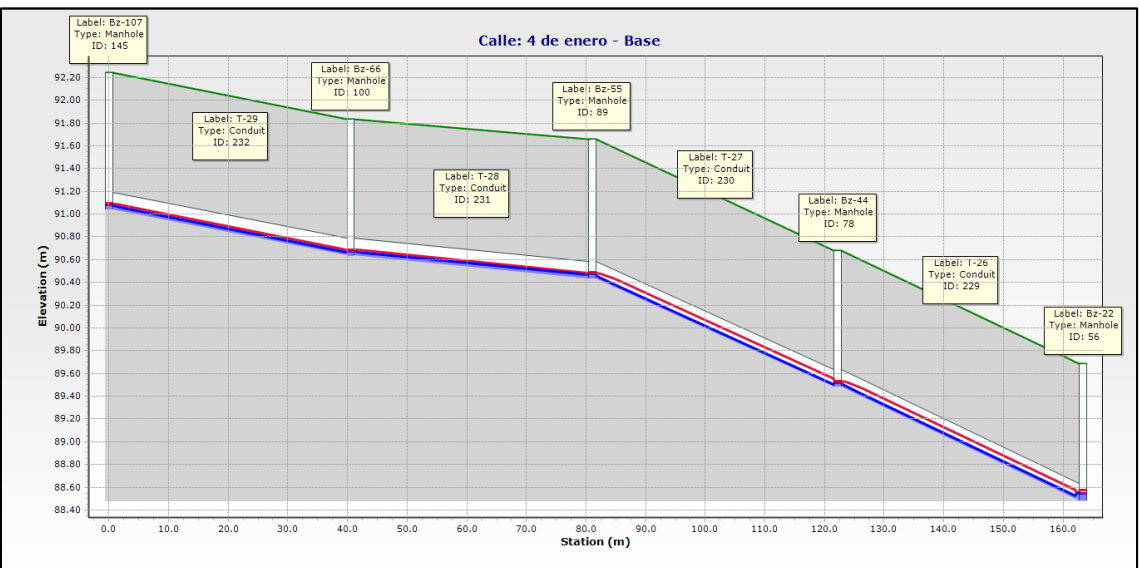

**Grafico n° 6. 17: Calle 4 de enero**

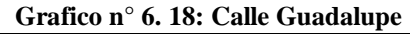

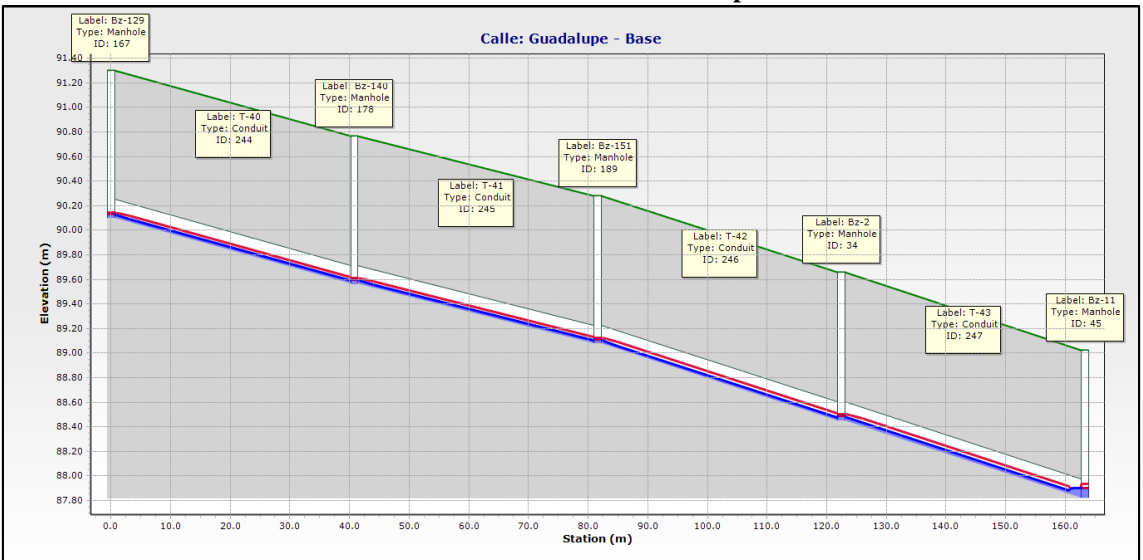

### **Grafico n° 6. 19: Calle Montegrande**

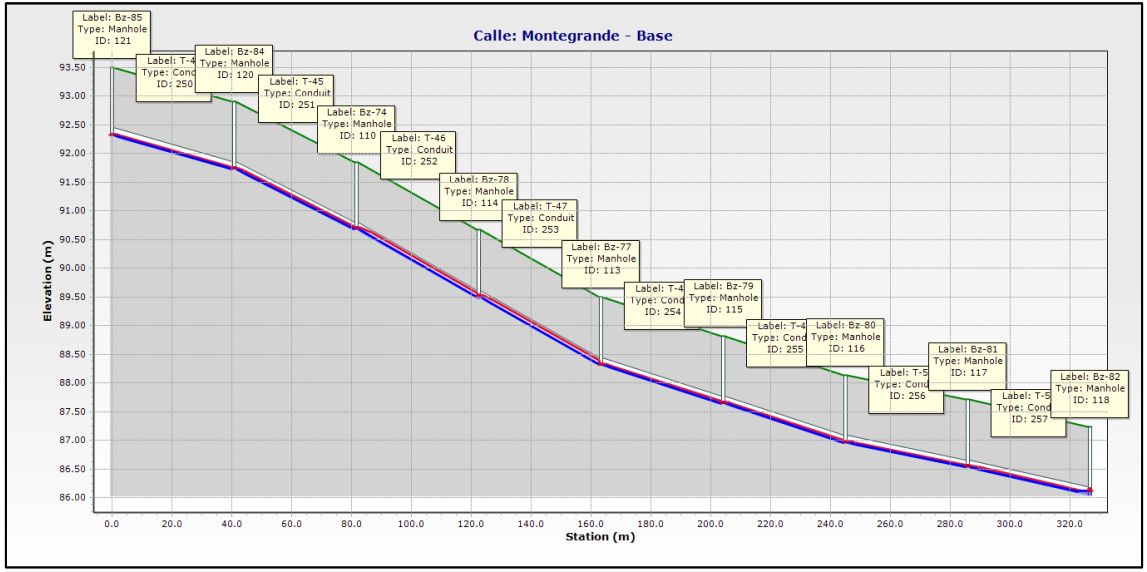

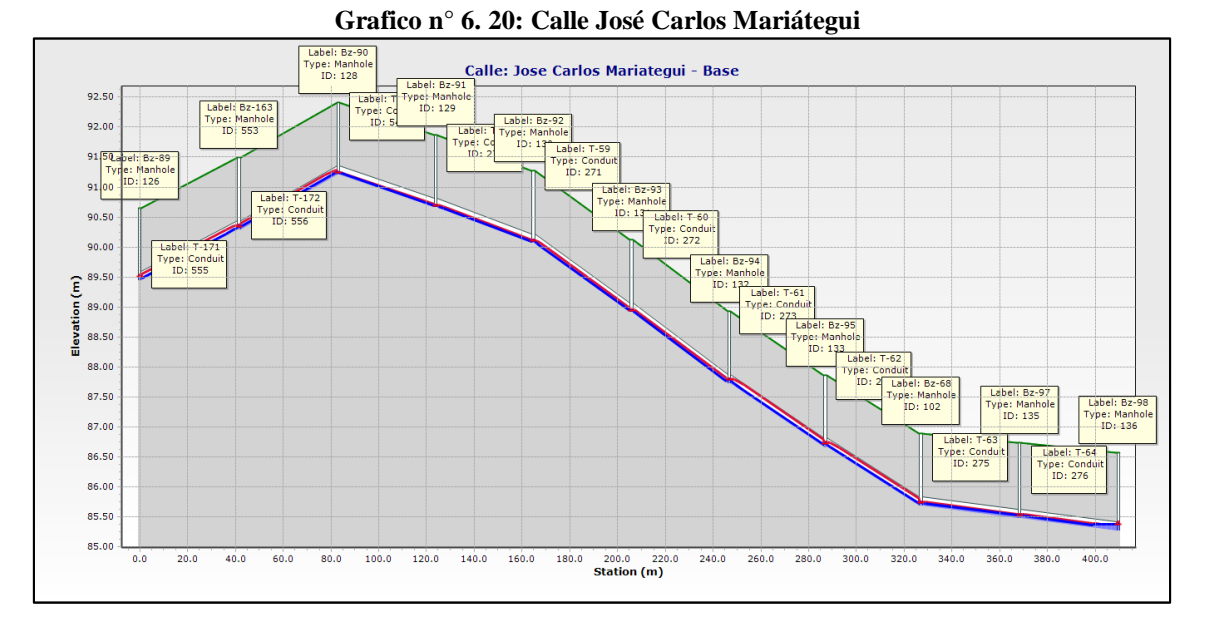

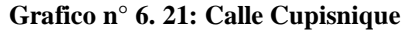

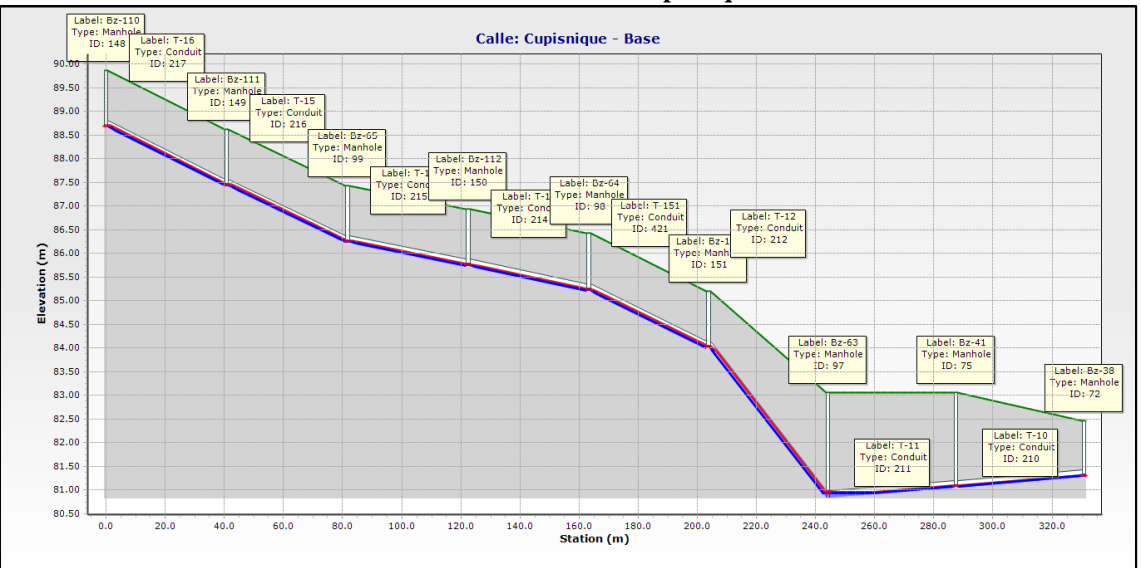

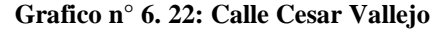

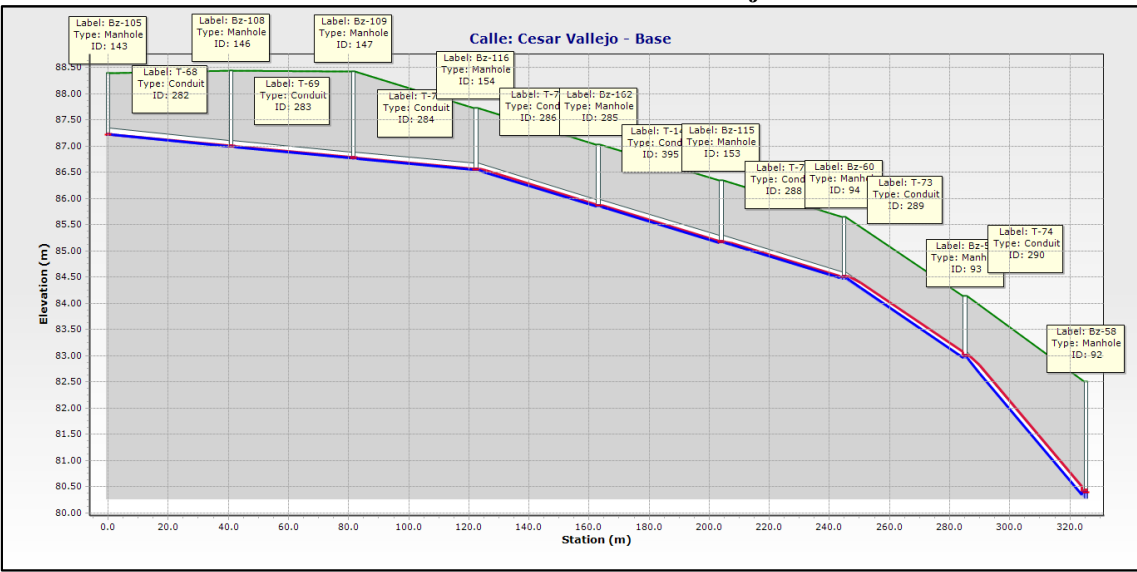

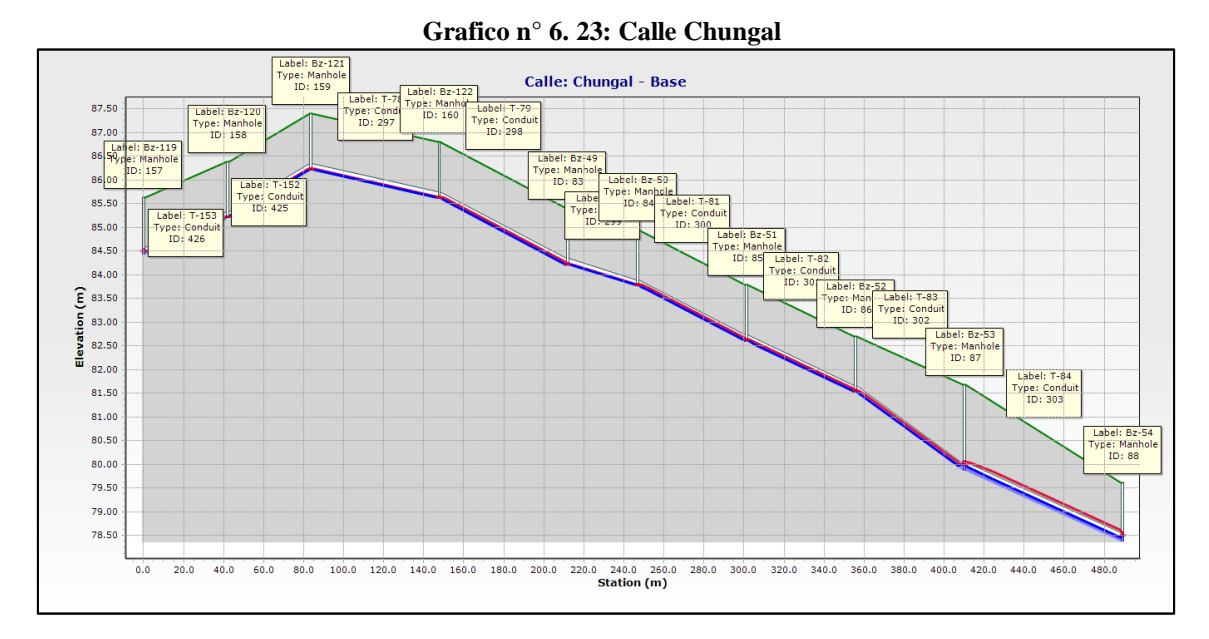

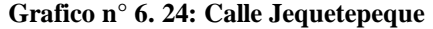

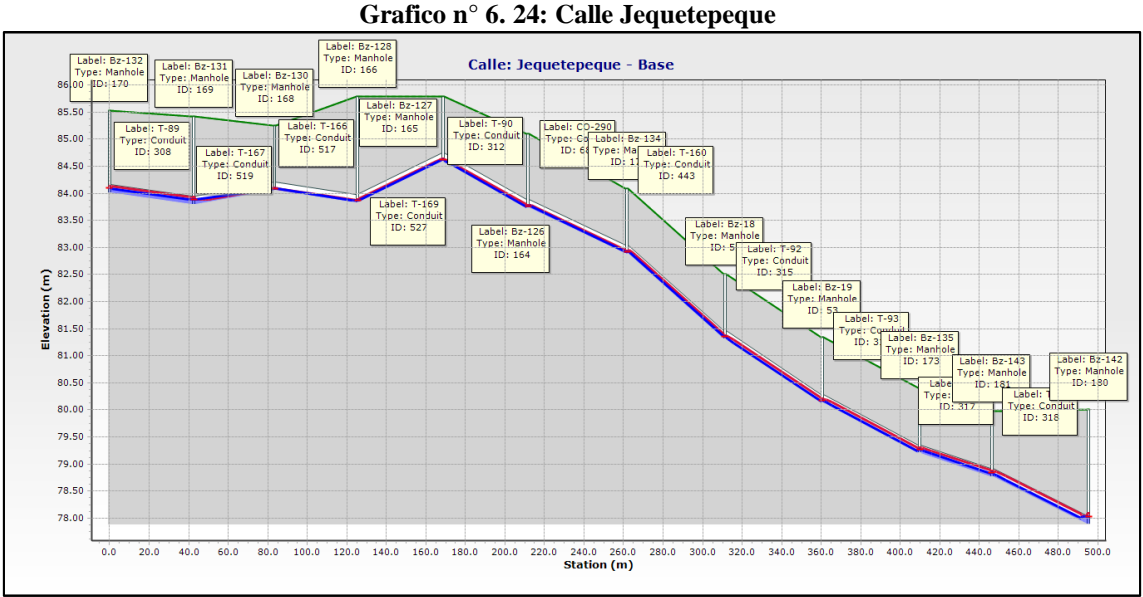

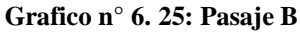

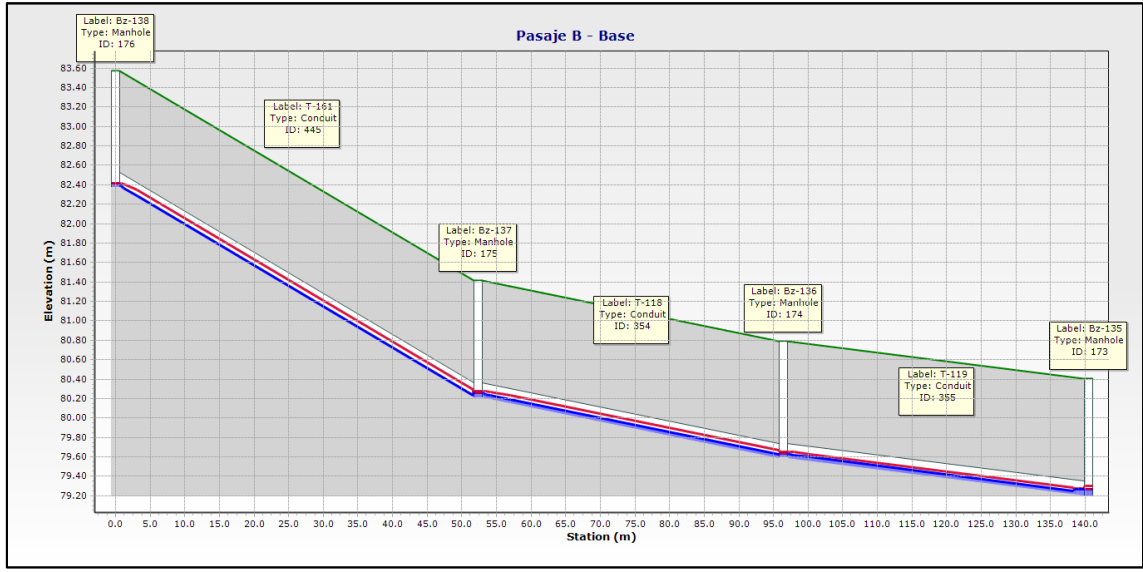

**Grafico n° 6. 26: Calle Micaela Bastidas**

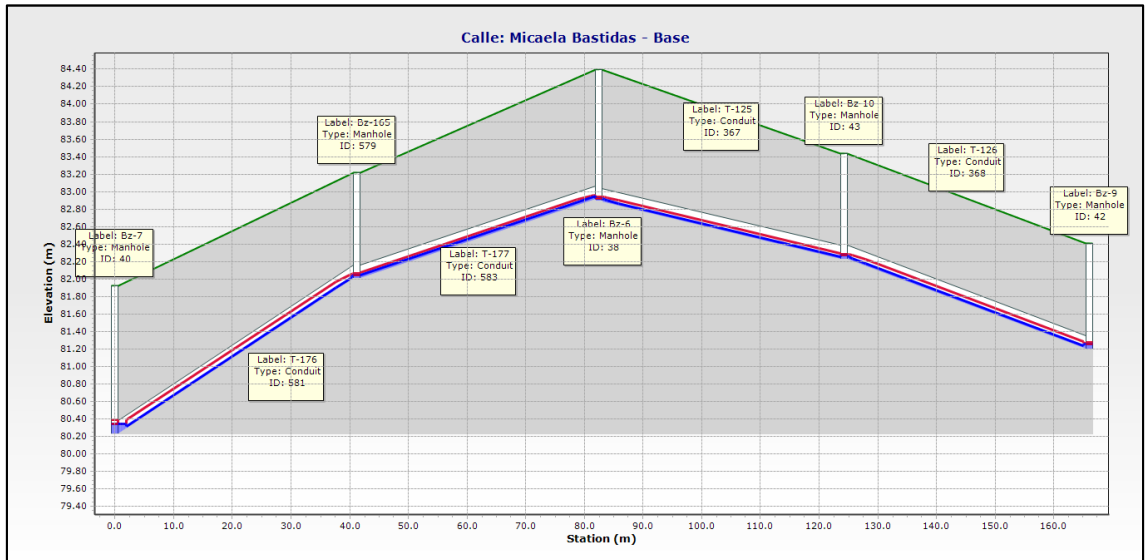

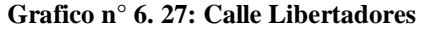

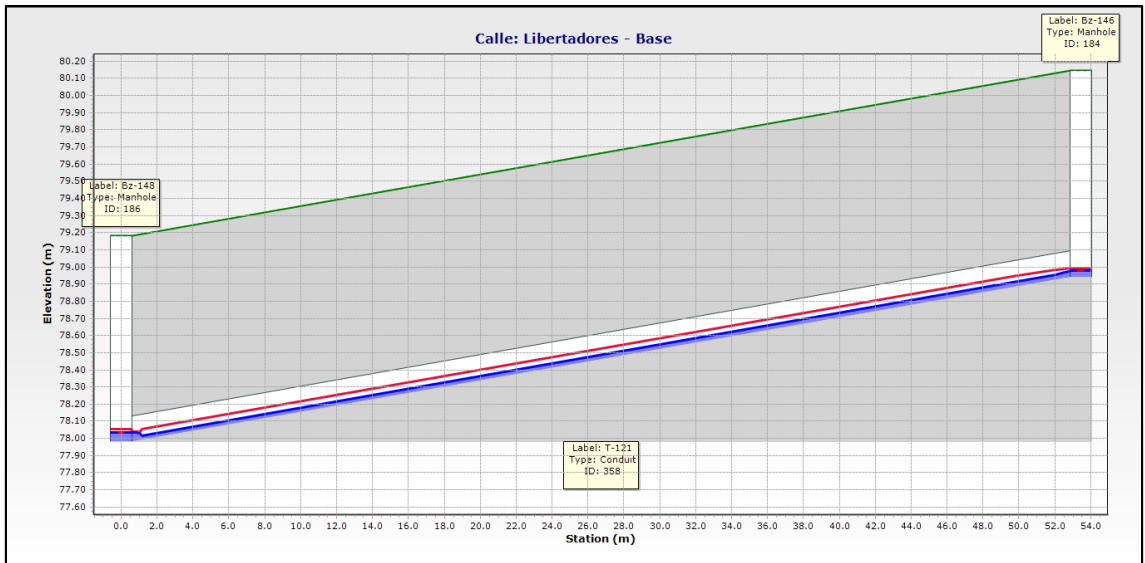

### **Grafico n° 6. 28: Calle Túpac Yupanqui**

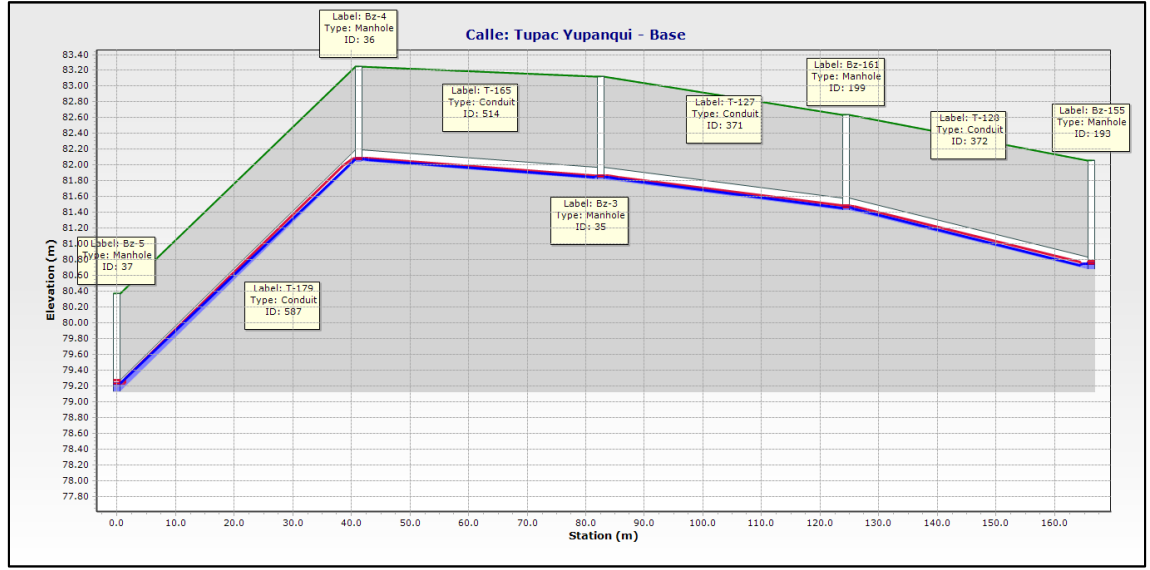

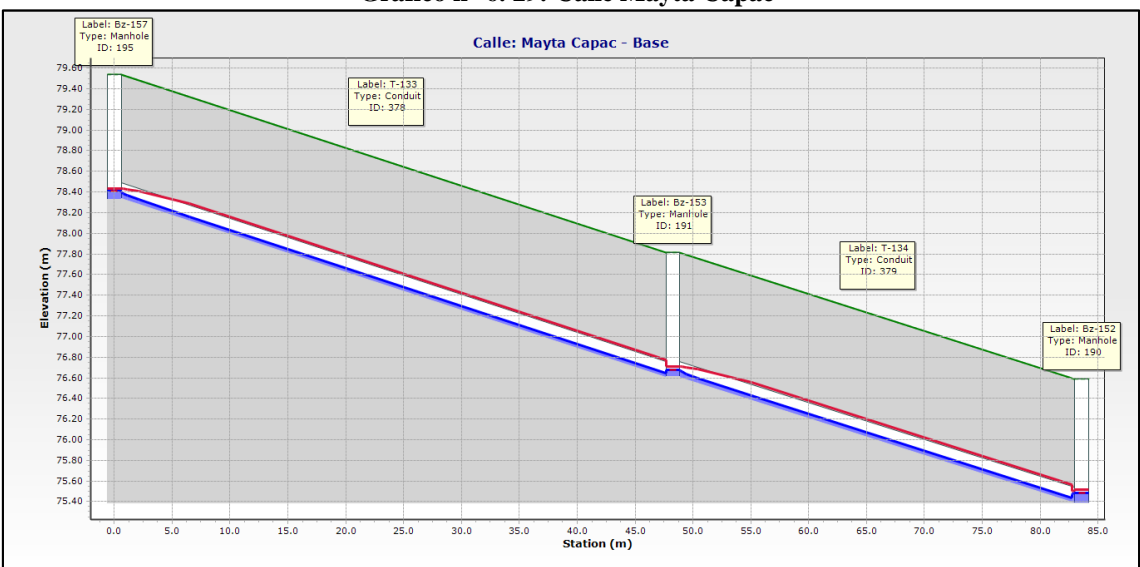

**Grafico n° 6. 29: Calle Mayta Cápac**

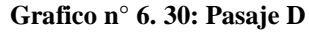

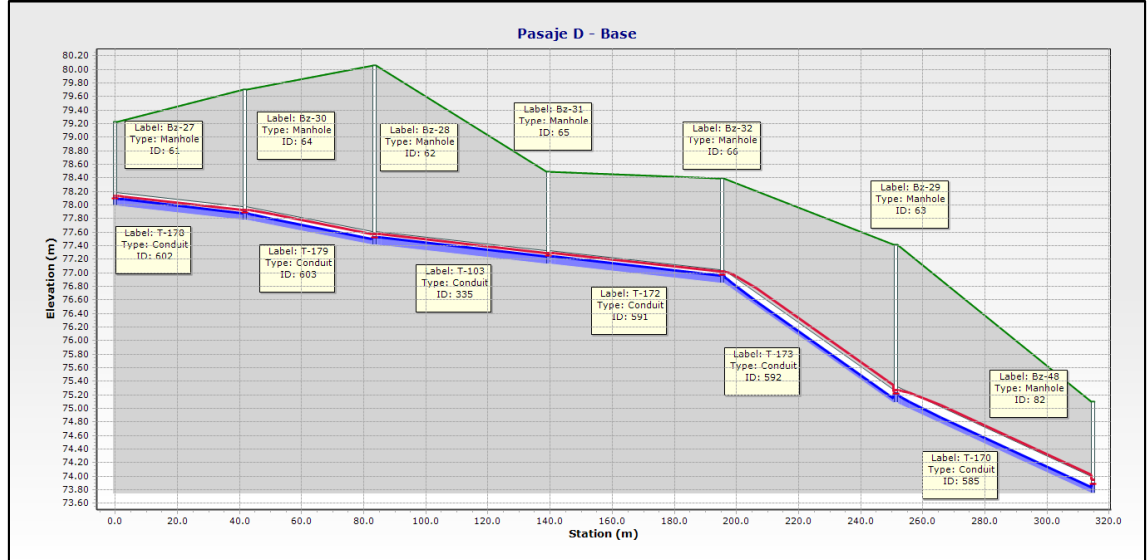

# **6.3 LAGUNA DE ESTABILIZACIÓN**

- Con el nuevo caudal proyectado al año 2037 años y con parámetros del Reglamento Nacional de Edificaciones se procedió a realizar la evaluación de la laguna de estabilización.
- Las dimensiones mínimas obtenidas luego del dimensionamiento hidráulico, están por debajo de las dimensiones de la laguna existente. Las dimensiones actuales están dentro de los parámetros indicados en la norma OS.090.
- Como propuesta de mejora al tratamiento de las aguas servidas del centro poblado Ciudad de Dios se planteó el diseño de la planta de tratamiento con un nivel de tratamiento mayor que permita brindar un mejor manejo de aguas residuales de esta manera puedan ser vertidas a los cuerpos de agua sin ningún peligro de contaminación, incluso permitirá el reúso de éstas en ciertas actividades agrícolas.
- El proceso de tratamiento de aguas residuales propuesto estará compuesto por:
	- o Cámara de rejas.
	- o Medidor de caudal tipo Parshall.
	- o **Lagunas de estabilización primaria y secundaria.**
	- o Disposición final.
- Los resultados obtenidos del diseño la laguna de estabilización han sido chequeados y verificados para el cumplimiento de los parámetros de diseño tales como perdida de carga, velocidad, pendiente, etc, que solicita la norma OS.090 en el Reglamento Nacional de edificaciones.

### **6.2.1 TRATAMIENTO PRELIMINAR**

El tratamiento preliminar consistió en el diseño de estructuras tales como canal de entrada con cámara de rejas, desarenador y medidor de Parshall.

## **6.2.1.1 Canal de rejas**

Esta estructura está diseñada para el caudal máximo de 59.62 l/s correspondiente al año 2037. La cámara de rejas estará compuesta por dos canales paralelos de 0.40 m. de ancho. Se consideran dos canales para la instalación de las rejas de los cuales uno servirá de by pass en caso de emergencia o mantenimiento. En los dos canales de ingreso se han proyectado la instalación de rejas medias de 25.4 mm (1plg) de espaciamiento con 62.5 mm de espesor (1/4 pulg).

A continuación se muestra el diseño hidráulico.

| $n^{\circ}$                                                      | Descripción                       | Abrv.  | Cant.  | Und.   |  |  |  |  |
|------------------------------------------------------------------|-----------------------------------|--------|--------|--------|--|--|--|--|
| A.                                                               | Dimensiones del canal de rejas    |        |        |        |  |  |  |  |
|                                                                  | Ancho de canal                    | $h=$   | 0.40   | m      |  |  |  |  |
|                                                                  | Borde libre                       | $ho=$  | 0.20   | m      |  |  |  |  |
|                                                                  | Tirante                           | $ha=$  | 0.30   | m      |  |  |  |  |
|                                                                  | Altura total                      | $h=$   | 0.50   | m      |  |  |  |  |
|                                                                  | Numero de barras                  | $Nb=$  | 11     | barras |  |  |  |  |
|                                                                  | Espesor de la barra               | $db =$ | 0.625  | cm     |  |  |  |  |
|                                                                  | Separación entre barras           | $e=$   | 2.54   | cm     |  |  |  |  |
|                                                                  | Pendiente del canal               | $S=$   | 0.0006 | m/m    |  |  |  |  |
| <b>B.</b>                                                        | Longitud de las barras            | $Lb=$  | 0.35   | m      |  |  |  |  |
| C.                                                               | Numero de barras                  | $Nb=$  | 11     | barras |  |  |  |  |
| D.                                                               | Longitud del canal                | $L=$   | 1.40   | m      |  |  |  |  |
| E.                                                               | Velocidades                       |        |        |        |  |  |  |  |
|                                                                  | Velocidad a través de la reja:    | $Vr=$  | 0.60   | m/s    |  |  |  |  |
|                                                                  | Velocidad de aprox. aguas arriba  | $Va=$  | 0.48   | m/s    |  |  |  |  |
| F.                                                               | Pérdida de carga                  |        |        |        |  |  |  |  |
|                                                                  | Perdida hidráulica a reja limpia: | $hf =$ | 9.33   | mm     |  |  |  |  |
|                                                                  | Con reja 50% sucia:               | $hf =$ | 87.95  | mm     |  |  |  |  |
| Se construirán dos canales de igual dimensión en paralelo de los |                                   |        |        |        |  |  |  |  |
| cuales uno servirá de by pass en caso de emergencia o            |                                   |        |        |        |  |  |  |  |
| mantenimiento.                                                   |                                   |        |        |        |  |  |  |  |

**Tabla n° 6. 5: Dimensiones del canal de rejas**

## **6.2.1.2 Medidor tipo Parshall**

Inmediatamente después de la cámara de rejas, se instalará el medidor de caudal del tipo Parshall de 7.6 cm de ancho de garganta.

Las mediciones se podrán realizar directamente aguas arriba de la garganta o en la poza de medición situada a un lado del medidor. En la poza podrá instalarse un limnígrafo para el registro continuo de los caudales.

Las aguas cribadas y desarenadas serán conducidas por medio de un canal abierto hasta un repartidor de caudal que dividirá el flujo en partes iguales antes de su ingreso a cada uno de las lagunas de estabilización. A continuación se muestra el diseño hidráulico.

**Tabla n° 6. 6: Dimensiones del medidor de Parshall**

| $\mathbf{n}^{\circ}$ | Descripción       | Abrev.                   | Cant.     | Und      |
|----------------------|-------------------|--------------------------|-----------|----------|
| А.                   | Medidor Parshall. |                          |           |          |
|                      | Ancho de garganta |                          | $w = 7.6$ | $\rm cm$ |
|                      | Altura máxima     | hmáx= $\vert 0.50 \vert$ |           | m        |
|                      | Altura mínima     | $hmin=$   0.18           |           | m        |

### **6.2.2 TRATAMIENTO SECUNDARIO**

El tratamiento secundario se basó en el diseño de lagunas primarias facultativas (2 en paralelo) y lagunas segundarias – de maduración (2 en paralelo), las primarias tendrán una dimensión de 42.5 m x 82.5m x 1.8m, mientras que las secundarias serán de 40 m x 80 m x 1.50 m. ambas con un talud 1:1.5 ocupando un área total de 1.34 ha. Estas lagunas permitirán una remoción de carga orgánica DBO5 de 44.56 mg/lt, encontrándose dentro del límite máximo permisible (100mg/lt), por lo que se permite evacuar hasta el cuerpo de agua más cercano en este caso al río Jequetepeque.

A continuación se detalla las dimensiones y resultados del diseño hidráulico de las lagunas de estabilización.

### **6.2.2.1 Laguna de estabilización - Primaria**

| $N^{\circ}$ | Descripción         | Abreviatura | Cant.       | Und. |  |  |
|-------------|---------------------|-------------|-------------|------|--|--|
| A.          | Dimensiones finales |             |             |      |  |  |
|             | Ancho               |             | $W = 42.50$ | m    |  |  |
|             | Largo               | $L =$       | 82.50       | m    |  |  |
|             | Profundidad total   | $Z = 1.8$   |             | m    |  |  |

**Tabla n° 6. 7: Dimensiones de la laguna de estabilización primaria**

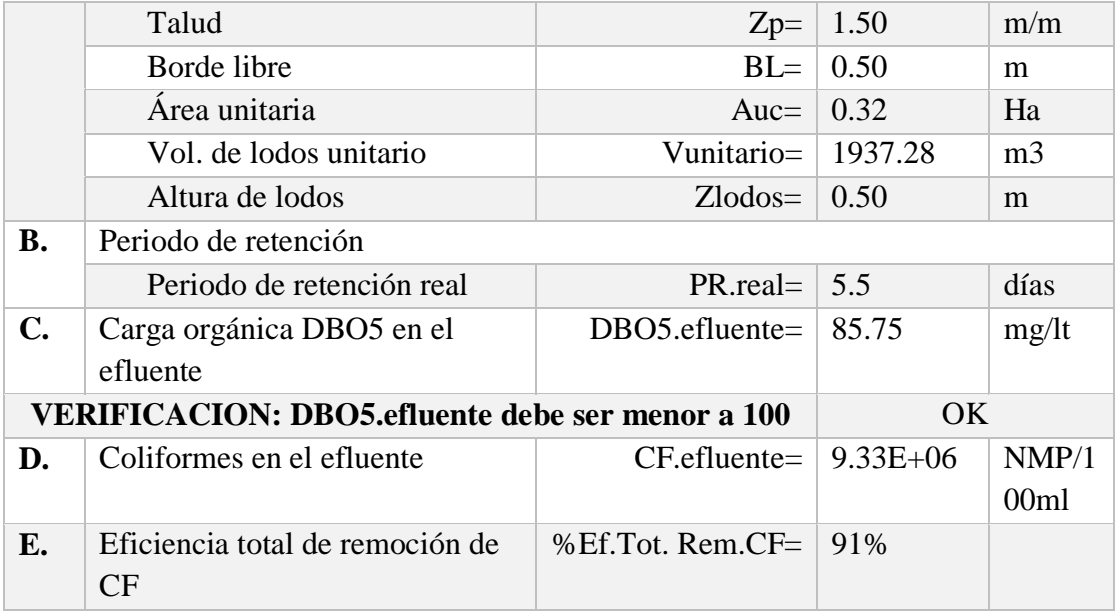

## **6.2.2.1 Laguna de estabilización - Secundaria**

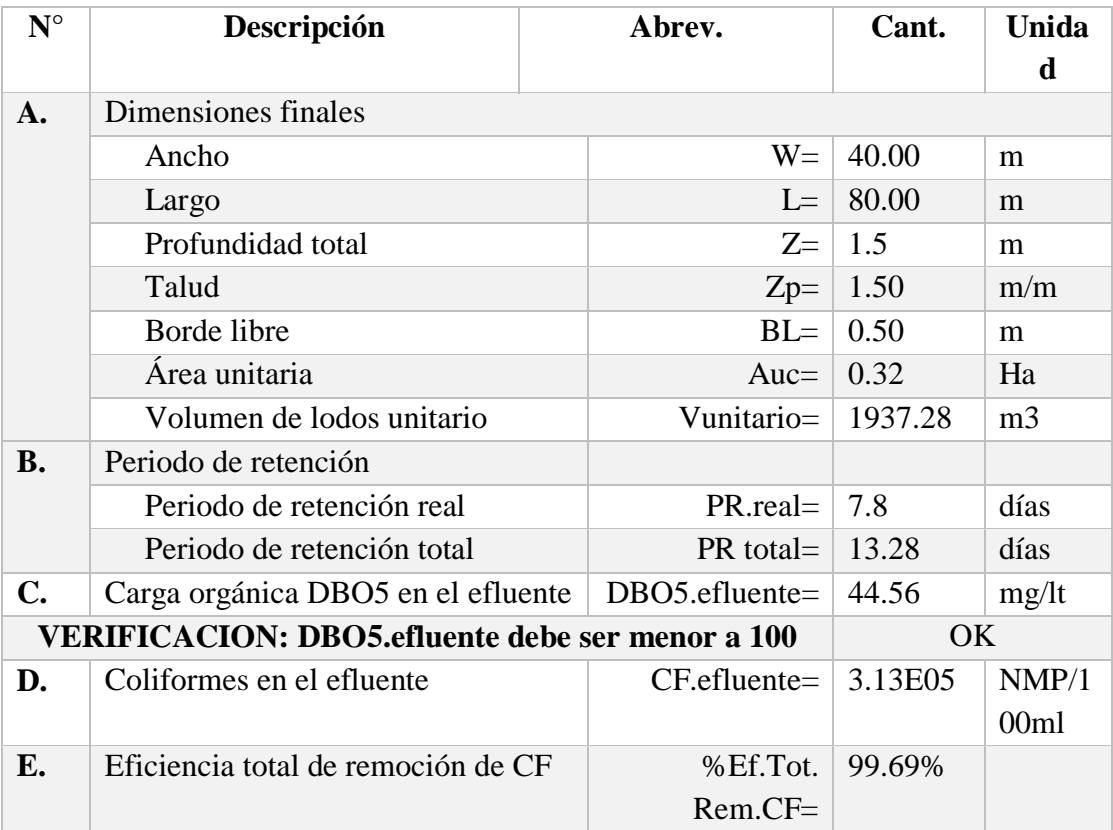

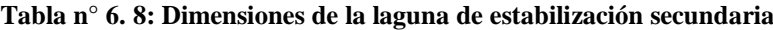

## **Lagunas primarias**

• Área c/laguna  $=$  3503.13 m2

• Área total (2 lagunas) =  $7006.25$  m2

## **Lagunas secundarias**

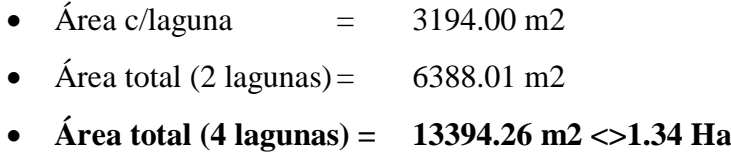

## **6.2.3 DISPOSICIÓN FINAL**

Las aguas residuales tratadas biológicamente al estar dentro de los límites máximo permisibles serán descargadas al río Jequetepeque.

## **CAPÍTULO VII**

## **CONCLUSIONES**

## **6.1 SITUACION ACTUAL:**

- El sistema de alcantarillado superó la vida útil y el periodo de diseño por tener más de 20 años. Su infraestructura es obsoleta, conformada por tuberías de concreto simple normalizado de 8" de diámetro y un emisor de 10" de diámetro también de concreto. Es ineficiente y solo abastece a un sector de la población. Además se encuentra en malas condiciones por contar con tuberías que presentan filtraciones de aguas servidas; estas filtraciones llegan a canales de agua y son aprovechadas como agua de riego.
- El centro poblado Ciudad de Dios conduce sus aguas servidas a dos lagunas de estabilización primarias en paralelo. Las dimensiones de la laguna actual (42.80 m x 82.5 m x 1.50 a 1.80 de profundidad), y el tratamiento previo que consiste en un canal de entrada, un desarenador y un medidor de caudal, permiten bridar un manejo adecuado de las aguas servidas, siempre y cuando éstas sean evacuadas a la laguna. Ante esto, al no recibir de manera correcta y por completo las aguas servidas provenientes de la red colectora del centro poblado, la laguna no brinda el tratamiento respectivo

## **6.2 PARAMETROS DE DISEÑO:**

- De acuerdo al método de crecimiento aritmético, y datos de los resultados del censo realizado en el año 2007 por el INEI, se calculó la población futura para un periodo de 20 años, alcanzando un total de 4036 habitantes al año 2037.
- Una dotación de 150 lt/hab/día, permitió diseñar el sistema de alcantarillado de tal forma que cumpla con los parámetros y criterios establecidos en el Reglamento Nacional de Edificaciones. Este valor,

se basó en la experiencia de los proyectos de saneamiento realizados en zonas aledañas y en tablas mencionadas en el presente proyecto.

 Para realizar el diseño hidráulico de la red de alcantarillado, se calcularon los siguientes caudales: caudal medio (Qm=7.007 lt/seg), máximo horario (Qmh=17.52 l/ts) con el cual se calculó el caudal de aporte de aguas residuales (Qd=14.014 lt/seg) teniendo en cuenta un coeficiente de contribución al alcantarillado de 80%.

## **6.2 SISTEMA DE ALCANTARILLADO**

- De acuerdo a la norma OS.070 concerniente a aguas residuales, el valor mínimo para los caudales es de 1.50 l/s, por lo tanto, al revisar la tabla de resultados (ver Tabla n° 6.4) se concluye que el diseño cumple con la normativa vigente ya al presentar un caudal mínimo de 1.50 l/s en varios tramos de la red.
- De acuerdo a la norma OS.070 el diámetro mínimo a usar es de 100mm, por lo que se concluye que el diseño cumple con la normativa vigente ya que el diámetro mínimo a usar fue de 160mm, esto se puede corroborar en la tabla de resultados (ver Tabla 6.4).
- De acuerdo a la norma OS.070 la altura de la lámina de agua debe ser igual o inferior al 75% del diámetro del colector por lo que se concluye que el diseño cumple la normativa ya que en la tabla de resultados (ver Tabla n° 6.4) el porcentaje máximo es de 74.9% en la tubería 113.
- De acuerdo a la norma OS.070 la velocidad máxima será de 5 m/s, se concluye que el diseño cumple la normativa ya que según los resultados del software (ver Tabla n° 6.4) la velocidad máxima registrada es de 2.80 m/s.

## **6.3 LAGUNA DE ESTABILIZACIÓN**

- Luego de la evaluación se concluye que la laguna existente permite un manejo adecuado de aguas residuales. Sin embargo esto no ocurre debido al colapso y filtraciones de aguas servidas en las redes de alcantarillado del centro poblado en estudio, además de la inexistencia de conexiones domiciliarias de muchas viviendas.
- Como parte de la propuesta de mejora se planteó un nivel de tratamiento mayor al existente (incluir lagunas secundarias en paralelo) que permita brindar un mejor manejo de aguas servidas y de esta manera puedan ser vertidas a los cuerpos de agua sin ningún peligro de contaminación, incluso permitirá el reúso de éstas en algunas actividades agrícolas.

# **CAPÍTULO VII**

## **RECOMENDACIONES**

- o Se recomienda a la Municipalidad de Ciudad de Dios, iniciar la construcción del nuevo sistema de alcantarillado y laguna de estabilización, siguiendo el diseño expuesto, así la población resultará beneficiada.
- o La laguna de estabilización existente al encontrarse en buen estado, puede seguir siendo utilizada por la localidad. Sin embargo, se puede brindar un mejor tratamiento, adicionándole dos lagunas más en paralelo, es decir lagunas de maduración, de acuerdo al diseño presentado.
- o Para la red de alcantarillado respetar los diámetros y pendientes, así como el tipo de material establecido en el diseño, debido a que cualquier variación cambiará las condiciones hidráulicas del diseño, lo que podría originar rebalses en la red u obstrucciones en sectores específicos.
- o Con respecto al tratamiento primario tales como canal de entrada y medidor de caudal, se recomienda agregar un desarenador ubicado entre ambos, de tal forma pueda retener la arena y evitar que ésta llegue al medidor, así se lograría prolongar la vida útil del sistema. Con respecto a la laguna de estabilización, respetar las dimensiones establecidas, e impermeabilizar las lagunas adicionales con geomembranas (como revestimiento), para evitar filtraciones en el suelo.
- o Para el aprovechamiento de las aguas residuales, se recomienda realizar un tratamiento adicional que incluya la desinfección del agua de modo que permita la salida de ésta en mejores condiciones y pueda utilizarse como agua de riego de los cultivos existentes.
- o Se recomienda realizar un mantenimiento periódico de cada uno de los elementos de la red de alcantarillado y planta de tratamiento, para garantizar un buen estado de los mismos. Así como capacitar al personal para que puedan brindar un mantenimiento adecuado. Asimismo orientar a la población con el correcto uso de los sistemas de alcantarillado.

# **CAPÍTULO VIII**

## **REFERENCIAS BIBLIOGRAFICAS**

- Agüero R. (2014). *Agua Potable Para Poblaciones Rurales*, Asociación De Servicios Educativos Rurales (SER). Lima, Perú.
- Arocha S. (1983). *Cloacas Y Drenajes*. España: Ediciones Vega S.R.L.
- Ayala R., Gonzales G. (2008). *Apoyo Didáctico En La Enseñanza – Aprendizaje De La Asignatura De Plantas De Tratamiento De Aguas Residuales*. Bolivia.
- Centro De Las Nuevas Tecnologias Del Agua CENTA (2008). *Manual De Depuración De Aguas Residuales*. España: Ideasamares
- CEPIS/OPS/OMS. (2005). *Guía para el diseño de tanques sépticos, tanques imhoff y lagunas de estabilización.* De Organización Panamericana De La Salud, Centro Panamericano De Ingeniería Y Ciencias Del Ambiente. Recuperado el 25 de abril de: [Http://Www.Bvsde.Paho.Org/Bvsacg/Guialcalde/2sas/D24/053\\_Dise%C3%](http://www.bvsde.paho.org/Bvsacg/Guialcalde/2sas/D24/053_Dise%C3%B1o_Tanques_S%C3%A9pticos_Imhoff_Lag/Dise%C3%B1o_Tanques_S%C3%A9pticos_Imhoff_Lagunas_Estabilizaci%C3%B3n.Pdf) [B1o\\_Tanques\\_S%C3%A9pticos\\_Imhoff\\_Lag/Dise%C3%B1o\\_Tanques\\_S](http://www.bvsde.paho.org/Bvsacg/Guialcalde/2sas/D24/053_Dise%C3%B1o_Tanques_S%C3%A9pticos_Imhoff_Lag/Dise%C3%B1o_Tanques_S%C3%A9pticos_Imhoff_Lagunas_Estabilizaci%C3%B3n.Pdf) [%C3%A9pticos\\_Imhoff\\_Lagunas\\_Estabilizaci%C3%B3n.Pdf](http://www.bvsde.paho.org/Bvsacg/Guialcalde/2sas/D24/053_Dise%C3%B1o_Tanques_S%C3%A9pticos_Imhoff_Lag/Dise%C3%B1o_Tanques_S%C3%A9pticos_Imhoff_Lagunas_Estabilizaci%C3%B3n.Pdf)
- CEPIS/OPS/OMS. (2005). *Guía Para La Operación Y Mantenimiento De Tanques Sépticos, Tanques Imhoff Y Lagunas De Estabilización*.De Organizacion Panamerica De La Salud, Centro Panamericano De Ingeniería Y Ciencias Del Ambiente. Recuperado el 25 de abril de: [Http://Www.Bvsde.Paho.Org/Bvsacg/Guialcalde/2sas/D24/053\\_Dise%C3%](http://www.bvsde.paho.org/bvsacg/guialcalde/2sas/d24/053_Dise%C3%B1o_tanques_s%C3%A9pticos_Imhoff_lag/Dise%C3%B1o_tanques_s%C3%A9pticos_Imhoff_lagunas_estabilizaci%C3%B3n.pdf) [B1o\\_Tanques\\_S%C3%A9pticos\\_Imhoff\\_Lag/Dise%C3%B1o\\_Tanques\\_S](http://www.bvsde.paho.org/bvsacg/guialcalde/2sas/d24/053_Dise%C3%B1o_tanques_s%C3%A9pticos_Imhoff_lag/Dise%C3%B1o_tanques_s%C3%A9pticos_Imhoff_lagunas_estabilizaci%C3%B3n.pdf) [%C3%A9pticos\\_Imhoff\\_Lagunas\\_Estabilizaci%C3%B3n.Pdf](http://www.bvsde.paho.org/bvsacg/guialcalde/2sas/d24/053_Dise%C3%B1o_tanques_s%C3%A9pticos_Imhoff_lag/Dise%C3%B1o_tanques_s%C3%A9pticos_Imhoff_lagunas_estabilizaci%C3%B3n.pdf)
- Comisión Nacional Del Agua (CONAGUA). (2009). *Alcantarillado Sanitario. En Manual De Agua Potable, Alcantarillado Y Saneamiento*. (P. 76). México.
- Comisión Nacional Del Agua (CONAGUA)*. Diseño de plantas de tratamiento de aguas residuales municipales: pretratamiento y tratamiento primario*. En Manual De Agua Potable, Alcantarillado Y Saneamiento. Mexico.
- Doroteo F. (2014). Diseño Del Sistema De Agua Potable, Conexiones Domiciliarias Y Alcantarillado Del Asentamiento Humano "Los Pollitos" – Ica, Usando Los

Programas Watercad Y Sewercad. Perú. Recuperado el 20 de mayo de: [http://repositorioacademico.upc.edu.pe/upc/bitstream/10757/581935/1/DOR](http://repositorioacademico.upc.edu.pe/upc/bitstream/10757/581935/1/DOROTEO_CF.pdf) [OTEO\\_CF.pdf](http://repositorioacademico.upc.edu.pe/upc/bitstream/10757/581935/1/DOROTEO_CF.pdf)

- Eduardo Garcia Trisolini. (2009). *Manual Práctico De Saneamiento En Poblaciones Rurales*. De Fondo Peru-Alemania. Recuperado el 7 de abril de: [Http://Www.Fcpa.Org.Pe/Archivos/File/Documentos/5.%20manuales%20d](http://www.fcpa.org.pe/Archivos/File/Documentos/5.%20manuales%20de%20proyectos%20de%20infraestructura/Manual%20de%20saneamiento%20en%20poblaciones%20rurales.Pdf) [e%20proyectos%20de%20infraestructura/Manual%20de%20saneamiento%](http://www.fcpa.org.pe/Archivos/File/Documentos/5.%20manuales%20de%20proyectos%20de%20infraestructura/Manual%20de%20saneamiento%20en%20poblaciones%20rurales.Pdf) [20en%20poblaciones%20rurales.Pdf](http://www.fcpa.org.pe/Archivos/File/Documentos/5.%20manuales%20de%20proyectos%20de%20infraestructura/Manual%20de%20saneamiento%20en%20poblaciones%20rurales.Pdf)
- Enrique Valdez, Alba Vazquez. (2003). *Ingeniería De Los Sistemas De Tratamiento Y Disposición De Aguas Residuales*. Mexico: Fundación Ica.
- Epm. (2009). *Guía Para El Diseño Hidráulico De Redes De Alcantarillado*, De Epm, recuperado el 9 de mayo de: [Https://Www.Epm.Com.Co/Site/Portals/0/Centro\\_De\\_Documentos/Guiadis](https://www.epm.com.co/site/Portals/0/centro_de_documentos/GuiaDisenoHidraulicoRedesAlcantarillado.pdf) [enohidraulicoredesalcantarillado.Pdf](https://www.epm.com.co/site/Portals/0/centro_de_documentos/GuiaDisenoHidraulicoRedesAlcantarillado.pdf)
- Gómez, H. *Fiscalización ambiental en aguas residuales. De organismo de evaluación y fiscalización ambiental*. Lima. Recuperado el 27 de mayo de: [Https://Www.Oefa.Gob.Pe/?Wpfb\\_Dl=7827](https://www.oefa.gob.pe/?wpfb_dl=7827)
- Gutiérrez, J. 30 de junio de 2009. Diferencias Entre Sewercad Y Sewergems. En: Bentley Colleague Blogs 2012. Recuperado el 15 de mayo de: [https://communities.bentley.com/other/old\\_site\\_member\\_blogs/bentley\\_em](https://communities.bentley.com/other/old_site_member_blogs/bentley_employees/b/juan_gutierrezs_blog/archive/2009/06/30/diferencias-entre-sewercad-y-sewergems?pi21443=2) [ployees/b/juan\\_gutierrezs\\_blog/archive/2009/06/30/diferencias-entre](https://communities.bentley.com/other/old_site_member_blogs/bentley_employees/b/juan_gutierrezs_blog/archive/2009/06/30/diferencias-entre-sewercad-y-sewergems?pi21443=2)[sewercad-y-sewergems?pi21443=2](https://communities.bentley.com/other/old_site_member_blogs/bentley_employees/b/juan_gutierrezs_blog/archive/2009/06/30/diferencias-entre-sewercad-y-sewergems?pi21443=2)
- Lothar, M. *Tratamientos Preliminares*. Brasil: Compañía Estadual De Tecnología De Saneamiento Básico E Defensa De Medio Ambiente.
- Lozada, Mirtha. (2012). *Uso De Aguas Residuales En El Perú*. De Autoridad Nacional Del Agua. Recuperado el 24 de abril de: [Http://Www.Ana.Gob.Pe/Sites/Default/Files/Normatividad/Files/Uso\\_De\\_A](http://www.ana.gob.pe/sites/default/files/normatividad/files/uso_de_aguas_residuales_en_el_peru_0.pdf) [guas\\_Residuales\\_En\\_El\\_Peru\\_0.Pdf](http://www.ana.gob.pe/sites/default/files/normatividad/files/uso_de_aguas_residuales_en_el_peru_0.pdf)
- Metcalf & Eddy, Inc. (1995). *Ingeniería De Aguas Residuales Tratamiento, Vertido Y Reutilización*. España: Mcgraw-Hill.
- Ministerio Del Ambiente. (2010). *Aprueba Límites Máximos Permisibles Para Los Efluentes De Plantas De Tratamiento De Aguas Residuales Domésticas O Municipales*. Lima: El Peruano.
- Ministerio Del Ambiente. (2009*). Manual para municipios ecoeficientes*. De Biblioteca Nacional Del Perú. Recuperado el 27 de mayo de: [Http://Www.Minam.Gob.Pe/Calidadambiental/Wp-](http://www.minam.gob.pe/Calidadambiental/Wp-Content/Uploads/Sites/22/2013/10/Manual_Para_Municipios_Ecoeficientes.Pdf)[Content/Uploads/Sites/22/2013/10/Manual\\_Para\\_Municipios\\_Ecoeficientes.](http://www.minam.gob.pe/Calidadambiental/Wp-Content/Uploads/Sites/22/2013/10/Manual_Para_Municipios_Ecoeficientes.Pdf) [Pdf](http://www.minam.gob.pe/Calidadambiental/Wp-Content/Uploads/Sites/22/2013/10/Manual_Para_Municipios_Ecoeficientes.Pdf)
- Pinto A. *Que Es Y Para Que Se Usa El Arcgis.* En: Ingeniería Real Revista Digital De Ingeniería, Arquitectura, Ciencia Y Tecnología. Recuperado el 15 de mayo de [http://ingenieriareal.com/te-explicamos-el-uso-del-arcgis-y-descarga-la](http://ingenieriareal.com/te-explicamos-el-uso-del-arcgis-y-descarga-la-ultima-version-aqui/)[ultima-version-aqui/](http://ingenieriareal.com/te-explicamos-el-uso-del-arcgis-y-descarga-la-ultima-version-aqui/)
- Reglamento Nacional De Edificaciones. (2006). *Norma Os.090 - Planta De Tratamiento De Aguas Rresiduales.* Lima: Megabyte
- Reglamento Nacional De Edificaciones. (2006). *Norma Os.0100 - Consideraciones Básicas De Diseño De Infraestructuras Sanitarias.* Lima: Megabyte.
- Reglamento Nacional De Edificaciones. (2009). *Norma Os.070 -Redes Aguas Rresiduales.* Lima: Megabyte.
- Superintendencia Nacional De Servicios De Saneamiento (SUNASS). (2015). *Marco Legal. En diagnóstico de las plantas de tratamiento de aguas residuales en el ámbito de operación de las entidades prestadoras de servicios de saneamiento*. Lima.: Tarea Asociación Gráfica Educativa.
- Tesis. Uson. *Tratamiento De Aguas Residuales En Pequeñas Comunidades. Capítulo Iv. Lagunas De Estabilización*, Recuperado el 6 de abril de: [Http://Tesis.Uson.Mx/Digital/Tesis/Docs/19117/Capitulo4.Pdf](http://tesis.uson.mx/Digital/Tesis/Docs/19117/Capitulo4.Pdf)
- UnDiario. 27 de noviembre de 2015. Ciudad de Dios: *Sigue Estancado Proyecto de Agua y Desagüe.* Recuperado el 20 de abril de Https://Undiario.Pe/2015/11/27/Ciudad-De-Dios-Sigue-Estancado-Proyecto-De-Agua-Y-Desaguee

## **CAPITULO IX**

## **ANEXOS**

## **7.1 FOTOGRAFIAS**

**Fotografía n° 9. 1**: Flujo de aguas servidas en el centro poblado Ciudad de Dios

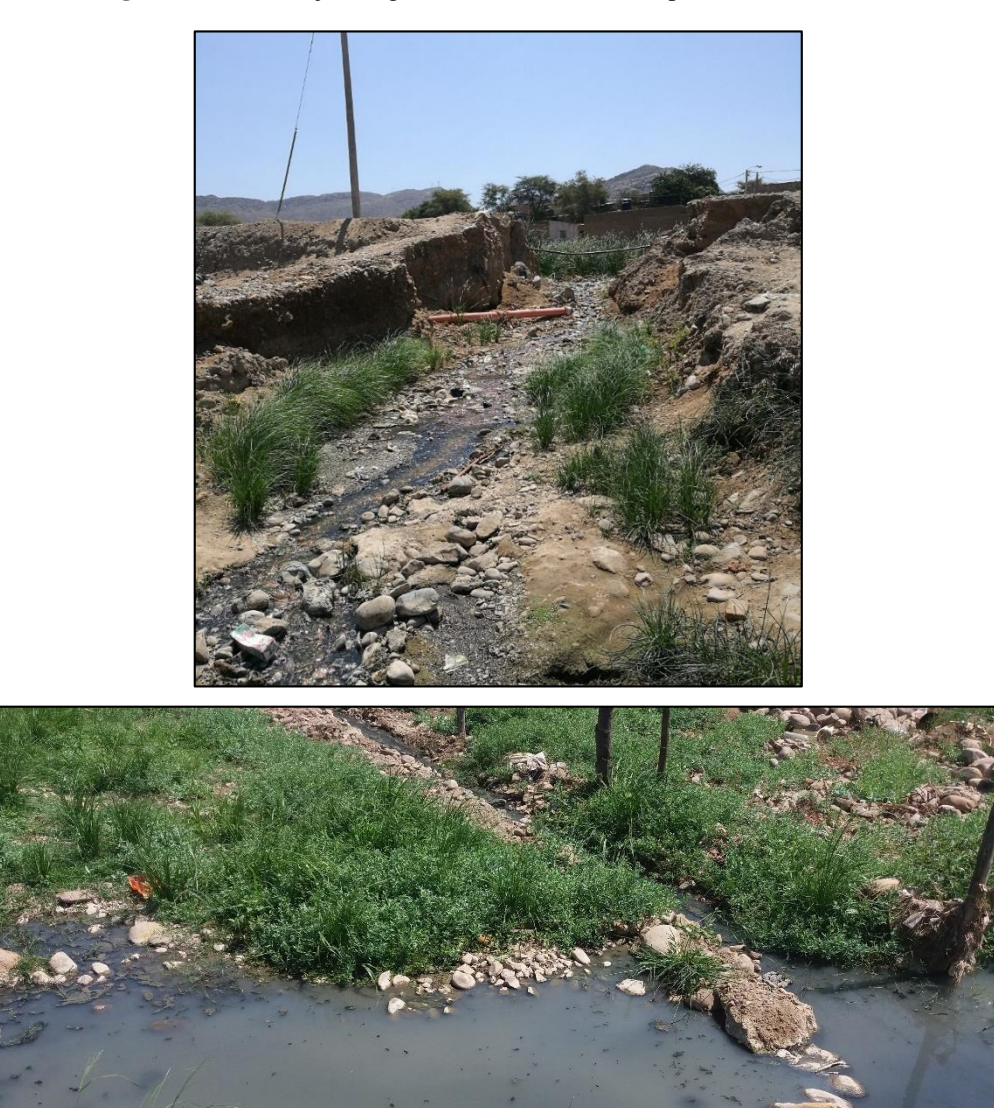

**Fotografía n° 9. 2:** Aguas servidas usadas por los pobladores para riego

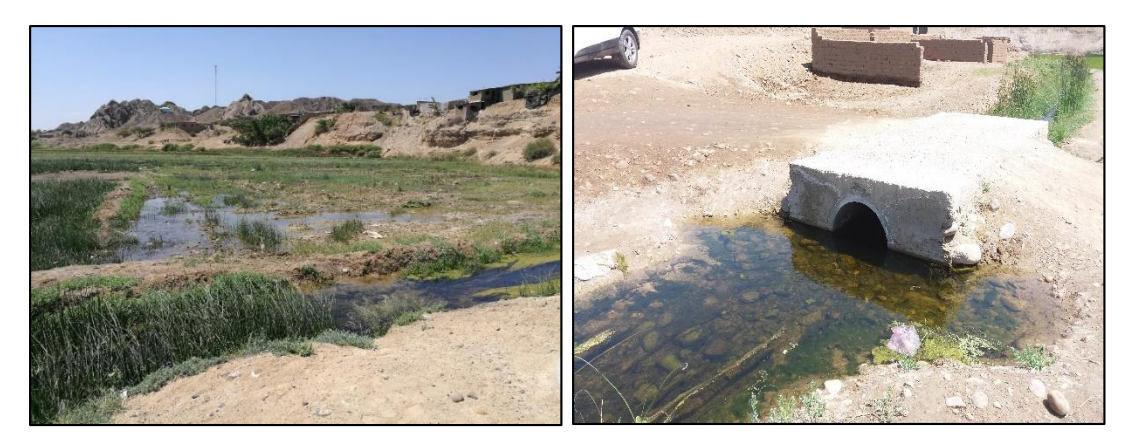

**Fotografía n° 9. 3:** Aguas servidas usadas por los pobladores para riego

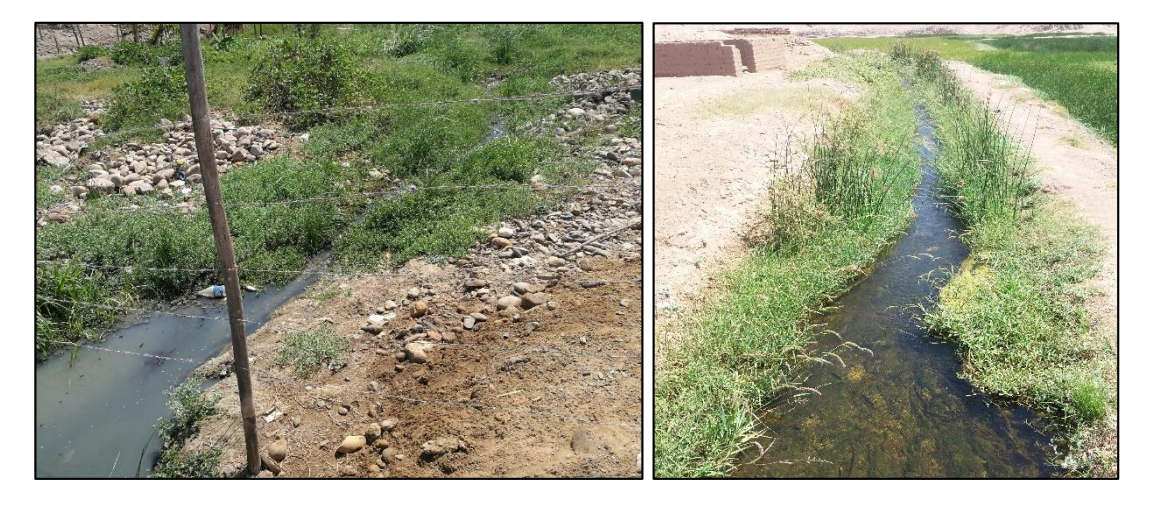

**Fotografía n° 9. 4:** Buzón de inspección en la plaza de armas del centro poblado

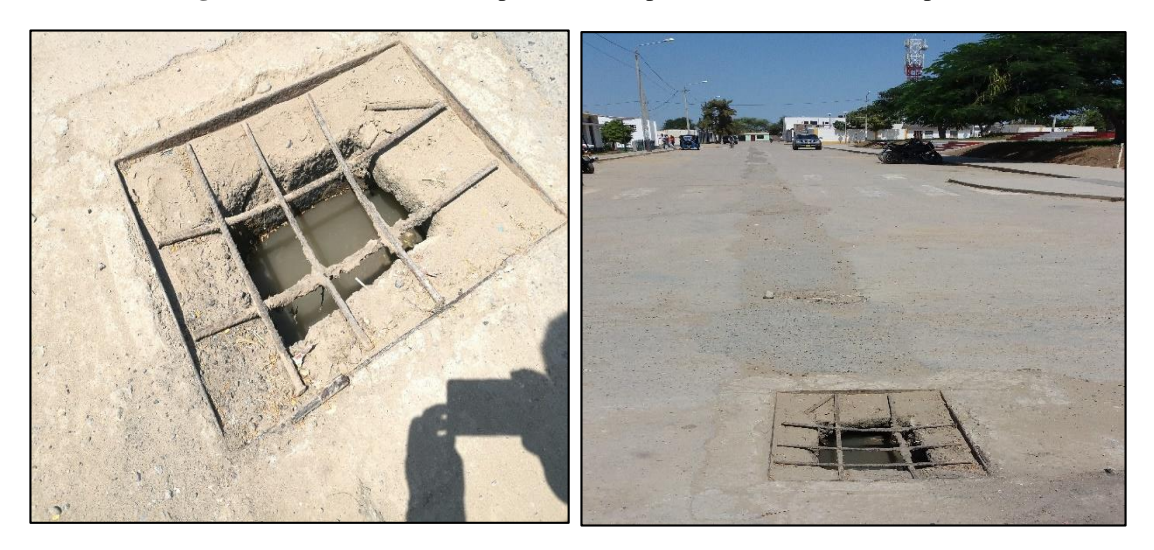

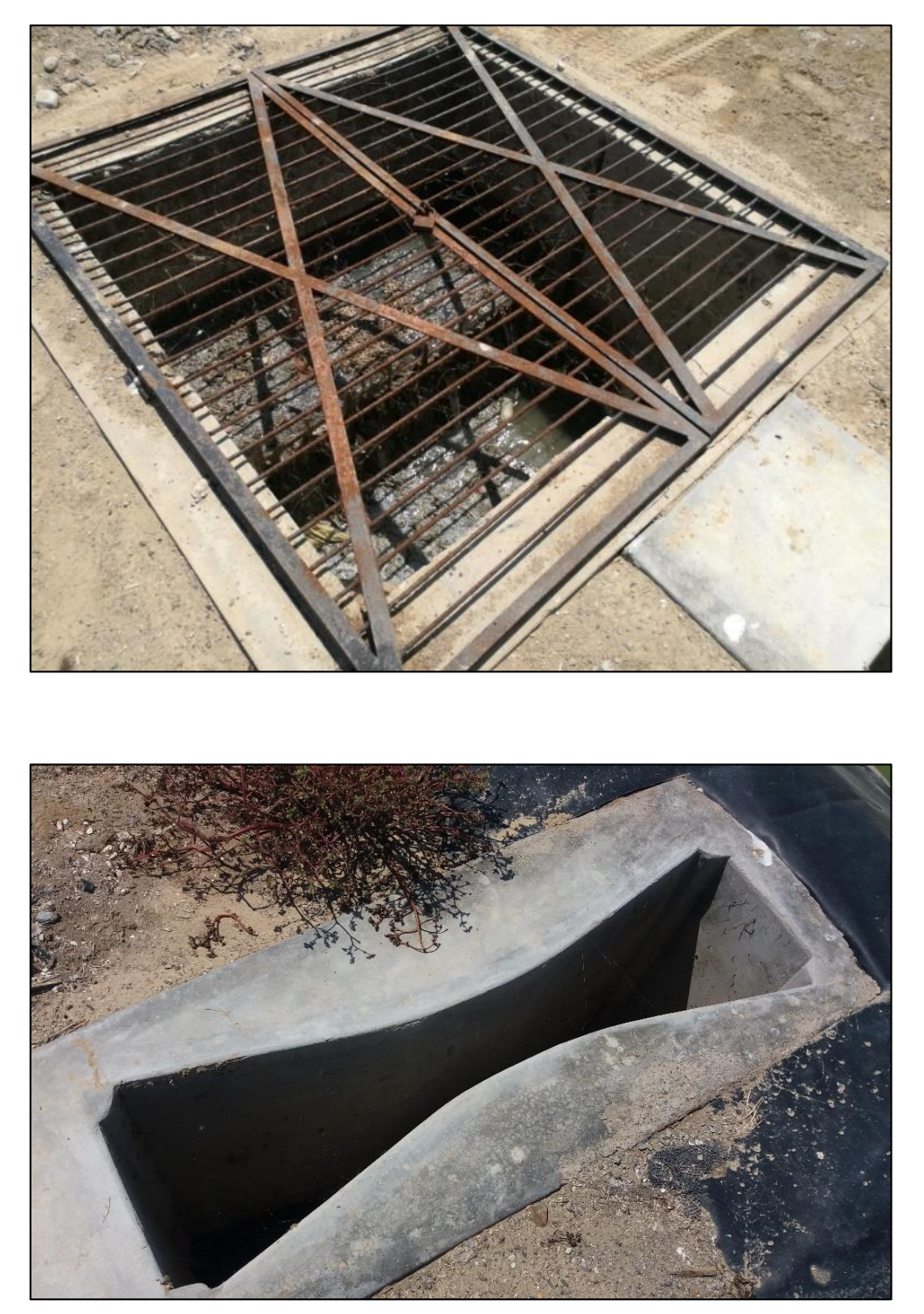

**Fotografía n° 9. 5:** Canal de entrada actual y medidor de Parshall

**Fotografía n° 9. 6:** Laguna de estabilización existente

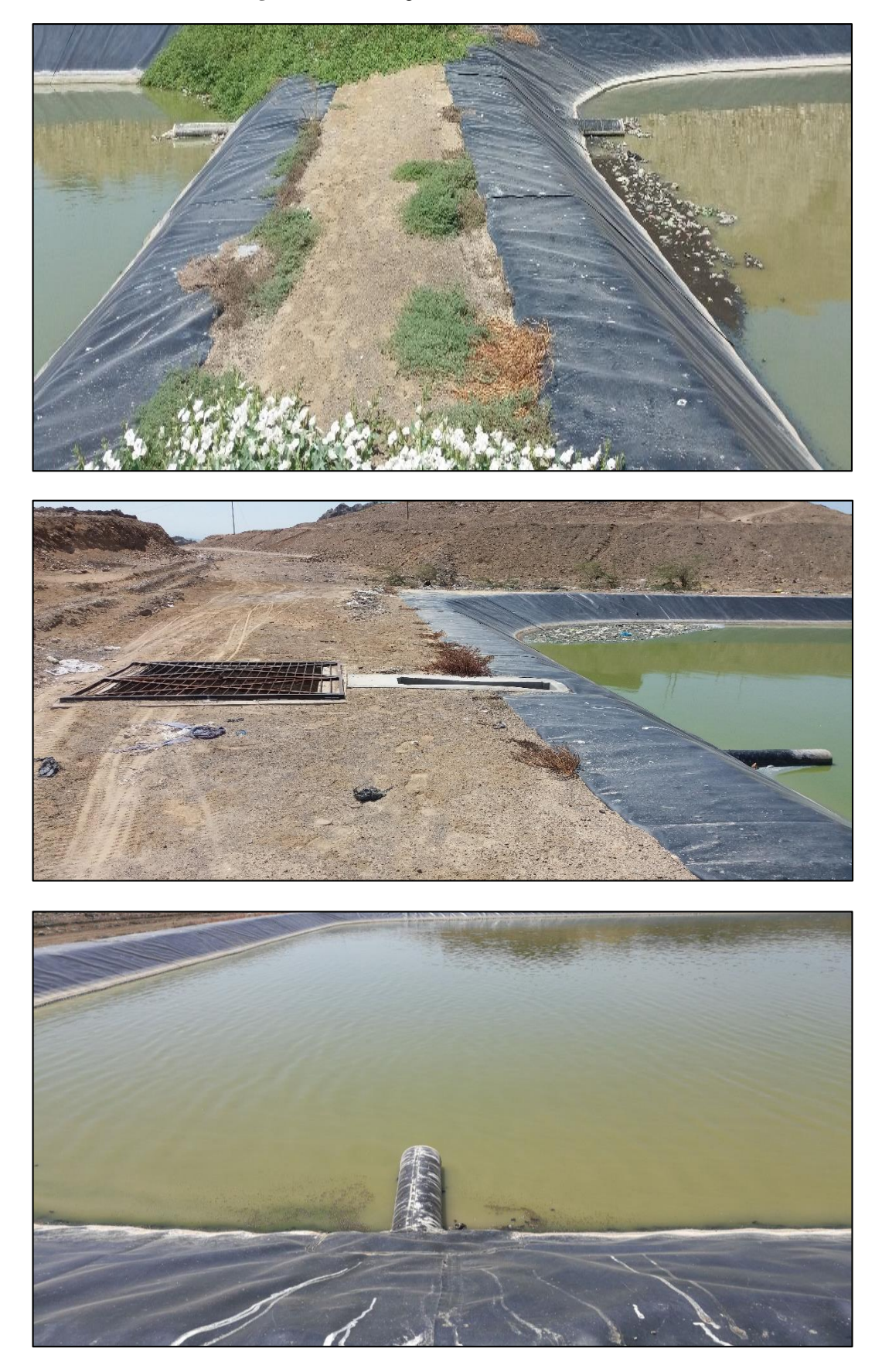

## **7.2 PLANOS**

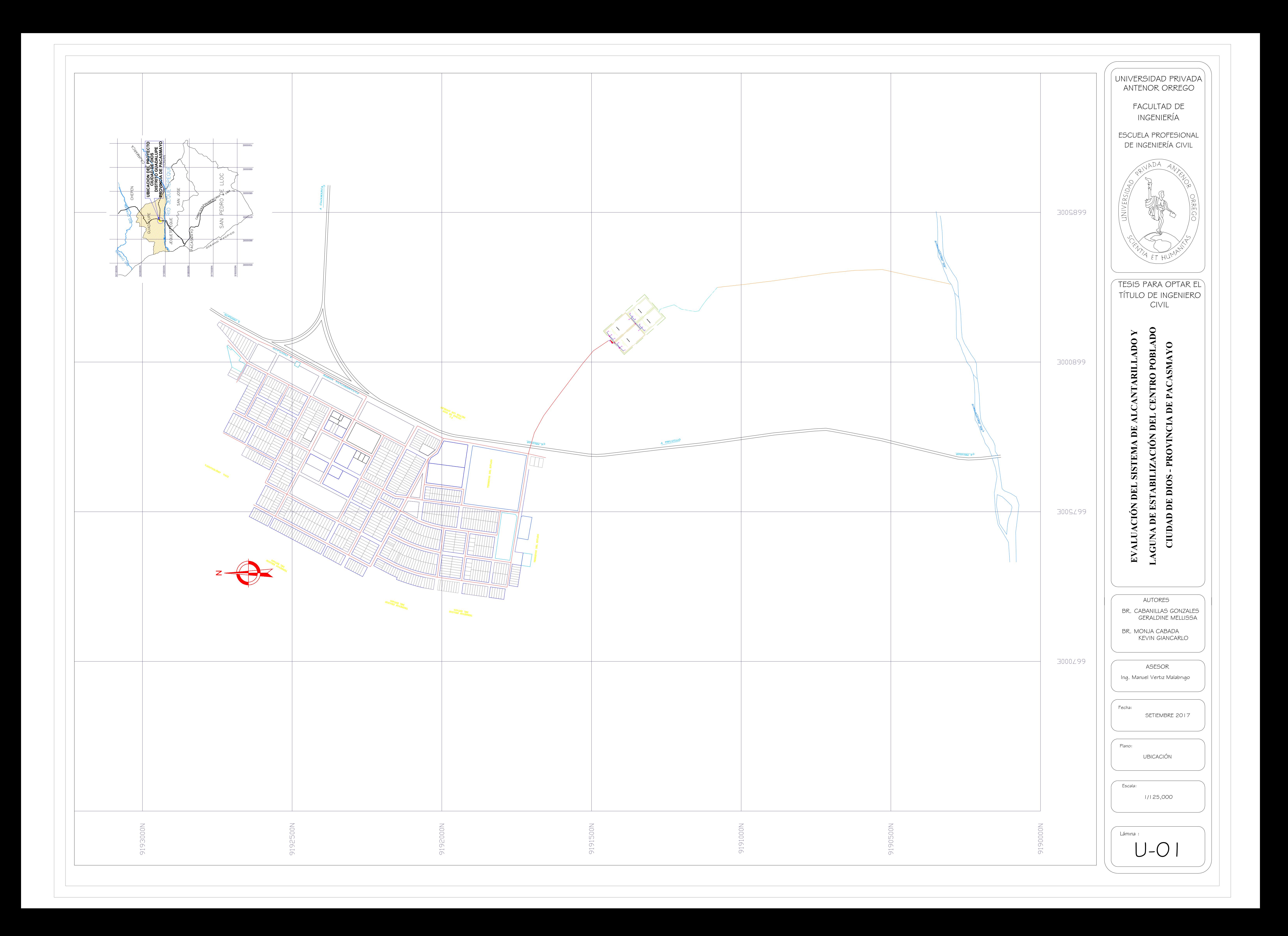

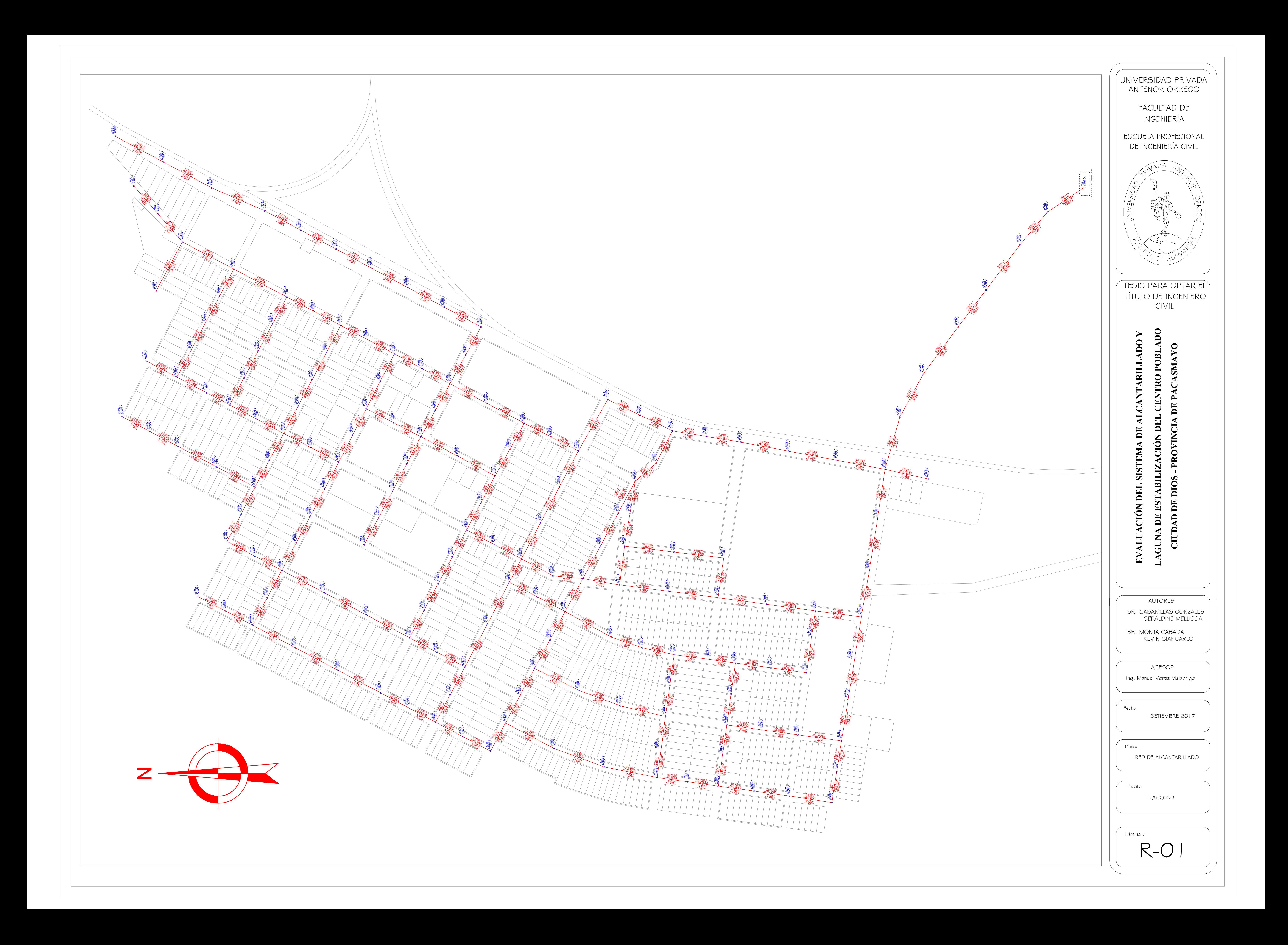

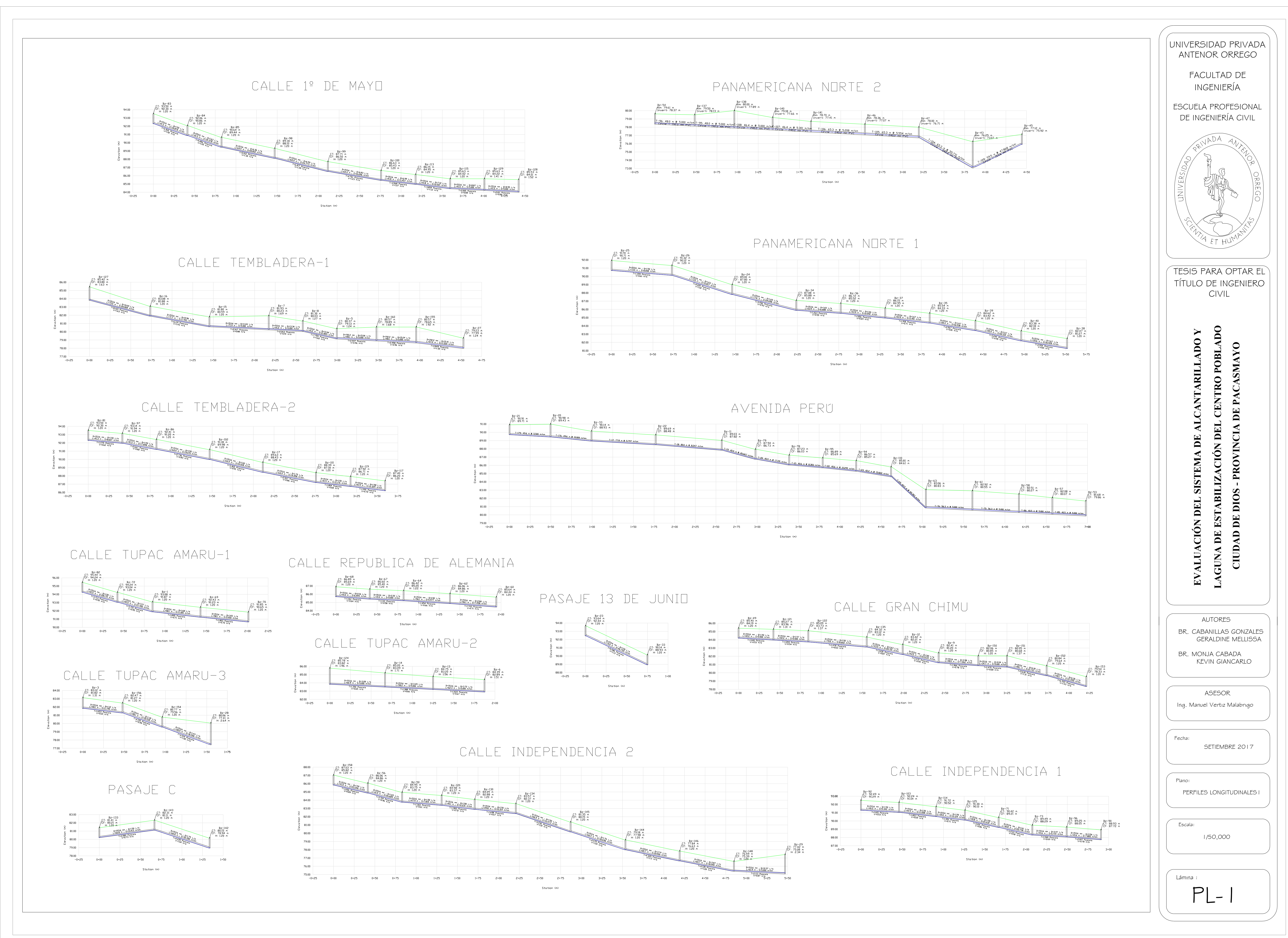

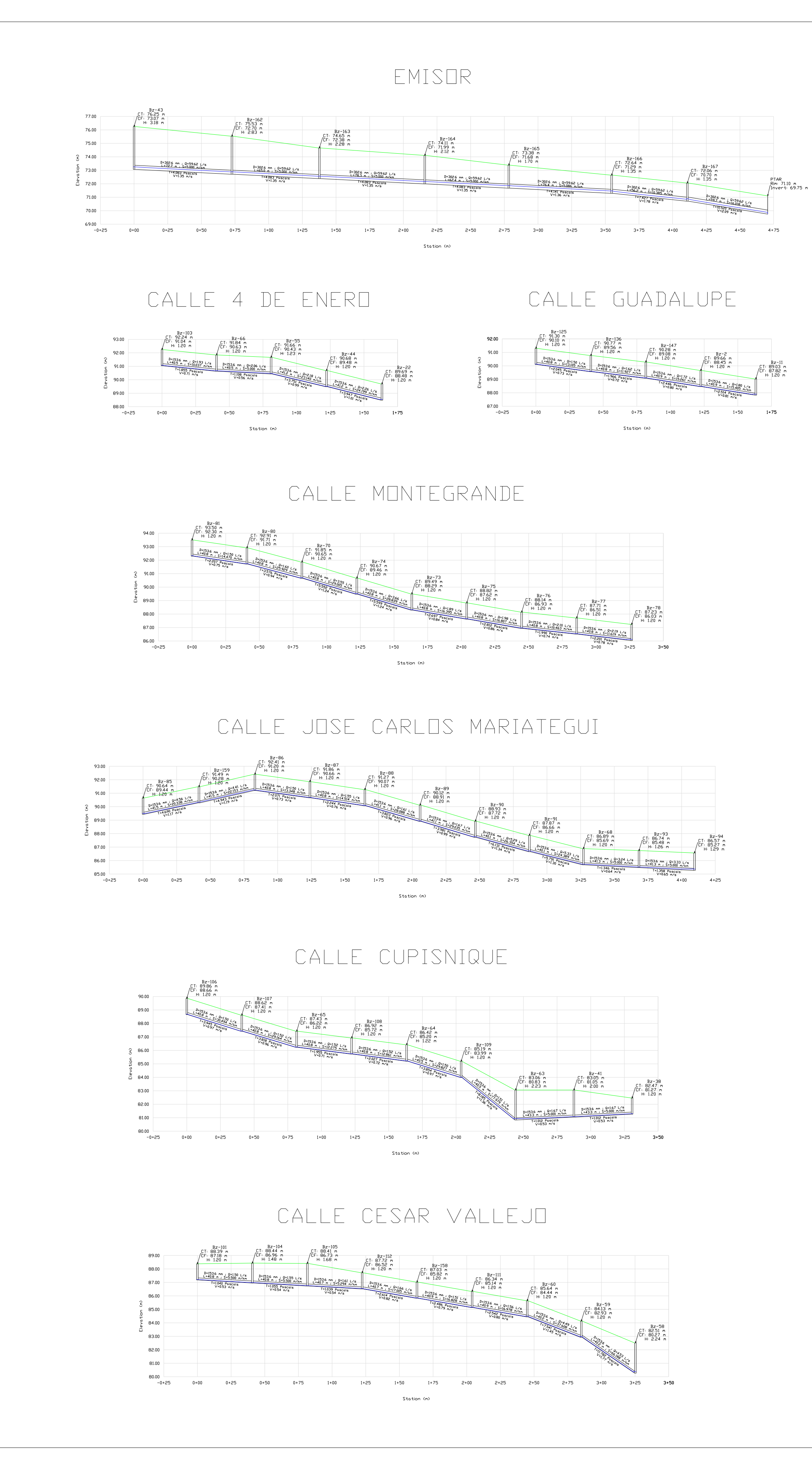

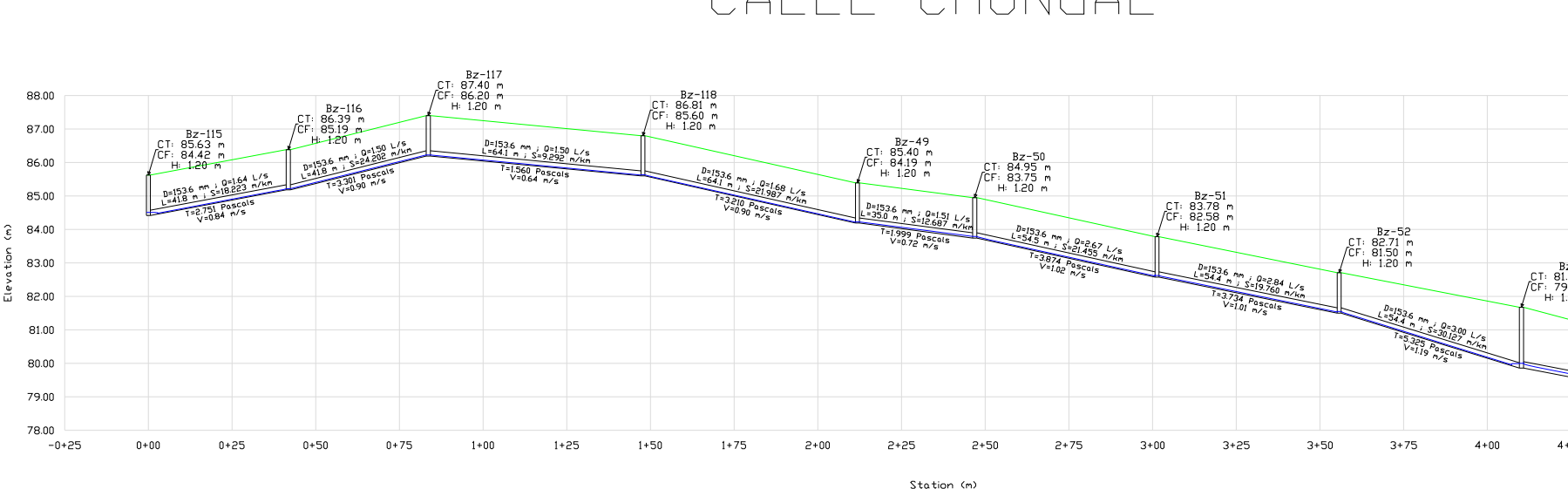

 $\begin{picture}(120,140)(-10,0) \put(0,0){\line(1,0){15}} \put(0,0){\line(1,0){15}} \put(0,0){\line(1,0){15}} \put(0,0){\line(1,0){15}} \put(0,0){\line(1,0){15}} \put(0,0){\line(1,0){15}} \put(0,0){\line(1,0){15}} \put(0,0){\line(1,0){15}} \put(0,0){\line(1,0){15}} \put(0,0){\line(1,0){15}} \put(0,0){\line(1,0){15}} \put(0,0){\line(1,0){$ Bz-127<br>CT: 85.42 m<br>CF: 83.80 m<br>H: 1.63 m  $\begin{array}{c}\n Bz-122 \\
 \text{C}T: 85.09 m \\
 \text{C}F: 83.73 m \\
 \text{H: } 1.37 m\n \end{array}$  $\begin{array}{c}\n\text{Bz-18} \\
\text{C}T: 82.51 m \\
\text{C}F: 81.31 m \\
\text{H: } 1.20 m\n\end{array}$  $\frac{3}{5}$  81.00

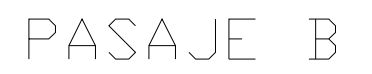

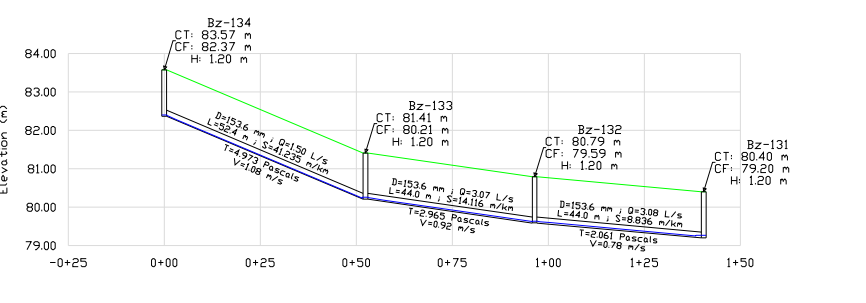

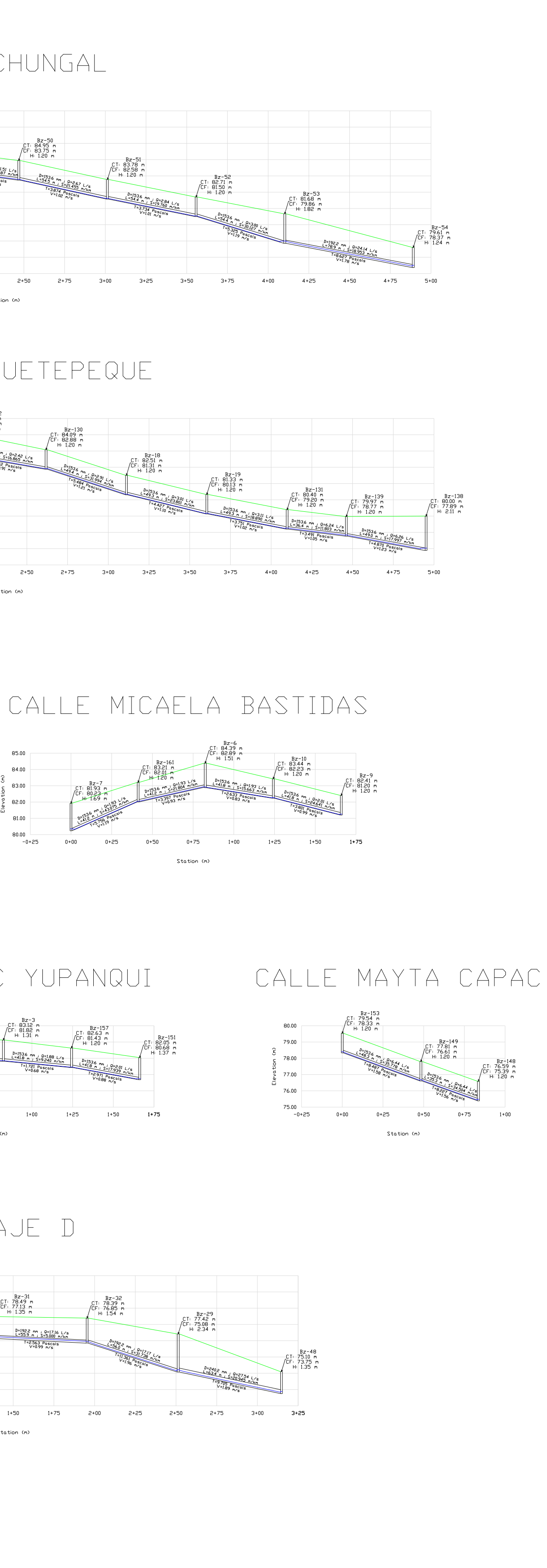

## CALLE LIBERTADORES

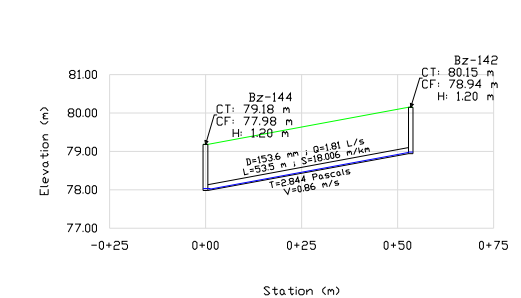

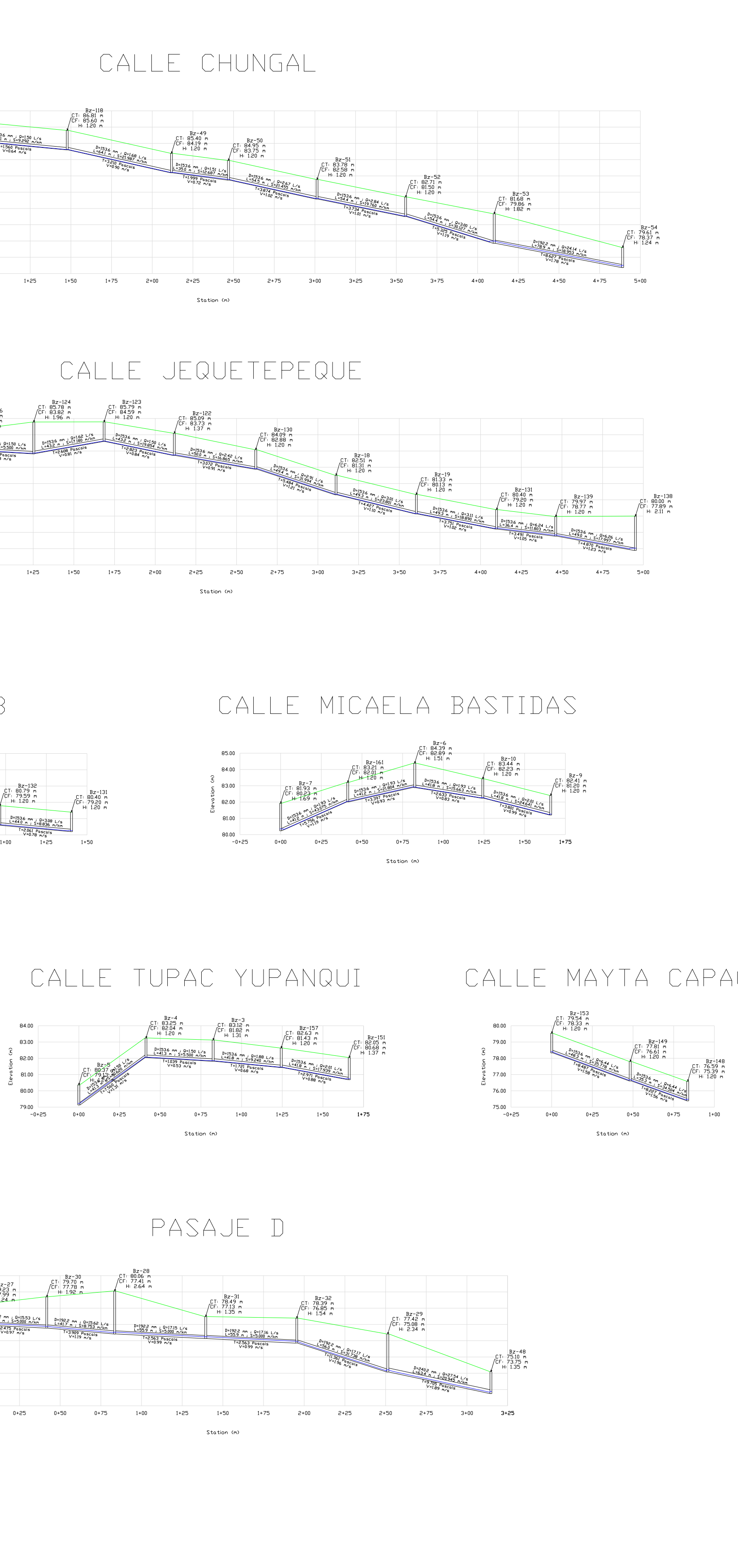

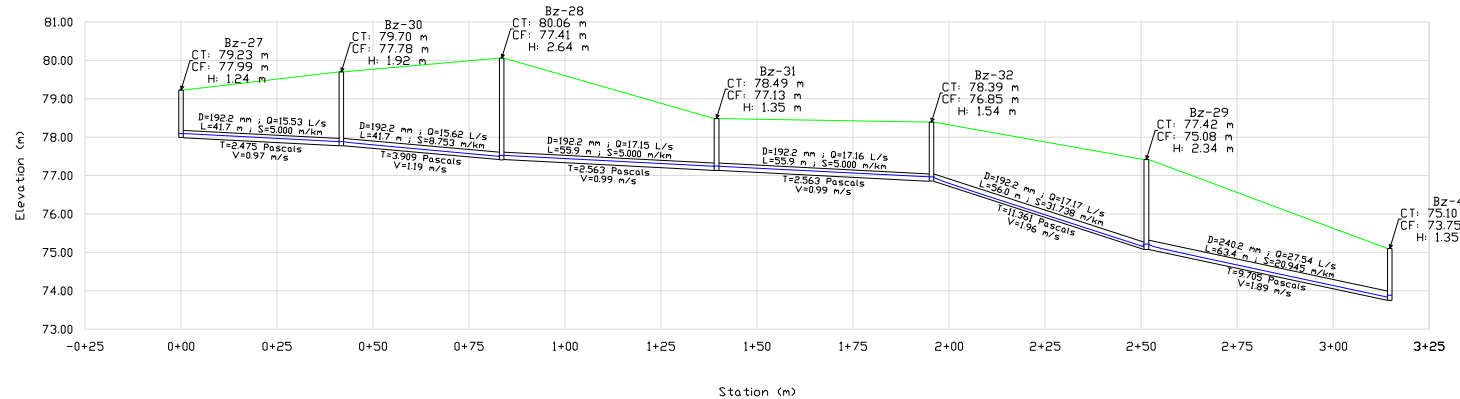

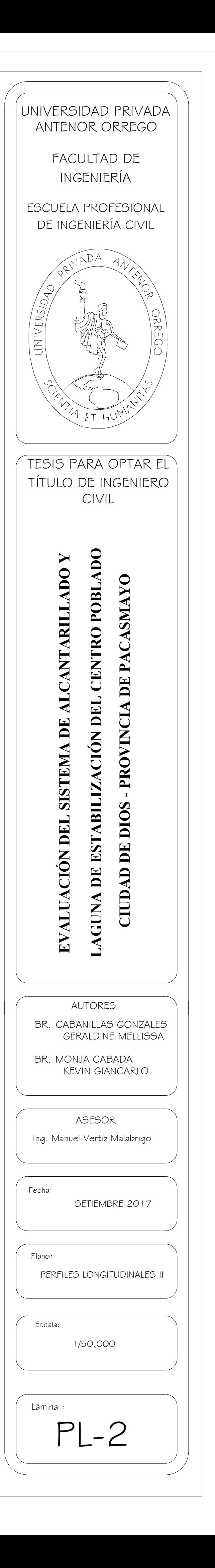

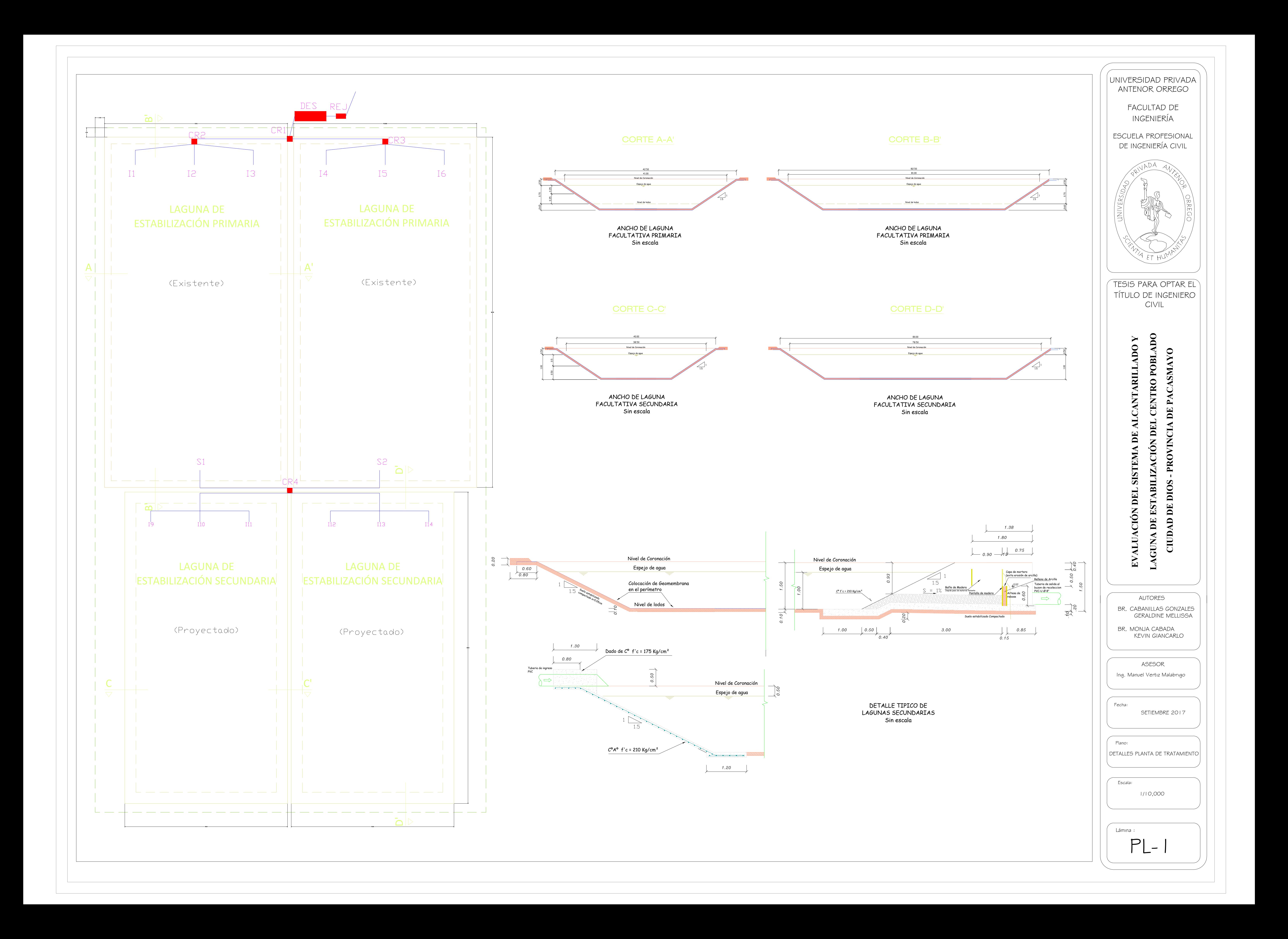